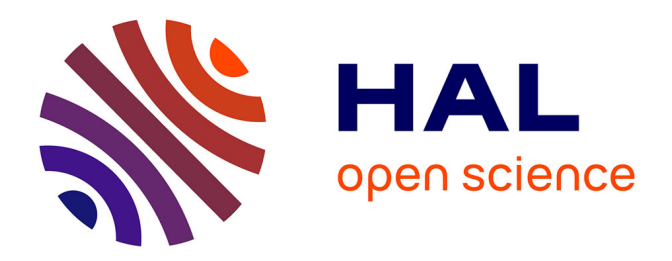

## **Contribution à l'optimisation de l'ensemble convertisseur / filtres de sortie vis à vis des contraintes CEM avion**

Michel Beltramini

#### **To cite this version:**

Michel Beltramini. Contribution à l'optimisation de l'ensemble convertisseur / filtres de sortie vis à vis des contraintes CEM avion. Energie électrique. Institut National Polytechnique de Toulouse - INPT, 2011. Français.  $NNT : 2011INTT0006$ . tel-00626003

### **HAL Id: tel-00626003 <https://theses.hal.science/tel-00626003>**

Submitted on 23 Sep 2011

**HAL** is a multi-disciplinary open access archive for the deposit and dissemination of scientific research documents, whether they are published or not. The documents may come from teaching and research institutions in France or abroad, or from public or private research centers.

L'archive ouverte pluridisciplinaire **HAL**, est destinée au dépôt et à la diffusion de documents scientifiques de niveau recherche, publiés ou non, émanant des établissements d'enseignement et de recherche français ou étrangers, des laboratoires publics ou privés.

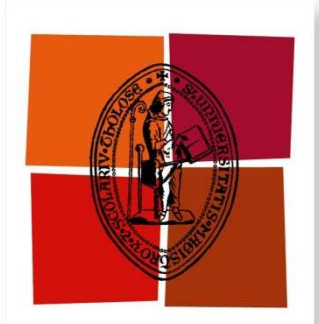

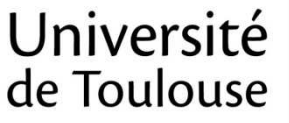

**THÈSE**

#### **En vue de l'obtention du**

## **DOCTORAT DE L'UNIVERSITÉ DE TOULOUSE**

**Délivré par** *l'Institut National Polytechnique de Toulouse* **Discipline ou spécialité :** *Génie Électrique*

**Présentée et soutenue par** *Michel BELTRAMINI* **Le** *26 Janvier 2011*

**Titre :** *Contribution à l'optimisation de l'ensemble convertisseur/filtres de sortie vis à vis des contraintes CEM avion*

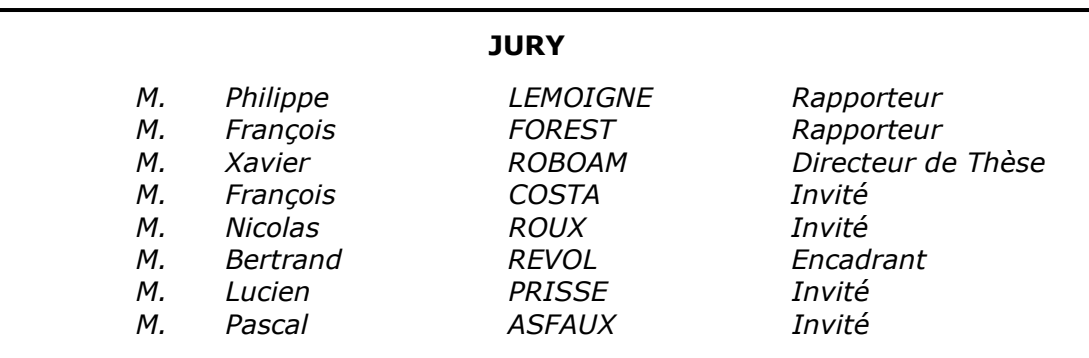

**Ecole doctorale :** *Génie Electrique, Electronique, Télécommunications* **Unité de recherche :** *Laboratoire LAPLACE - UMR5213* **Directeurs de Thèse :** *M. Xavier Roboam*

## **Résumé**

Ce mémoire présente le travail de thèse réalisé auprès des laboratoires LAPLACE et SATIE ainsi que les services EDYNE3 et EDYYLIC d'AIRBUS OPERATIONS.

Le sujet porte sur les problèmes CEM apparaissant dans les convertisseurs de puissance embarqués à bord des futurs avions plus électriques. Le manuscrit est composé de cinq parties. La première partie, d'introduction, traite de la problématique CEM avion, la deuxième de la modélisation des éléments de la chaine de conversion DC/AC étudiée. Le troisième est composé d'une étude comparative par simulation des différentes solutions. La quatrième partie traite de la réalisation de la solution choisie et enfin le cinquième et dernier chapitre de l'étude expérimentale de celle-ci.

# **Remerciements**

Je tiens dans un premier temps à remercier les membres du jury :

Monsieur **PHILIPPE LEMOIGNE**, Professeur à l'école Centrale de Lille, et responsable de l'équipe d'électronique de puissance au laboratoire L2EP, pour avoir accepté cette étude et d'en faire le rapport scientifique.

Monsieur **FRANCOIS FOREST**, Professeur à l'IES de Montpellier, pour avoir accepté cette étude et d'en faire le rapport scientifique.

Messieurs **XAVIER ROBOAM**, et **FRANCOIS COSTA** Directeurs de recherche CNRS au LAPLACE et SATIE, d'avoir accepté de participer au jury et avant tout d'être les directeurs de cette thèse. Qu'ils trouvent ici ma reconnaissance pour leur soutien scientifique et moral ainsi que leur disponibilité.

J'exprime ma gratitude à messieurs **NICOLAS ROUX**, et **BERTRAND REVOL** Maîtres de Conférence au LAPLACE et SATIE pour leur très grande disponibilité ainsi qu'à leurs grand soutien moral pendant les trois années de thèse.

Je tiens à remercier monsieur **LUCIEN PRISSE**, Docteur Ingénieur à Airbus OPERATIONS. Qu'il trouve ici l'expression de ma reconnaissance pour le soutien qu'il m'a accordé durant ces années, en s'appuyant sur ses qualités tant scientifiques qu'humaines.

Monsieur **PASCAL ASFAUX**, Ingénieur à Airbus OPERATIONS pour son aide technique.

J'exprime ainsi ma reconnaissance à monsieur **MAURICE FADEL**, Directeur du laboratoire LAPLACE, de m'avoir accueilli dans son laboratoire.

Enfin, je tiens à remercier l'ensemble des chercheurs, doctorants et personnels du LAPLACE et SATIE qui ont participé directement ou indirectement à l'accomplissement de ce travail.

Qu'il me soit permis ici de remercier l'ensemble de ma famille et de mes amis pour le soutien et les encouragements qu'ils m'ont transmis tout au long de ses trois années.

# <span id="page-5-0"></span>Table des matières

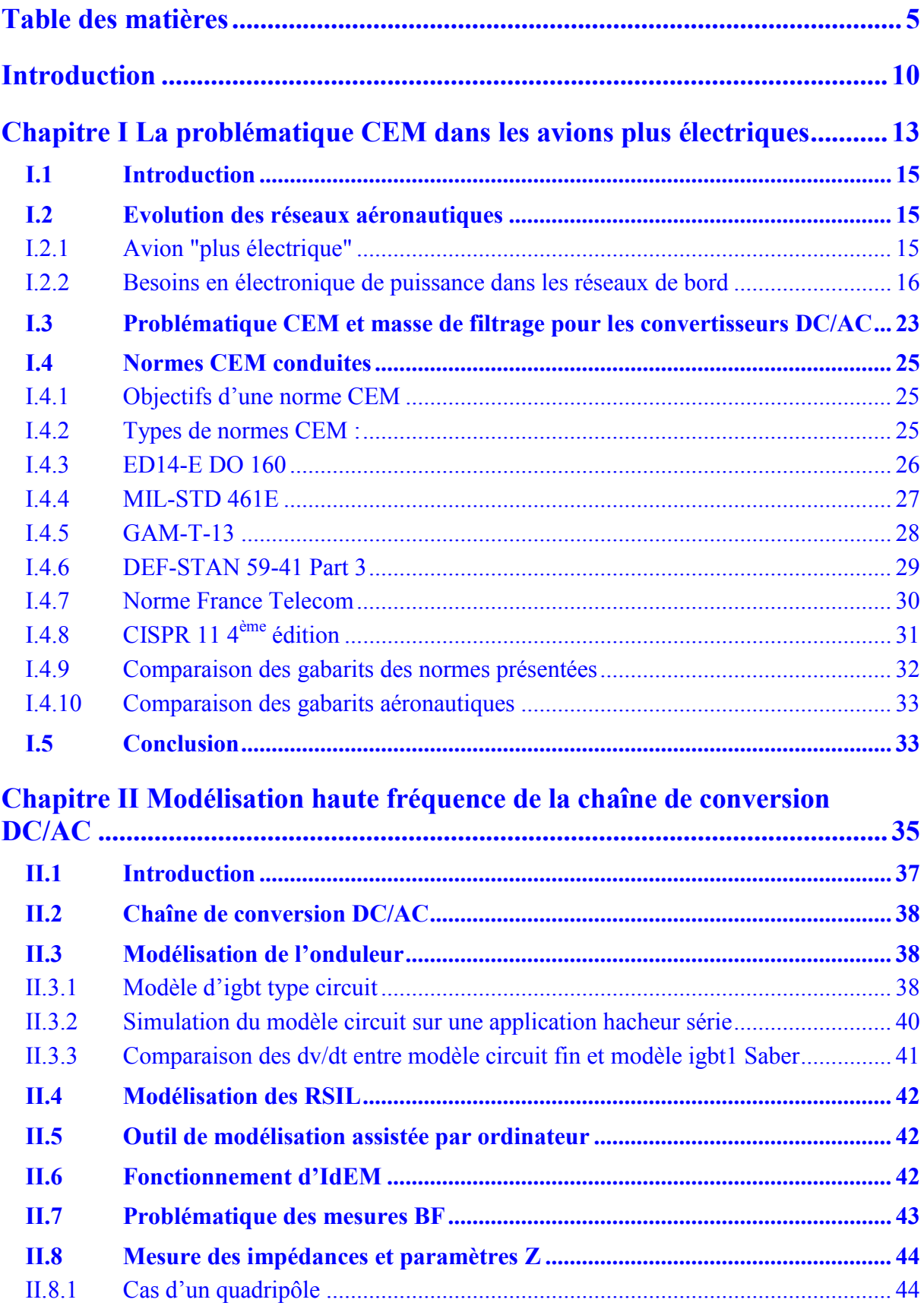

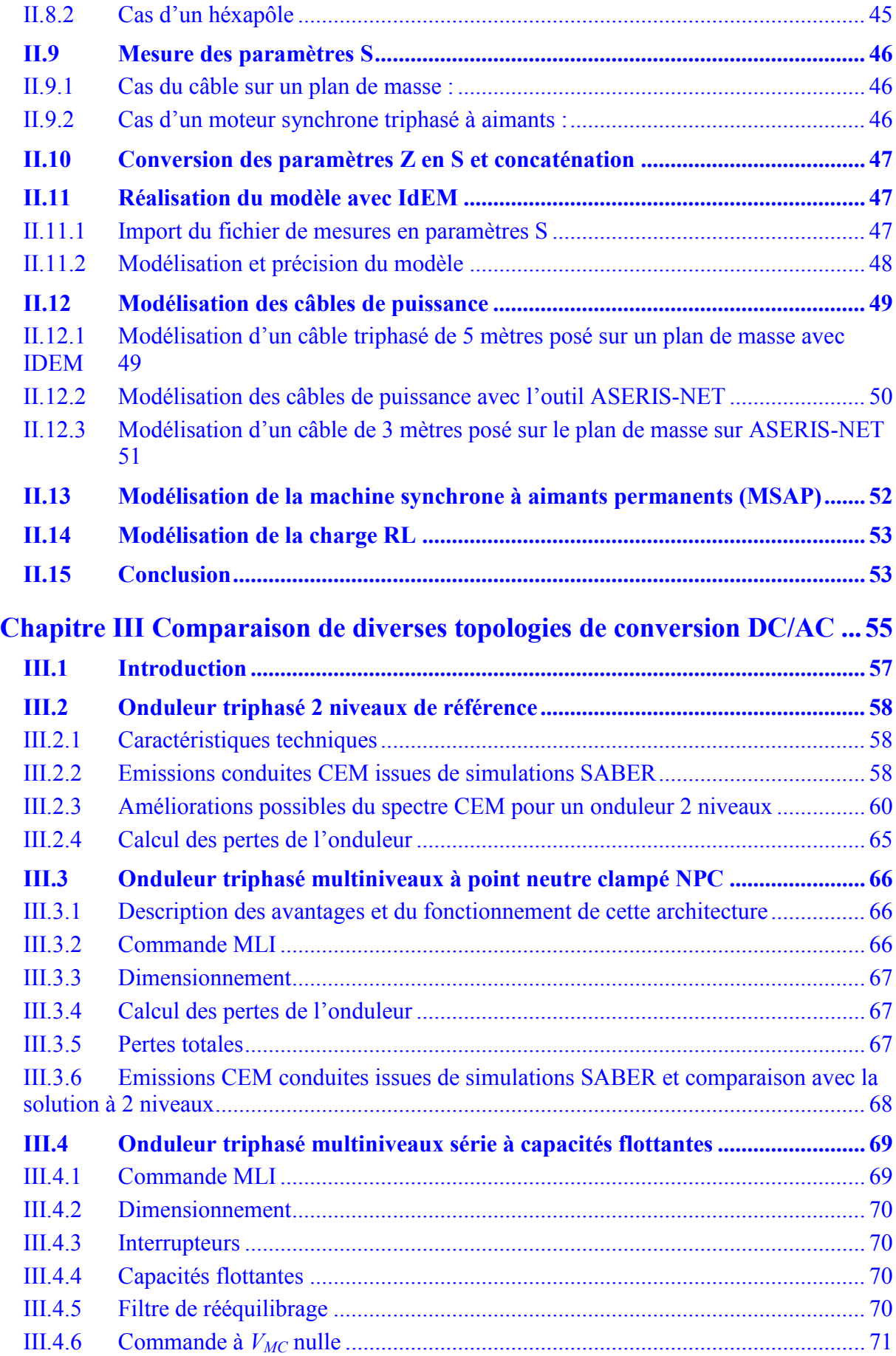

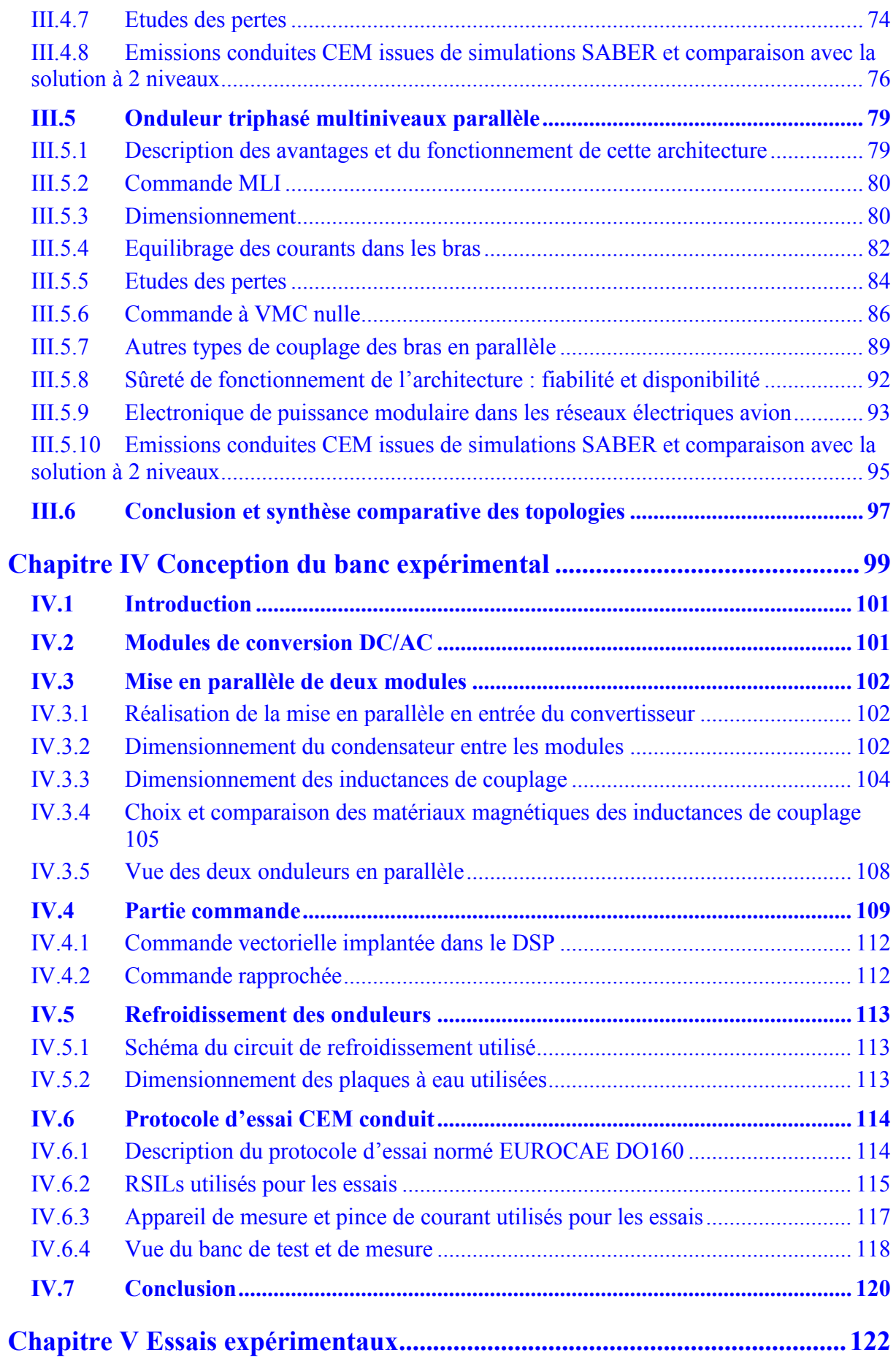

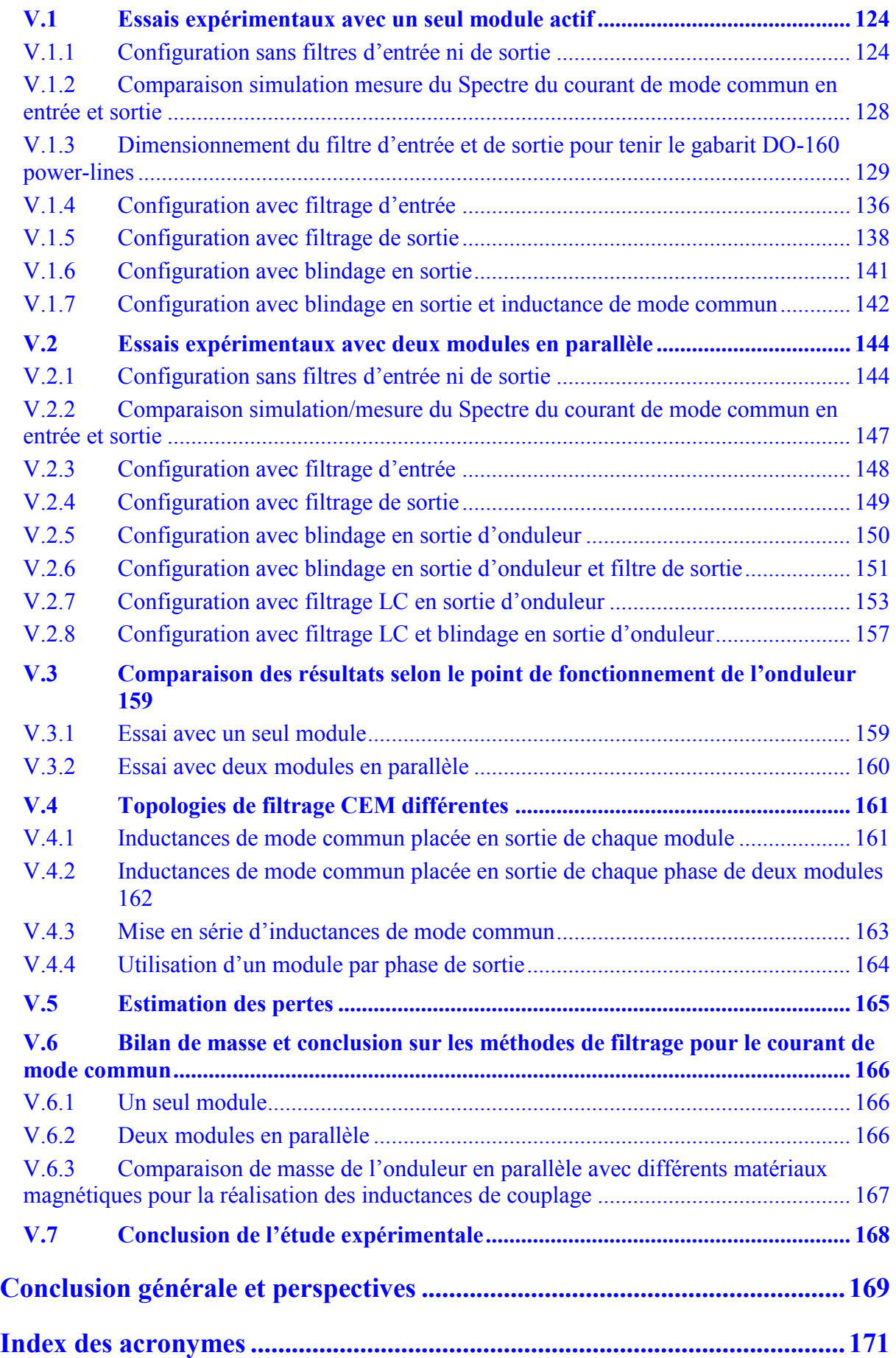

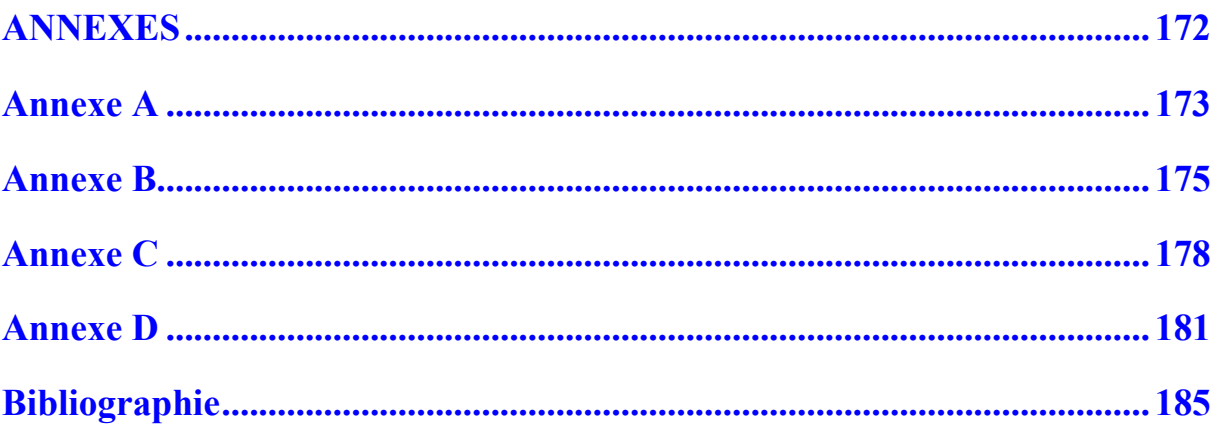

# <span id="page-10-0"></span>**Introduction**

 Durant les dernières décennies, l'énergie électrique a occupé un rôle croissant au sein des réseaux de bord aéronautiques. Son utilisation était autrefois limitée à la navigation et à l'instrumentation de bord. Puis, elle s'est progressivement développée pour améliorer le confort et le divertissement des passagers. De nouvelles applications sont ensuite apparues pour optimiser le fonctionnement de l'avion, comme par exemple la gestion électrique des commandes de vol sur l'Airbus A320. Le développement de l'Airbus A380 constitue une étape supplémentaire d'innovation au niveau des technologies électriques. Pour les prochaines générations d'avions, de plus en plus de fonctions seront à même d'être « électrifiées » avec une pénétration forte de l'électronique de puissance. Cette multiplication des besoins induit une augmentation de la puissance du réseau embarqué et donc une augmentation significative de la tension de celui-ci. Avec l'utilisation massive (puissance, nombre) de convertisseurs de puissance et leur niveau d'intégration et de proximité de plus en plus poussé sur un avion, apparaissent des problèmes de compatibilité électromagnétique également de plus en plus prépondérants.

Dans ce contexte, pour éviter de polluer son environnement, le concepteur d'électronique de puissance va devoir prévoir des dispositifs de filtrage efficaces pour atténuer les niveaux d'émissions de son équipement. Ces dispositifs engendrent un surcoût non négligeable en termes de masse : jusqu'à 50% de surcoût en masse due au filtrage est envisageable sur certaines fonctions électroniques de puissance. Ce travail de thèse a ainsi été lancé dans le but de comparer, en termes de pollution électromagnétique conduite, plusieurs structures et commandes de convertisseur électronique de puissance : nous nous sommes focalisés sur la fonction onduleur de tension qui est la plus utilisée dans le contexte de l'avion plus électrique. Cette comparaison se limite aux aspects de compatibilité électromagnétique conduits.

Dans le premier chapitre, nous allons faire un bref état de l'art présentant en particulier les diverses charges et actionneurs à embarquer dans un avion plus électrique. Nous verrons de plus où se situe le problème de compatibilité électromagnétique pour la fonction onduleur de tension et les normes qui sont utilisées. Pour notre étude, nous choisirons une norme particulière associée à un gabarit maximal à ne pas dépasser.

Dans le deuxième chapitre, nous verrons les modèles utilisés pour réaliser des simulations avec le logiciel SABER. Nous avons modélisé l'ensemble des éléments constituant le convertisseur statique et son environnement. Pour cela, nous avons utilisé une modélisation type circuit pour les éléments simples à modéliser et une modélisation avec un outil informatique pour ceux plus complexes.

Dans le troisième chapitre, grâce aux modèles établis dans le chapitre II, nous avons comparé plusieurs structures de conversion et algorithme de contrôle associés vis-à-vis des contraintes d'émission imposées par la norme choisie au chapitre I. Cette comparaison est faite aussi en termes de pertes engendrées et autres contraintes aéronautiques telles que la tolérance aux pannes.

Dans le quatrième chapitre, nous montrerons les étapes de réalisation du convertisseur sélectionné par l'étude comparative du chapitre III. Nous illustrons les questions de dimensionnement et les solutions à apporter pour la mise en oeuvre de la structure retenue. Enfin, nous analysons ce que la norme choisie au chapitre I impose en termes de règles à suivre pour les essais CEM.

Dans le cinquième et dernier chapitre, nous présentons les essais CEM du convertisseur réalisé. Plusieurs solutions de filtrage sont dimensionnées et comparées selon les structures de conversion possibles : onduleurs en parallèle ou seul. Nous dégageons enfin des tendances qui nous permettent de conclure sur l'efficacité de telle ou telle méthode de filtrage. Nous verrons finalement comment ces essais nous permette de dégager une solution qui satisfait les contraintes imposées par la norme définie au chapitre I et qui limite la masse du sous système de conversion de puissance.

Ce travail préliminaire peut mener à une approche d'optimisation des filtres CEM **[MEY2010]**. Dans ce mémoire il n'est présenté uniquement l'approche d'analyse.

# **Chapitre I**

# <span id="page-13-0"></span>**La problématique CEM dans les avions plus électriques**

La problématique CEM dans les avions plus électriques

## <span id="page-15-0"></span>**I.1 Introduction**

Dans ce chapitre, nous verrons un résumé extrait de la thèse de Jérôme Mavier **[MAV07]** des besoins en électronique de puissance dans les futurs avions dits « plus électriques ». Nous effectuerons un bilan des convertisseurs utilisés, et la problématique CEM qu'ils posent. De plus, nous présenterons les normes CEM conduites utilisées dans de nombreux domaines. Enfin, on choisira une norme qui servira de référence pour notre étude.

### <span id="page-15-1"></span>**I.2 Evolution des réseaux aéronautiques**

### <span id="page-15-2"></span>**I.2.1 Avion "plus électrique"**

Quatre formes d'énergie sont utilisées sur les avions actuels ; elles sont principalement obtenues à partir des moteurs de propulsion. Un prélèvement mécanique est effectué sur le moteur pour couvrir les besoins du réseau pneumatique ainsi que pour la génération des énergies hydraulique et électrique. L'énergie pneumatique est obtenue par prélèvement d'air sur les compresseurs du moteur. L'énergie hydraulique est utilisée pour l'alimentation de nombreux actionneurs de puissance, comme, par exemple, les servocommandes assurant le déplacement des surfaces de commandes de vol. Le prélèvement d'air permet le conditionnement d'air du cockpit et de la cabine, ainsi que le dégivrage des bords d'attaque des ailes et du moteur.

Durant les dernières décennies, l'énergie électrique a occupé un rôle croissant au sein des réseaux de bord aéronautiques. Son utilisation était autrefois limitée à la navigation et à l'instrumentation de bord. Puis, elle s'est progressivement développée pour améliorer le confort et le divertissement des passagers (éclairage, cuisine, équipements vidéo). De nouvelles applications sont ensuite apparues pour optimiser le fonctionnement de l'avion, comme par exemple la gestion électrique des commandes de vol sur l'Airbus A320 dans les années 1980 (*Fly-by-wire*). Le développement de l'Airbus A380 constitue une étape supplémentaire d'innovation au niveau des technologies électriques :

- le réseau électrique alternatif est à fréquence variable (360-800Hz),
- le système de secours est entièrement électrique,

des actionneurs à puissance électriques ont été introduits en redondance pour les commandes de vol,

la fonction "disjoncteur" est réalisée électroniquement pour les faibles calibres de courant.

Pour les prochaines générations d'avions (Boeing 787), d'autres fonctions sont susceptibles d'être réalisées électriquement, comme par exemple le freinage des roues, le conditionnement d'air ou le démarrage des moteurs. Cette évolution des architectures énergétiques est souvent évoquée à travers l'expression "avion plus électrique" [LAN06-1] [WEI03] [JON99] [QUI93]. Elle est liée au potentiel d'amélioration supérieur qu'offrent les systèmes électriques par rapport aux autres formes d'énergie exploitées, car les solutions conventionnelles sont déjà optimisées et ne laissent pas entrevoir d'évolution significative. De nombreux bénéfices sont attendus des réseaux pour lesquels l'énergie est davantage véhiculée sous forme électrique (*Power-by-wire*), sur les plans technologique, industriel, fonctionnel et structurel.

La problématique CEM dans les avions plus électriques

De plus, la forte tendance actuelle d'électrification, qui concerne aussi bien l'aéronautique que l'automobile, doit amener à terme une standardisation des équipements. En effet, les gammes de des composants électroniques de puissance sont voisines de ces deux secteurs. Ainsi, des systèmes génériques pourront s'appliquer à des avions de types et de tailles différents, générant donc une augmentation de volume du marché et, par conséquent, une diminution du coût d'acquisition de ces systèmes. De plus, les risques de développement de systèmes standardisés sont limités par rapport aux développements spécifiques.

Le développement d'avions "plus électriques" pourrait à l'avenir conduire à un gain de masse global, notamment grâce au remplacement des éléments de distribution des systèmes hydrauliques et/ou pneumatiques, lourds et volumineux, et à l'amélioration de la compacité que laisse entrevoir l'évolution du degré d'intégration des convertisseurs statiques et electromécaniques.

Un autre gain prévisible concerne le rendement énergétique, car l'énergie électrique permet une gestion plus optimisée des sources et des charges, conduisant à une réduction de la valeur crête et de la valeur moyenne de la puissance prélevée [COU04]. Cette réduction se répercute directement sur la consommation de carburant.

L'isolement des pannes est facilité et la capacité de reconfiguration des architectures est accrue, ce qui se traduit par une plus grande disponibilité des fonctions assurées. Cela constitue un facteur supplémentaire de réduction des coûts d'exploitation des avions.

Enfin, l'électrification de certaines applications peut entraîner un accroissement de performances, par exemple en termes de précision et de dynamique de contrôle des actionneurs.

En rassemblant des partenaires européens majeurs de l'industrie aéronautique, des projets de recherche récents, tel que POA (Power Optimized Aircraft), MOET (*More Open Electrical Technologies*) et ISS (Innovative Solutions for Systems) ont pour ambition de montrer les bénéfices d'avions "plus électriques" et d'établir de nouveaux standards industriels pour les systèmes électriques d'avions commerciaux. En particulier, la forte émergence de l'électronique de puissance est une conséquence de cette évolution technologique et constitue un point majeur pour l'obtention de solutions performantes, compétitives et fiables.

#### <span id="page-16-0"></span>**I.2.2 Besoins en électronique de puissance dans les réseaux de bord**

Dans les dernières générations d'avions commerciaux, la présence de convertisseurs statiques au sein des réseaux de bord était limitée à une quantité réduite d'applications : alimentation de charges commerciales (*galleys*), redresseurs (115V-400Hz/28V) et onduleurs de secours (28V/115V-400Hz) du réseau de distribution électrique. L'évolution actuelle et future des architectures électriques s'accompagne nécessairement du développement des systèmes d'électronique de puissance. Pour délimiter le périmètre d'étude, une architecture de base est définie pour établir un recensement des convertisseurs. La référence considérée est un avion de transport civil long courrier bimoteur d'une capacité de 300 passagers, c'est-à-dire de la taille d'un Airbus A330, et comportant les évolutions existantes ou à venir des avions "plus électriques". Pour la description de ce recensement, les différentes applications des convertisseurs sont présentées par chapitre ATA (Air Transport Association), qui est une classification répertoriant les différents systèmes des avions.

#### **I.2.2.1 Génération et distribution électriques (ATA 24)**

Pour une architecture de type Airbus A330 (figure I.2.2.1-1), chaque moteur de propulsion entraîne un générateur de 115kW régulé mécaniquement en vitesse, nommé IDG (*Integrated Drive Generator*). Chacun des IDG alimente un réseau électrique en courant alternatif triphasé 115V/200V à une fréquence de 400Hz. Les charges d'une puissance supérieure au kilowatt sont alimentées directement sur ce réseau. Un réseau secondaire en courant continu 28V assure l'alimentation des charges de plus faible puissance. Comme le réseau hydraulique est constitué de trois circuits indépendants (H1, H2 et H3), cette architecture est dite "3H". Cette redondance est nécessaire pour assurer la tolérance de panne de systèmes critiques tels que les commandes de vol et rendre ainsi la perte de l'avion extrêmement improbable, ce qui correspond théoriquement à une probabilité d'occurrence de  $10^{-9}$  par heure de vol.

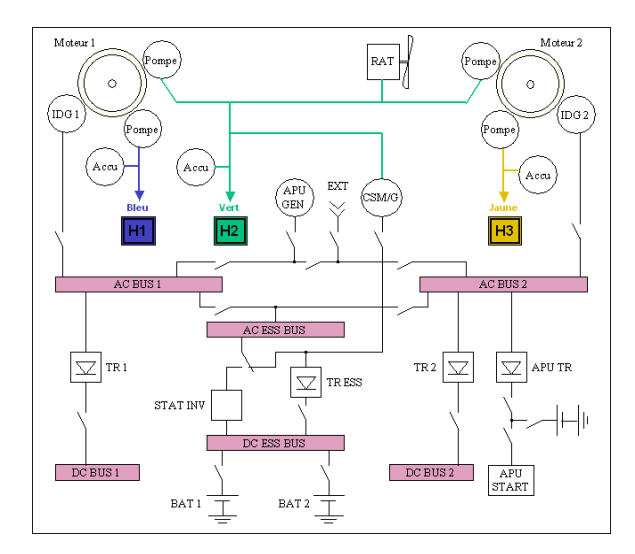

*figure I.2.2.1-1: architecture simplifiée du réseau électrique d'un avion 300 passagers "3H"*

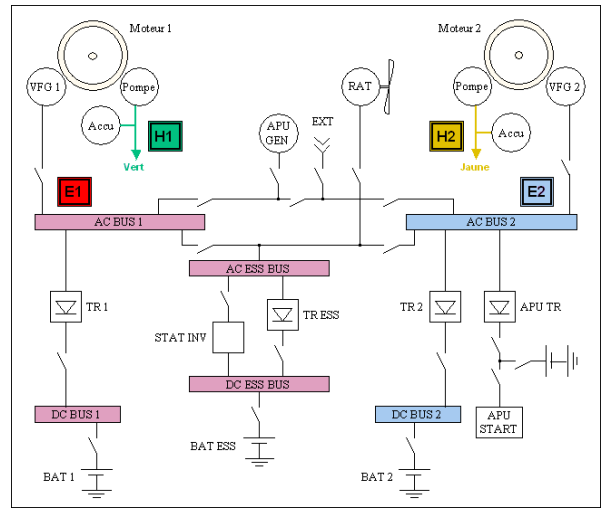

*figure I.2.2.1-2: architecture du réseau électrique d'un avion 300 passagers "2H2E" [LAN06-1]*

L'architecture de référence d'un bimoteur plus électrique est présentée à la figure I.2.2.1-2 : elle est dénommée "2H2E", puisque 2 circuits hydrauliques et 2 circuits électriques alimentent l'ensemble des actionneurs, comme c'est le cas de l'A380. Elle permet donc la suppression d'un circuit hydraulique par rapport à l'architecture "3H" traditionnelle.

Une première évolution majeure de l'Airbus A380 est l'introduction de générateurs électriques à fréquence variable (VFG : *Variable Frequency Generator*) en remplacement des IDG (figure I.2.2.1-3). Le CSD (*Constant Speed Drive*) régulant la vitesse de rotation du générateur est ainsi supprimé. La simplification qui en résulte occasionne une réduction de la masse de l'équipement (20% environ) ainsi qu'une amélioration de sa fiabilité et de sa maintenance. Par contre, comme la vitesse du générateur n'est plus régulée, le réseau de bord est à fréquence libre, variant entre 360 et 800Hz. Certaines charges auparavant alimentées directement par le réseau alternatif doivent alors intégrer un étage de conversion. C'est le cas par exemple des ventilateurs (figure I.2.2.1-4) et des pompes à carburant : comme la machine asynchrone ne peut plus être couplée directement sur le réseau, elle est remplacée par un système d'entraînement à vitesse variable constitué d'un convertisseur alternatif-alternatif et d'une machine synchrone à aimants permanents (MSAP).

#### La problématique CEM dans les avions plus électriques

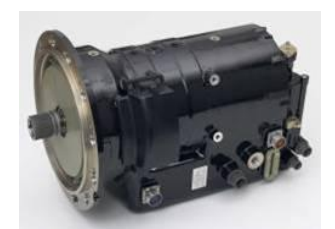

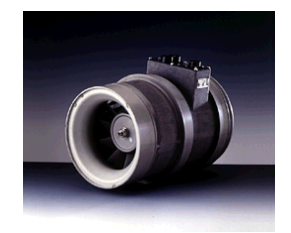

*figure I.2.2.1-3: générateur à fréquence variable (VFG) (©Aerolec)*

*figure I.2.2.1-4: ventilateur avec MSAP et convertisseur statique (©Technofan)*

#### **I.2.2.2 Commandes de vol (ATA 27)**

L'Airbus A380 est donc le premier avion à commandes de vol "plus électriques", puisque les actionneurs sont répartis sur les deux réseaux hydrauliques et les deux réseaux électriques. De nombreux bénéfices découlent de cette architecture [VAN03].

Tout d'abord, la redondance des sources de puissance est augmentée puisque leur quantité passe de 3 (3H) à 4 (2H2E). L'amélioration de la sécurité est encore accrue par la dissemblance de ces sources puisqu'elles étaient auparavant toutes hydrauliques ; cela fournit ainsi une protection supplémentaire contre des défaillances communes pouvant affecter des systèmes de même nature, qui pourraient être causées par exemple par une erreur de maintenance.

De plus, la distribution d'énergie électrique procure une flexibilité pour l'aménagement des câbles dans l'avion, permettant une ségrégation plus facile des différentes routes, ainsi qu'une capacité d'isolement et de reconfiguration que ne possèdent pas les systèmes hydrauliques.

Le rendement des actionneurs électriques étant plus élevé que celui des servocommandes, la puissance requise par un système électrique est réduite par rapport à son équivalent hydraulique.

D'autre part, le remplacement des composants hydrauliques est profitable à la maintenance de par la suppression des risques de fuite et cela permet l'amélioration du MTBF (*Mean Time Between Failures*) et de la disponibilité.

Enfin, l'électrification de ces systèmes peut mener à terme à une réduction globale de masse de l'avion.

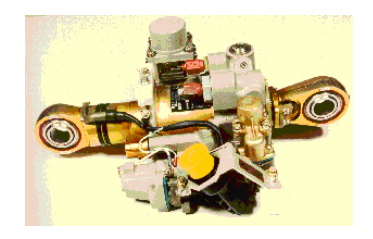

*figure I.2.2.2-1: servocommande hydraulique*

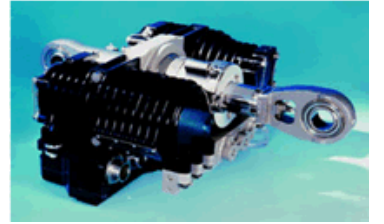

*Figure I.2.2.2-6: actionneur électrohydrostatique*

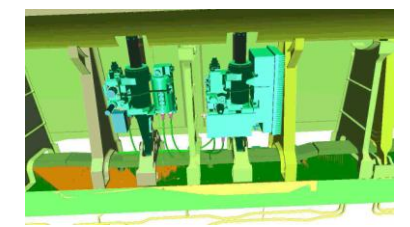

*figure I.2.2.2-7: intégration de l'EHA (à droite) et de la servocommande (à gauche) dans l'aile*

Cette distribution mixte de puissance a entraîné le développement d'actionneurs à puissance électrique à la place de servocommandes hydrauliques traditionnelles (figure I.2.2.2-1). Trois types d'actionneurs prélèvent une partie ou l'intégralité de leur puissance sur le réseau électrique.

#### Chapitre I

Un actionneur électrohydrostatique (figure I.2.2.2-2), ou EHA (*Electro-Hydrostatic Actuator*), commande le mouvement de translation d'un vérin par un circuit hydraulique local. Pour cela, une pompe hydraulique est entraînée par une machine synchrone à aimants permanents elle-même autopilotée par un convertisseur. Cette structure combine le bénéfice d'une machine électrique à forte puissance massique et d'un rapport de réduction mécanique élevé de l'ensemble pompe-vérin, permettant de fournir une poussée importante à faible vitesse de débattement. Le gain de masse et de volume évoqué précédemment ne se situe pas au niveau des EHA, plus encombrants que les servocommandes hydrauliques (figure I.2.2.2- 3), mais sur les éléments de transport de l'énergie.

Un EBHA (*Electrical Backup Hydraulic Actuator*) associe autour d'un vérin commun les composants d'une servocommande traditionnelle et ceux d'un EHA pour le mode secours.

Les actionneurs électromécaniques, ou EMA (*Electromechanical Actuator*), ne comportent pas d'étage hydraulique : pour générer l'effort sur la surface de commande de vol, le couple produit par la machine électrique est transmis et amplifié mécaniquement. Les EMA ne sont utilisés pour l'instant que pour les commandes de vol secondaires, notamment en raison du retour d'expérience encore limité sur la probabilité de grippage de l'actionneur et son vieillissement.

Un exemple d'architecture "2H2E" établie pour un avion de 300 sièges dans le cadre du projet POA est présenté à la figure I.2.2.2-4. Un ensemble d'actionneurs électriques a remplacé les servocommandes alimentées par l'un des trois circuits hydrauliques de l'architecture conventionnelle "3H". Pour le recensement des charges, la puissance des EHA est estimée à partir du cahier des charges de servocommandes traditionnelles en tenant compte des rendements spécifiques de ces actionneurs (figure I.2.2.2-5).

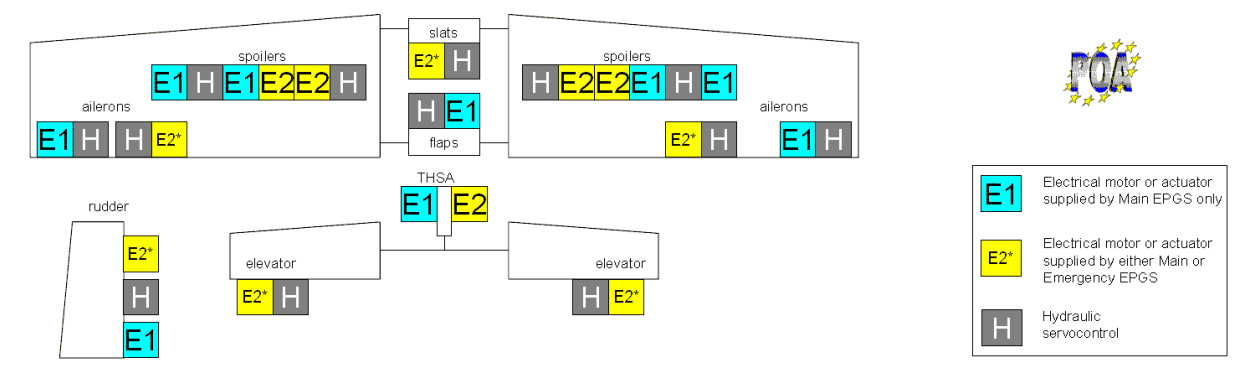

*Figure I.2.2.2-4: EHA dans une architecture de commandes de vol 2H2E (circuits hydrauliques non différenciés)* 

| Commandes de vol<br>primaires | Puissance<br>crête (kVA) | Puissance<br>moyenne $(kVA)$ | Commandes de vol<br>secondaires | Puissance<br>moyenne (kVA) |
|-------------------------------|--------------------------|------------------------------|---------------------------------|----------------------------|
| Aileron interne               | 13                       | 2,2                          | Volets                          | 21                         |
| Aileron externe               | 8                        | 1,3                          | <b>Becs</b>                     | 21                         |
| Gouverne de direction         | 14                       | 2,6                          | <b>THS</b>                      | 4,4                        |
| Gouverne de profondeur        | 8                        | 2,1                          |                                 |                            |
| Spoiler                       | 9                        | 0,2                          |                                 |                            |

*Figure I.2.2.2-5: estimation de puissance d'actionneurs électriques de commandes de vol* 

La problématique CEM dans les avions plus électriques

Pour les commandes de vol primaires, le déplacement de chaque surface est assuré par un à trois actionneurs. Sur les avions actuels, lorsqu'au moins deux actionneurs sont associés sur une surface, les EHA fonctionnent principalement en redondance passive, mais cette redondance peut devenir active pour atteindre certains points de fonctionnement contraignants. En ce qui concerne les commandes de vol secondaires, deux moteurs placés à la base des ailes commandent l'ensemble des 14 becs (*slats*), liés mécaniquement. De même, les 4 volets (*flaps*) sont actionnés de façon mutualisée par deux moteurs. Le mouvement du plan horizontal réglable (THS : *Trimmable Horizontal Stabilizer*) est également assuré par deux moteurs. L'ensemble de ces actionneurs présente comme caractéristique commune une commande en position et des conditions environnementales pouvant être sévères (température, pression, etc.).

#### **I.2.2.3 Conditionnement d'air (ATA 21)**

Les fonctions principales du système de conditionnement d'air sont le contrôle de la température de la cabine (chauffage/refroidissement) et du compartiment avionique (refroidissement) et le contrôle de la pressurisation de la cabine. Pour assurer la circulation de l'air, plusieurs ventilateurs d'une puissance maximale supérieure au kilowatt sont utilisés :

deux ventilateurs pour la circulation de l'air dans le fuselage pressurisé, au fonctionnement continu pendant la plupart des phases de la mission (9,8kVA) ;

un ventilateur au fonctionnement intermittent pour l'évacuation de l'air conditionné des toilettes et des compartiments galleys (1,7kVA) ;

un des ventilateurs du pont inférieur (compartiment cargo), au fonctionnement continu mais à des puissances différentes selon les phases de vol (1,6kVA) ;

 $\bullet$  un ventilateur au fonctionnement continu pour la ventilation de la cabine (2,2kVA);

un ventilateur au fonctionnement continu pour extraire l'air du compartiment avionique et évacuer ainsi la chaleur dissipée (2,8kVA).

Dans les réseaux traditionnels à fréquence fixe, les ventilateurs sont entraînés par des machines asynchrones connectées directement sur le réseau. Avec l'introduction de la fréquence variable, cette structure a été remplacée par une machine synchrone à aimants permanents autopilotée par un convertisseur statique, avec souvent une simple régulation en courant. Cela présente entre autre l'avantage de pouvoir adapter le rendement du motoventilateur selon le point de fonctionnement et d'obtenir ainsi des gains de consommation significatifs.

#### **I.2.2.4 Pompes à carburant (ATA 28)**

Le système de pompes alimente les réacteurs en carburant à partir des réservoirs. Dans un réseau à fréquence variable, les pompes à carburant comportent un convertisseur statique pour les mêmes raisons que les ventilateurs.

L'architecture représentée à la figure I.2.2.4-1 comporte 2 pompes principales pour chacun des 2 réacteurs (L1, L2, R1 et R2) et 2 pompes de secours (STBY). Les pompes principales font circuler le carburant en permanence lorsque les réacteurs sont en marche. Chaque pompe a une puissance nominale de 2,1kVA.

#### Chapitre I

Une autre pompe (FWD XFR) contrôle le centre de gravité de l'avion en transférant le carburant entre le réservoir d'équilibrage (*trim*) et les réservoirs avant. Elle a un fonctionnement continu pendant les phases de montée, de croisière et de descente (2,3kVA).

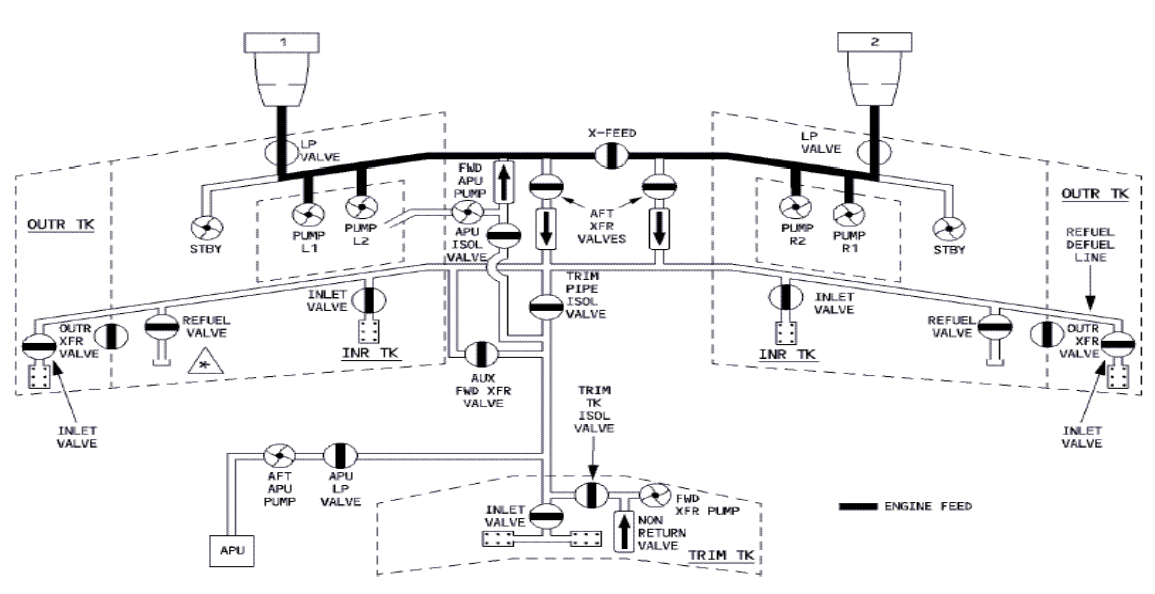

*figure I.2.2.4-1: architecture du système de carburant [FCOM]* 

#### **I.2.2.5 Pompes hydrauliques (ATA 29)**

Classiquement, pour une architecture "3H" d'un avion de 300 passagers, chaque circuit hydraulique comprend une pompe électrique d'une puissance nominale de 15,2kVA en tant que générateur auxiliaire de puissance hydraulique. Ces pompes sont utilisées au sol durant les opérations de maintenance pour pressuriser les circuits. Elles peuvent également fonctionner en permanence en vol en cas de défaut sur l'un des circuits hydrauliques. Il peut être estimé que pour l'architecture de référence "2H2E" considérée, cette fonction est assurée par deux pompes de 23kVA environ entraînées par un variateur de vitesse.

#### **I.2.2.6 Systèmes atterrisseurs (ATA 32)**

L'avion a deux trains d'atterrissage principaux et un train d'atterrissage avant. Chaque train comporte un actionneur pour l'extension et la rétraction et un système de portes qui s'ouvrent ou se referment lors de ces actions. De plus, deux actionneurs sont dédiés à l'orientation de la roue avant. Tous ces éléments sont actionnés hydrauliquement. Pour le remplacement de ces systèmes par des actionneurs électriques, par exemple de type EHA, les estimations du projet POA font état de fonctionnements ponctuels à forts appels de puissance :

- extension/rétraction du train principal :  $48kVA$ ;
- extension/rétraction du train avant : 5kVA ;
- ouverture/fermeture des portes du train principal : 10kVA ;
- ouverture/fermeture des portes du train avant : 8kVA ;
- guidage de la roue avant : 7kVA.

Le freinage impose également un fonctionnement impulsionnel de forte puissance ; il est souvent effectué hydrauliquement par 2 systèmes redondants. L'Airbus A380 possède déjà une assistance électrique pour le freinage, en cas d'incident sur le circuit hydraulique : les actionneurs sont de type EBHA. Pour l'architecture de référence, il est considéré de manière simplifiée que le système de freinage électrique peut requérir une puissance crête de 35kVA répartie équitablement sur les 8 roues arrière, comprenant chacune un actionneur.

#### **I.2.2.7 Inverseurs de poussée (ATA 78)**

Situés à l'arrière des réacteurs, les inverseurs de poussée ont pour mission d'exercer une contre-poussée afin de ralentir l'avion lors de l'atterrissage. Cette action, qui intervient en complément du freinage, requiert également une forte puissance pendant un temps court. L'ETRAS (*Electrical Thrust Reverser Actuation System*) de l'Airbus A380 est un système entièrement électrique qui comprend un ensemble convertisseur-MSAP contrôlé en position (figure I.2.2.7-1). L'asservissement des deux capots (figure I.2.2.7-2) doit être précis afin de ne pas générer des forces différentes, car cela pourrait conduire au déchirement des tôles. Pour l'avion de référence, chaque inverseur de poussée pourrait consommer jusqu'à 25kVA en cas d'atterrissage avorté ou de défaillance d'un système.

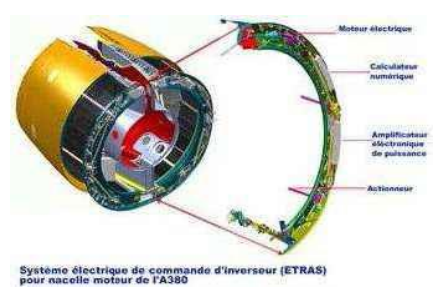

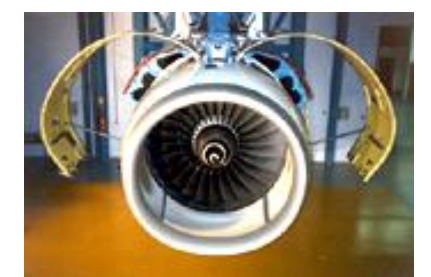

*figure I.2.2.7-1: ETRAS (©Hispano-Suiza) figure I.2.2.7-2: ouverture des capots nacelle (©Aircelle)*

#### **I.2.2.8 Synthèse du recensement – évolution des standards**

Si ces perspectives présentent de nombreux bénéfices fonctionnels pour l'avion, elles provoquent des changements majeurs au niveau de la génération et de la distribution électriques. En particulier, il est nécessaire d'augmenter la tension distribuée pour réduire les sections du câblage électrique, et donc sa masse et son volume. Il peut ainsi être envisagé d'évoluer vers des architectures de distribution 230VAC (Airbus A350) et même 270VDC, comme de nouveaux avions en font état (Boeing 787).

La puissance électrique maximale installée à bord est de l'ordre du mégawatt et il peut déjà être observé que 70% des équipements se situent dans la plage 0-10kVA. L'application essentielle des convertisseurs est la variation de vitesse de systèmes d'entraînement. Pour être représentative, notre étude CEM portera donc sur un convertisseur qui aura une puissance de 10kVA et de type DC/AC.

## <span id="page-23-0"></span>**I.3 Problématique CEM et masse de filtrage pour les convertisseurs DC/AC**

Dans le cas de la figure I.3-1 **[PRI09]**, les convertisseurs DC/AC sont tous regroupés dans un cœur électrique situé à l'avant de l'avion. Or, les charges comme les démarreurs de moteurs sont situées à de très longues distances (jusqu'à plusieurs dizaines de mètres), qui en fait une « cible de choix » pour des problèmes CEM.

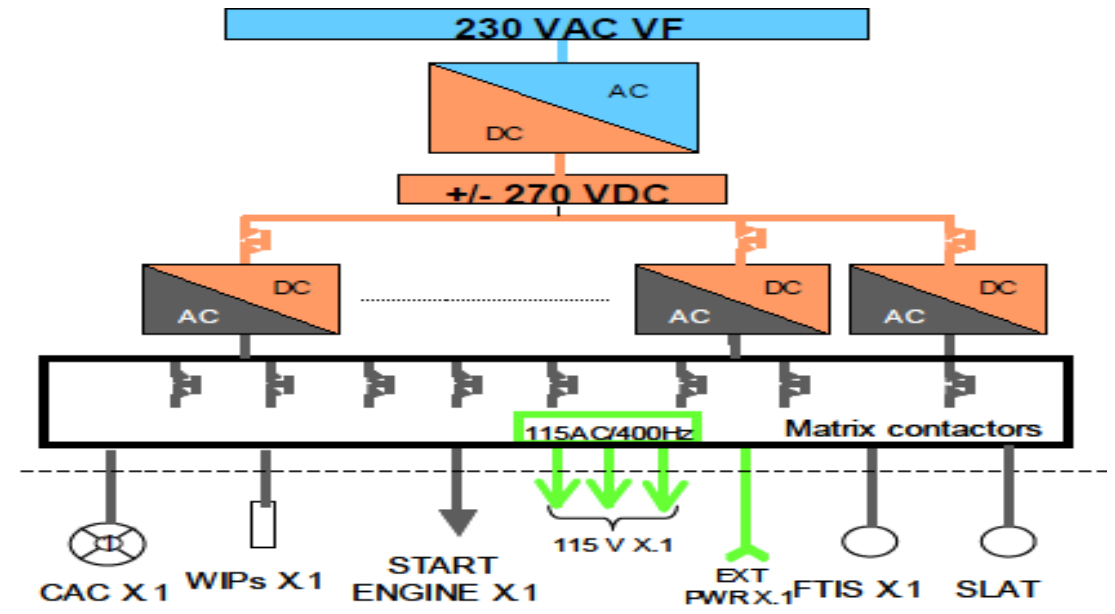

*figure I.3-1 : Architecture de cœur électrique avec actionneurs déportés des convertisseurs pour un avion plus électrique*

Dans ces conditions, des problèmes de perturbation CEM peuvent intervenir.

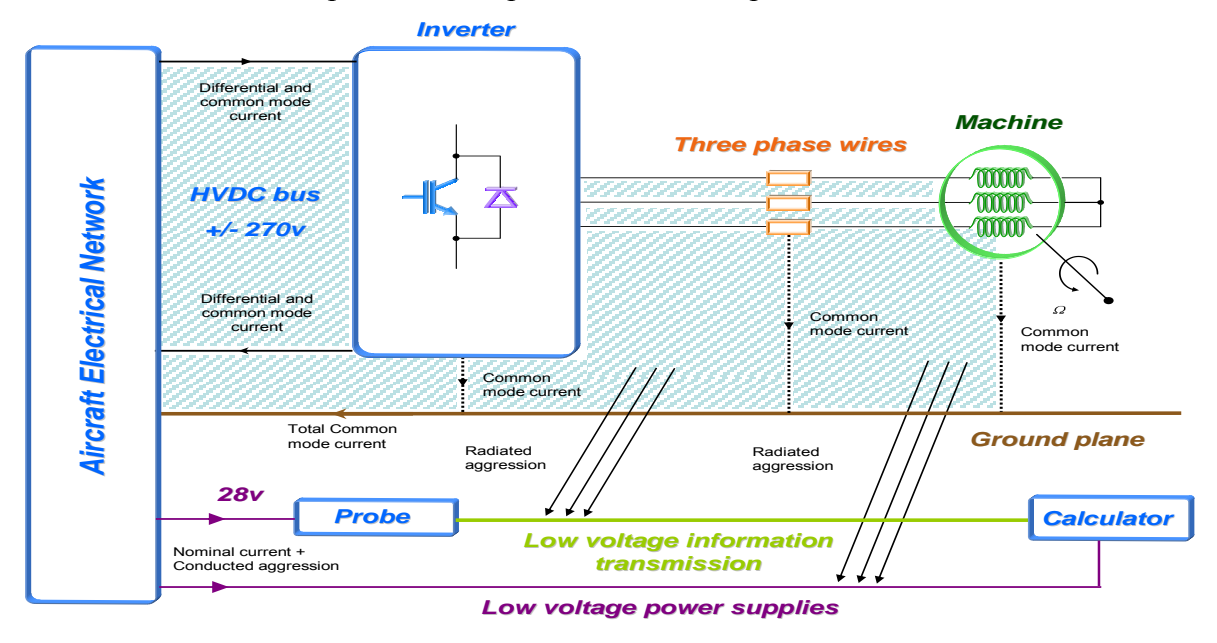

*figure I.3-2 : Problématique de perturbation conduite ou rayonnée CEM*

De par la longueur des câbles de puissance, des boucles de surface importante de circulation des chemins de mode commun peuvent se créer. Si cela est facilement évitable pour les courants de mode différentiels par des câbles torsadés, ces boucles sont plus difficilement évitables pour les courant de mode commun.

La figure I.3-2 montre la problématique liée à l'agression CEM d'un câble de retour d'information de capteur vers un calculateur par rayonnement des câbles de puissance.

Affin de limiter ces phénomènes, des normes sont applicables dans le domaine aéronautique et le prochain paragraphe y est consacré. Ces normes donnent un gabarit à respecter par le concepteur de l'électronique.

Ceci induit classiquement un ajout de filtres CEM composés essentiellement d'inductances et de capacités qui ont pour but d'isoler les perturbations générées par le convertisseur et de les faire circuler le moins possible à l'extérieur de celui-ci.

De l'utilisation d'inductances résulte un gain très important de masse qui peut atteindre jusqu'à 50% de la masse du convertisseur (ceci dépend bien sur du niveau d'émission conduite autorisé par la norme).

### <span id="page-25-0"></span>**I.4 Normes CEM conduites**

Dans ce paragraphe, nous allons présenter différentes normes CEM conduites existantes et les comparer. Cela nous permettra de choisir la norme qui servira de référence, pour notre étude, sachant que la norme des futures architectures de bord n'est pas encore figée.

#### <span id="page-25-1"></span>**I.4.1 Objectifs d'une norme CEM**

Les trois principaux objectifs d'une norme CEM sont, d'une part, de définir des limites maximales de perturbations rayonnées et conduites, d'autre part de définir les niveaux d'immunité en conduit ou rayonné des équipements et, enfin, de décrire les méthodes et les moyens nécessaires à la vérification des niveaux d'immunité et d'émission pour reproduire des mesures fiables. Dans le chapitre IV, nous verrons l'exemple de la description des méthodes de mesure pour la norme choisie pour notre étude. Ici, nous ne présenterons que les limites d'émissions de perturbations conduites.

#### <span id="page-25-2"></span>**I.4.2 Types de normes CEM :**

Plusieurs types de normes CEM existent parmi lesquelles on compte les normes génériques et les normes fondamentales : les normes génériques découlent des normes fondamentales, Celles-ci nous informent sur les phénomènes mis en jeu et nous renseignent sur les méthodes existantes pour les mesurer. Dans ce descriptif, nous ne verrons que des normes génériques, ces dernières sont destinées à une gamme de produits particuliers ou à l'utilisation dans un milieu particulier (milieu résidentiel, industriel, aéronautique, militaire).

Les normes CEM retenues et décrites dans ce chapitre sont les suivantes :

Normes militaires et aéronautiques :

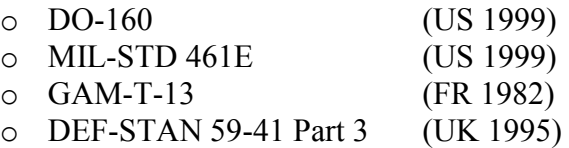

• Normes civiles

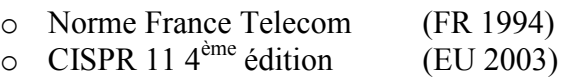

### <span id="page-26-0"></span>**I.4.3 ED14-E DO 160**

Dans cette norme aéronautique (dont la première édition remonte à 1945 et qui a été une référence pour tous les avions construits depuis cette date), sont réunies toutes les spécifications sur les phénomènes intervenant en aéronautique : vibrations, variations de température, altitude, humidité, givrage, inflammabilité…etc. que doivent supporter tout les équipements embarqués sur un avion.

Cette norme évoque les aspects électriques et nous informe sur les gabarits à tenir sur les perturbations pouvant survenir sur les réseaux embarqués (pics de courants/tension, immunité à la foudre…). Bien sûr, cette norme inclut aussi une spécification sur émissions/immunités des appareils vis-à-vis des perturbations conduites. Enfin, elle décrit, comme toute norme CEM, les méthodes et matériels nécessaires pour l'obtention de mesures reproductibles.

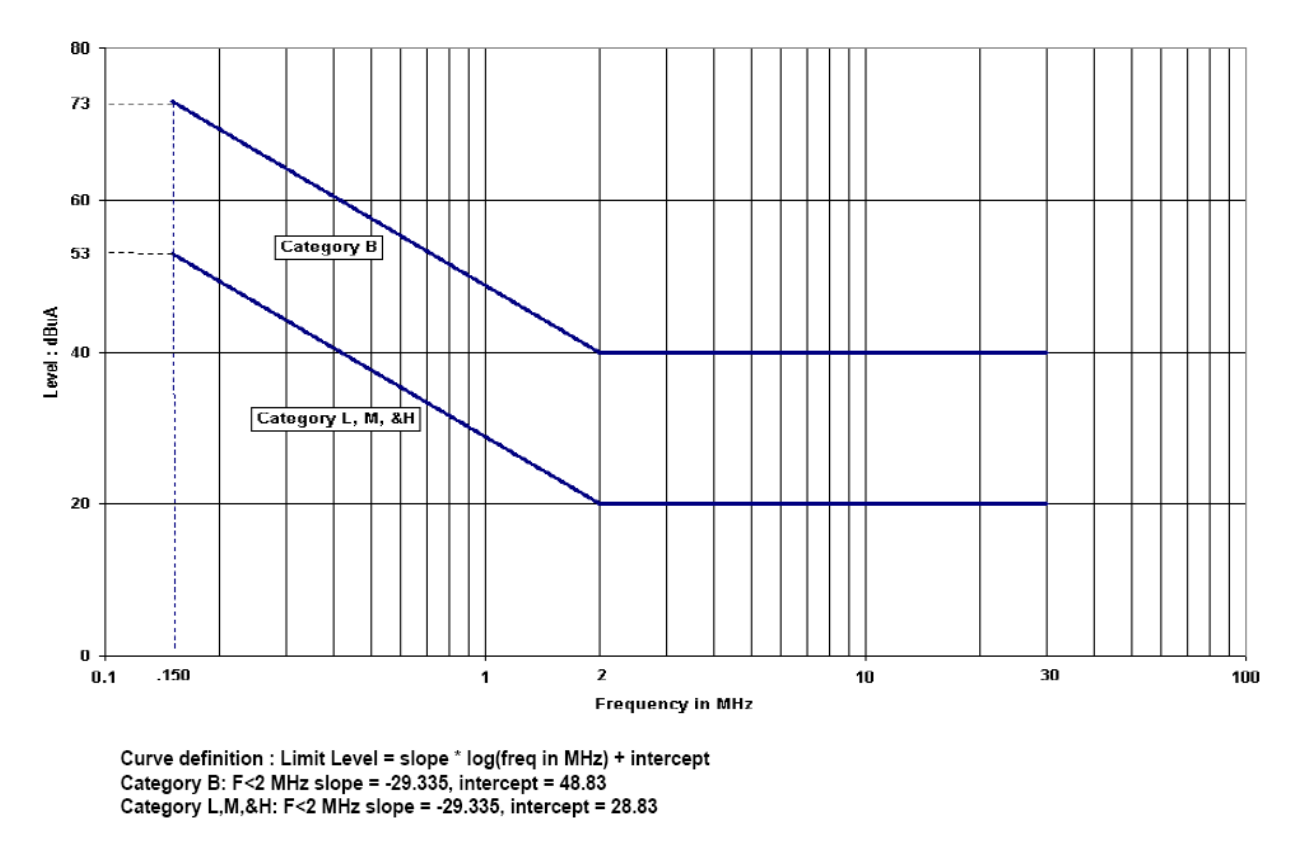

*figure I.4-3: Gabarit d'émissions conduites aplicables sur cables de puissance : DO-160 power lines*

Les 2 courbes de la figure I.4-3 fixe les gabarits d'émission maximale correspondant à différents cas de figure selon où le câble est posé : les catégories L, M et H correspondent à des cas où les câbles seraient posés dans des endroits où aucune perturbation électromagnétique importante est acceptable (près des antennes de réception radio par exemple). La catégorie B, moins contraignante, correspond à des fonctionnements dans des zones de l'appareil où une perturbation générée serait moins gênante.

Cette norme a été suivie pour les réseaux 28V continu et 115 V alternatif triphasé présents dans toute la gamme d'avion airbus jusqu'à l'A380 et A350 inclus.

#### <span id="page-27-0"></span>**I.4.4 MIL-STD 461E**

Cette norme militaire américaine décrit les gabarits d'émission/susceptibilité des perturbations électriques à tenir pour les applications air/terre/mer. Elle couvre un spectre fréquentiel plus important que la norme précédente : les gabarits vont de quelques kilohertz à 10 MHz pour les perturbations conduites.

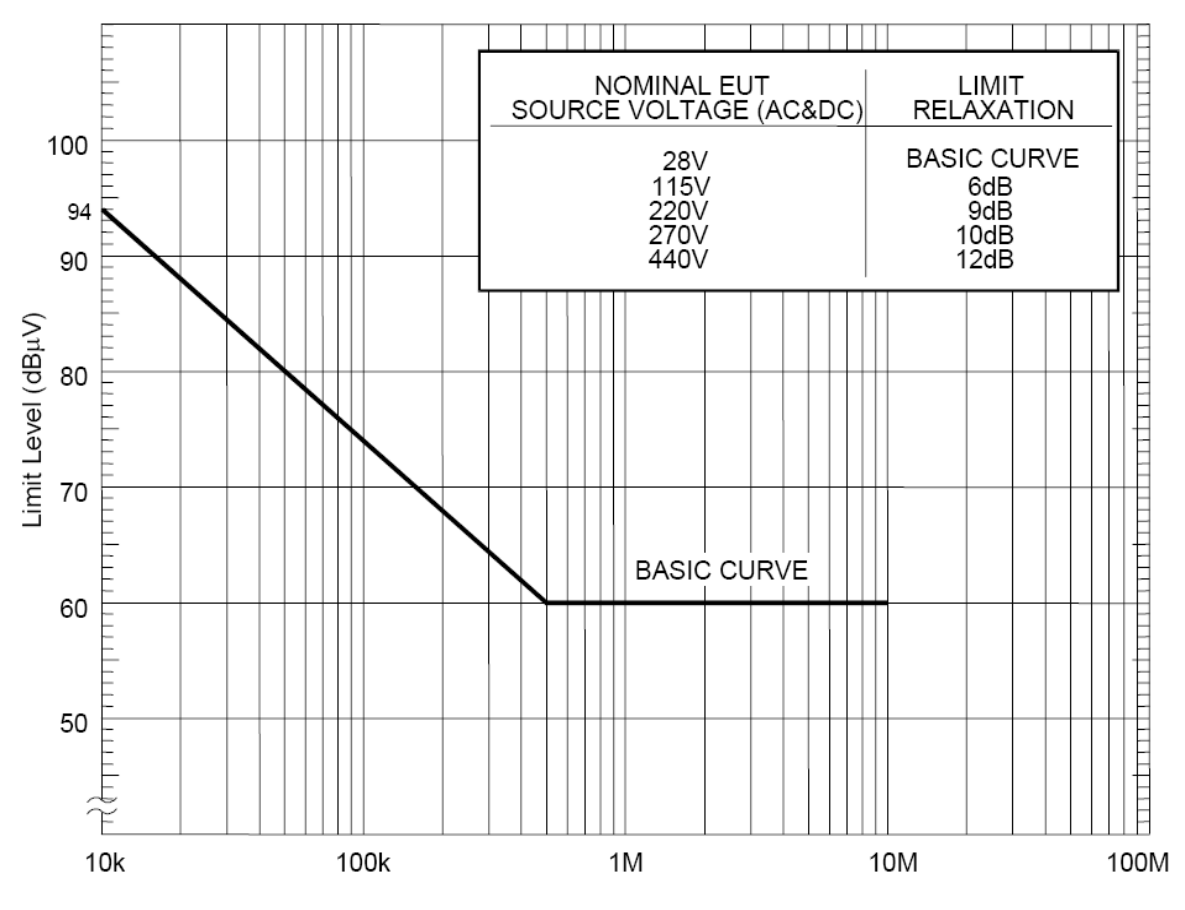

*figure I.4.4 : Gabarit d'émissions conduites MIL-STD461E*

Le gabarit d'émission maximale autorisé par cette norme est présenté à la figure I.4.4. Il est intéressant de voir que le niveau maximal de perturbation (de la ''Basic Curve'') est sensiblement identique à la norme précédente. La différence est que cette norme prévoit un ''relâchement'' du gabarit en fonction de la valeur de la tension du réseau en question. Par exemple, pour un réseau 115V alternatif, le gabarit est rehaussé de 6dBµV.

#### <span id="page-28-0"></span>**I.4.5 GAM-T-13**

Cette norme militaire française éditée par le CEDOCAR (Centre de documentation de l'armement) fait partie d'un ensemble de normes appelées GAM (Guerre Air Mer). Elle est le pendant français de la norme MIL-STD. Comme pour la norme militaire américaine, elle définit les standards de perturbations électriques pour les applications terrestres, navales et aéronautiques.

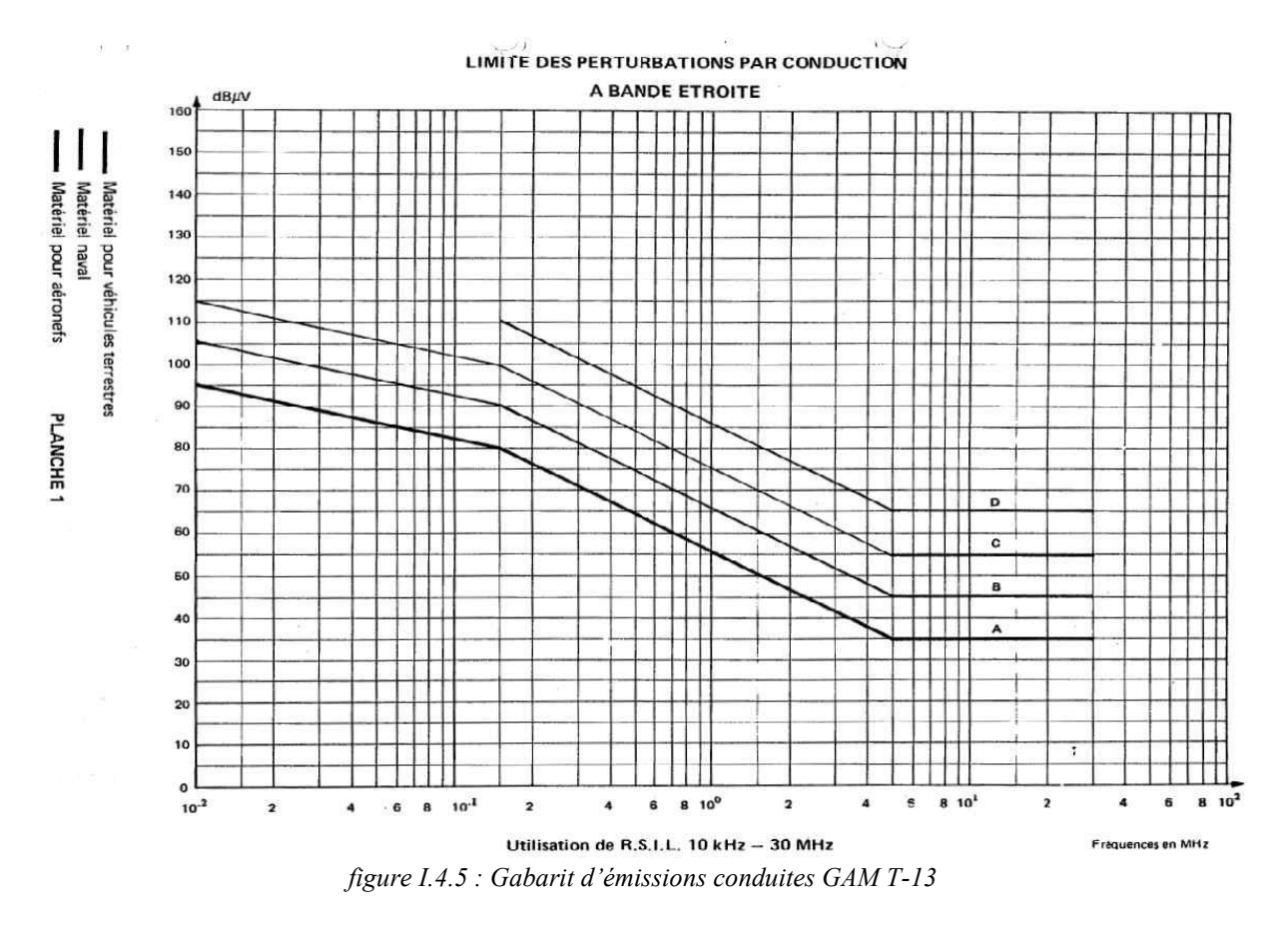

Sur la figure I.4.5, nous voyons qu'il y a un gabarit d'émission maximale pour chaque type d'application, la plus restrictive étant l'application terrestre (lettre A) suivie par l'application navale (lettre B). Ces différences sont probablement liées à la façon dont sont réalisés ces réseaux, et à la taille de ceux-ci. La courbe de base (D) et la courbe aéronautique (C) ont des valeurs très proches des normes précédentes. Nous retrouvons à peu prés le même gabarit.

#### <span id="page-29-0"></span>**I.4.6 DEF-STAN 59-41 Part 3**

La def-stan 59-41 est une norme militaire anglaise qui couvre, comme les autres normes, les domaines terrestres, navals et aéronautiques.

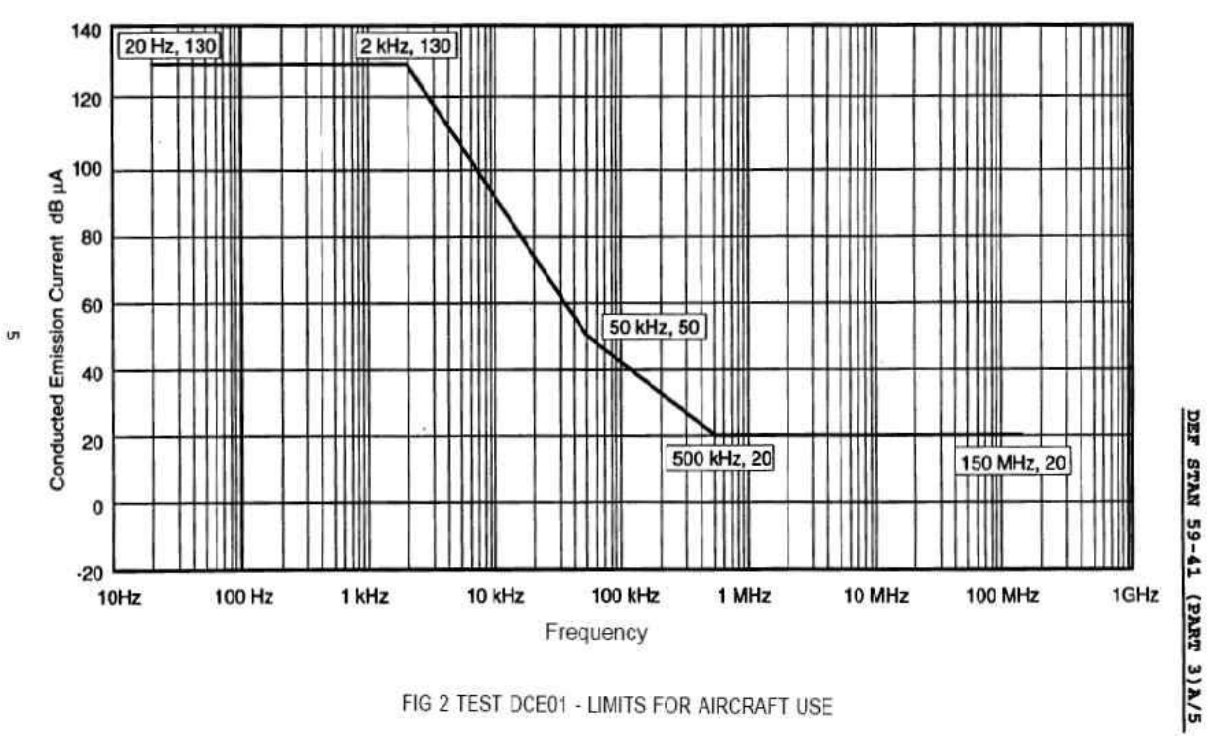

*figure I.4.6-1 : Gabarit d'émissions conduites DEFSTAN 59-41 pour applications aéronautiques*

Le gabarit d'émission maximale autorisé par cette norme est présenté figure I.4.6-1. Comme le montre la figure I.4.6-2, cette norme a la particularité de couvrir tout le spectre des perturbations électriques conduites, (des phénomènes très basse fréquence de découpage (ponts de diodes) et harmoniques basses fréquences, aux harmoniques de découpage (hacheurs, onduleurs) et enfin aux bruits haute fréquence dus aux commutations).

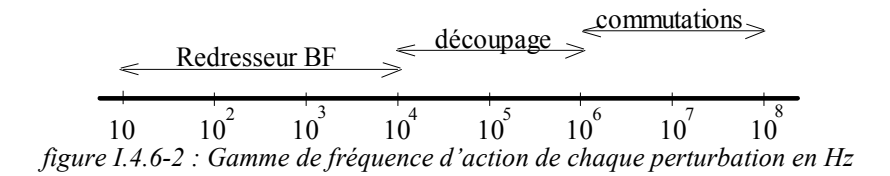

Comme pour la DO160, le gabarit est donné en dBµA : pour passer en dBµV il suffit de rajouter 34dB, correspond à l'impédance normalisée de 50Ω utilisée pour faire les mesures CEM dans le RSIL.

### <span id="page-30-0"></span>**I.4.7 Norme France Telecom**

Cette norme est destinée aux appareils utilisés dans les centres téléphoniques de France Telecom. Elle définit les niveaux acceptables d'émission et de susceptibilité pour les appareils branchés sur des réseaux 48 V DC et 230 V AC (réseau EDF). Les gabarits sont différents si l'appareil est utilisé dans un milieu industriel (classe A) ou s'il est utilisé dans un milieu domestique (classe B).

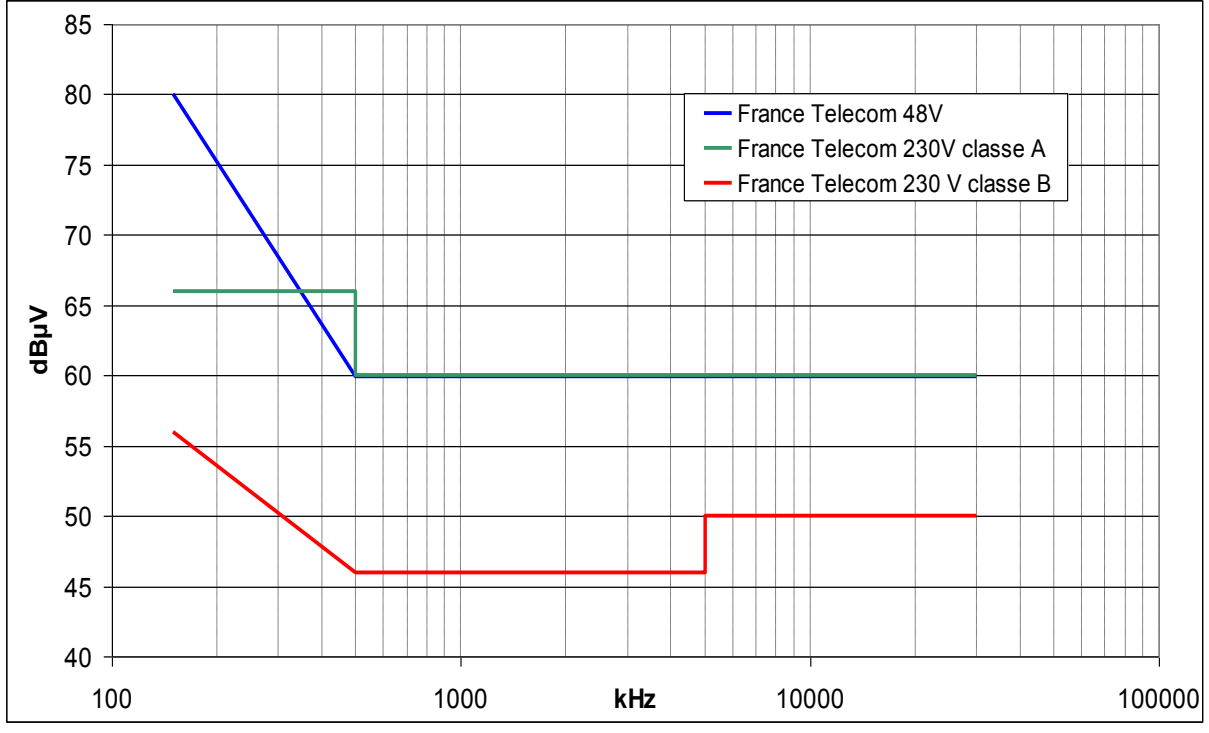

*figure I.4.7 : Gabarit d'émissions conduites*

Le gabarit d'émission maximale autorisée par cette norme est présenté figure I.4.7. Nous voyons sur ce graphique que le niveau d'émissions des appareils domestiques doit être moins élevé que celui du milieu industriel. En effet, ceux-ci seront plus nombreux et pourront nuire davantage au réseau. Nous voyons aussi que le niveau d'émission toléré n'est pas proportionnel à la tension du réseau. En effet, la norme pour le 48 V est moins contraignante que les 2 autres cas avec un réseau 230V, contrairement à la MIL-STD 461E

### <span id="page-31-0"></span>**I.4.8 CISPR 11 4ème édition**

Cette norme fait partie de la norme fondamentale rédigée par le CISPR (Comité International Spécial des Perturbations Radioélectriques). Ce recueil nous informe comment réaliser un essai. Il nous précise quel type de RSIL/capteur de courant utiliser. Puis, chaque section de la norme (ici la n°11) nous présente un gabarit d'émission et de susceptibilité pour chaque type de milieu où le dispositif électronique doit fonctionner. La CISPR 11 est réalisée pour les appareils ISM (Industrie – Scientifique – Médicaux) à fréquence radioélectrique [100kHz-- 30MHz]. Les gabarits de cette norme sont spécifiés pour 2 types de groupes d'appareils et 2 types de classe.

- Classe A : Appareil à usage industriel (ex : variateur de machine triphasé)
	- o Groupe 1 : Appareil dans lequel de l'énergie à fréquence radioélectrique couplée par conduction est produite ou utilisée intentionnellement parce qu'elle est nécessaire au fonctionnement interne de l'appareil (ex : onduleur triphasé)
	- o Groupe 2 : Appareil dans lequel de l'énergie à fréquence radioélectrique est produite ou utilisée intentionnellement sous forme de rayonnement électromagnétique pour le traitement de la matière ainsi que les matériels d'usinage par décharges électriques et les matériels de soudage à l'arc. Le groupe 2a est pour les appareils de forte puissance dont le courant d'alimentation dépasse 100 A.

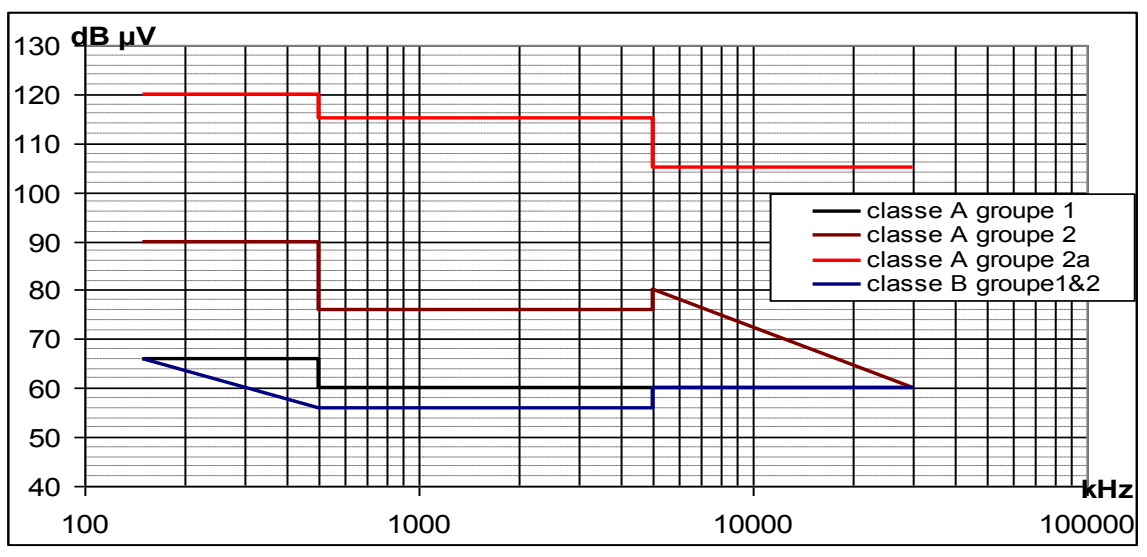

Classe B : Appareil à usage domestique  $\bullet$ 

*figure I.4.8 : Gabarit d'émissions conduites CISPR11*

Nous voyons que les valeurs de ce gabarit sont très différentes selon les classes et sousgroupes des appareils. En effet, un appareil de classe A groupe 2a (soudeur à arc par exemple) pourra polluer beaucoup plus (le niveau d'émission maximale est très élevé, correspondant presque à une utilisation sans filtrage) qu'un variateur de vitesse (groupe 1). En effet, le nombre de ces appareils sera faible sur le réseau et leur utilisation ne sera qu'occasionnelle. Dans le cas de gabarits plus restrictifs, le filtrage à envisager pour ces solutions de très forte puissance (plusieurs MW) serait trop coûteux.

#### <span id="page-32-0"></span>**I.4.9 Comparaison des gabarits des normes présentées**

Il est intéressant de faire une comparaison des gabarits des normes CEM pour voir dans quelles valeurs elles évoluent. Pour cela, nous avons ''normalisé'' les valeurs en dBµA, en tenant en compte de l'impédance de chaque RSIL. Ceci permet une comparaison directe.

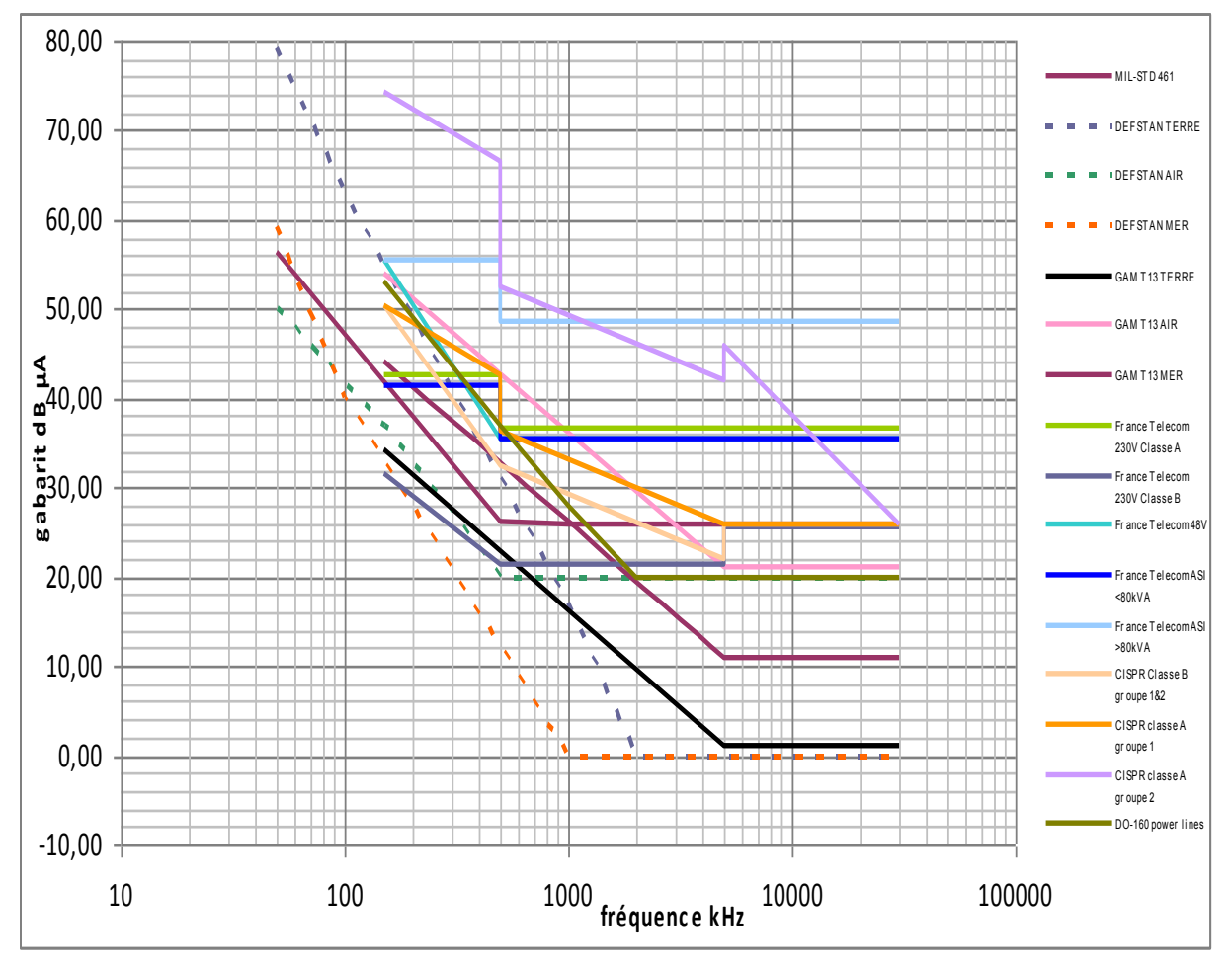

*figure I.4.9 : Comparaison des gabarits d'émissions conduites en dBµA*

Nous voyons de la figure I.4.9 que pour chaque type d'application, les gabarits des normes sont très différents entre eux. Les normes industrielles classiques (CISPR et France Telecom) sont toutes à des niveaux très élevés par rapport aux normes militaires.

De plus, les normes aéronautiques sont en général avec des niveaux au MHz de l'ordre de 20 à 35dBµA. Elles se situent dans la moyenne, plus restrictives que les normes industrielles mais moins que les normes navales et terrestres.

En effet, les normes se distinguant le plus des autres sont les normes militaires de type navales et terrestres. Pour les deux normes militaires les niveaux de celles-ci sont les plus basses, avec pour les deux un seuil à 0 dBµA à partir de quelques MHz ce qui corresponds à vouloir une perturbation en dessous de 1µA. Ce niveau très restrictif impose des contraintes de filtrages très élevées.

### <span id="page-33-0"></span>**I.4.10 Comparaison des gabarits aéronautiques**

Pour alléger la comparaison précédente, on n'observe ici que les gabarits à application aéronautique.

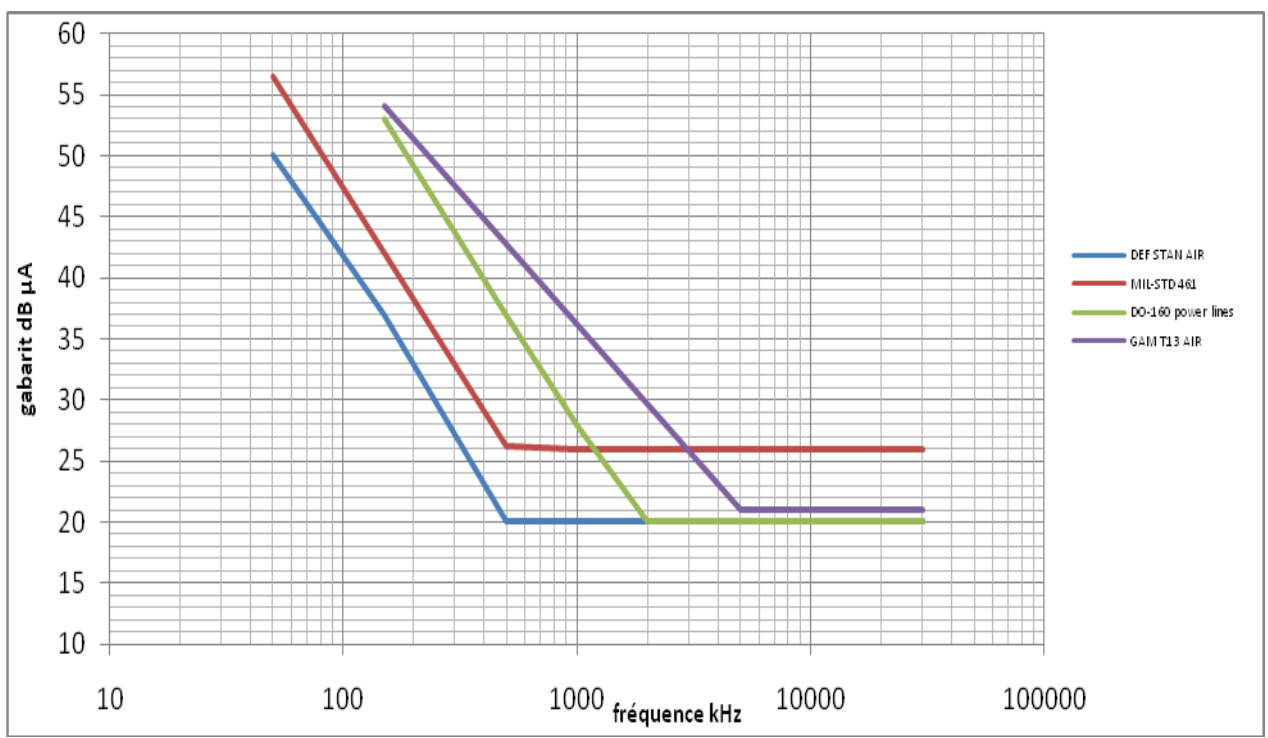

*figure I.4.10 : Comparaison de gabarits d'émissions conduites pour applications aéronautique*

La figure I.4.10 montre un comparatif des gabarits issus des normes à application aéronautique, les plus intéressants pour notre étude. Nous pouvons remarquer que tout les gabarits sont situés dans la même enveloppe en haute fréquence à partir de quelques MHz. La norme GAM T-13 est plus relachée en basse fréquence.

## <span id="page-33-1"></span>**I.5 Conclusion**

Ce chapitre introductif a permis de contextualiser l'évolution des réseaux et les équipements électriques de puissance qui les constituent.

De ce recensement des actionneurs présents dans les futurs avions plus électriques, nous avons déterminé qu'une puissance de 10kVA pour un convertisseur pour notre étude CEM est représentative d'une électronique avionable.

De plus, de ce bilan normatif, nous avons décidé la norme choisie pour le dimensionnement des filtres de la maquette expérimentale de la thèse : la DO-160 power-lines catégorie L, M et H. En effet, celle-ci est déjà utilisée dans l'aéronautique et n'est visiblement pas trop éloignée des autres normes du même domaine. Elle apparaît assez restrictive pour nous permettre de voir un fort impact sur le dimensionnement des filtres et voir les diverses difficultés pouvant surgir dans la réalisation de ceux-ci. Par la suite, dans le chapitre V, nous verrons qu'un tel gabarit, n'est pas difficile à garantir en entrée de convertisseur, mais est beaucoup plus restrictif en sortie.

La problématique CEM dans les avions plus électriques

Chapitre II

# **Chapitre II**

# <span id="page-35-0"></span>**Modélisation haute fréquence de la chaîne de conversion DC/AC**
Modélisation haute fréquence de la chaîne de conversion DC/AC

## **II.1 Introduction**

Dans ce chapitre, nous présentons les modèles des différents éléments de la chaîne de conversion DC/AC que l'on va étudier en simulation. Deux types de modélisations seront présentés pour les éléments passifs, un de type circuit, appliqué pour tous les éléments sans trop de résonances et donc facilement modélisables. L'autre type de modélisation, grâce à un logiciel de modélisation. De plus, nous présenterons les modèles des éléments actifs non linéaires tels que les IGBTs et diodes.

## **II.2 Chaîne de conversion DC/AC**

La chaîne de conversion à modéliser comprend les éléments de la figure II.1-1. Ces éléments sont : les RSILs, l'onduleur, les câbles et la machine synchrone à aimants. Pour qu'une conclusion soit possible pour une étude CEM il faut que les différents modèles soient valides sur une plage de fréquence de 1kHz (en dessous de la fréquence de découpage) à la centaine de MHz (limite des normes CEM conduites). Pour cela nous utiliserons une modélisation circuit dans les cas où la modélisation est aisée (peu de résonances sur la bande 1k-100MHz) et une modélisation assistée par ordinateur quand le nombre de résonance empêche une modélisation circuit rapide et précise.

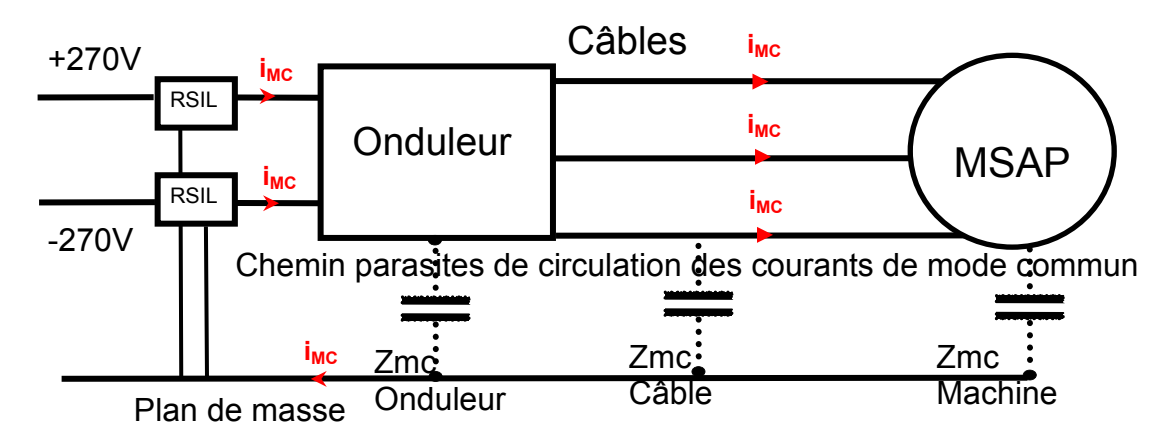

*Figure II.1 : Schéma de la chaîne DC/AC* 

## **II.3 Modélisation de l'onduleur**

La difficulté principale de la modélisation de l'onduleur vient de la cellule de commutation, les modèles de capacités de bus DC ou d'autres éléments présents dans le convertisseur sont simples à modéliser. En effet pour un condensateur un simple modèle RLC série suffit pour une modélisation fiable jusqu'à 100MHz.

### **II.3.1 Modèle d'igbt type circuit**

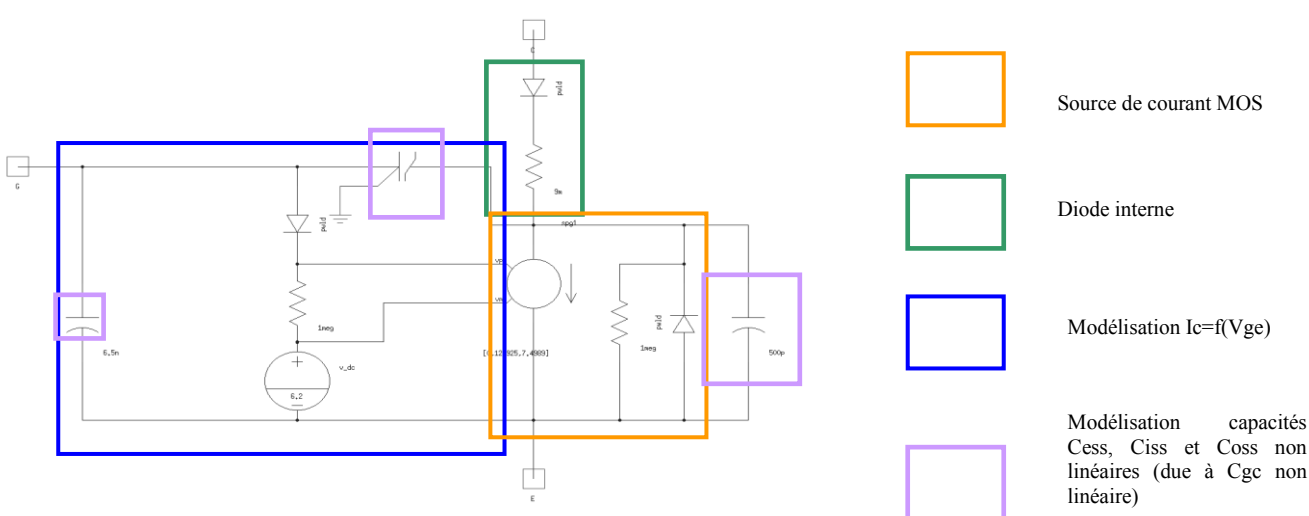

*Figure II.3.1-1 : Modèle équivalent circuit d'un IGBT* 

Les modèles fins disponibles dans les bibliothèques Saber « igbt1 » ne permettent pas de simuler le comportement dynamique d'un IGBT. En effet de nombreux problèmes de convergence apparaissent et empêchent une simulation avec des pas de calculs fins. Il a donc été nécessaire de trouver un modèle que Saber accepte et qui soit réaliste. Le modèle d'IGBT présenté figure II.3.1-1 [Rich08] est un modèle comportemental qui reprend les principaux effets capacitifs non linéaires à l'origine de l'effet Miller, les comportements statiques et les effets dus à la diode (''diode power datasheet driven'' non visible sur le schéma, figure ANNEXE A.1). Le seul effet non représenté est le courant de queue (dû aux charges stockées par le composant à l'état ON), qui est complexe à modéliser et apporterait encore plus de lenteur et de problèmes de convergence aux simulations.

Remarque : Bien qu'existant en réalité, la source de courant bipolaire n'est pas représentée sur ce modèle. Vu de l'extérieur n'avoir qu'une source de courant ou deux cela n'influe pas sur la forme d'onde du courant Ic.

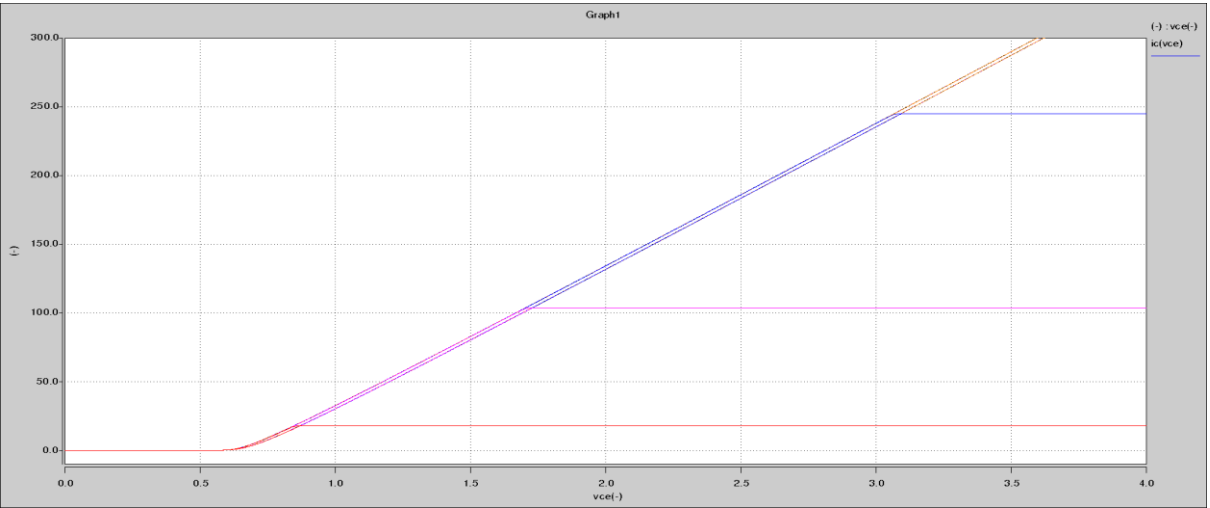

 *Figure II.3.1-2 : Ic=f(Vce) pour Vge = 7 ; 9 ; 11 ; 13 ; 15 ; 17 Volts* 

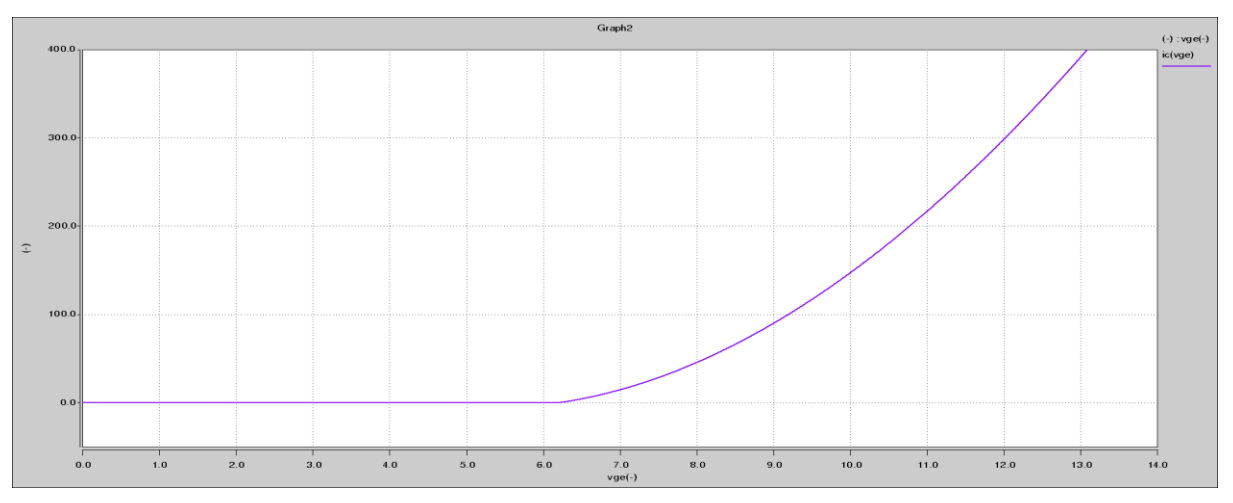

*Figure II.3.1-3 : Caractéristique Ic=f(Vge)* 

Le comportement statique (figures II.3.1-2 et II.3.1-3) est conforme aux données constructeur disponibles ANNEXE A.2 et directement paramétrable par le gain de transconductance de la source MOS suivant la en loi ax+bx² (on retrouve ces coefficients grâce aux données constructeur). Enfin, on règle la résistance Rdson avec la pente de la courbe Ic=f(Vce).

### **II.3.2 Simulation du modèle circuit sur une application hacheur série**

Le modèle présenté figure II.2.1-1 est introduit dans une simulation pour une application hacheur Buck classique. Le but est de vérifier son comportement dynamique. De plus il s'agit de remarquer si ce modèle ne ralenti pas les simulations de manière excessive.

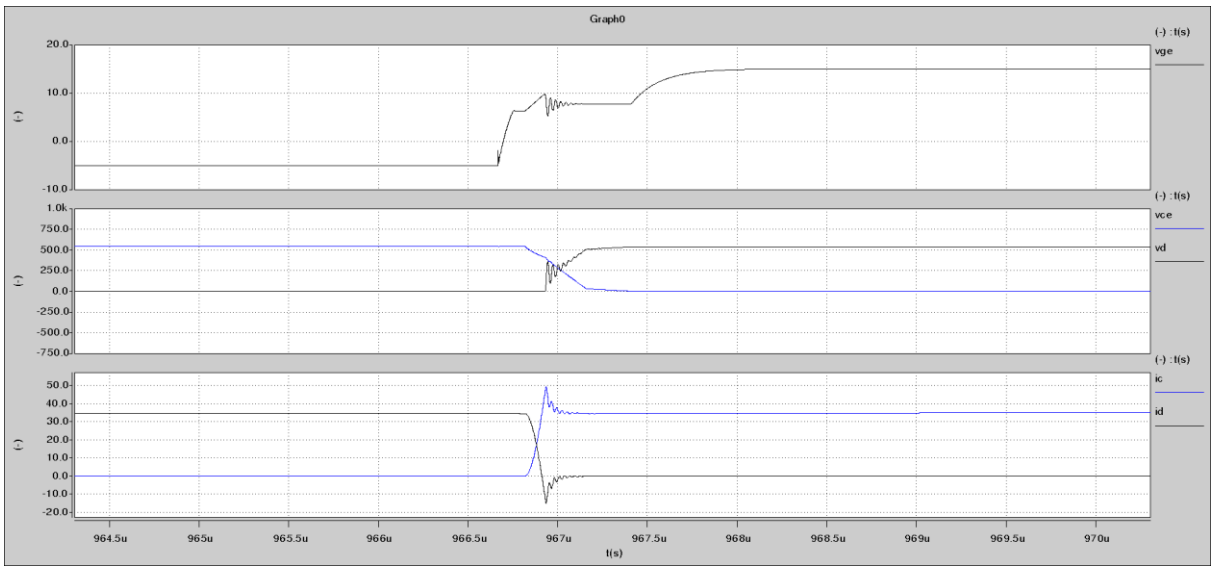

*Figure II.3.2-1 : Forme d'ondes pour un amorçage du transistor*  **(noir)** : Tension de Grille et Diode (tension/courant) (bleu) : Igbt (tension/courant)

Nous voyons figure II.3.2-1 que la phase d'amorçage est très réaliste (courant de recouvrement, effet Miller, allure générale) et ressemble beaucoup au modèle ''datasheet driven'' de Saber. Les temps d'amorçage se situent entre 200 et 300ns selon le courant découpé.

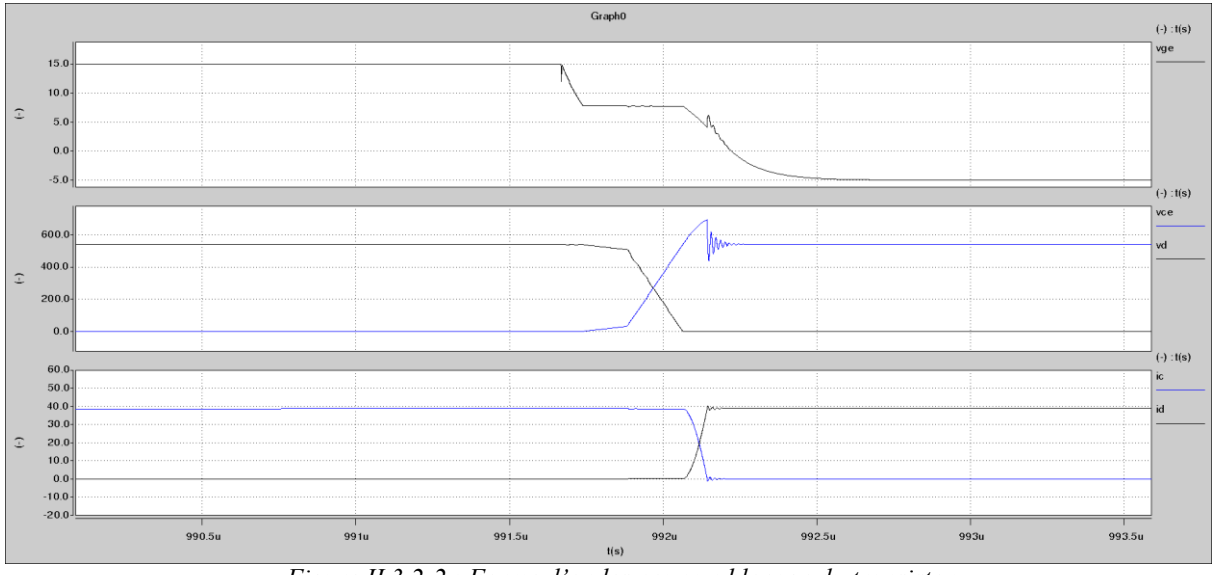

*Figure II.3.2-2 : Forme d'ondes pour un blocage du transistor*  **(noir)** : Tension de Grille et Diode (tension/courant) (bleu) : Igbt (tension/courant)

Pour le blocage figure II.3.2-2, les formes sont un peu moins réalistes, la queue de courant n'étant pas présente. Mais l'allure générale reste bonne. Les temps de blocage se situent aux alentours de 200ns selon le courant découpé.

Ce modèle s'intègre parfaitement dans les simulations Saber plus complexes, il ne pose aucun problème de convergence, et l'augmentation du temps de calcul n'est pas perceptible. Pour obtenir les résultats de simulation du chapitre III il à été nécessaire de simuler des structures de conversion avec 6 à 12 IGBTs pour des onduleurs multiniveaux. Ceci n'a comporté aucun problème. Ce modèle prend en compte beaucoup d'effets dus aux mécanismes physiques de l'IGBT. Les formes d'onde des commutations sont très bonnes et, malgré l'absence du phénomène de traînage du courant, ce modèle reste très fin. Du point de vue CEM, les fronts de tensions Vce varient bien selon le courant découpé, ce qui amène une bonne représentation de la tension de mode commun.

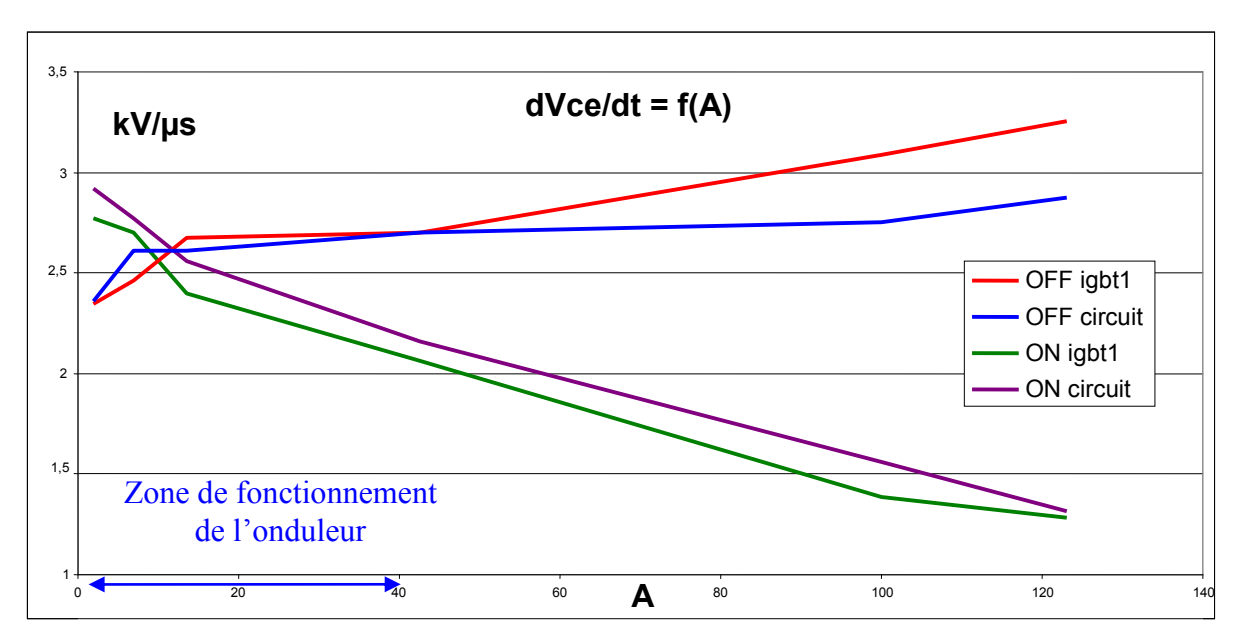

#### **II.3.3 Comparaison des dv/dt entre modèle circuit fin et modèle igbt1 Saber**

*Figure II.3.3-1 : Comparaison du modèle circuit réalisé vis-à-vis du modèle Saber en termes de dVce/dt en fonction du courant découpé*

Sur ce graphique figure II.3.3-1, nous voyons l'évolution de la vitesse de commutation en fonction du courant découpé, nous pouvons remarquer que le modèle circuit suit très bien l'allure du modèle plus réaliste disponible dans les bibliothèques Saber). Nous voyons que la variation de dVce/dt selon le courant n'est pas négligeable dans la zone de fonctionnement de l'onduleur, si on veut une bonne représentation de tension de mode commun (et donc des courants) il nous est impératif d'utilisé un modèle représentant ce phénomène. De plus on observe qu'à vide la vitesse de variation de la tension Vce d'amorçage est très rapide, ceci présage donc que ce fonctionnement va générer de fortes perturbations. Malgré tout le phénomène important non pris en compte sur ce modèle est la température. En effet, plus l'IGBT est froid plus ses front seront raides et cela impactera forcément les spectres de courants de mode commun. Enfin, nous avons rajouté au modèle l'impédance de mode commun de chaque IGBT. Cette impédance est physiquement située entre la puce de silicium et le boitier relié à la plaque froide. Sa valeur est illustrée à la figure Annexe A.4-2. Cette impédance est modélisable par une capacité de 400pF entre le point milieu du module et le plan de masse. Il est intéressant de noter que cette capacité augmente pour des modules IGBT de taille plus importante.

## **II.4 Modélisation des RSIL**

La norme choisie pour la partie expérimentale étant la DO-160, le RSIL utilisé sera celui présenté dans cette norme, sa modélisation, très simple est faite à partir d'éléments passifs idéaux. En effet, l'impédance des RSIL est standardisée et conforme à la norme voir figure IV.6.2-1. En pratique en comparaison aux autres normes, l'impédance des RSIL n'est différente qu'en basse fréquence, au-delà de 1MHz et jusqu'à 100MHz leur impédance est toujours proche de 50Ω.

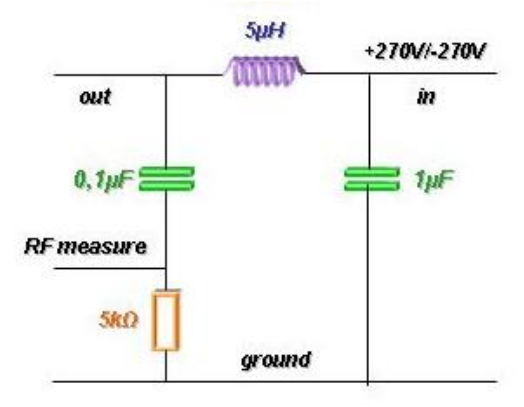

*Figure II.4-1 : modèle de RSIL compatible DO160* 

## **II.5 Outil de modélisation assistée par ordinateur**

Pour modéliser finement les éléments passifs tels que les câbles et la machine synchrone à aimants une modélisation circuit n'est satisfaisante que jusqu'au MHz. En effet les multiples fréquences de résonnances font apparaitre un circuit équivalent trop complexe et le temps de réglage de ces modèles serait très important.

Des logiciels de CAO permettent de modéliser une machine avec la prise en compte des effets magnétiques et surtout électrostatiques à l'origine des chemins capacitifs des perturbations CEM. Une connaissance de la géométrie ainsi que des matériaux de la machine est cependant nécessaire. A partir de simples mesures une autre approche est possible, grâce à des outils de placements de pôles. La simplicité d'utilisation ainsi que la solution finale donnée sous la forme d'une « netlist » équivalente exploitable par le logiciel de simulation SABER font d'IdEM un excellent candidat pour la modélisation des impédances complexes.

## **II.6 Fonctionnement d'IdEM**

Le fonctionnement d'IdEM repose sur le « vector fitting », basé sur la publication **[BG99]** l'équipe du Politecnico di Torino à réussi à numériser la méthode et conçu un logiciel permettant à partir de mesures de modéliser n'importe quel type d'impédance et même avec un grand nombre de ports.

## **II.7 Problématique des mesures BF**

Les mesures que l'on doit fournir à IdEM sont de type paramètres S, ce formalisme bien qu'utilisable pour tout domaine fréquentiel est généralement employé pour les hyperfréquences (au-delà de 1 MHz). Il fait intervenir la notion de ports du système étudié.

Les paramètres S relient les ondes incidences avec les ondes réfléchies par les ports du dispositif. Ainsi, un dispositif est décrit complètement comme il est "vu" au niveau de ses ports. Malheureusement les appareils de mesures classiques (analyseurs de réseau) ne disposent pas d'une bande passante infinie que ce soit en basse fréquence ou en hautes fréquences.

En effet, les utilisations classiques hyperfréquences ne demandent généralement qu'une bande passante de 1MHz à 10GHz, or notre utilisation nous demande une précision en dessous de 1MHz jusqu'au continu.

On se heurte donc à la limitation technologique des appareils type analyseurs de réseau. Pour contourner ce problème, il faut utiliser pour des fréquences en dessous du mégahertz, un impédancemètre, qui permet de mesurer avec précision une impédance du DC jusqu'à 1MHz.

Malheureusement, cet appareil faisant simplement la division d'une tension sur un courant, ne permet de donner que l'impédance complexe pour un point de fréquence donné.

Pour adapter cette mesure à notre besoin (avoir des mesures BF en paramètres S) il a donc été nécessaire de convertir ces impédances en paramètres Z puis en S, le synoptique 2.6-1 cidessous explique la méthode à suivre.

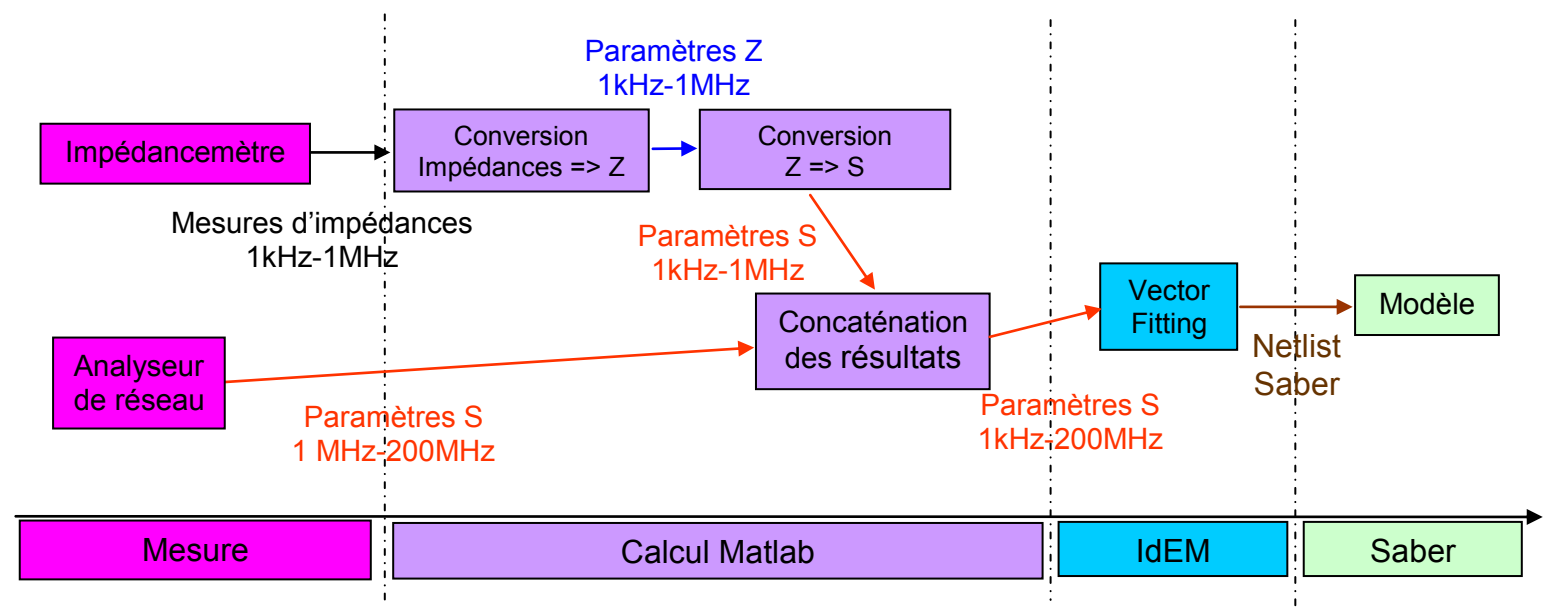

*Figure II.7-1 Synoptique de la méthode à suivre pour modéliser correctement en BF et HF* 

### **II.8 Mesure des impédances et paramètres Z**

Dans ce paragraphe nous allons décrire la procédure de mesure pour des éléments comme des câbles, ou charges triphasée. Le but est d'obtenir une matrice Z permettant

#### **II.8.1 Cas d'un quadripôle**

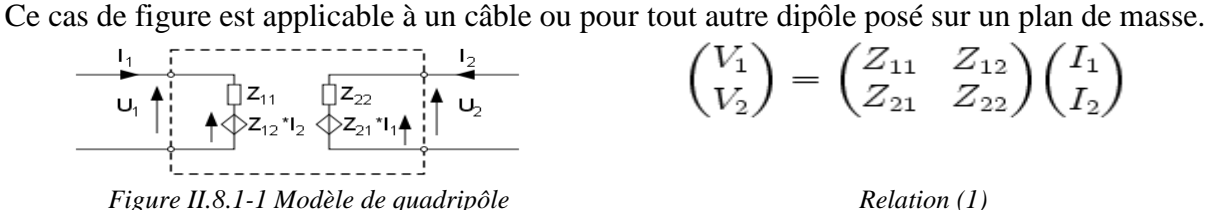

Nous voyons de la figure II.8.1-1 que les impédances directement mesurables sont :

$$
Z_1 = \frac{U_1}{I_1} \qquad Z_2 = \frac{U_2}{I_2}
$$

Or, celles qui nous intéressent sont :  $Z = \begin{bmatrix} -11 & -12 \\ 7 & 7 \end{bmatrix}$ 」 1  $\mathbf{r}$ L Γ = 21  $Z_{22}$ 11  $2^{12}$  $Z_{21}$   $Z$  $Z_{11}$   $Z$  $Z = \begin{bmatrix} 1 & -12 \\ 7 & 7 \end{bmatrix}$  issues de la relation (1)

Pour arriver à cette matrice nous allons donc procéder à des mesures spécifiques :

$$
U_1 \n\begin{array}{c}\n\downarrow_1 \\
\downarrow_2 \\
\downarrow_3\n\end{array}\n\qquad\n\begin{array}{c}\n\downarrow_2 \\
\downarrow_3\n\end{array}\n\qquad\n\begin{array}{c}\n\downarrow_2 \\
\downarrow_3\n\end{array}\n\qquad\n\begin{array}{c}\n\downarrow_2 \\
\downarrow_2\n\end{array}\n\qquad\n\begin{array}{c}\n\downarrow_2 \\
\downarrow_3\n\end{array}\n\qquad\n\begin{array}{c}\n\downarrow_2 \\
\downarrow_2\n\end{array}\n\qquad\n\begin{array}{c}\n\downarrow_3 \\
\downarrow_3\n\end{array}\n\qquad\n\begin{array}{c}\n\downarrow_2 \\
\downarrow_3\n\end{array}\n\qquad\n\begin{array}{c}\n\downarrow_3 \\
\downarrow_2\n\end{array}\n\qquad\n\begin{array}{c}\n\downarrow_3 \\
\downarrow_3\n\end{array}\n\qquad\n\begin{array}{c}\n\downarrow_2 \\
\downarrow_3\n\end{array}\n\qquad\n\begin{array}{c}\n\downarrow_3 \\
\downarrow_3\n\end{array}\n\qquad\n\begin{array}{c}\n\downarrow_2 \\
\downarrow_3\n\end{array}\n\qquad\n\begin{array}{c}\n\downarrow_3 \\
\downarrow_3\n\end{array}\n\qquad\n\begin{array}{c}\n\downarrow_3 \\
\downarrow_3\n\end{array}\n\qquad\n\begin{array}{c}\n\downarrow_3 \\
\downarrow_3\n\end{array}\n\qquad\n\begin{array}{c}\n\downarrow_3 \\
\downarrow_3\n\end{array}\n\qquad\n\begin{array}{c}\n\downarrow_3 \\
\downarrow_3\n\end{array}\n\qquad\n\begin{array}{c}\n\downarrow_3 \\
\downarrow_3\n\end{array}\n\qquad\n\begin{array}{c}\n\downarrow_3 \\
\downarrow_3\n\end{array}\n\qquad\n\begin{array}{c}\n\downarrow_3 \\
\downarrow_3\n\end{array}\n\qquad\n\begin{array}{c}\n\downarrow_3 \\
\downarrow_3\n\end{array}\n\qquad\n\begin{array}{c}\n\downarrow_3 \\
\downarrow_3\n\end{array}\n\qquad\n\begin{array}{c}\n\downarrow_3 \\
\downarrow_3\n\end{array}\n\qquad\n\begin{array}{c}\n\downarrow_3 \\
\downarrow_3\n\end{array}\n\q
$$

Cette mesure figure II.8.1-2 nous permet directement de mesurer le paramètre Z11, en effet le courant I2 est égal à 0. De même, nous réalisons cette mesure pour le port numéro  $2(11=0)$  et Z22 sera connu aussi.

$$
\begin{array}{c|c}\n\hline\nI_1 & \overline{1} & \overline{1} & \overline{1} & \overline{1} & \overline{1} \\
\hline\n\vdots & \overline{1} & \overline{1} & \overline{1} & \overline{1} & \overline{1} \\
\hline\n\vdots & \overline{1} & \overline{1} & \overline{1} & \overline{1} & \overline{1} \\
\hline\n\end{array}
$$
\nFigure 11.8.1.3 Msum, m, count of initial

*Figure II.8.1-3 Mesure en court circuit* 

De cette mesure figure II.8.1-3 nous déduisons : U2=0 et  $I_2 = -\frac{22}{7}I_1$ 21 22  $\frac{2}{2} = -\frac{22}{7}I$ *Z Z*  $I_2 = -\frac{Z_{22}}{Z}I_1$  on en déduit

donc la mesure de Z1

$$
Z_1 = \frac{U_1}{I_1} = Z_{11} - Z_{12} \frac{Z_{21}}{Z_{22}}
$$
  
Relation (2)

Si maintenant nous faisons l'hypothèse que le système est totalement symétrique (cela est vrai pour un circuit passif et ne présentant pas de non linéarités), on peut dire que :

$$
Z_{12} = Z_{21}
$$
  $Z_{11} = Z_{22}$  D'après la relation (2) nous en déduisons que :  
 $Z_{1} = \frac{U_{1}}{I_{1}} = Z_{11} - Z_{12} \frac{Z_{12}}{Z_{11}}$ 

Comme Z11 est déjà connu car mesuré par l'essai en circuit ouvert on en déduit Z12 grâce à la relation (3). Grâce à l'hypothèse de la symétrie du système, la matrice Z est donc renseignée avec seulement deux mesures.

$$
Z_{12} = \sqrt{Z_{11} (Z_{11} - Z_1)}
$$
  
Relation (3)

11

**II.8.2 Cas d'un héxapôle**Ce cas de figure est applicable à un moteur triphasé. Dans le cas d'un moteur ou d'une autre charge triphasée, la même méthode est applicable, le schéma est juste un peu plus complexe :

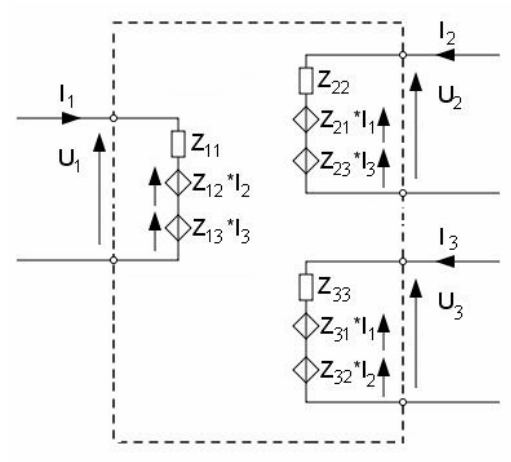

*Figure II.8.2-1 Modèle d'héxapôle*

Avec la même méthode (court circuit sur un des ports, circuit ouvert dans l'autre et mesure dans le troisième) et les mêmes hypothèses (circuit symétrique) on déduit tout les paramètres de la matrice Z du modèle de l'héxapôle figure II.8.2-1. Après avoir fait l'essai en circuit ouvert (pour déterminer Z11, Z22 et Z33) on réalise l'essai : Port 1 : mesure ; Port 2 : court circuit ; Port 3 : circuit ouvert Cet essai va nous permettre d'imposer : I3=0 et U2=0 Le schéma se réduit donc à la figure II.8.2-2. On réitère

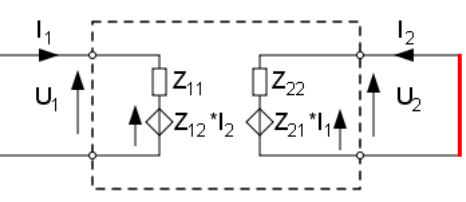

*Figure II.8.2-2 Court circuit du port 2 circuit ouvert port 3 mesure port 1*

Comme pour le quadripôle, nous en déduisons (avec l'hypothèse que le circuit est symétrique  $Z12=Z21$ :

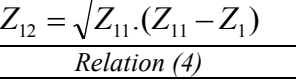

Nous pouvons résumer les essais par ce tableau :

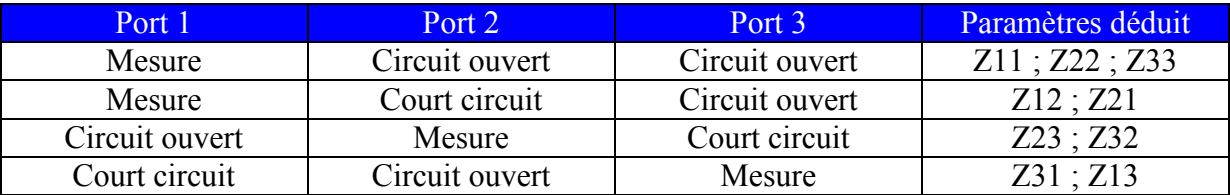

Avec 4 essais, on est donc capables de remplir la matrice Z : 31  $\overline{2}32$   $\overline{2}33$ 21  $\mu$  22  $\mu$  23 11  $\mathbf{z}_{12}$   $\mathbf{z}_{13}$  $Z_{31}$   $Z_{32}$   $Z$  $Z_{21}$   $Z_{22}$   $Z$  $Z_{11}$   $Z_{12}$   $Z_{2}$ *Z*

Modélisation haute fréquence de la chaîne de conversion DC/AC

### **II.9 Mesure des paramètres S**

Le but de cette mesure est d'obtenir la matrice complète des paramètres S du dispositif que l'on mesure.

#### **II.9.1 Cas du câble sur un plan de masse :**

Nous devons retrouver par mesure les différents paramètres de la matrice 2x2 suivante :

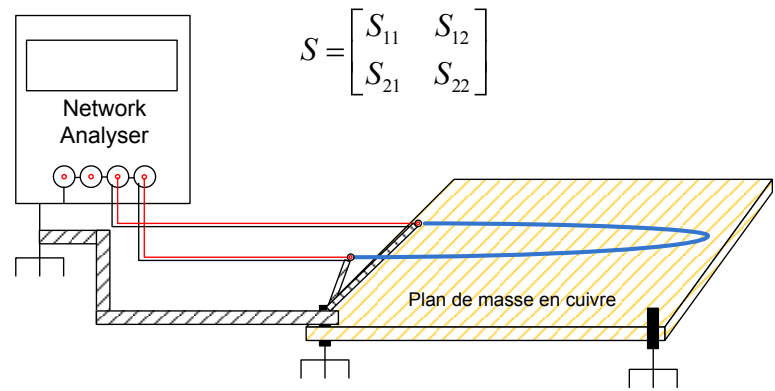

*Figure II.9.1-1 Schéma de mesure pour un câble posé sur un plan de masse* 

Après calibration (pour tenir compte de la longueur des câbles de mesure) l'appareil de mesure donne directement les paramètres S.

#### **II.9.2 Cas d'un moteur synchrone triphasé à aimants :**

Nous devons retrouver par mesure les différents paramètres de la matrice 3x3 suivante :

$$
S = \begin{bmatrix} S_{11} & S_{12} & S_{13} \\ S_{21} & S_{22} & S_{23} \\ S_{31} & S_{32} & S_{33} \end{bmatrix}
$$

Les analyseurs de réseau classiques ne disposent que de 2 ports pour la mesure de paramètres S, pour éviter des réflexions venant de ce port et donc une mesure inexacte nous devons adapter à 50 Ohms l'autre port non utilisé avec une résistance ayant 50 Ohms sur toute la gamme de fréquence de la mesure (pratiquement on utilisera la résistance ayant servi pour la calibration).

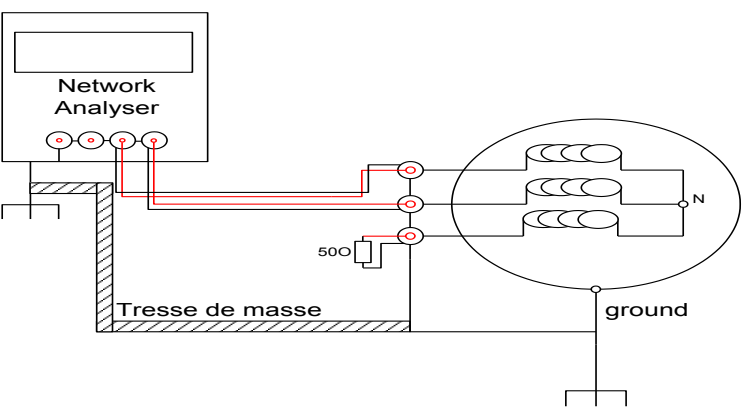

*Figure II.2.9.2-1 Synoptique de mesure sur un moteur triphasé* 

Dans cet exemple on mesure les paramètres des ports 1 et 2 du moteur (S11, S12, S21, S22) et le port 3 est adapté à 50Ω.

### **II.10 Conversion des paramètres Z en S et concaténation**

Comme le montrait le synoptique de la figure II.7-1, l'étape suivante après mesure des paramètres Z et S et la conversion des mesures en paramètres Z en S. Le formalisme des paramètres S est lié à l'impédance du dispositif et on peut très facilement passer d'un formalisme à l'autre grâce à la relation (5)

$$
S = F(Z - G^*)(Z + G)^{-1}F^{-1}
$$
  
\n*Relation (5)*

Avec :  $G = diag(Z_{ref})$   $F = diag(2\sqrt{Zref})^{-1}$  et Zref l'impédance réelle de référence égale à 50Ω sur toute la bande de fréquences.

Une fois la conversion effectuée, les matrices S sont concaténées (celle issue de Z de 1kHz à 1MHz et celle issue de S de 1MHz à 100MHz) pour n'en former plus qu'une. Si tout va bien les formes d'ondes obtenues ne présentent pas de cassures liées aux imprécisions des deux types de mesure et aux imprécisions des calculs.

Remarque : La figure II.7-1 montre que la modélisation s'effectue avec de nombreuses conversions, ceci induit forcément des erreurs de précision, pour les éviter il est nécessaire de faire les calculs sous Matlab avec le plus de précision possible.

### **II.11 Réalisation du modèle avec IdEM**

Dans ce chapitre nous allons voir toutes les étapes pour modéliser une impédance sous IdEM avec pour exemple un câble.

### **II.11.1 Import du fichier de mesures en paramètres S**

Une fois le fichier issu de Matlab importé, IdEM va nous montrer la matrice des paramètres S de ce fichier. En cliquant sur chaque case de couleur nous pouvons vérifier les courbes.

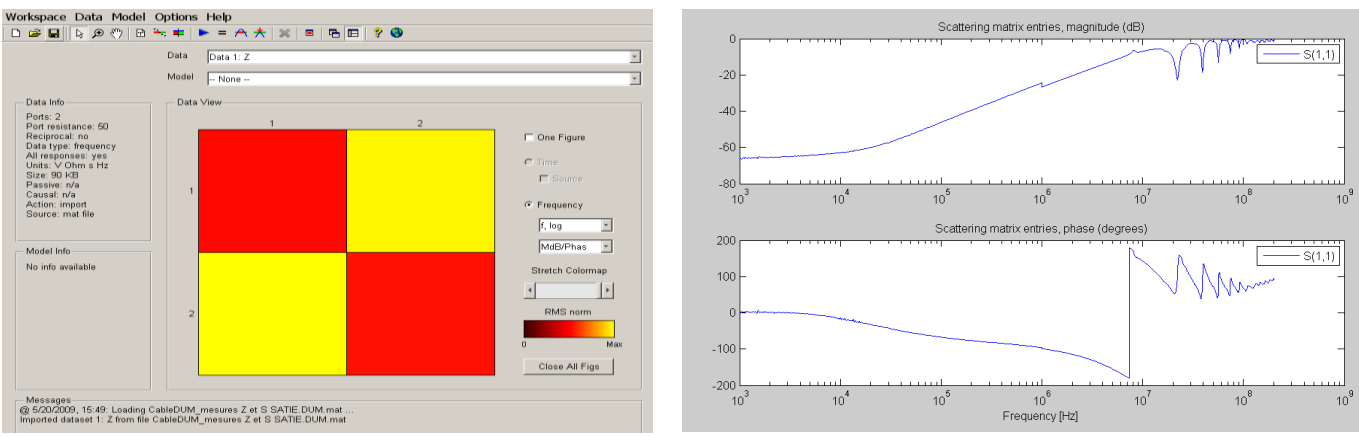

*Figure II.11.1-1 Importation des paramètres S dans IDEM Figure II.11.1-2 Paramètre S11 (réflexion)*

Sur la figure II.11.1-2 nous voyons l'effet de ''cassure'' à 1MHz du aux 2 types de mesures de nature différentes et aux erreurs de conversions.

### **II.11.2 Modélisation et précision du modèle**

Le logiciel lance l'algorithme d'optimisation et place les pôles du modèle pour approcher au mieux les courbes de mesure. Le descriptif disponible en ANNEXE A.4 nous montre la marche à suivre. Une fois l'algorithme terminé, le logiciel propose une comparaison mesure/modèle qui nous permet de voir la précision de cette modélisation. Les courbes suivantes sont l'exemple d'une modélisation à l'ordre 45 d'un câble de 5m posé sur un plan de masse.

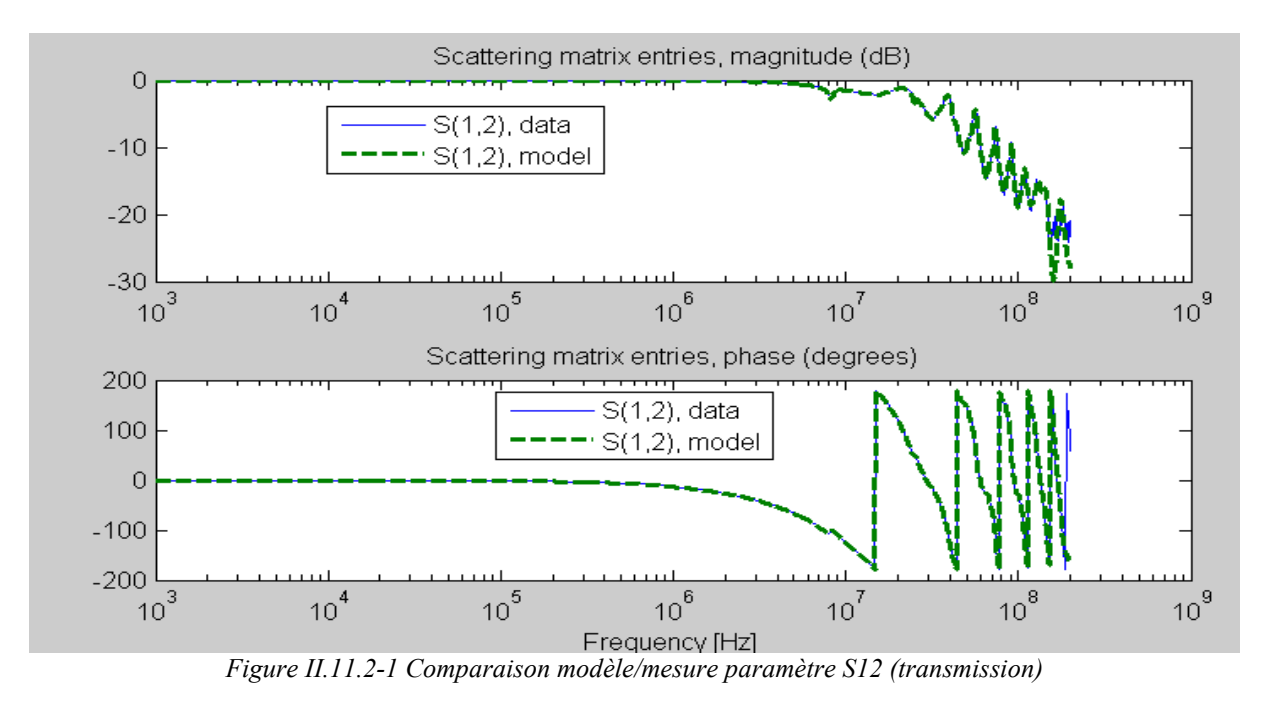

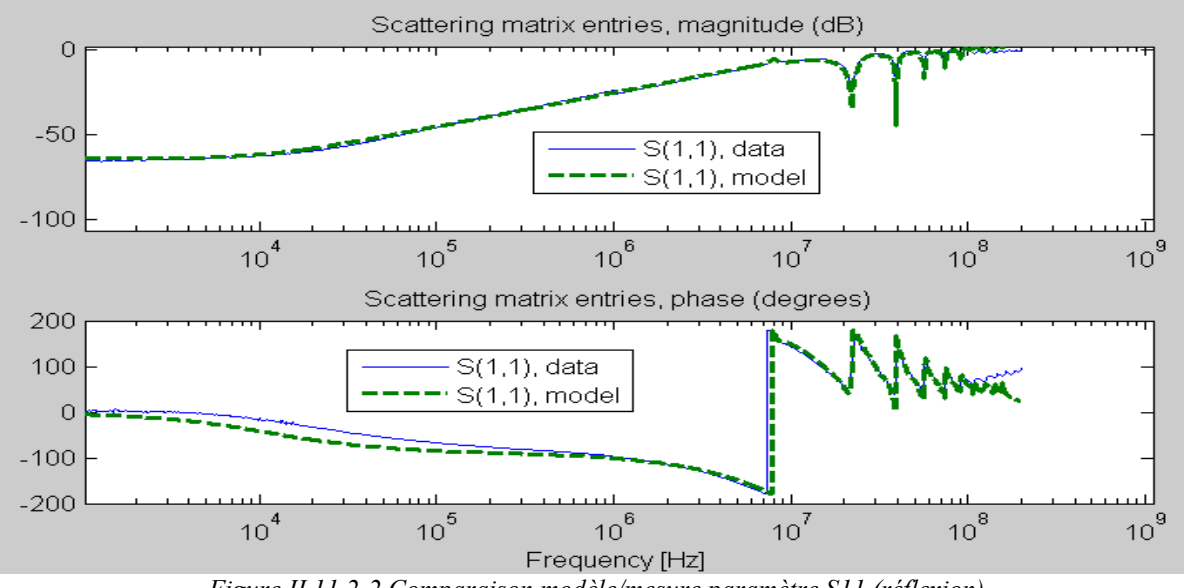

*Figure II.11.2-2 Comparaison modèle/mesure paramètre S11 (réflexion)*

Nous voyons sur les figure II.11.2-1 et II.11.2-2 que le modèle permet d'approcher les courbes très précisément jusqu'à 100MHz. De plus la partie BF est elle aussi très bien représentée.

## **II.12 Modélisation des câbles de puissance**

### **II.12.1 Modélisation d'un câble triphasé de 5 mètres posé sur un plan de masse avec IDEM**

Une fois que le logiciel IdEM fourni le modèle, une simple simulation fréquentielle sous Saber permet de comparer les diagrammes de bode de la mesure et de la simulation. La figure II.12.2-1 nous montre l'impédance du câble en court circuit et la figure II.1.2.2-2 en circuit ouvert.

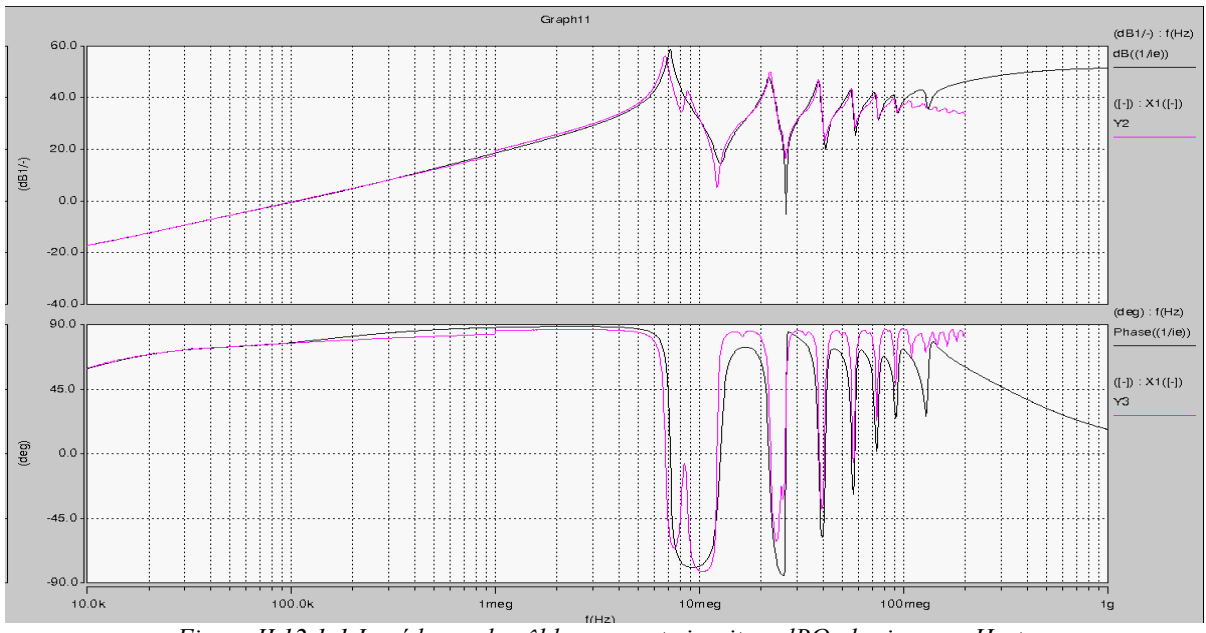

*Figure II.12.1-1 Impédance du câble en court circuit en dBΩ abscisses en Hertz (noir) : modèle IDEM (rose) : mesure*

Nous remarquons sur les deux courbes II.12.1-1 et II.12.1-2 le phénomène de cassure très légère à 1MHz précédemment décrit.

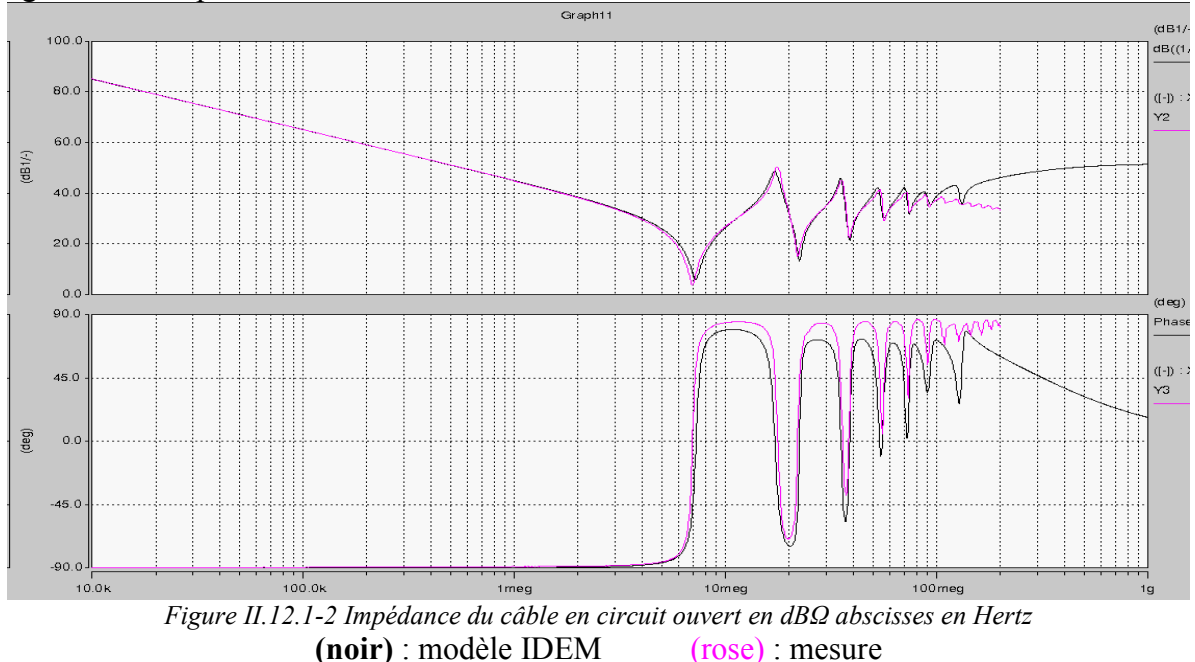

Modélisation haute fréquence de la chaîne de conversion DC/AC

Ce type de modélisation permet d'obtenir des résultats très précis sur toute la gamme de fréquence. Nous remarquons que le câble posé sur le plan de masse présente une première résonance à 5MHz, on retrouvera cette résonance sur les spectres expérimentaux des courants de mode commun de sortie au chapitre V. Nous remarquons aussi que la valeur de l'inductance linéique est de 320nH/m et la capacité linéique par rapport au plan de masse de 159pF/m. Cette valeur représente la capacité de mode commun du câble et on peux rapidement voir qu'à partir de 19m de câble celui-ci aurait une capacité de mode commun de 3nF de même ordre de grandeur que la capacité de mode commun BF d'un moteur… Enfin, plus le câble sera long plus la première résonance du aux effets de propagations (ici 5MHz) sera proche et donc située dans la zone du spectre où les raies sont les plus fortes.

### **II.12.2 Modélisation des câbles de puissance avec l'outil ASERIS-NET**

Le logiciel ASERIS-NET permet de modéliser des lignes à transmission en caractérisant via une interface CAO les faisceaux de câblage, la figure II.12.2-1 nous montre cette interface. Il permet de définir les caractéristiques principales du câble telles que la conductivité du conducteur ou la permittivité de l'isolant. De plus il permet grâce à l'outil de conception de créer un modèle tenant compte les liaisons capacitives entre les conducteurs. Son utilisation est très intéressante car le logiciel fourni une netlist directement exploitable sous SABER.

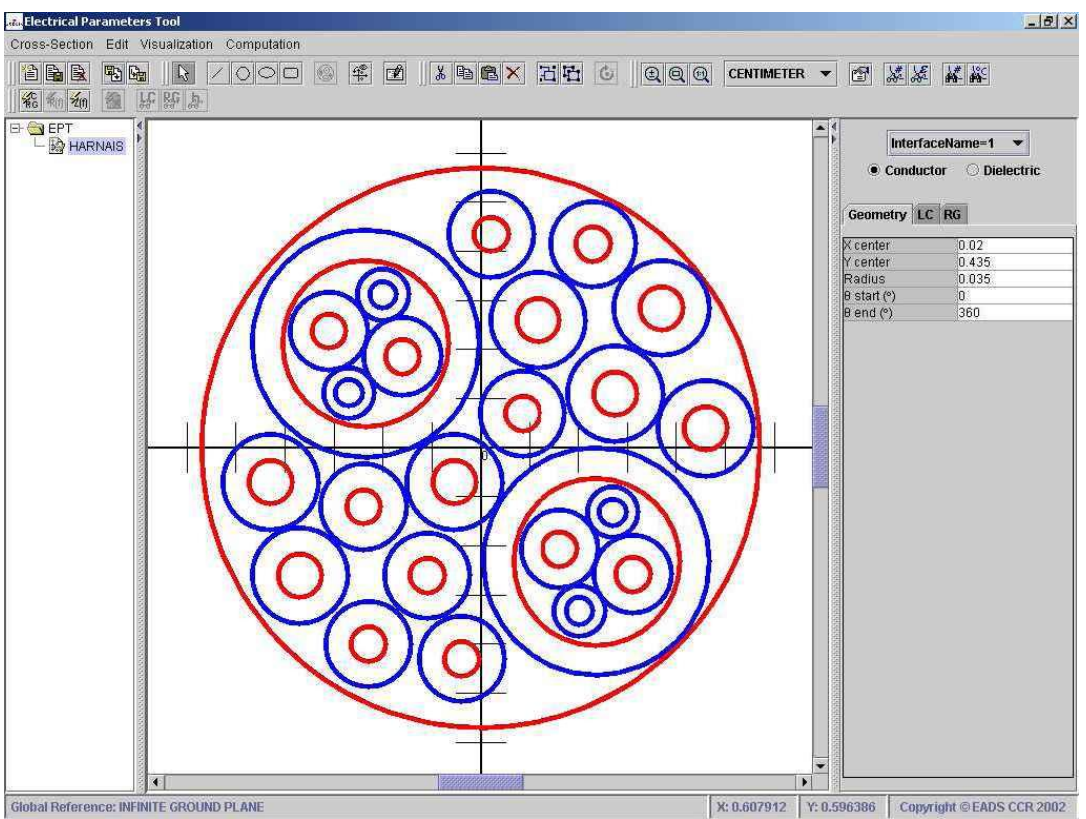

*Figure II.12.2-1 Vue de la partie CAO du logiciel* 

Ce type de logiciel permet une modélisation dés la conception ce qui permet d'avoir des résultats avant d'avoir l'élément sous la main. Malheureusement il ne permet de modéliser uniquement le câble et pas les moteurs ou éléments complexes. Ce logiciel permet enfin une simulation directe du modèle crée et de calculer les valeurs des inductances et de la capacité linéique par rapport a un conducteur de référence (plan de masse par exemple).

### **II.12.3 Modélisation d'un câble de 3 mètres posé sur le plan de masse sur ASERIS-NET**

Grâce à l'outil graphique de saisie on crée un modèle de câble triphasé de 3 mètres torsadé posé sur un conducteur de référence (pour nous un plan de masse). La comparaison se fera avec un modèle de câble de 3 mètres modélisé avec IDEM

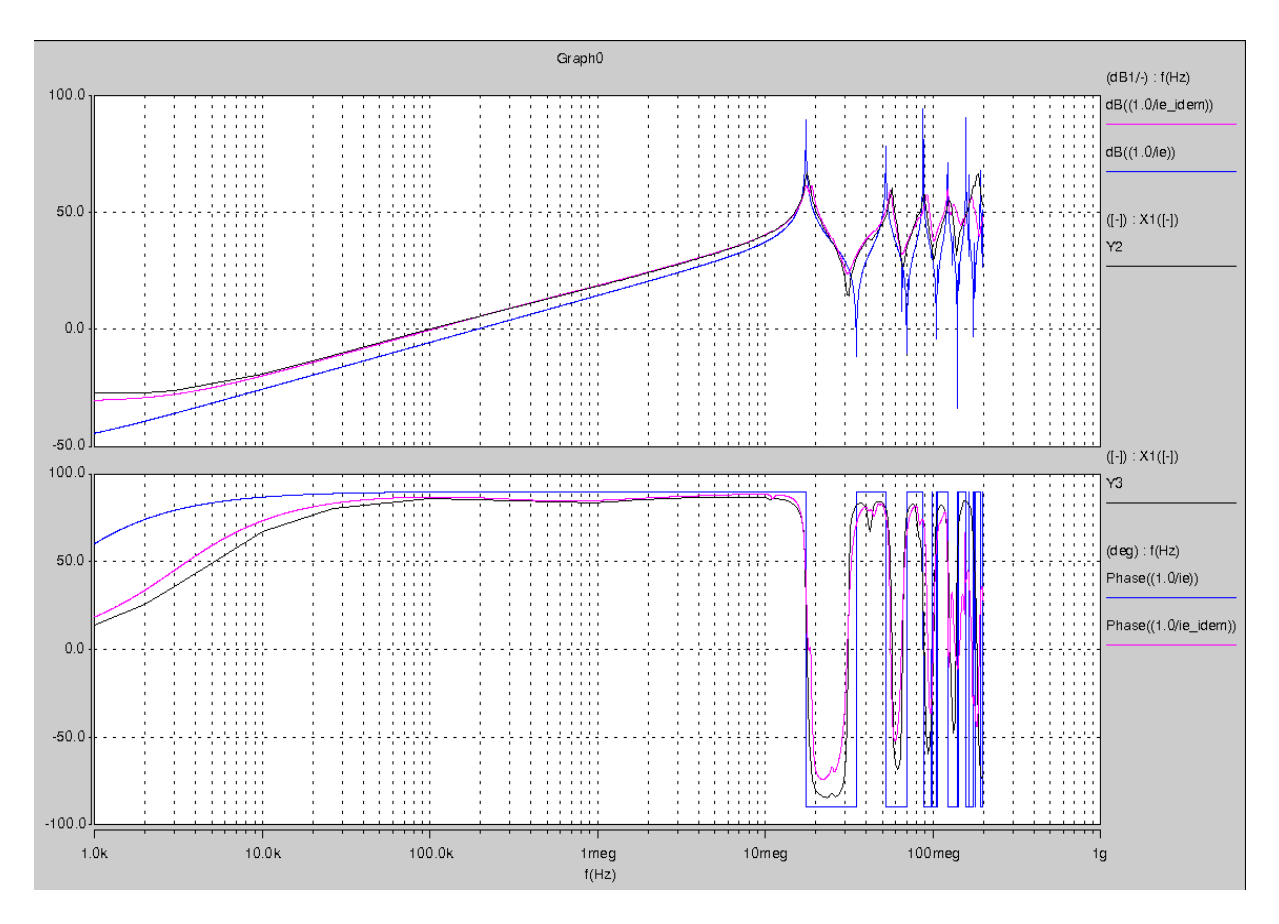

 *Figure II.12.3-1 Impédance du câble de 3m en court circuit (noir) : modèle IDEM (rose) : mesure (bleu) : modèle ASERIS-NET* 

Le modèle se présente comme quelques simples lignes de code (gérant la propagation entre autres) ce qui présente l'intérêt majeur de ne pas ralentir les simulations (en comparaison aux modèles IDEM ordre 40 très lourds). Outre sa simplicité, ce modèle présente un paramètre de longueur du câble que l'on peut faire varier directement sous Saber.

Son seul défaut est de ne pas prendre en compte les pertes par exemple dues à l'effet de peau. En effet, comme on le voit sur les courbes de la figure II.12.3-1 les résonnences sont très raides et sont bien moins réalistes que celles du modele IDEM.

## **II.13 Modélisation de la machine synchrone à aimants permanents (MSAP)**

La machine utilisée est une machine synchrone à aimants permanents Leroy Somer UMB120CACAA 10kW

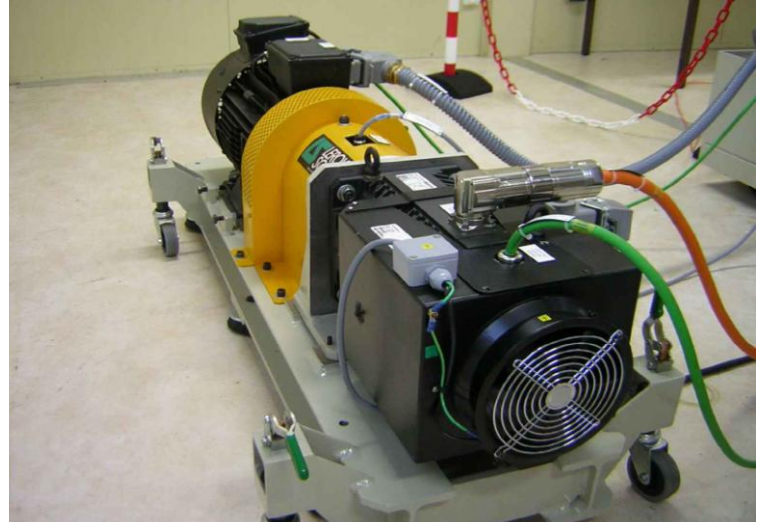

*Figure II.13.1-1 Vue du banc moteur de haut en bas le moteur asynchrone servant de charge, le couplage et la machine synchrone* 

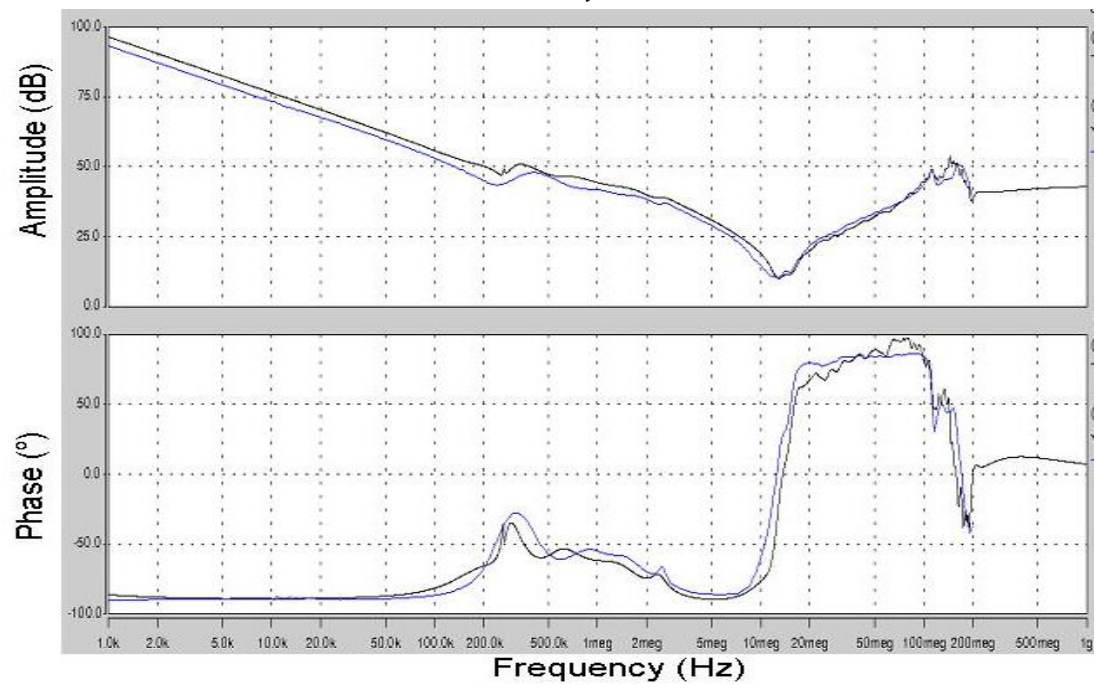

*Figure II.13.1-2 Impédance de mode commun du moteur en dBΩ abscisses en Hertz (noir) : modèle IDEM (bleu) : mesure* 

L'utilisation d'IdEM prends ici tout son intérêt, en effet l'impédance possède de nombreux pôles, et serait difficilement modélisable aussi rapidement avec un modèle circuit. Nous pouvons extraire de la figure II.13.1-2 la valeur de capacité de mode commun BF de 2.5nF.

## **II.14 Modélisation de la charge RL**

La charge RL utilisée lors des essais est constituée de trois inductances en tôle de fer de 5mH pouvant accepter un courant de 30A. Elles sont posées et scotchées au plan de masse. Le banc résistif quand à lui est relié au plus prés au plan par des tresses de masse pour favoriser un chemin pour le courant de mode commun.

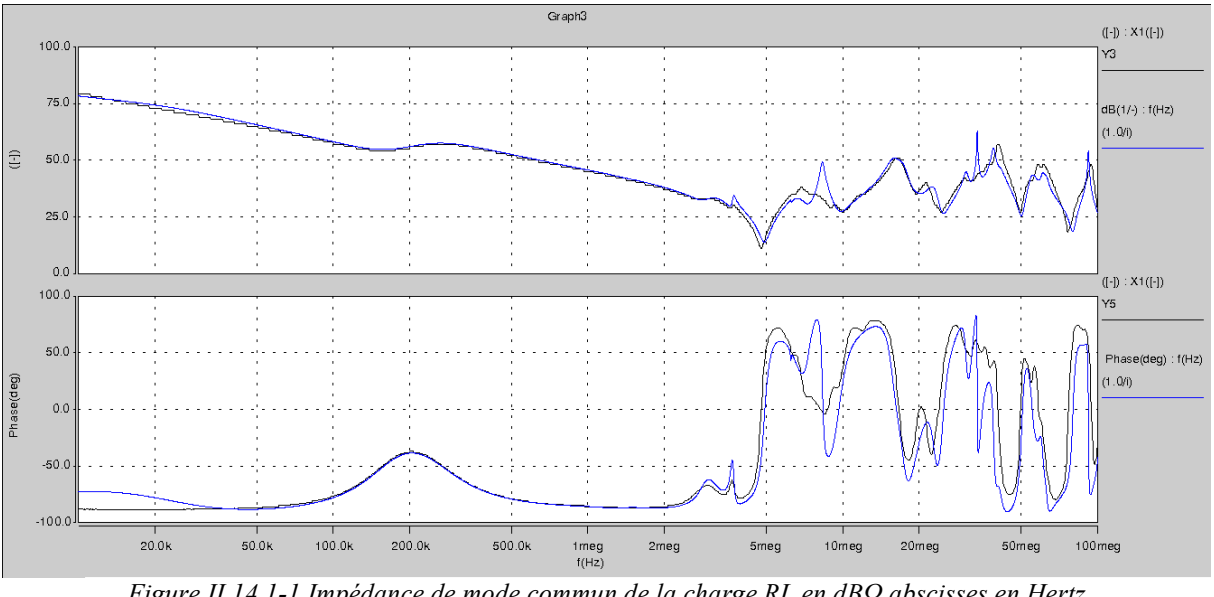

*Figure II.14.1-1 Impédance de mode commun de la charge RL en dBΩ abscisses en Hertz (noir) : mesure (bleu) : modèle IDEM*

La figure II.14.1-1 montre l'impédance de mode commun de la charge RL. Si nous remarquons qu'elle est présente une capacité équivalente de mode commun BF, de 1.6nF, plus faible, elle présente néanmoins plus de résonnance que celle du moteur. En effet, cette charge est beaucoup plus volumineuse et à la géométrie plus complexe. Les chemins parasites sont largement plus nombreux.

## **II.15 Conclusion**

Dans ce chapitre, nous avons présenté les modèles utilisés dans la thèse. De plus nous avons montré l'intérêt d'utiliser IDEM ou ASERIS-NET pour la modélisation des éléments complexes. Sous SABER ces modèles se comportent correctement et permettent de réaliser des simulations très complexes sans problèmes de convergences. Ceci va nous permettre de pouvoir réaliser une étude comparative en termes d'émissions de courant de mode commun de plusieurs architectures d'onduleur. Enfin, nous verrons dans le chapitre V que ces modèles permettent d'obtenir des résultats honorables en comparaison avec les résultats expérimentaux.

Modélisation haute fréquence de la chaîne de conversion DC/AC

Chapitre III

# **Chapitre III**

# **Comparaison de diverses topologies de conversion DC/AC**

Comparaison de diverses topologies de conversion DC/AC

## **III.1 Introduction**

Dans ce chapitre, nous allons comparer grâce à l'outil de simulation SABER et aux modèles développés au chapitre précédent plusieurs topologies de conversion DC/AC d'une part d'un point de vue des perturbations CEM conduites émises et d'autre part du point de vue des autres caractéristiques importantes comme la thermique, la qualité des harmoniques rejetées en entrée et sortie et enfin les propriétés de sécurité de fonctionnement. L'objectif est de dégager une topologie intéressante du point de vue aéronautique qui laisse présager un bon compromis entre toutes ces qualités importantes pour un convertisseur DC/AC.

### **III.2 Onduleur triphasé 2 niveaux de référence**

Il a été décidé, pour la thèse, de se baser sur l'onduleur DEVPEC (développé par Airbus EDYY) pour l'étude comparative CEM. En effet, la réalisation d'un onduleur avec une nouvelle topologie sera basée sur les mêmes caractéristiques (drivers, IGBTs…) pour avoir une comparaison CEM aussi réaliste que possible. Toutes les architectures présentées dans ce mémoire font donc appel aux mêmes composants et aux mêmes caractéristiques pour la fonction onduleur et toutes les comparaisons en termes de pertes, de formes d'onde et de CEM se feront par rapport à cette architecture.

### **III.2.1 Caractéristiques techniques**

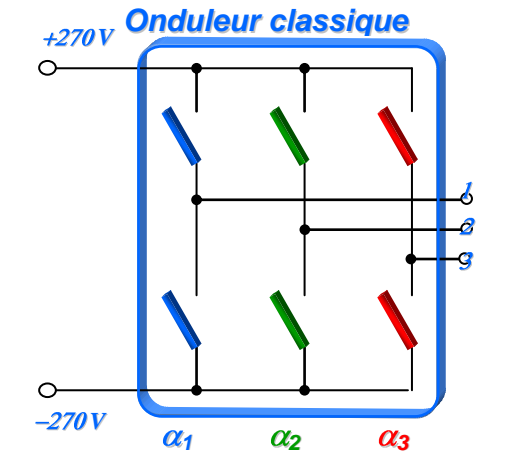

*Figure III.2.1-1 Topologie d'onduleur triphasé deux niveaux*

Voici les caractéristiques techniques de l'onduleur de référence :

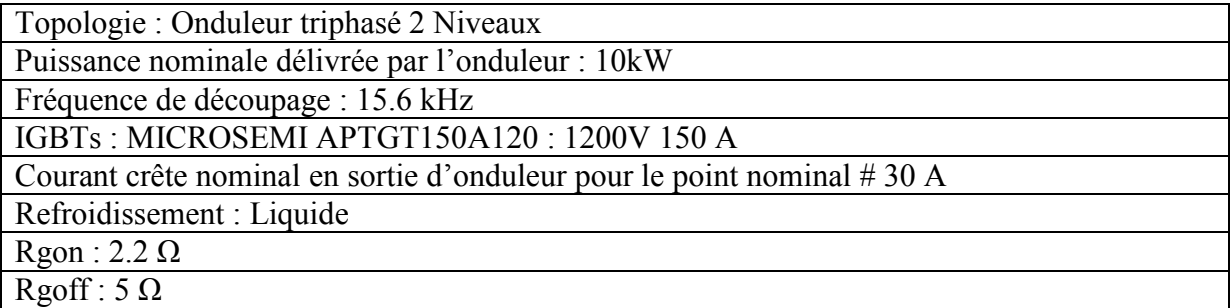

### **III.2.2 Emissions conduites CEM issues de simulations SABER**

Dans ce chapitre, nous allons comparer (à même fréquence de découpage : 15.6kHz) les topologies de conversion vis-à-vis des spectres des perturbations de mode commun en entrée et en sortie. La référence de ces comparaisons sera l'architecture d'onduleur à 2 niveaux. Nous allons commencer par observer les spectres du montage de référence et voir où il se situe par rapport à la norme DO160 gabarit power lines.

a) Sortie de l'onduleur

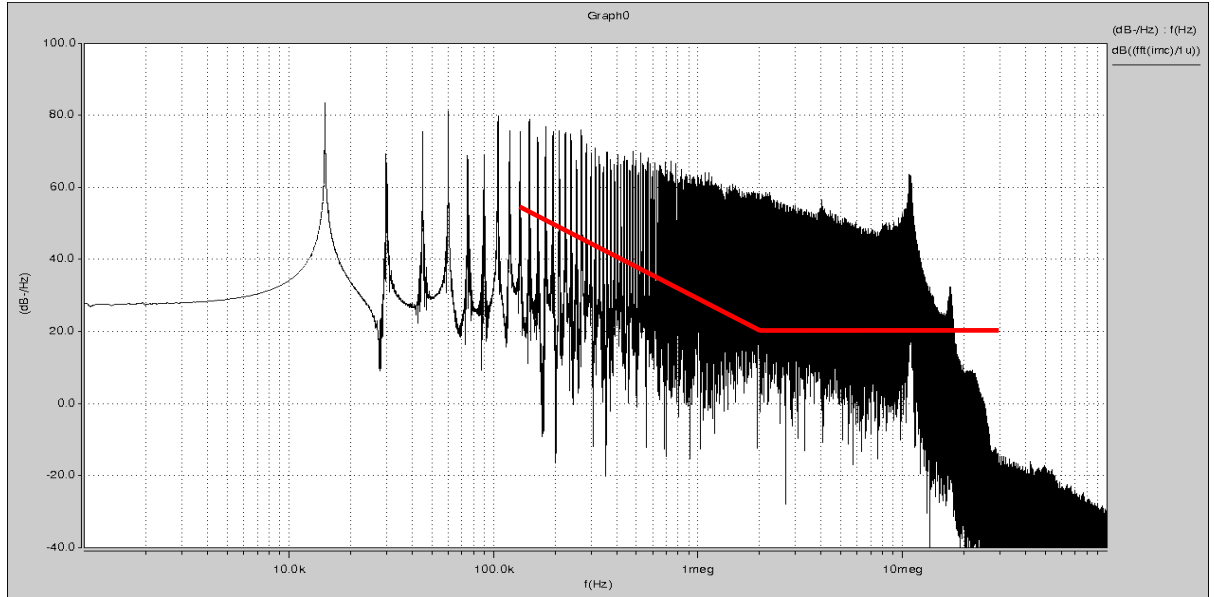

*Figure III.2.2-1 Spectre du courant de MC en sortie onduleur (dBµA) en rouge DO-160*

Du côté de la sortie, le spectre dépasse la norme de 35dB en moyenne. La difficulté est de filtrer sans utiliser de capacités. En effet, si on utilise des capacités juste après une inductance de mode commun celles-ci sont directement vues en mode différentiel par la cellule de commutation. Comme leurs valeurs sont assez fortes ceci créera des courts-circuits haute fréquence des IGBTs. A moins d'utiliser des inductances non couplées en amont cette solution est donc à proscrire. Le filtrage sera donc uniquement constitué d'inductances.

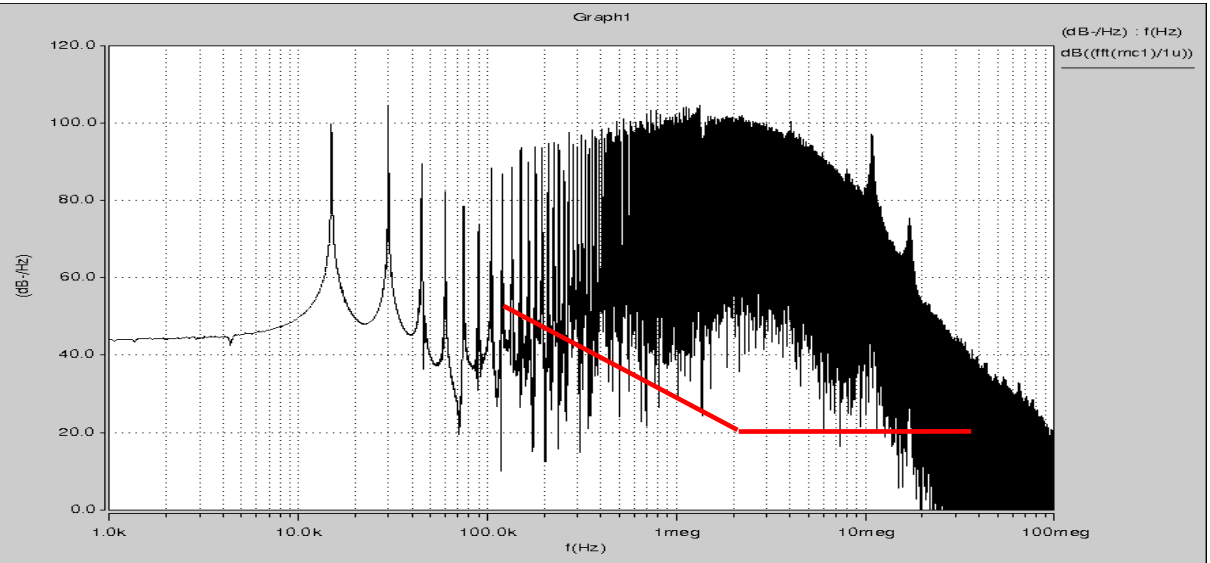

b) Entrée de l'onduleur

*Figure III.2.2-2 Spectre de tension aux bornes du RSIL (dBµV) en rouge DO-160*

On remarque que, sans le filtrage, la norme est dépassée de 50dB au maximum (316 fois), ce qui montre le besoin d'un filtrage très important. Néanmoins, côté entrée, la possibilité de mettre des capacités de mode commun rend plus aisé ce filtrage car celui-ci agira avec une atténuation de 40dB/décade au lieu de 20 uniquement.

### **III.2.3 Améliorations possibles du spectre CEM pour un onduleur 2 niveaux**

Dans ce paragraphe, nous allons présenter les moyens existant pour réduire les perturbations en entrée et sortie. Nous pouvons distinguer trois méthodes, une première étant le filtrage par éléments passifs, une seconde selon l'utilisation de filtres actifs et enfin une approche par un meilleur dimensionnement et utilisation de la cellule de commutation.

#### **III.2.3.1 Filtrages Passifs**

Une méthode simple de réduction des phénomènes de mode commun est de filtrer passivement, grâce à des filtres classiques LC composés d'une self de mode commun et de capacités connectées au plan de masse.

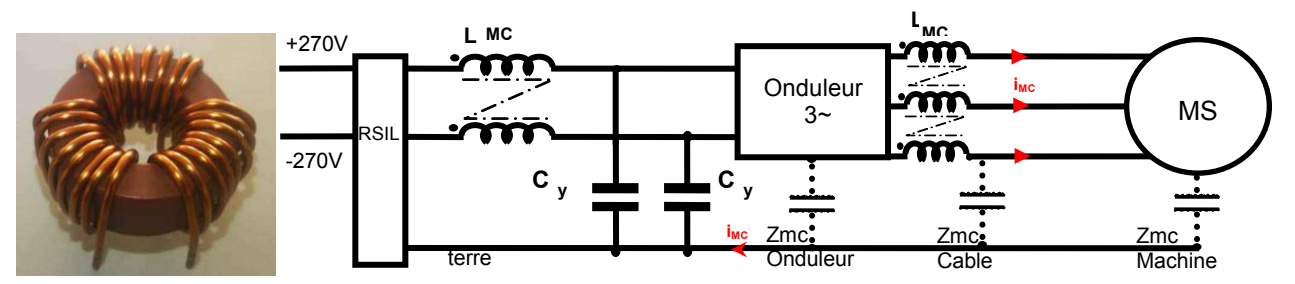

*Figure III.2.3.1-1 Schéma d'un filtrage en entrée et en sortie du courant de mode commun et Self de mode commun de sortie* 

Les inductances de mode commun sont des transformateurs spécialement bobinés pour créer un flux de même sens pour un courant de mode commun (l'inductance sera maximale). Pour les courants de mode différentiel le flux est soustractif et donc l'inductance équivalente est nulle.

Les capacités de mode commun sont en fait plusieurs capacités de valeurs et de technologies différentes mises en parallèle, chacune contribuant à une plage de fréquences donnée.

L'avantage de ces structures LC en entrée est qu'elles sont simples à mettre en œuvre, en termes de dimensionnement et de réalisation. La plage de fonctionnement de ces filtres va de quelques 10kHz à 10MHz. Au-delà, les capacités entre spires et la perméabilité du noyau magnétique (diminuant en fonction de la fréquence) réduisent fortement leur efficacité.

Malgré tout, comme les pertes augmentent aussi en fonction de la fréquence, l'atténuation reste élevée.

#### **III.2.3.2 Filtrages Actifs**

Dans cette section, nous allons voir deux types de filtrages actifs :

- l'un rajoute simplement un 4ème bras à un onduleur triphasé et en modifiant la commande de ce dernier ;
- le deuxième correspond la mise en place d'un filtrage actif cherchant à annuler le bruit de mode commun généré.

-Compensation par 4eme bras **[CV03] :**

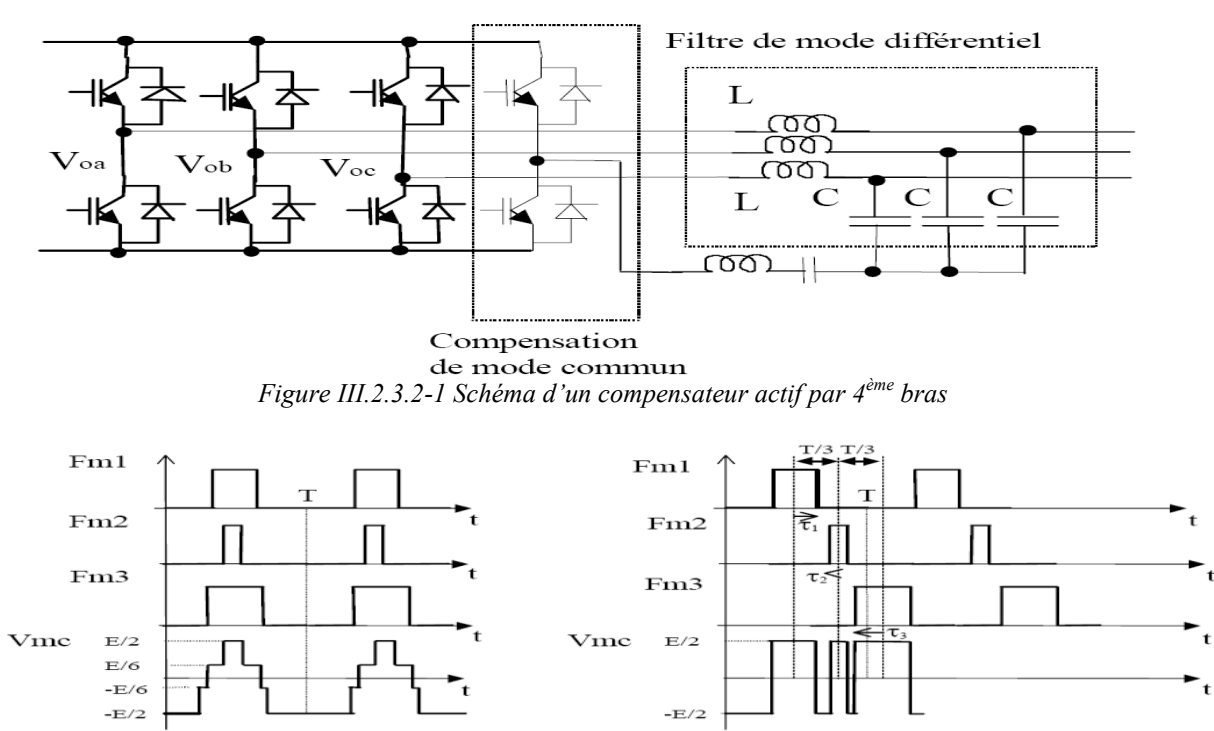

*Figure III.2.3.2-2 Tension de mode commun dans le cas d'une MLI normale (à gauche) et d'une MLI intersective à porteuses décalées (à droite)* 

Le principe est le suivant : nous pilotons les 3 bras avec des commandes décalées (pour que la tension de mode commun ne prenne que 2 niveaux possibles), puis le 4eme bras suit la loi de commutation ci contre :

$$
F_{M4} = 1 - \sum_{i=1}^{N} F_{Mi}
$$

Ceci a pour effet d'éliminer la tension de mode commun. Cet effet est restreint par de nombreux paramètres : en premier lieu, l'indice de modulation est fortement diminué par l'utilisation de la MLI intersective ; deuxièmement, le  $4<sup>eme</sup>$  interrupteur (un MOS généralement) est commandé 3 fois plus fréquemment par période que les autres. Enfin, inconvénient majeur, les temps morts, venant réduire l'impact de ce compensateur au-delà de 400kHz. Cette solution est très intéressante pour atténuer le spectre dans les basses fréquences, ceci peut être utile si les normes à respecter imposent une limite forte à ces fréquences.

-Compensation active linéaire **[CV03] :** 

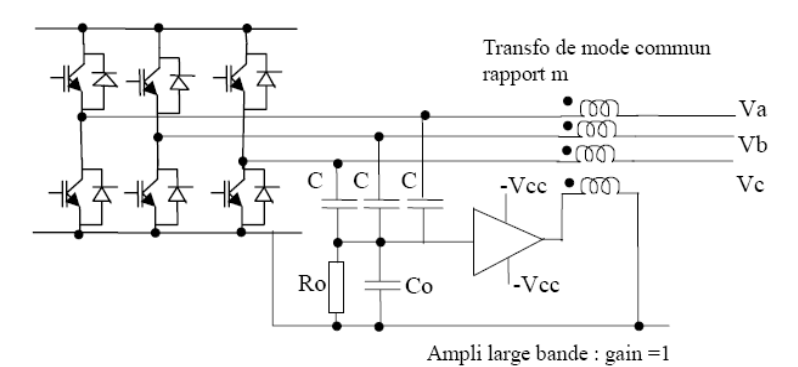

*Figure III.2.3.2-3 Compensateur actif par réinjection de courant de mode commun inverse*

La figure III.2.3.2-3 présente un filtrage par réinjection de l'image de l'inverse du courant de mode commun sur l'entrée d'un amplificateur qui va replacer ce courant dans la boucle. L'avantage de ce filtrage est de ne modifier ni les commandes ni la structure de l'onduleur.

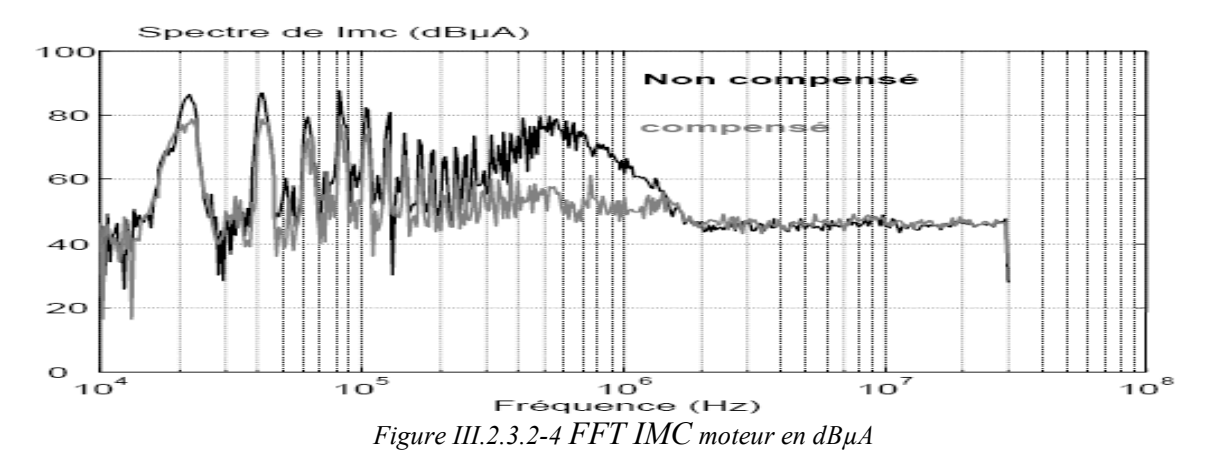

Nous observons figure III.2.3.2-4 une atténuation d'environ 20 à 30 dB sur la bande 10kHz-1MHz. Malheureusement, l'atténuation est dépendante de la qualité du transformateur de mode commun qui, à partir de quelques MHz, induit des effets capacitifs dus aux enroulements qui prennent le dessus. De plus, la chute de perméabilité du matériau magnétique devient importante. Aucun gain n'est donc possible au-delà de quelques MHz. Cette solution comme la précédente permet une amélioration du spectre dans la partie basse fréquence sans toucher ni à la commande ni à la structure du convertisseur. Au lieu de chercher à filtrer les perturbations existantes, nous allons voir par la suite quelles actions nous pouvons mener directement à la source du bruit pour améliorer le spectre.

#### **III.2.3.3 Optimisation du découpage et de la commutation**

Ces techniques **[Cours FC]** s'attaquent directement à la source des perturbations de mode commun : la commutation.

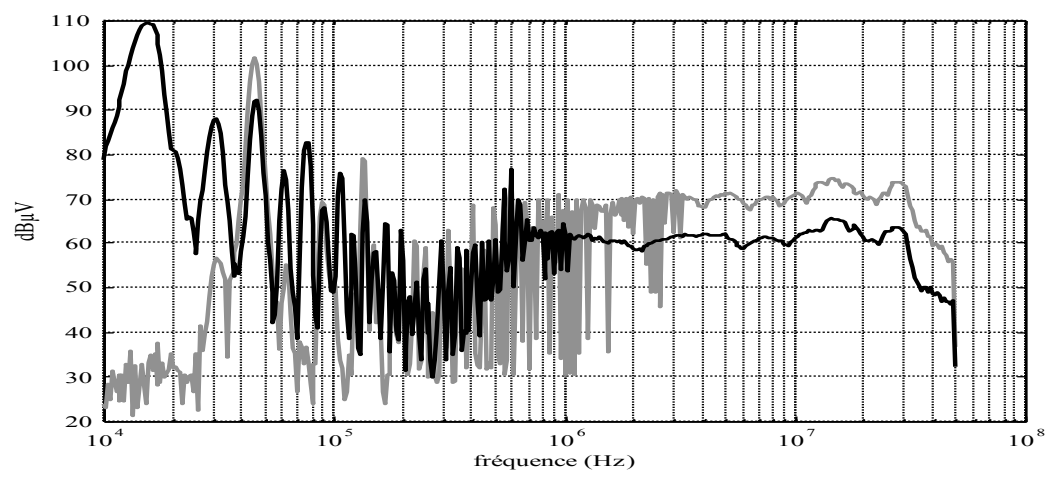

-La diminution de la fréquence de découpage **:**

*Figure III.2.3.3-1 Perturbations conduites sur un hacheur Gris : Fdec=45kHz, noir Fdec=15kHz.*

La diminution de la fréquence de découpage agit directement sur le spectre de mode commun. En effet, sur cet exemple où l'on découpe à 15 puis à 45kHz, nous voyons une forte augmentation des raies à partir de 200KHz pour la plus forte fréquence de découpage. Nous pouvons observer que l'accroissement de la perturbation est égal au rapport des fréquences (3 = 10dB). Moins on découpe vite, plus le spectre de mode commun est faible en haute fréquence. La tendance à la hausse de la fréquence de découpage des convertisseurs aura donc forcément un impact négatif sur la masse de filtrage CEM embarqué.

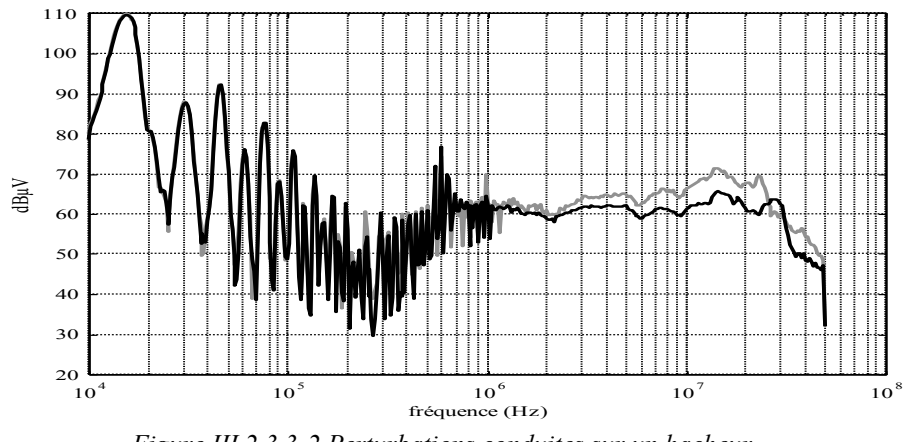

- Le choix judicieux des éléments de la cellule de commutation **:** 

*Figure III.2.3.3-2 Perturbations conduites sur un hacheur gris : diode snap-off (BYW 77 200), noir : diode soft (BYT 08 200)*

Comme le montre la figure III.2.3.3-2, le choix des éléments de commutation est primordial lors de la réalisation du convertisseur. En effet, la nature (technologie) de l'interrupteur détermine plusieurs effets :

 - Pour la diode, plus le phénomène de courant de recouvrement est marqué, plus cela augmente de manière significative la perturbation.

 - Pour les transistors, les spectres peuvent varier d'une technologie à une autre (MOS, IGBT…) suivant la vitesse de commutation qui détermine directement la puissance du bruit rejeté. Enfin, la capacité de mode commun augmente si le dimensionnement en courant ou en tension (et donc la taille de la puce) de l'interrupteur augmente.

- La commande de la grille **:** 

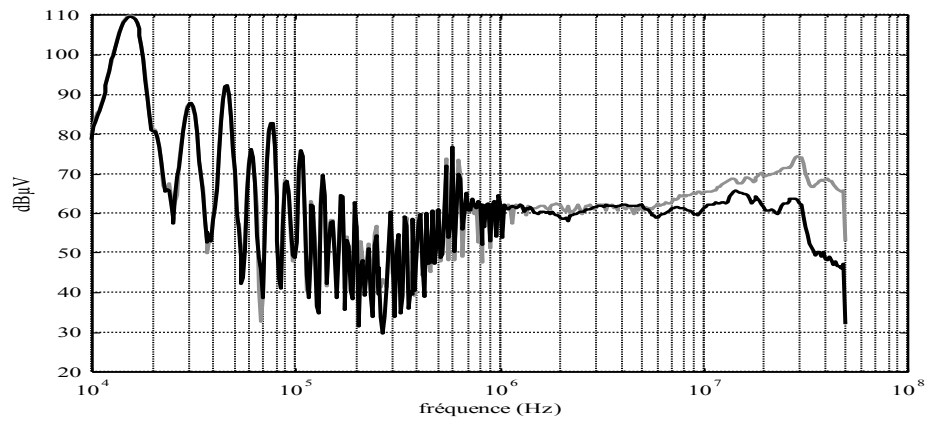

*Figure III.2.3.3-3 Spectre de perturbations conduites sur un hacheur avec 2 Résistances de grilles différentes*

La commande de la grille du transistor contrôle directement la vitesse de commutation des interrupteurs et à ce titre détermine les transitoires. On peut noter sur la figure III.2.3.3-3 que l'effet de la commande de grille apparaît vers les hautes fréquences (> 1MHz). L'analyse montre que ce sont les courants de mode commun qui dominent dans cette gamme de fréquence car l'accroissement de la vitesse de commutation augmente fortement le dV/dt qui les détermine. Malheureusement, la baisse de vitesse de commutation augmente les pertes. Comme pour la fréquence de découpage, la tendance est aujourd'hui à des composants plus rapides pour limiter les pertes.

-Le mode de commutation **:** 

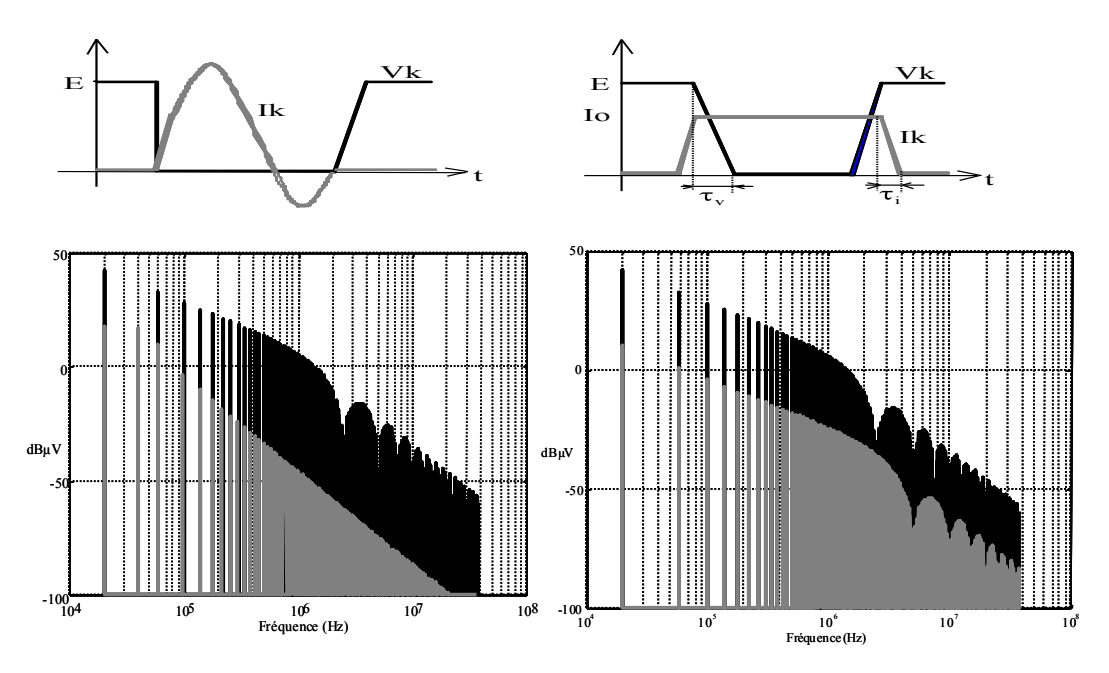

*Figure III.2.3.3-4 À gauche commutation douce ; à droite : commutation dure tension de mode commun en noir et courant de mode commun en gris*

Sur la figure III.2.3.3-4 nous voyons les spectres de **tension** et de **courant** pour une commutation dure ou douce. Le spectre du courant est fortement augmenté dans le cas de la commutation dure. Nous verrons par la suite qu'en modifiant la topologie et la commande d'un convertisseur, il est possible d'arriver à un mode de commutation qui s'approche de la commutation douce et permet quelques gains au niveau spectral et thermique.

- Contrôle actif de la commutation :

Comme nous l'avons vu précédemment, si la résistance de grille augmente, la commutation s'effectue moins rapidement, les dv/dt sont moins forts et donc les courants de mode commun sont plus faibles. Le problème majeur que pose le ralentissement de la commutation est l'augmentation des pertes. Partant de ce principe, l'étude menée dans **[JK07]** vise, grâce à un contrôle actif de la commande de l'interrupteur, à trouver un compromis entre augmentation des pertes et diminution de la perturbation. Au final, les pertes s'élèvent environ à 27% de moins que par une simple augmentation de résistance de grille. Malgré tout, si la puissance du convertisseur est élevée, une augmentation des pertes même minime induirait une augmentation de la masse de refroidissement. Cette méthode est donc à réserver pour des petits convertisseurs qui commutent avec une fréquence peu élevée.

### **III.2.4 Calcul des pertes de l'onduleur**

La thèse de Christophe Turpin **[TUR01]** nous renseigne sur les formules pour le calcul des pertes. Il nous suffit de connaître le courant que le composant doit commuter et de calculer le polynôme approchant la courbe constructeur. Puis, il faut extraire les coefficients de ce polynôme (a, b et c, pour l'amorçage 'on' et le blocage 'off') et de renseigner les expressions de calcul des pertes par commutation ANNEXE B.1

#### **III.2.4.1 Pertes par commutation dans l'IGBT et la diode**

D'après les calculs détaillés en ANNEXE B.2, on trouve, pour l'onduleur 2 niveaux correspondant aux caractéristiques présentées en début de chapitre :

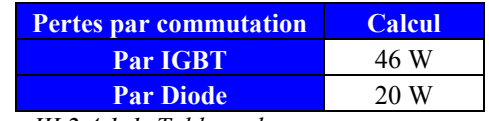

*Figure III.2.4.1-1 Tableau des pertes par commutation*

#### **III.2.4.2 Pertes par conduction**

D'après les calculs ANNEXE B.3 on trouve :

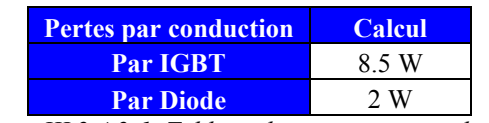

*Figure III.2.4.2-1 Tableau des pertes par conduction*

#### **III.2.4.3 Pertes totales**

Cette topologie comporte 6 IGBT et 6 Diodes, l'expression suivante donne donc les pertes totales :  $P_{TOT} = 6$ .  $\bigotimes_{COMM\_IGBT} P_{COMM\_DIODE} + P_{COND\_IGBT} + P_{COND\_DIODE}$  on trouve :

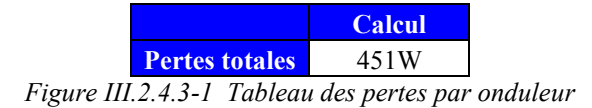

Avec les IGBTs utilisés à cette fréquence de découpage (15kHz) et pour un point de fonctionnement à 10kW, le rendement de l'onduleur se situera autour de 95%.

## **III.3 Onduleur triphasé multiniveaux à point neutre clampé NPC**

#### **III.3.1 Description des avantages et du fonctionnement de cette architecture**

Ce type de topologie multiniveaux à été introduite par Akira Nabae en 1981 **[NAB81].** Elle a été très utilisée dans l'industrie et a l'avantage d'être passée dans le domaine public. Le but premier est toujours celui de la mise en série des interrupteurs mais contrairement au cas de la version à capacités flottantes, c'est ici par l'intermédiaire des diodes jusqu'au point milieu capacitif que les niveaux de tension sur chaque interrupteur sont égaux. La seule difficulté est d'équilibrer les tensions aux bornes des condensateurs.

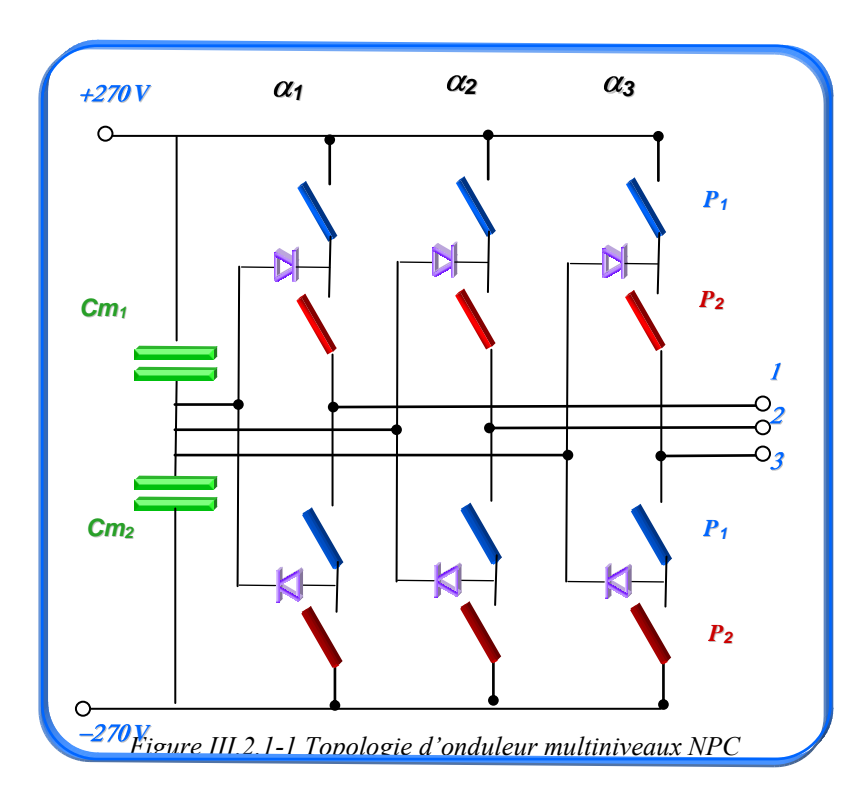

Cette structure n'a pas besoin de filtres pour rééquilibrer les deux capacités. Un simple correcteur proportionnel agissant via la composante homopolaire de la commande permet d'assurer une tension égale à Vbus/p sur chaque condensateur.

### **III.3.2 Commande MLI**

Cette structure nécessite p porteuses décalées en amplitude, avec p le nombre de cellules de commutation mises en série. L'une entre -1 et 0 et l'autre entre 0 et +1. De plus, comme écrit précédemment, un simple correcteur proportionnel agissant sur la composante homopolaire suffit au maintien de la tension.

### **III.3.3 Dimensionnement**

Le dimensionnement des IGBTs en tension est fait à partir du nombre de cellules mises en série. La tension aux bornes de chacun est de Vbus/p. Pour les diodes de clamp, celles-ci doivent être dimensionnées de la même façon que les diodes des IGBTs. En pratique, les diodes de clamp sont réalisées avec des boîtiers IGBTs identiques aux autres mais non commandés.

#### **III.3.4 Calcul des pertes de l'onduleur**

Nous procédons de la même manière que pour l'onduleur classique, sauf que les valeurs des énergies sont adaptées pour la tension de Vbus/p = 270 V au lieu de 540 V. Dans un fonctionnement à cos(Φ) unitaire qui est induit par une commande vectorielle de machine classique, le fonctionnement particulier de ce type d'onduleur permet de ne jamais faire appel aux diodes de roue libre des IGBTs. Les pertes ne se situent qu'au niveau des IGBTs et des diodes de clamp. D'après les calculs ANNEXE B.4, on trouve :

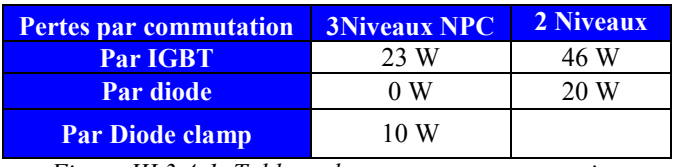

*Figure III.3.4-1 Tableau des pertes par commutation*

et pour les pertes par conduction :

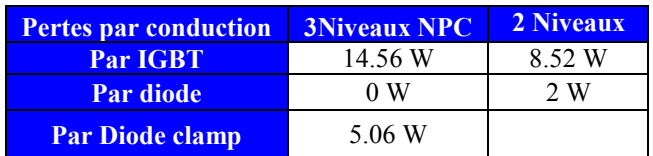

*Figure III.3.4-2 Tableau des pertes par conduction*

#### **III.3.5 Pertes totales**

Dans ce cas, nous avons 6 diodes clamp et 12 IGBTs :  $P_{TOT} = 12$ .  $\bigotimes_{COMM \text{ IGBT}} P_{COMP} + P_{COMP} + P_{COMD \text{ DIODE}}$   $_{clamp}$   $_{clamp}$ **3N NPC 2 Niveaux Ptotales** 541 W 451 W

*Figure III.3.5-1 Tableau des pertes de l'onduleur*

Même si les pertes par conduction augmentent légèrement avec cette topologie, la division par deux des énergies mises en jeu lors de la commutation permet un résultat équivalent à 10% près.

### **III.3.6 Emissions CEM conduites issues de simulations SABER et comparaison avec la solution à 2 niveaux**

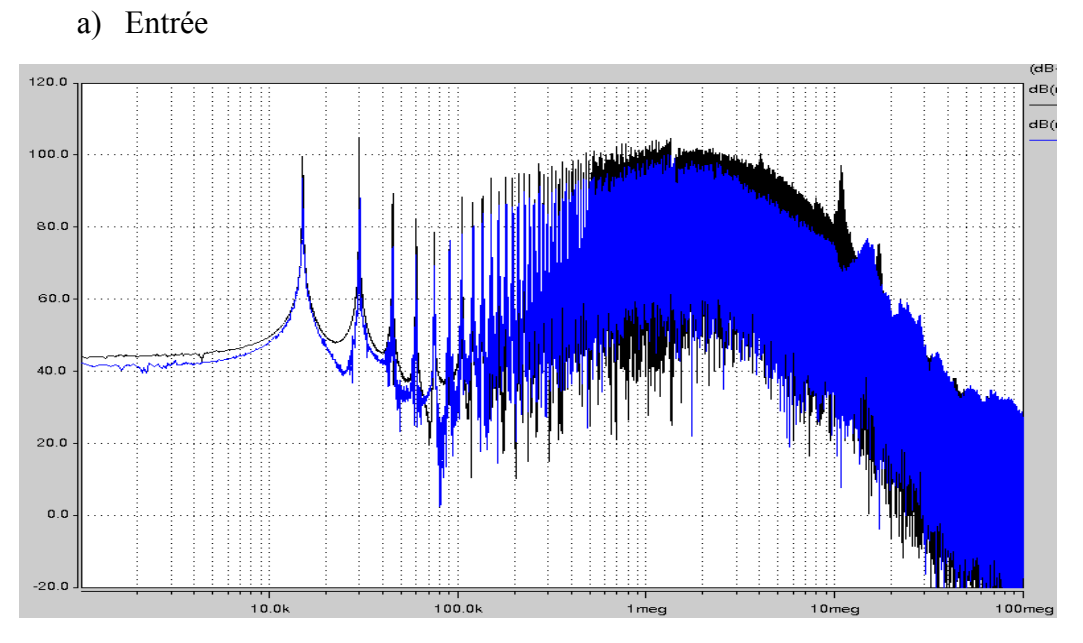

*Figure III.3.6-1 Spectre de la tension d'entrée sur 50 Ω du RSIL (dBµV) bleu multiniveau série NPC noir onduleur 2niveaux* 

Le spectre du NPC est quasiment identique à celui d'un onduleur classique, les niveaux sont à 5dB prés les mêmes jusqu'à 10MHz puis le spectre du NPC est au légèrement au dessus. Les niveaux des premières raies sont quand à elles atténuées de 5 à 10dB.

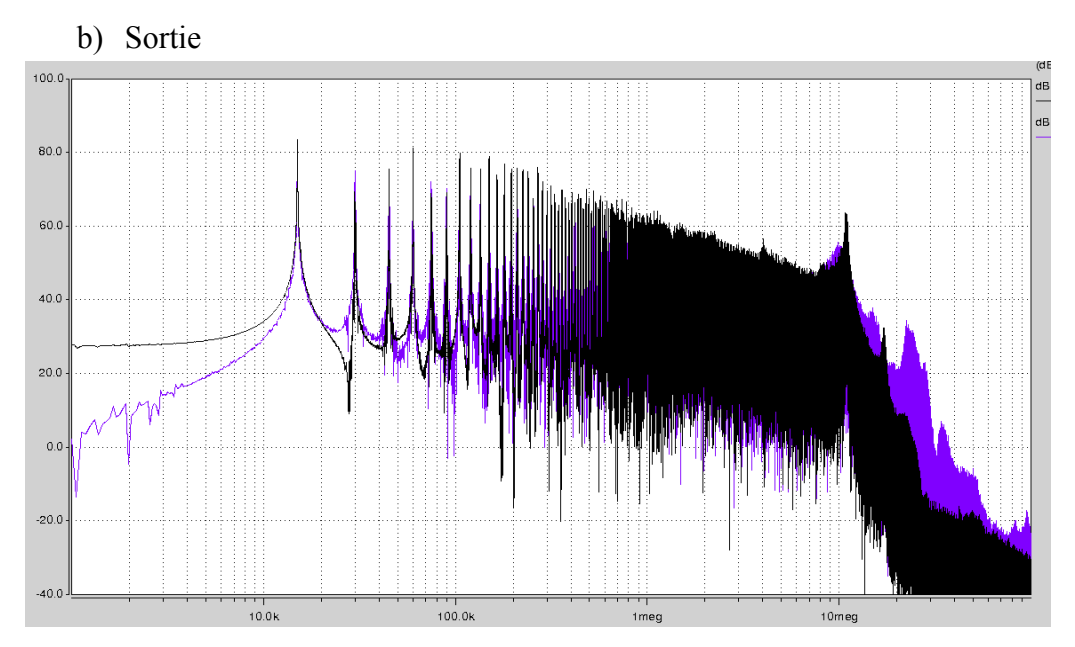

*Figure III.3.6-2 Spectre du courant de sortie (dBµA) bleu multiniveaux série NPC noir onduleur 2niveaux* 

Cet onduleur qui présente de nombreux avantages en termes de facilité de réalisation, n'offre malheureusement peu d'avantages en CEM. En effet, comme nous pouvons le voir sur le spectre du courant de mode commun en sortie, jusqu'à 20MHz le spectre est identique et audelà il est même amplifié. Par contre, comme pour l'entrée les premières raies sont atténuées.

## **III.4 Onduleur triphasé multiniveaux série à capacités flottantes**

Depuis le début des années 90 et les premières publications de H.FOCH et T.MEYNARD, cette topologie permet la mise en série de cellules de commutations sans trop de difficultés. Elle est très utilisée dans les domaines de la traction ferroviaire. Plus généralement, elle est utilisée dans les domaines où l'on doit découper des tensions élevées.

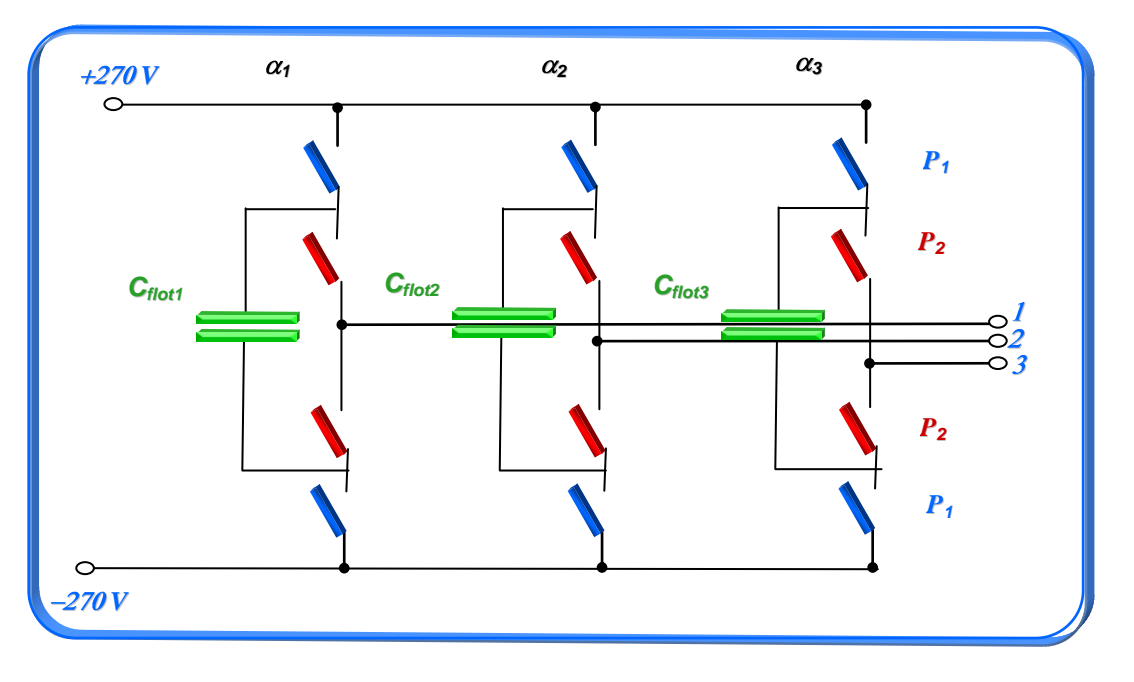

*Figure III.4.-1 Topologie d'un onduleur multiniveaux (3 niveaux) série à capacités flottantes* 

Outre la plus forte tenue en tension pour des IGBT de même calibre, cette structure présente de nombreux avantages **[FOCH92]** :

- Une ondulation du courant en sortie dont la 1ere raie est à p.fdec (p : nombre de cellules en série)
- Des degrés de libertés supérieurs à un onduleur 2 niveaux permettant des commandes space vector avec divers degrés d'optimisations
- Des reconfigurations possibles en cas de panne **[RICH02]**
- $\bullet$  Une tension de mode commun variant de  $+$ -Vbus/p
- Un équilibrage simple possible des capacités flottantes (aidé d'un filtrage de sortie)

### **III.4.1 Commande MLI**

La commande la plus simple d'un tel onduleur est la commande MLI avec une porteuse triangle comparée au rapport cyclique de la commande : la seule difficulté réside dans le nombre et le décalage des porteuses. En effet, pour que les bras s'équilibrent naturellement, nous devons respecter les deux règles suivantes :

- p porteuses (p : nombre de cellules en série, de couleurs différentes sur le schéma)
- Décalage de chaque porteuse par rapport à la suivante de *p* 2

#### **III.4.2 Dimensionnement**

#### **III.4.3 Interrupteurs**

Pour cette étude comparative dans le contexte CEM, nous avons choisi d'utiliser les mêmes composants pour toutes les topologies étudiées. Pour cela, nous choisirons des IGBTs 1200V au lieu de 600V, bien que cette structure nous le permette. Comme nous le verrons dans le chapitre des pertes, ce choix augmente les pertes par commutation. Néanmoins, il nous permet de pouvoir comparer des spectres CEM et de conclure sur les topologies uniquement, sans prendre en compte de changement d'IGBT.

#### **III.4.4 Capacités flottantes**

Le dimensionnement de la capacité flottante dépend du courant circulant dans le bras, de la fréquence de commutation, du nombre de cellules et enfin de l'ondulation acceptable sur celle-ci. Il faut savoir que si nous voulons avoir une commande à tension de mode commun *VMC* nul, il faut absolument que l'ondulation sur cette capacité soit la plus faible possible. En effet, si les niveaux de tension ne sont pas fixes, la commande perdra toute son efficacité en basse fréquence. Voici l'expression de la capacité en fonction de ces paramètres **[PRI95]** :

 $\det$ <sup>*MAX*</sup>  $\frac{I_{Bras}}{p.f_{dec}\Delta V}$  $C_{\text{flat}} = \frac{I}{c}$ . Avec :  $I_{bras\_crete} = 30 \text{ A}$ ;  $f_{dec} = 15 \text{KHz}$ ;  $\Delta V_{max} = 10 \text{ V}$  On trouve une valeur de 100µF

#### **III.4.5 Filtre de rééquilibrage**

Le bon équilibrage des capacités flottantes nécessite un filtre en sortie d'onduleur. Celui-ci est constitué de trois circuits RLC placés en sortie de chaque phase et raccordés à leur sorties à l'entrée –270V du convertisseur. Pour dimensionner ce filtre **[CAR96]**, on dispose de deux relations :

L'amortissement : *L*  $z = \frac{R}{2} \sqrt{\frac{C}{I}}$ 2 ; la fréquence de résonnance : *LC*  $f_{res}$  =  $\frac{1}{2}$  $\frac{1}{\sqrt{1-\epsilon}}$  et les pertes dans ce filtre principalement dues aux courants circulant à *p*.*fdec* dans le filtre, les autres raies (2.*p*.*fdec* et *fbf* (50Hz)) sont négligeables.

$$
Pertes_{\text{face}} = R \left( \frac{E}{\sqrt{2} p \pi^2 L f_{\text{res}} \left( p - \frac{1}{p} \right)} \right)^2
$$

Pour choisir notre filtre, nous avons donc un critère imposé : *fres* qui doit être égal à *fdec* (15KHz) pour que le filtre soit utile, puis l'amortissement et les pertes. Dans notre cas, le filtre doit être très sélectif car son rôle n'est pas de filtrer d'autres raies que le découpage, nous devons avoir un facteur d'amortissement très faible. Enfin les pertes doivent être les plus faibles possibles pour éviter de dégrader le rendement du convertisseur ainsi que d'avoir des éléments passifs trop imposants. Nous pouvons conclure de ces formules que la résistance doit être la plus faible possible, l'inductance la plus forte et la capacité fixée pour que le couple LC soit accordé à *fdec*. Si nous calculons bien ce filtre, l'inductance, même élevée, ne sera pas trop volumineuse car le courant efficace la traversant (et donc les pertes) ne sera pas important. Nous avons choisi R=0.5 $\Omega$ , L=160 $\mu$ H et C = 400nF. En simulation, on trouve une valeur de 14W de pertes par filtre (il y en a 3 en tout).

### **III.4.6 Commande à**  $V_{MC}$  **nulle**

Dans le cadre de ma thèse, j'ai importé une commande Space Vector à tension de mode commun *VMC* nulle développée par Afef Ben Abdelghani **[AFEF03]**. Cette commande, très simple à mettre en œuvre, est basée sur les multiples configurations possibles d'un onduleur multiniveau.

NB : cette commande peut être mise en œuvre quelle que soit la nature du convertisseur multi cellulaire, série, mais aussi parallèle, ou SMC). En effet, plusieurs configurations de l'onduleur peuvent nous ramener à une même tension de mode commun.

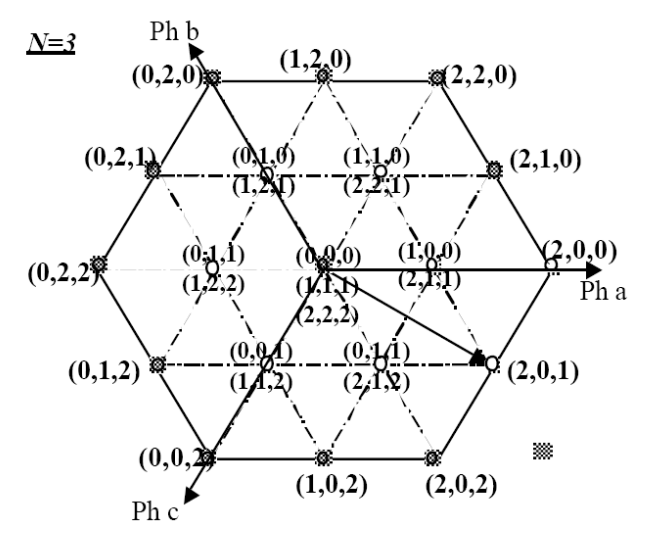

*Figure III.4.6-1 Diagramme vectoriel des configurations possibles de l'onduleur 3 niveaux* 

Chaque configuration  $(X, Y, Z)$  représente :  $X$  : état du bras n°1  $Y:$  état du bras n°2 Z : état du bras n°3

Dans chaque bras, plusieurs configurations sont possibles, trois dans le cas d'un onduleur 3 niveaux :

- $0:IGBT1&2$  OFF = 0
- $1: IGBT1 \oplus 2$  OFF xor ON=1
- $2: IGBT1&2ON = 1$

Le diagramme Figure III.4.6-1 donne les vecteurs tension des phases en fonction de l'état des interrupteurs. La tension de mode commun s'exprime alors par :

$$
Vcm = \frac{1}{3} \left( -\frac{3.Ec}{2} + \frac{Ec}{p} \cdot \sum_{j=1}^{p} (SCja + SCjb + SCjc) \right)
$$
Où *SC*ja,b,c représente les niveaux de commande, 0,1 ou 2 de chaque phase.

Si nous appliquons l'expression de la tension de mode commun en fonction de l'état des interrupteurs, on obtient le graphique suivant :

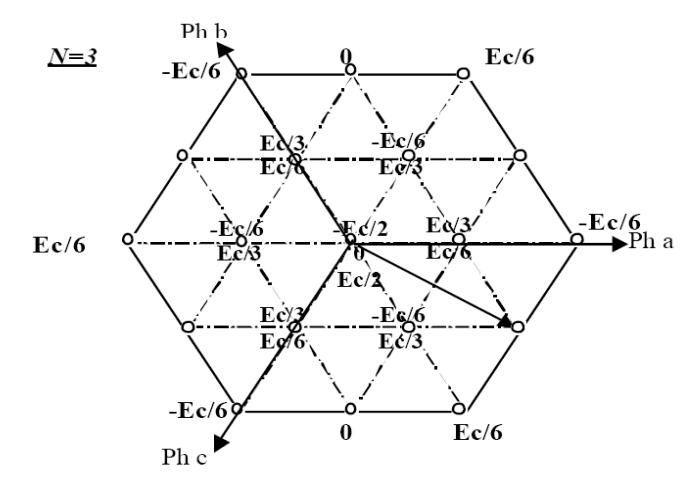

*Figure III.4.6-2 Diagramme des tensions de mode commun pour plusieurs points de fonctionnement possibles* 

Sur ce diagramme Figure III.4.6-2, il est intéressant de voir qu'un circuit à iso tension de mode commun, et même à tension de mode commun nulle est possible:

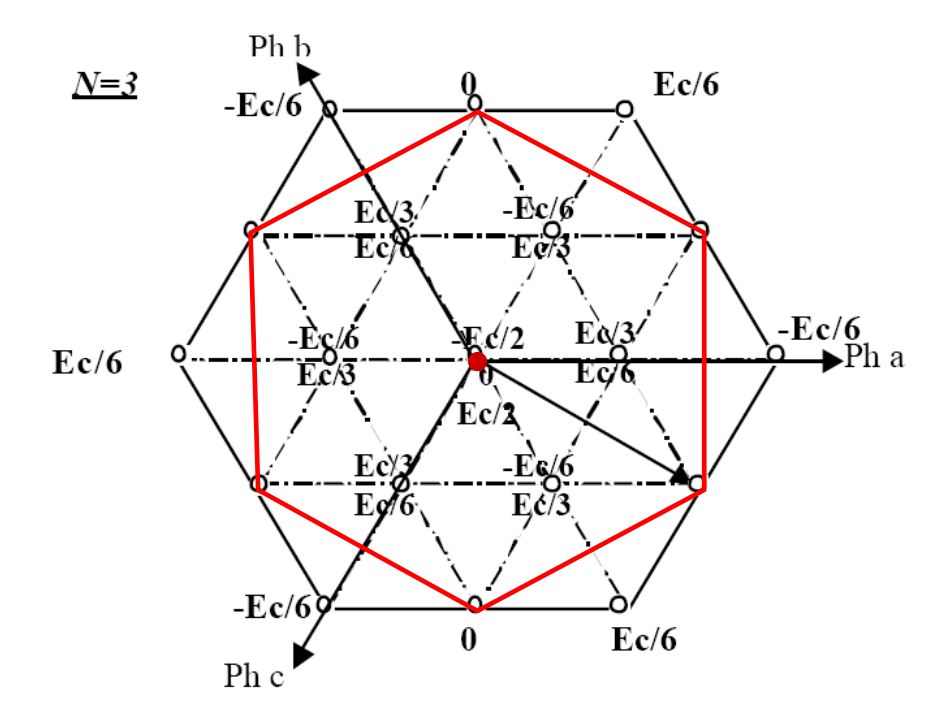

*Figure III.4.6-3 Circuit à VMC=0 (rouge)*

Pratiquement, la commande est tout simplement réalisée en modulant le point central (0,0,0 ou 1,1,1 ou 2,2,2) avec un des 6 côtés de cet hexagone (inscrit en rouge), tous ces points étant à *VMC* nulle. La seule difficulté est de calculer le temps d'application pour chaque point (point central ou côté) de l'hexagone.

Par exemple, prenons le cas de la figure III.4.6-4 si la commande vectorielle impose un vecteur {Va,Vb,Vc} correspondant au point bleu.

Le programme calcule d'abord sur quelle section de l'hexagone se trouve le point à atteindre. Puis en fonction du secteur, la commande va calculer le temps pendant lequel il faudra appliquer, le point 0, le point 5 et le point 6.

A noter que l'hexagone (rouge) est de section réduite par rapport à l'hexagone initial (noir) et que cet écart se traduit par une perte de la zone de linéarité en tension dans un rapport

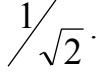

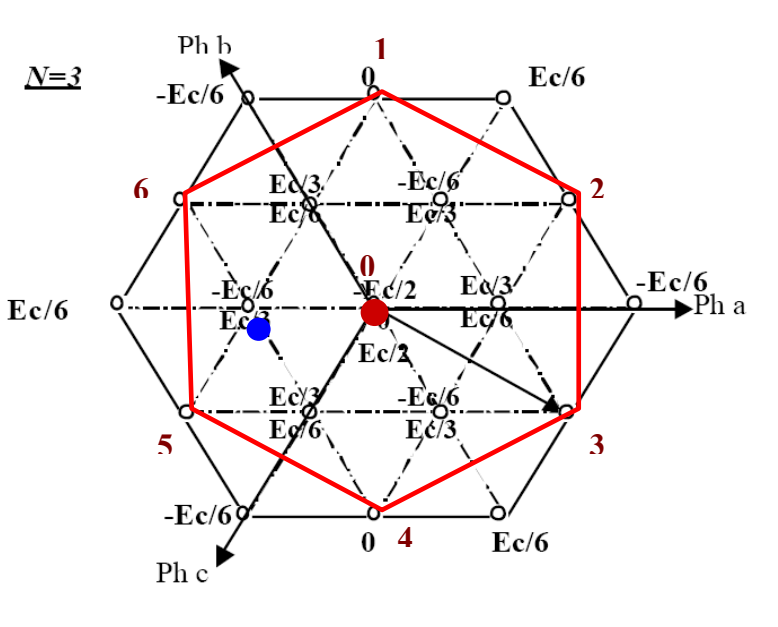

*Figure III.4.6-4 Circuit à VMC=0 (rouge)* **0**

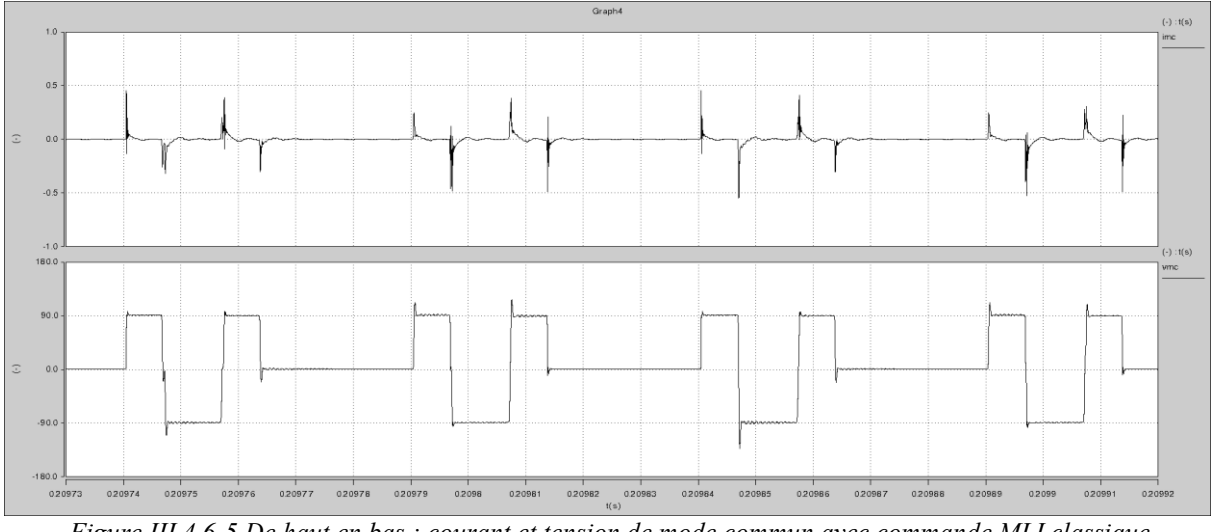

*Figure III.4.6-5 De haut en bas : courant et tension de mode commun avec commande MLI classique multicellulaire 3 niveaux* 

Sur cette figure III.4.6-5, nous voyons l'allure de la tension de mode commun pour une commande MLI classique sur l'onduleur multicellulaire 3 niveaux ; nous voyons que les fronts de tension de mode commun sont très importants (bien que moindres comparés à ceux d'un onduleur 2 Niveaux).

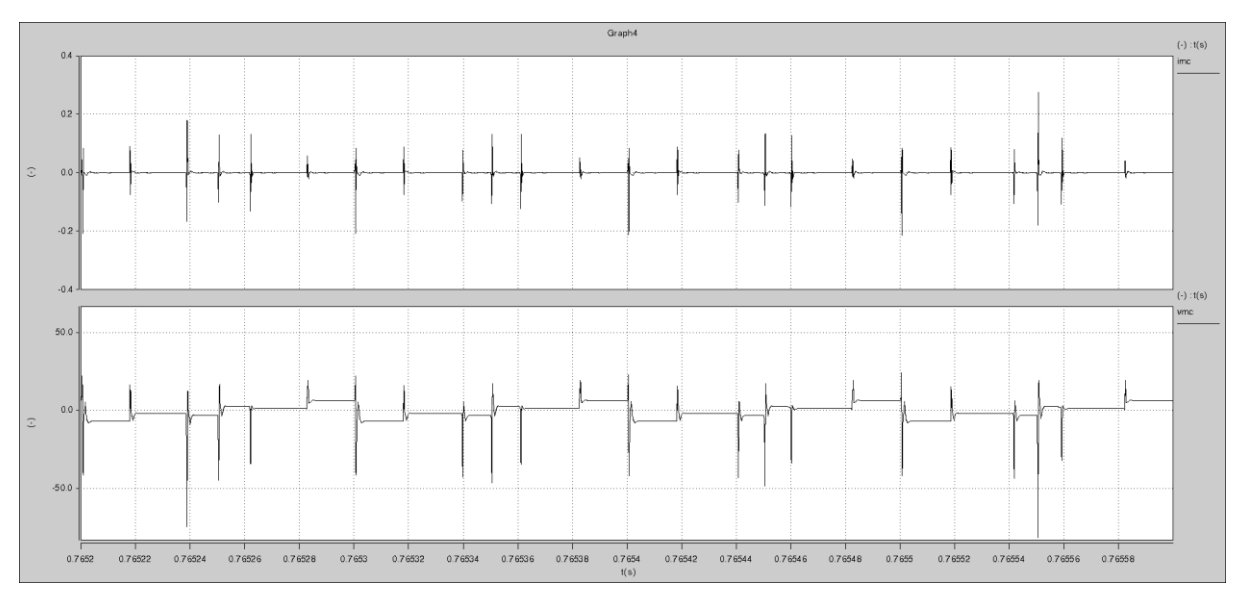

*Figure III.4.6-6 De haut en bas : courant et tension de mode commun avec commande space vector VMC=0* 

Sur ces courbes figure III.4.6-6, nous voyons l'effet d'une commande à tension de mode commun nulle sur cette même structure : la tension de mode commun reste à peu prés à 0 V (l'échelle est augmentée par rapport à la courbe précédente). A cause du léger déséquilibre (maximum 8V) entre les capacités de bus, la tension n'est pas parfaitement lisse et constante, mais les fronts sont bien moins amples.

Malheureusement, nous ne pouvons pas conclure sur l'efficacité totale d'une telle commande en regardant des signaux temporels, car l'œil humain « fait une très mauvaise fft » et ne voit que la basse fréquence.

Dans le chapitre « comparaison CEM des architectures », nous verrons ce qu'il en est du spectre haute fréquence de ces courbes.

Il faut aussi noter que le phénomène de temps mort tend à dégrader le comportement de ce type de commande. En effet, ce phénomène induit des pics sur la tension de mode commun lors des commutations. Pour optimiser cette commande, il a été ajouté un simple contrôle des temps morts, c'est-à-dire qu'ils ne sont appliqués que si le courant de chaque phase est proche de 0 A.

# **III.4.7 Etudes des pertes**

Les cellules de commutation étant en série, elles voient le même courant que le courant de phase. Nous pouvons donc très facilement calculer les pertes par commutation de cette structure car nous retrouvons des analogies avec une topologie 2 Niveaux. Il y a juste 2 fois plus d'interrupteurs qui commutent le même courant. Par contre chaque interrupteur voit deux fois moins de tension que pour le 2 Niveaux.

Nous procédons de la même manière que pour l'onduleur classique, sauf que les valeurs des énergies sont adaptées pour la tension de Vbus/p = 270 V au lieu de 540 V dans le cas 3 Niveaux. Pour les résistances de grille, on prend rigoureusement les mêmes valeurs que pour la structure classique, ceci pour garantir une comparaison équitable. Rgon = 2.2  $\Omega$  et Rgoff = 5 Ω.

Pour la diode aussi, il faut adapter l'énergie Eon et Eoff pour Vbus/p = 270 V au lieu de 540 V. D'après les calculs ANNEXE B.5 on trouve :

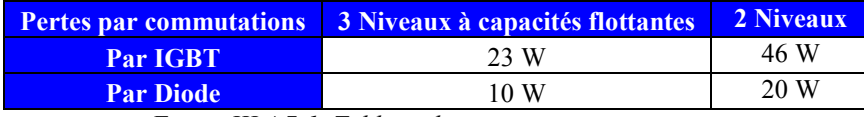

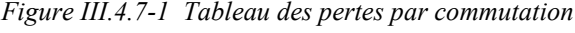

On voit qu'en comparaison avec un onduleur 2 Niveaux, les pertes par commutation sont divisées par p : le nombre de cellules.

Pour les pertes en conduction, on simule une période BF (des courants de sortie) et on mesure la valeur efficace et moyenne du courant dans chaque interrupteur/diode. D'après les calculs ANNEXE B.6 on trouve :

| <b>Pertes par conduction</b> | 3 Niveaux à capacités flottantes | 2 Niveaux |
|------------------------------|----------------------------------|-----------|
| <b>Par IGBT</b>              | 7.5 W                            | 8.5 W     |
| <b>Par Diode</b>             | 2.5 W                            | 2 W       |

*Figure III.4.7-2 Tableau des pertes par conduction*

On voit ici que l'avantage par rapport à un onduleur 2 Niveaux ne s'applique pas car les pertes par conduction ne dépendent que du courant et pas de la tension aux bornes du composant.

Cette topologie comporte 12 IGBT et 12 Diodes, l'expression suivante donne donc les pertes totales :  $P_{TOT} = 12$ .  $Q_{COMM\_IGBT}$ ,  $P_{COMM\_DIODE}$ ,  $P_{COND\_IGBT}$ ,  $P_{COND\_DIODE}$  on trouve :

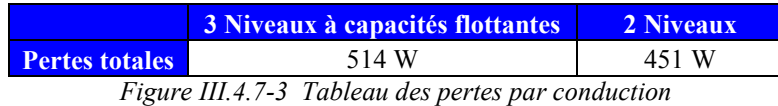

Bien que les pertes par commutation soient identiques globalement par rapport à un onduleur 2 Niveaux, on voit que les pertes par commutation sont légèrement supérieures donnant un bilan énergétique global très légèrement dégradé (~+13%). Il faut considérer que le choix d'avoir pris les mêmes IGBTs nous impose des contraintes de pertes un peu supérieures, car les énergies de commutations sont encore plus faibles pour les IGBTs de calibre en tension plus faible : une conception du convertisseur dédiée et optimisée atténuerait voir annulerait probablement ce faible surplus. Pour cela, nous ne pouvons pas dire que cette topologie génère plus de pertes que l'onduleur 2 Niveaux.

## **III.4.8 Emissions conduites CEM issues de simulations SABER et comparaison avec la solution à 2 niveaux**

Dans cette partie, nous allons présenter les spectres des perturbations obtenues par simulation avec deux types de commandes différentes, la commande MLI intersective à porteuses décalées et la commande à annulation de tension de mode commun. Pour faciliter la lecture graphique, on représente deux fois les mêmes courbes à chaque fois en inversant l'ordre de superposition.

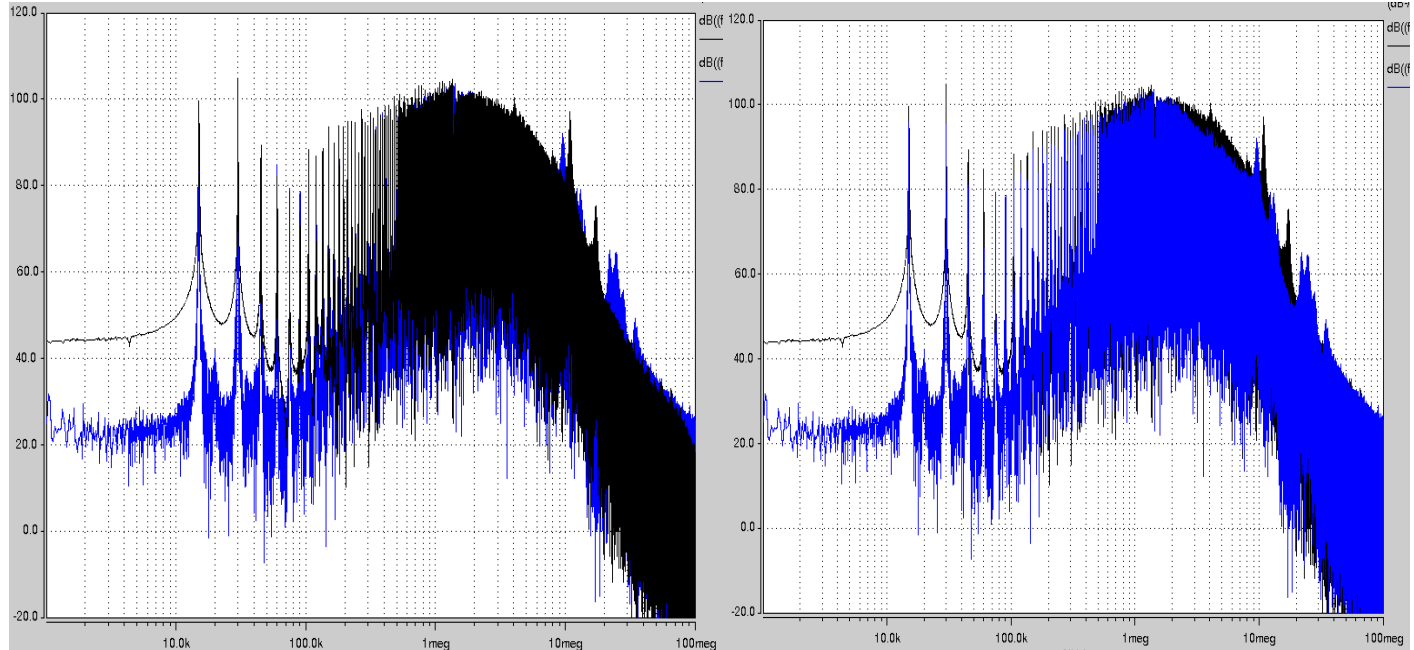

#### a) Entrée avec commande MLI

*Figure III.4.8-1 Spectre de la tension sur 50 Ω du RSIL d'entrée (dBµV) bleu multiniveau série à commande MLI (spectre vu de dessus et dessous) noir onduleur 2niveaux*

A quelques résonances près, le spectre est à peu près égal à celui de l'onduleur classique 2 niveaux. En effet, vu de l'entrée, cette topologie n'amène aucun entrelacement, il n'y a aucun gain aux niveaux des harmoniques basses fréquences. D'un point de vue haute fréquence, aucun changement de mode de commutation n'est effectué d'une topologie à l'autre.

b) Sortie : côté moteur avec commande MLI

On regarde maintenant en sortie d'onduleur la pollution générée par l'onduleur. De ce côté, l'entrelacement est utile car la fréquence apparente de commutation est le double de la fréquence réelle.

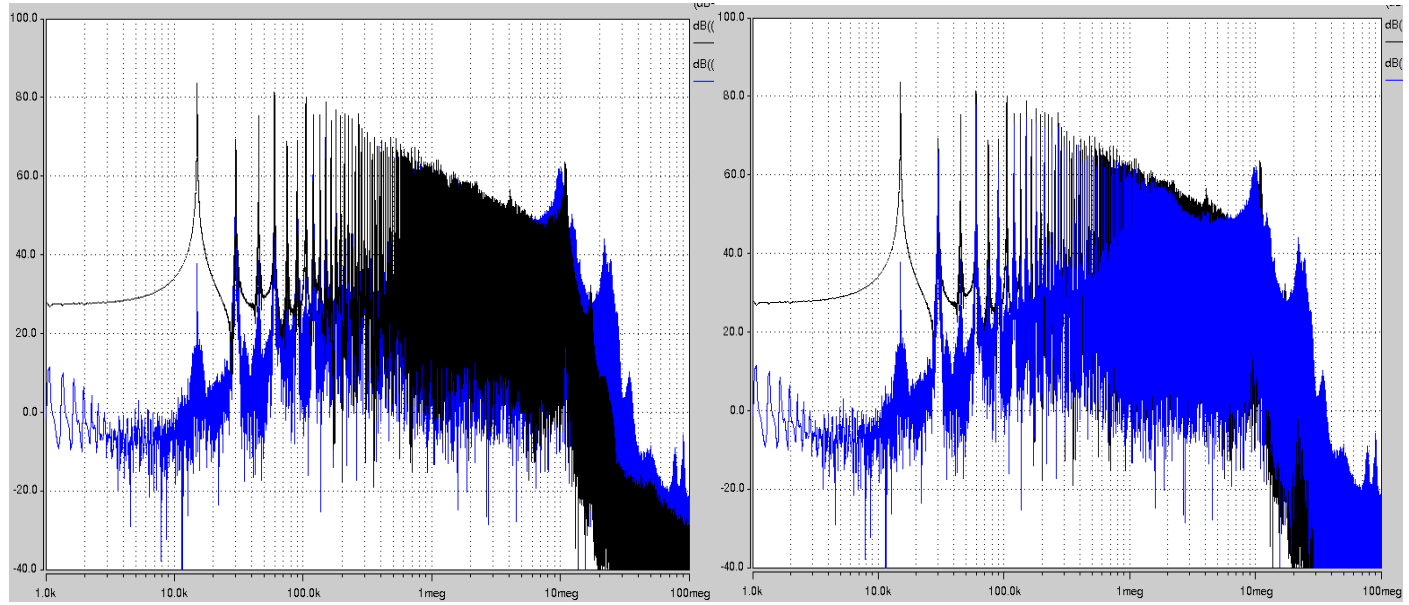

*Figure III.4.8-2 Spectre du courant de mode commun moteur (dBµA) bleu multiniveau série (spectre dessus et dessous pour bien voir) noir onduleur 2niveaux*

Comme les tensions des capacités sont bien équilibrées, la première raie est très atténuée par rapport à un onduleur classique. Ensuite, jusqu'à 10MHz, les deux topologies ont les mêmes niveaux mis à part qu'il n'y a qu'une raie sur deux. Au delà de 10MHz, le multiniveaux série à capacités flottantes est beaucoup moins bon.

Même si le courant dimensionnant le fer est forcément plus faible car il présente moins d'harmoniques, l'inductance de mode commun à placer en sortie sera de mêmes dimensions dans un cas comme dans l'autre, en raison de la partie HF du spectre : le filtrage requis en HF sera plus élevé pour passer la norme.

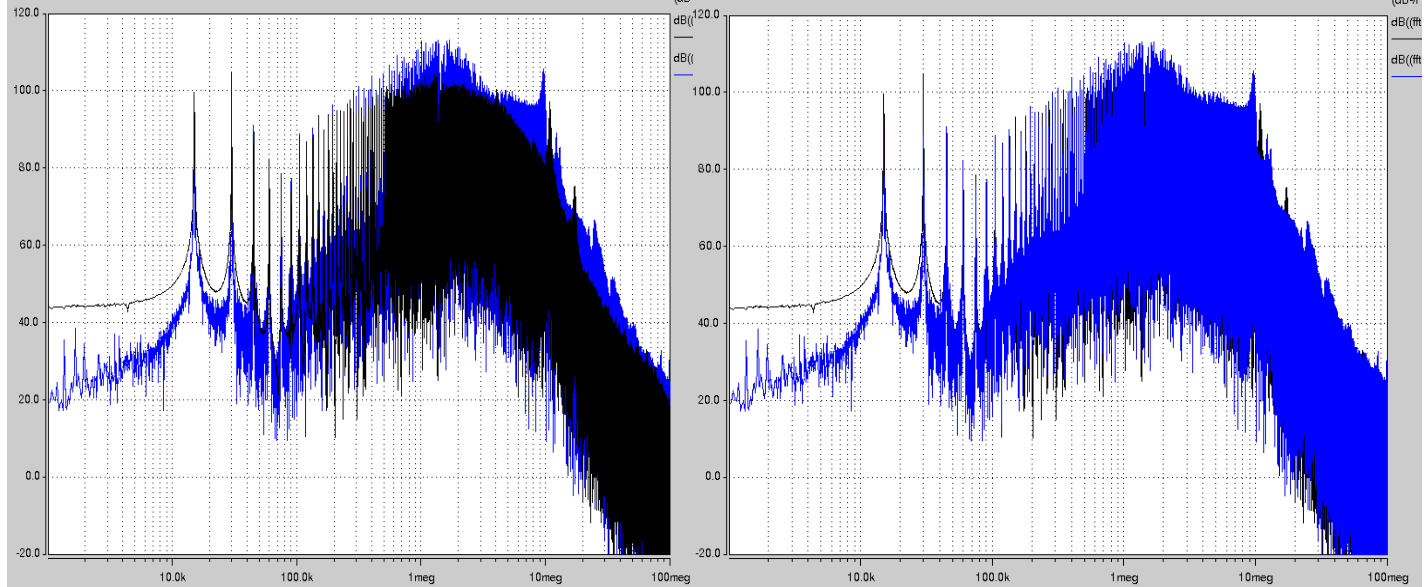

a) Entrée avec commande vectorielle à annulation de tension de mode commun

*Figure III.4.8-3 Spectre de la tension sur 50 Ω du RSIL d'entrée (dBµV) bleu multiniveau série à commande VMC=0 (spectre vu de dessus et dessous) noir onduleur 2niveaux*

Le spectre est plus élevé que celui de l'onduleur 2 niveaux sur toute la plage de fréquence. Il engendrera donc un filtrage d'entrée plus élevé. Par rapport à la version commandée en MLI, le spectre gagne 1 à 2 dB à partir d'1MHz.

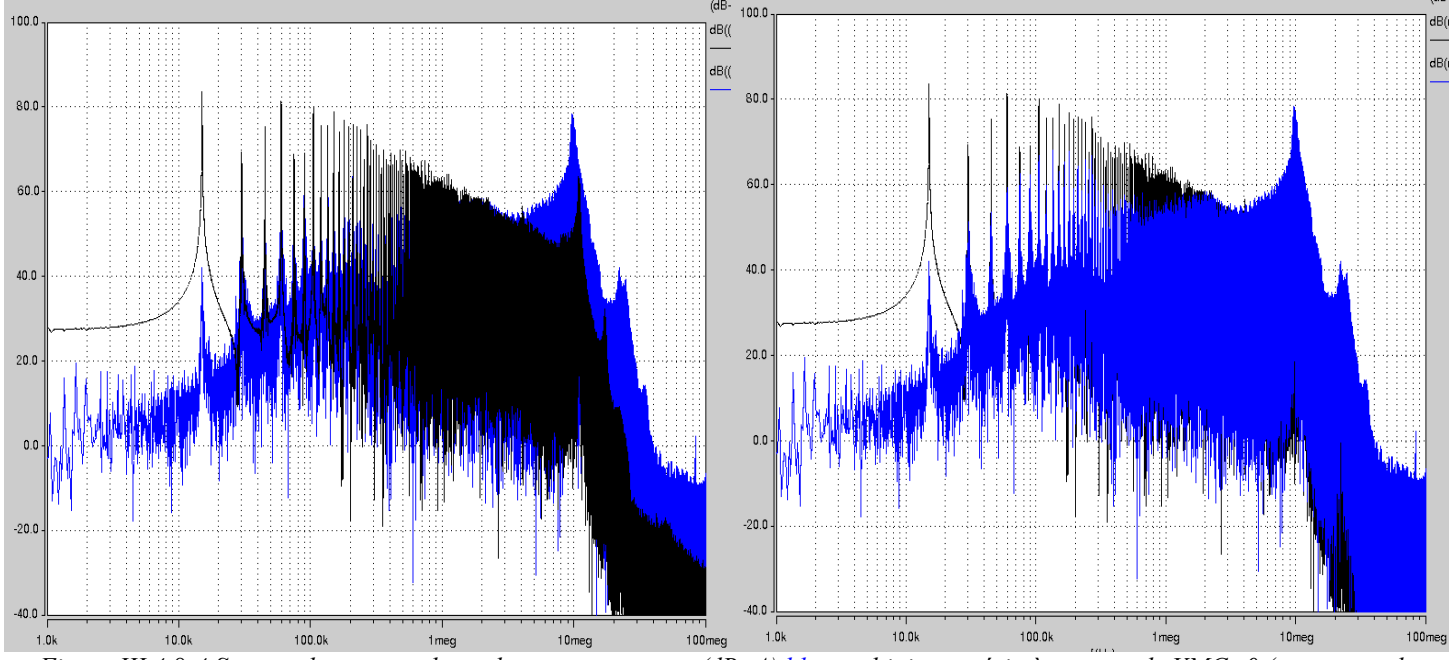

b) Sortie : commande vectorielle à annulation de tension de mode commun

*Figure III.4.8-4 Spectre du courant de mode commun moteur (dBµA) bleu multiniveau série à commande VMC=0 (spectre vu de dessus et dessous) noir onduleur 2niveaux*

Par rapport à la version avec commande MLI, celle-ci nous permet d'affaiblir significativement toutes les raies jusqu'à environ 1MHz (on peut aller aussi loin à condition d'avoir une gestion optimisée des temps morts).

Au-delà d'1 MHz, nous voyons que cette commande n'a aucun effet et n'améliore pas le spectre, voire le détériore un peu (10 à 20 dB max). Or, c'est justement dans cette zone que le filtrage du courant est dimensionnant.

Cette structure présente de nombreux avantages, comme l'utilisation d'IGBTs de plus faible tenue en tension, des fonctionnements à tolérance aux pannes et des améliorations notables des harmoniques de courant différentiel de sortie, ce qui permet une réduction du filtrage différentiel. Cependant, en mode commun, cette topologie n'amène pas de gain réel vis-à-vis d'une solution d'onduleur triphasé classique.

# **III.5 Onduleur triphasé multiniveaux parallèle**

### **III.5.1 Description des avantages et du fonctionnement de cette architecture**

L'augmentation de la puissance de sortie demandée à un onduleur à tension de bus fixe, se fait en augmentant les courants, ce qui a un impact direct sur le dimensionnement des onduleurs. Ainsi, pour un onduleur 2 niveaux classique, nous devrons utiliser des IGBTs avec un dimensionnement en courant élevé pour les 'grosses charges' de l'avion plus électrique. De plus, au niveau CEM, une largeur de puce plus grande va imposer une impédance plus faible favorisant la circulation de courants de mode commun. En 1997, Pascal Davancens **[DAV97]** a donc mis au point deux structures permettant l'association de cellules de commutation en parallèle qui assure une bonne répartition des courants entre les cellules : la structure multiniveaux parallèle duale (duale au multiniveaux série à capacités flottantes) et la structure multiniveaux parallèle duale modifiée. Cette dernière étant bien plus performante en termes de dimensionnement, nous allons l'utiliser pour notre étude. Sa représentation est donnée à la figure  $III.5.1-1$ :

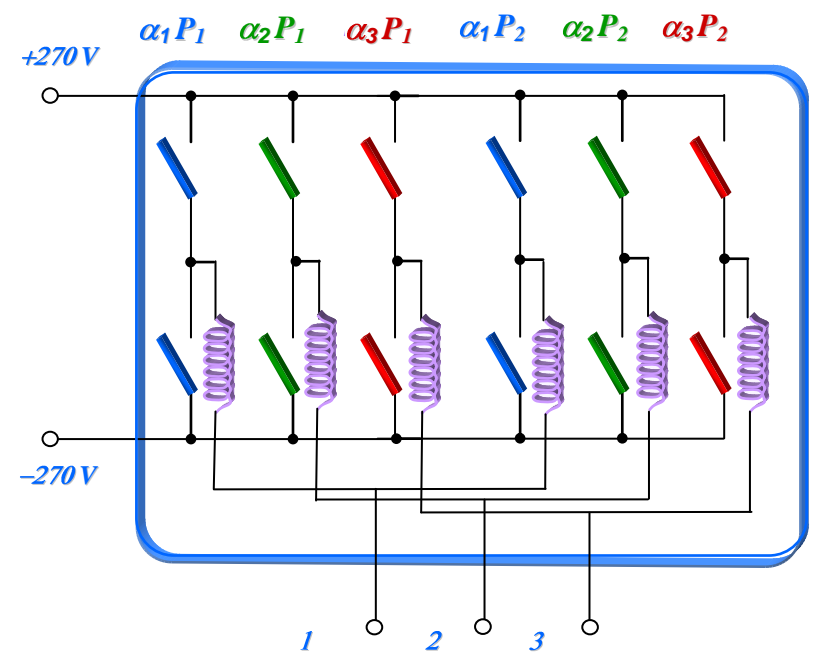

*Figure III.5.1-1 Schéma de l'onduleur multicellulaire parallèle (cas à 2 cellules entrelacées)*

Les principaux avantages de cette structure sont :

- Une ondulation du courant en sortie et entrée dont la 1ere raie est à p.fdec (p : nombre de cellules en parallèle) ;
- Des degrés de libertés supérieurs à un onduleur 2 niveaux permettant des commandes space vector à optimisations diverses ;
- Des reconfigurations possibles en cas de panne **[MAV07] ;**
- $\bullet$  Une tension de mode commun variant de  $+$ -Vbus/p;

Comparaison de diverses topologies de conversion DC/AC

- Une reconfiguration possible en plusieurs onduleurs contrôlant plusieurs charges différentes ;
- Un équilibrage simple des courants avec un simple filtrage RLC.

## **III.5.2 Commande MLI**

Comme pour l'onduleur multiniveaux série à capacités flottantes, cet onduleur se commande avec :

- p porteuses (p : nombre de cellules en parallèle de couleur différentes sur le schéma)
- un décalage de chaque porteuse par rapport à la suivante de *p*  $2\pi$

### **III.5.3 Dimensionnement**

#### **III.5.3.1 Ondulation dans les cellules, inductance de couplage et interrupteurs**

Dans ce type de structure, si l'ondulation résultante en sortie est faible, nous avons en revanche une ondulation assez importante dans les cellules de commutation, dont l'amplitude

est donnée par cette expression **[DAV97]** :  $\Delta I = \frac{E}{I - E} \left[ \frac{i(i+1)}{I - E} + \alpha (p - 2i - 1) \right]$ J  $\backslash$  $\overline{\phantom{a}}$ l ſ  $\Delta I = \frac{E}{I} \frac{1}{I} \left( \frac{i(i+1)}{2} + \alpha (p - 2i - 1) \right)$ *p ii*  $L_{m}F_{dec}$  *p*  $I = \frac{E}{I}$ *decm*  $\alpha(p-2i-1)$ | (1)

Avec  $i = Ent(p.\alpha)$ .

On peut en déduire l'ondulation maximale, atteinte pour  $\Box = 0.5$ . Avec les valeurs suivantes :

L=100µH E=540V ;  $F_{dec}$ =15kHz ; p=2, on obtient :  $\Delta I_{MAX} = \frac{E}{\Delta I_{MAX}} = 90A$  $L_{\scriptscriptstyle m}F$  $I_{MAX} = \frac{E}{\sqrt{I_{MAX}}}$ *decm*  $_{MAX} = \frac{E}{4L_{m}F_{dec}} = 90.$  $\Delta I_{MAX} = \frac{E}{4 \times E} = 90A$  crête-crête = 45

A crête.

Pour les interrupteurs considérés, même en phase transitoire, le courant ne dépasse jamais 60 A : le courant maximal ne durant que quelques dizaines de µs, le courant efficace maximum est de 25 A en transitoire et 15 A en régime permanent.

Cet IGBT est dimensionné de telle manière que le courant pulsé maximal est de 350 A et 150 A max en continu. On remarque que, pour ces valeurs de courant moyen, de fréquence de découpage et d'inductance de couplage, l'ondulation de courant sera toujours plus grande que le courant moyen. Dans ce cas particulier, on a choisi la valeur de l'inductance de couplage de telle façon que, pour une valeur de courant moyen de 30 A crête en sortie d'onduleur, l'ondulation dans les bras soit toujours bidirectionnelle, c'est-à-dire qu'elle franchisse le zéro à chaque période de découpage.

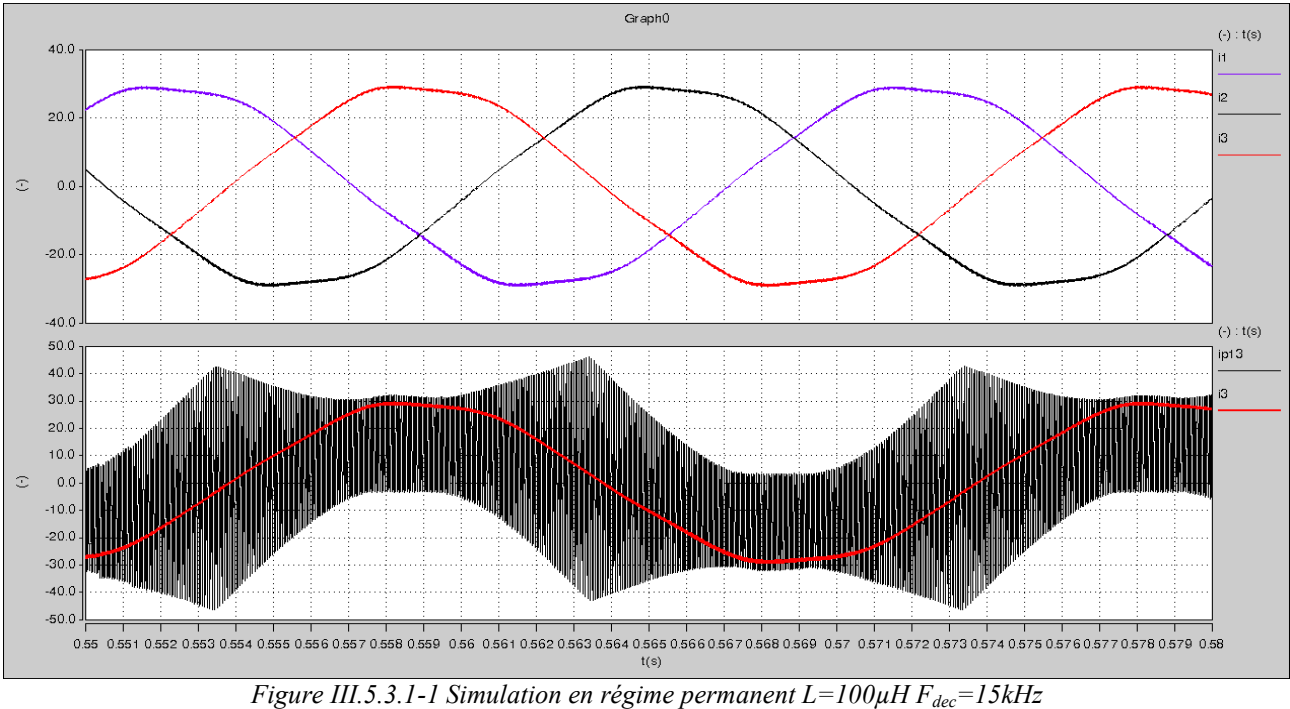

*En haut : courant de phase 1,2,3 En bas : courant de la phase 3 et ondulation dans l'inductance de couplage 13*

Sur la figure III.5.3.1-1, nous voyons que, pour une fréquence de découpage de 15kHz, une inductance inférieure ou égale à 100µH suscite une ondulation bidirectionnelle de façon permanente dans les cellules de commutation. Ceci a une conséquence très importante : le courant dans les interrupteurs est toujours bidirectionnel et donc le courant est toujours nul à l'amorçage du transistor et au blocage de la diode. C'est un fonctionnement en mode : thyristor-dual.

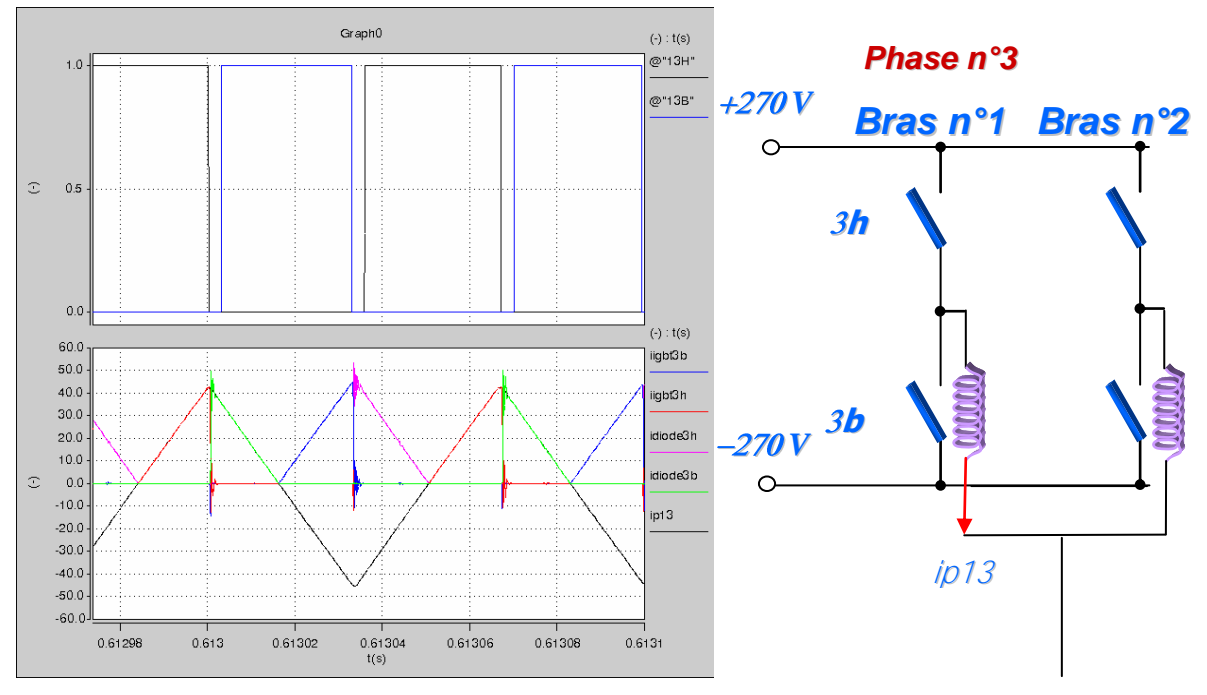

*Figure III.5.3.1-2 Zoom sur le point d'ondulation maximale En haut : commande des IGBTS 3b et 3h En bas Courants IGBTs 3b,3h Diodes 3b,3h et courant dans l'inductance de couplage n°13*

La figure III.5.3.1-2, présente un agrandissement afin de décrire que le courant commuté est toujours soit nul soit au maximum de l'ondulation dans les inductances. On peut en déduire que les pertes par commutation à l'amorçage de l'IGBT et au blocage de la diode sont nulles.

De plus, pour la diode, les pertes en commutation à l'amorçage sont aussi toujours nulles pour cette structure, avec cette valeur d'inductance (ou une valeur inférieure).

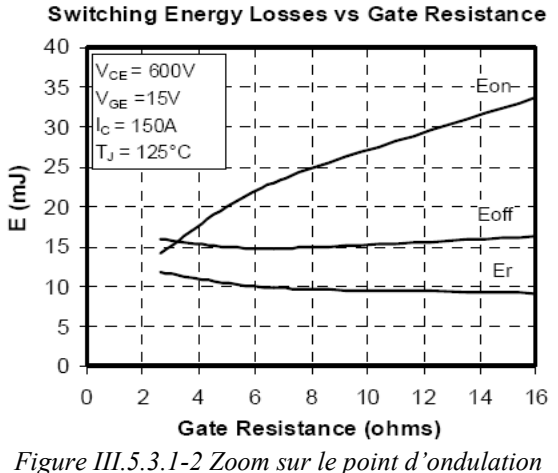

*maximale*

Au final, seul le blocage de l'IGBT est dissipatif et cela est très intéressant en CEM car, pour un IGBT, l'énergie de commutation au blocage est surtout due au courant de queue. Comme nous le voyons sur la courbe E=f(Rg) de l'IGBT choisi, la valeur de  $E_{off}$  ne varie que très peu selon Rg. Nous pouvons donc augmenter  $R<sub>g</sub>$  de manière significative (sans dépasser  $20\Omega$  environ), de façon à coucher les fronts de tension  $V_{ce}$  au blocage du transistor.

Nous voyons que les dimensionnements de l'inductance de couplage et des IGBT sont liés. En effet, si nous imposons une inductance trop faible, l'ondulation maximale deviendra trop importante et le courant pourrait être dommageable pour l'IGBT sur certains transitoires critiques.

De plus, le courant efficace de cette ondulation sera tellement fort que les pertes par conduction ainsi que les pertes dans l'inductance risquent de devenir trop importantes : du coup la masse du dispositif de refroidissement serait augmentée.

A l'inverse, une inductance trop forte nous empêcherait d'avoir un bon comportement CEM HF et entraînerait une masse trop importante : ce dimensionnement doit donc faire l'objet d'un compromis. Nous avons choisi  $L = 100\mu$ H car cela nous laisse la marge juste nécessaire pour assurer la bidirectionnalité de l'ondulation pour la gamme de fonctionnement considérée.

### **III.5.4 Equilibrage des courants dans les bras**

Comme le démontre Pascal DAVANCENS dans **[DAV97]**, un équilibrage naturel sans filtrage des courants dans les bras est possible. Cependant, dans certains cas (forte dispersion dans les composants, commande non précise..) et par mesure de sécurité, nous pouvons dimensionner un filtre de rééquilibrage situé en amont du convertisseur. En pratique, un fonctionnement sans filtre est possible car les résistances à l'état ON des interrupteurs ainsi que les résistances de pertes diverses du circuit amortissent et font que les courants dans chaque bras ne peuvent pas diverger : l'instabilité du système n'est pas possible.

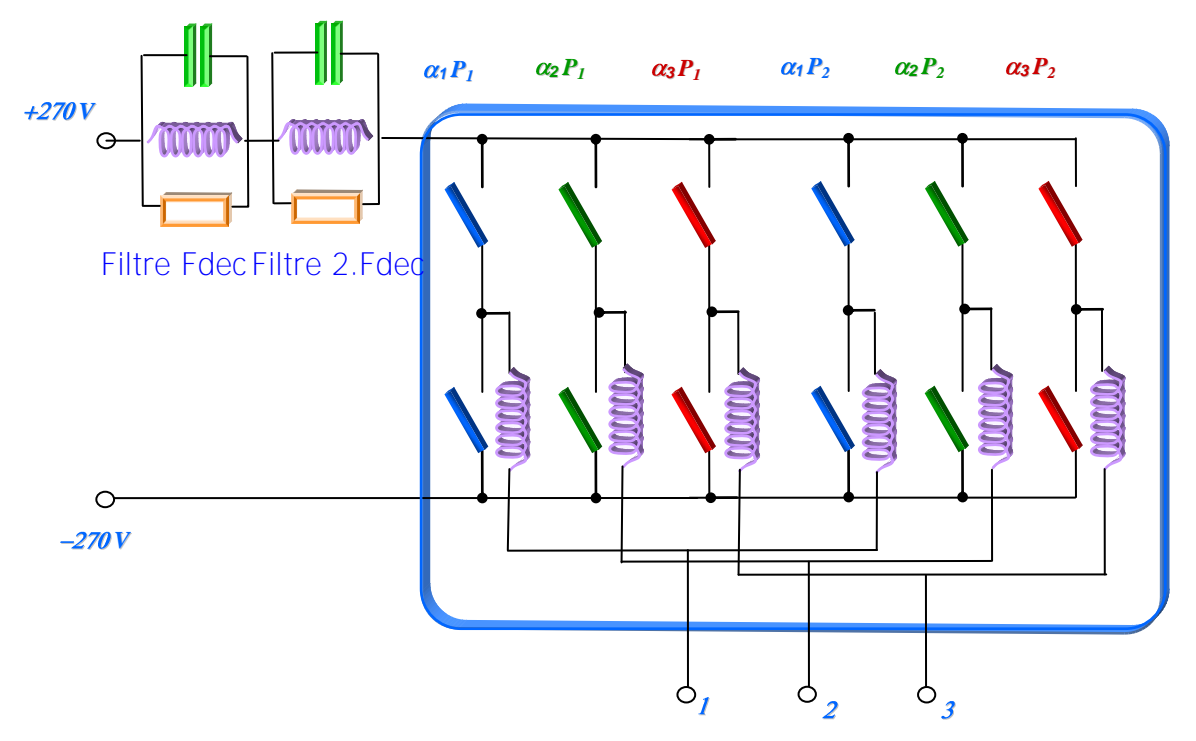

*Figure III.5.4-1 Onduleur avec filtres RLC* 

Pour dimensionner le filtre de rééquilibrage, on peut utiliser l'expression suivante :  $f_{res}$  =  $\frac{1}{2}$ 1

Cette expression fixe la valeur du couple L,C : nous avons intérêt, pour une question de masse et de pertes, à privilégier une plus forte valeur de capacité que d'inductance. Pour la résistance, nous devons choisir une valeur pas trop faible pour ne pas avoir une dynamique de rééquilibrage trop lente. On choisi donc, dans notre cas d'étude, les valeurs suivantes : R= 5Ω,  $C=19\mu$ F et L=6 $\mu$ H.

Enfin P. Davancens montre expérimentalement dans sa thèse qu'il vaut mieux rajouter à ce filtre un autre filtre RLC calculé à 2.Fdec (30kHz) : ceci permet un meilleur équilibrage. Ce filtre est calculé avec la même expression que le précédent et les valeurs choisies sont : R= 5Ω,  $C=9\mu$ F et L=3 $\mu$ H

Enfin, étant donné la très faible valeur de l'inductance, ces filtres sont ''quasi gratuits'' en termes de masse. Par ailleurs, ils garantissent un équilibrage parfait des courants dans les bras même si la commande n'est pas parfaitement réglée compte tenu d'erreur possibles sur les rapports cycliques par exemple.

*LC*

## **III.5.5 Etudes des pertes**

#### **III.5.5.1 Pertes par commutation**

Comme démontré précédemment, si l'ondulation reste bidirectionnelle, les pertes par commutation ne concernent que le blocage de l'IGBT. Avec l'expression de l'ondulation (1), on déduit le courant crête dans un IGBT avec l'expression suivante :

$$
I_{IGBT} = \frac{\Delta I}{p} + \frac{Iph}{p}
$$

Avec *Iph* : courant de phase et p nombre de cellules entrelacées

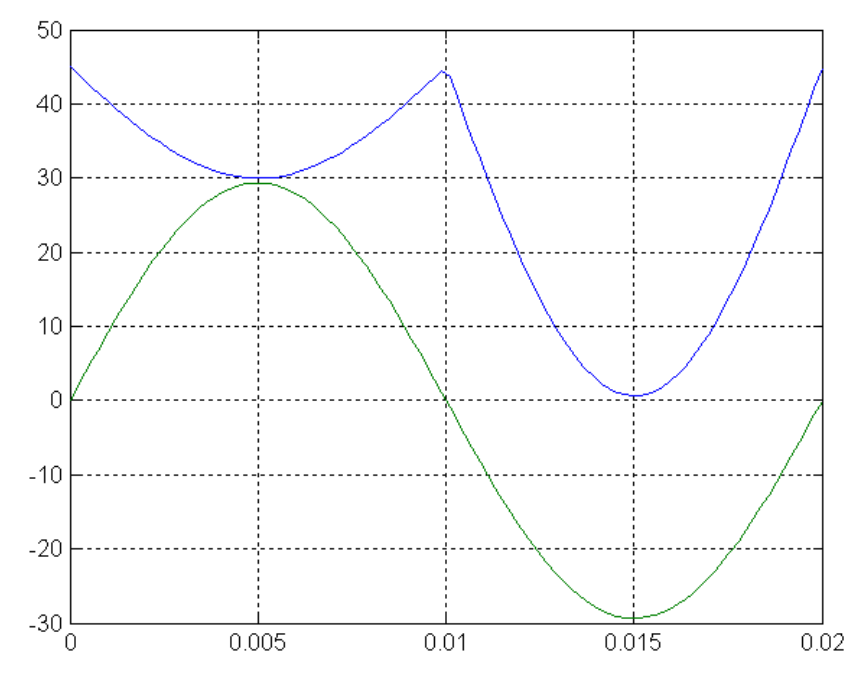

*Figure III.5.5.1-1 Courant de phase (vert) et valeur crête du courant IGBT (bleu)*

Le courant obtenu par l'expression précédente (en bleu) correspond parfaitement à la valeur crête du courant de chaque IGBT (courbe **noire** figure III.5.3.1-1). Grâce à ce courant, nous pouvons maintenant calculer les pertes par commutations au blocage (car le blocage de l'IGBT intervient toujours au maximum de l'ondulation).

D'après les calculs ANNEXE B.7, on trouve :

|                  | <b>Pertes par commutation   Onduleur 3 Niveaux parallèle</b> | 2 Niveaux |
|------------------|--------------------------------------------------------------|-----------|
| <b>Par IGBT</b>  | 32.8 W                                                       | 46 W      |
| <b>Par Diode</b> | 0 W                                                          | 20 W      |

*Figure III.5.5.1-1 Tableau des pertes par commutation*

#### **III.5.5.2 Pertes par conduction**

D'après les calculs ANNEXE B.8 on trouve :

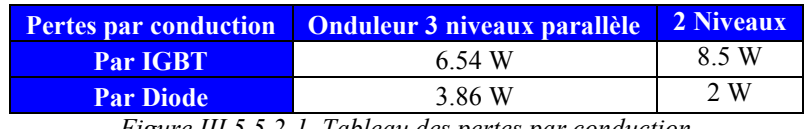

*Figure III.5.5.2-1 Tableau des pertes par conduction*

Par ce calcul, on voit que même si l'ondulation est de forte amplitude la valeur efficace du courant n'est pas si élevée et donc le composant ne va pas souffrir d'une telle ondulation de courant. Nous pouvons donc imaginer baisser la gamme de l'IGBT de 150 A à 100 A ou même 75 A sans trop de risques. Même au démarrage de la charge électromécanique (cas où la plus forte valeur de courant de phase s'ajoute au courant d'ondulation), le courant efficace des IGBTs ou des diodes ne dépasse jamais 50 A).

#### **III.5.5.3 Pertes totales**

Cette topologie comporte 12 IGBT et 12 Diodes : l'expression suivante donne donc les pertes  $\text{totales}: \ \ P_{TOT} = 12.$   $\bigcirc$   $\bigcirc$   $\big$ 

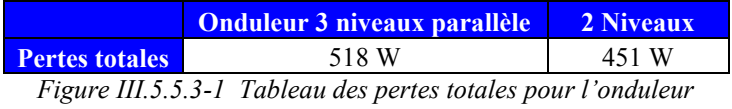

Nous obtenons à peu prés le même niveau de pertes que pour l'onduleur classique 2 niveaux. Ce que l'on peut dire, c'est que pour le point de fonctionnement donné, cet onduleur est sous dimensionné en courant (dû au choix de comparaison CEM), chaque IGBT ou diode dissipe beaucoup moins de puissance que dans le cas d'une configuration 2 Niveaux. Pour un point de fonctionnement plus élevé, le gain d'une telle structure en termes de pertes devrait se faire sentir davantage.

#### **III.5.6 Commande à VMC nulle**

Pour établir la commande à VMC=0, nous devons tout d'abord créer le graphique résumant l'état de chaque interrupteur pour chaque point de fonctionnement de l'onduleur. Pour cela, intéressons nous tout d'abord à établir la table de vérité pour une phase de cet onduleur.

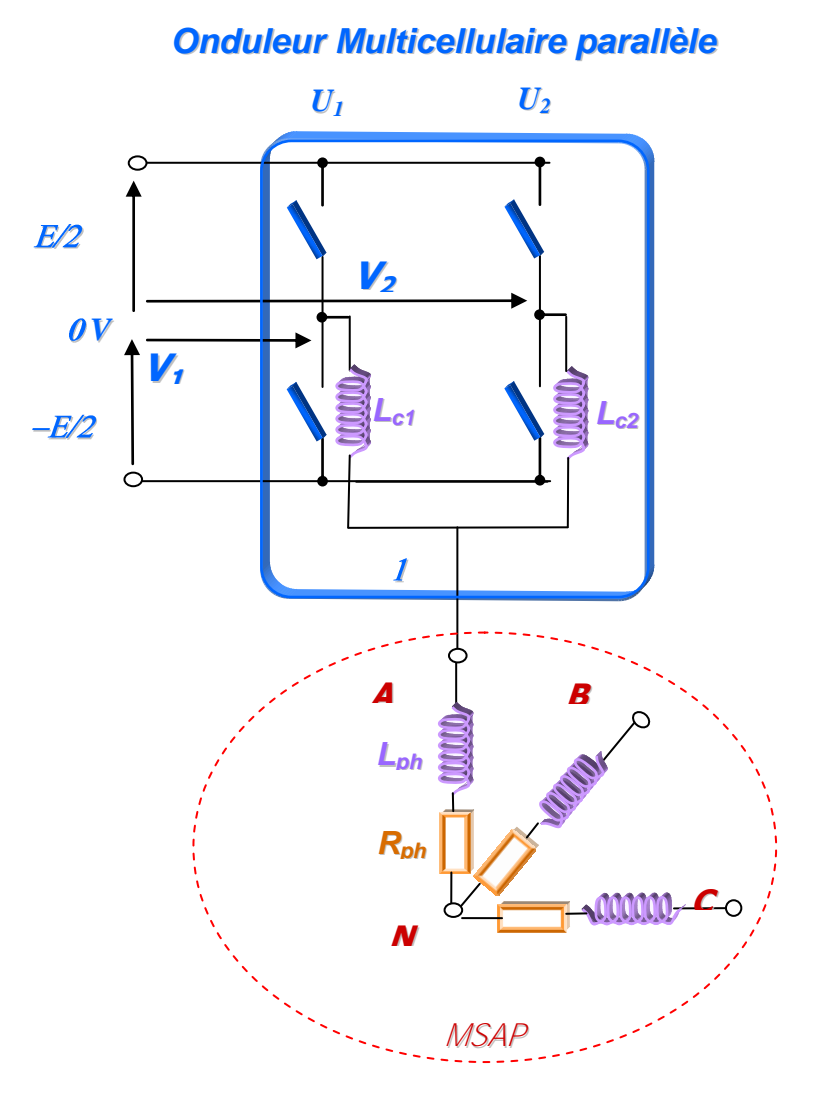

*Figure III.5.6-1 Schématique de deux bras entrelacés et la charge* 

Pour notre étude, nous prenons comme hypothèse que :  $L_{ph}>>L_c$ . En pratique, si  $L_{ph}=L_c$  voire  $L_{ph} < L_c$ , la commande fonctionnera parfaitement mais les niveaux de tension seront juste moins stables et il serait plus difficile d'établir une table de vérité. Dans notre cas, Lph#2mH Lc=100µH. On peut donc dire que le courant de sortie de la phase A est constant à l'échelle d'une période de commutation.

 $2V_{AO} = V_{Lcl} + V_1 + V_{Lc2} + V_2$  où *dt*  $V_{Lci} = L_{ci} \frac{dI_{Lci}}{dt}$ , où  $V_{AO}$  est la tension du bras A par rapport au OV.

Chapitre III

Ainsi, si les deux inductances d'entrelacement sont supposées identiques :  

$$
V_{Lc1} + V_{Lc2} = L_c \cdot \frac{d(I_{Lc1} + I_{Lc2})}{dt} = L_c \cdot \frac{d(I_A)}{dt} \approx 0
$$

On en déduit donc le potentiel de la phase A (idem pour B,C) référencé par rapport au 0V du bus DC :  $V_{AO} = \frac{V_I + V}{2}$  $V_{AO} = \frac{V_1 + V_2}{2}$  $=\frac{V_I+V_I}{R}$ 

De plus, on note U1 : état de la cellule 1 (1 : si interrupteur du haut fermé, 0 : si interrupteur du bas fermé) et U2 de la même manière pour la cellule de droite (2). On en déduit les deux relations suivantes :

$$
V_1 = U_1 E - \frac{E}{2} \qquad V_2 = U_2 E - \frac{E}{2}
$$

On obtient donc la table de vérité suivante :

| $\mathrm{U}_1$   | $U_2$            | $V_{AO}$                   |
|------------------|------------------|----------------------------|
| $\boldsymbol{0}$ | $\boldsymbol{0}$ | $\cal E$<br>$\overline{2}$ |
| $\boldsymbol{0}$ |                  | 0                          |
|                  | 0                | 0                          |
|                  |                  | E<br>$\overline{2}$        |

*Figure III.5.6-2 Table de vérité de l'onduleur parallèle*

Or, cette table de vérité est aussi celle du multiniveaux série à capacités flottantes :

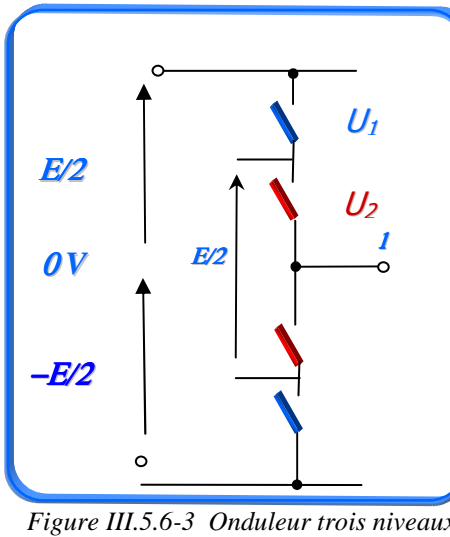

| $U_1$          | $U_2$            | V10                         |
|----------------|------------------|-----------------------------|
| $\overline{0}$ | $\boldsymbol{0}$ | $\frac{E}{2}$               |
| 0              | 1                | $\overline{0}$              |
|                | 0                | $\overline{0}$              |
| 1              | 1                | $E_{\rm}$<br>$\overline{2}$ |

*Figure III.5.6-3 Onduleur trois niveaux à capacités flottantes* 

*Figure III.5.6-4 Table de vérité de l'onduleur trois niveaux série à capacités flottantes*

Nous voyons que les deux structures ont les mêmes tensions en sortie pour des états égaux, donc l'hexagone sera identique pour les tensions de phase. Nous pouvons conclure qu'il est possible de transposer les résultats de commande obtenus sur le multicellulaire série et en particulier utiliser la même commande à  $V_{MC}=0$  pour cette structure sans rien changer à celle prévue pour le multiniveau série à capacités flottantes déjà vue dans la thèse d'Afef Ben Abdelghani **[AFEF03]**.

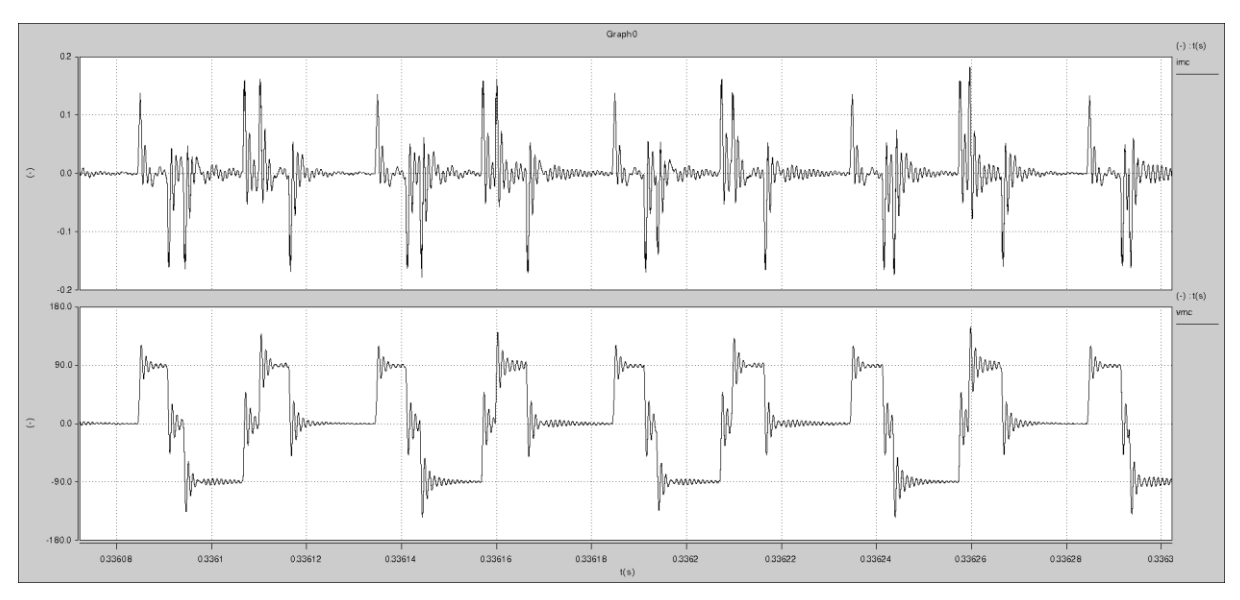

*Figure III.5.6-5 De haut en bas : courant et tension de mode commun avec commande MLI classique sur l'onduleur 3 niveaux parallèle* 

Sur la figure III.5.6-5, nous voyons l'allure de la tension de mode commun pour une commande MLI classique de l'onduleur 3-niveaux parallèle : on constate que l'allure est similaire à celle d'un 3 Niveaux série mais les fronts sont moins raides, ce qui laisse présager un spectre bien moins riche en HF.

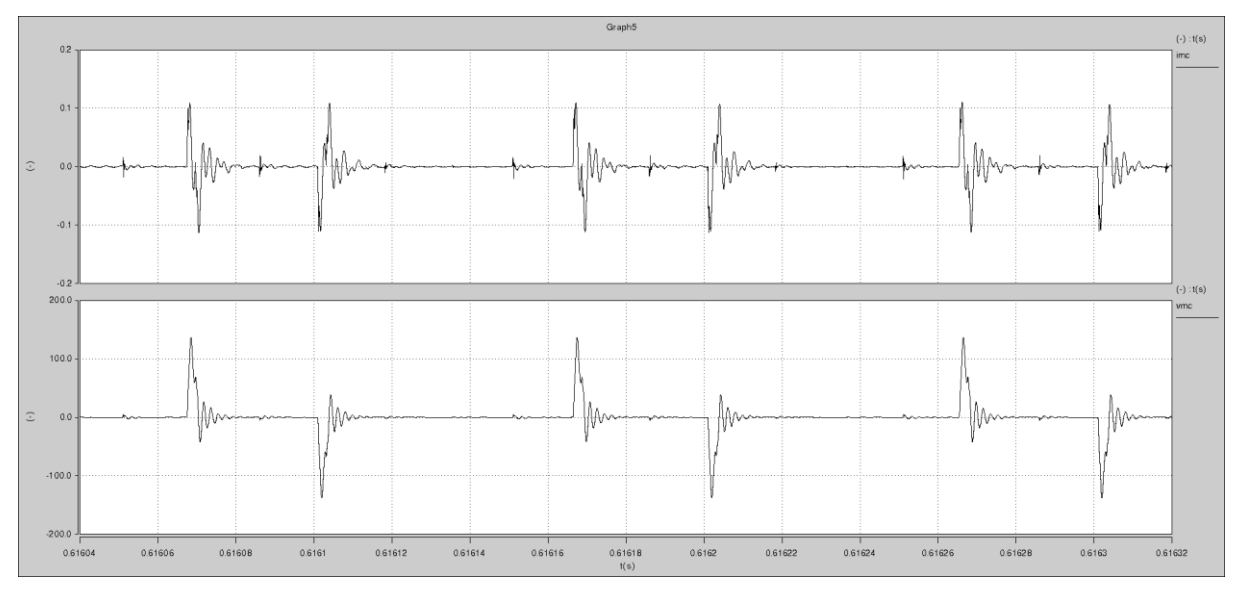

*Figure III.5.6-6 De haut en bas : courant et tension de mode commun avec commande space vector VMC=0 sur l'onduleur 3 niveaux parallèle* 

Sur la figure III.5.6-6, nous voyons l'effet d'une commande à tension de mode commun nul sur cette structure. Nous vérifions que la tension de mode commun reste à peu près à 0 V (l'échelle est augmentée par rapport à la courbe précédente). Ici, le décalage en courant de chaque bras n'est pas très important et donc la commande arrive bien à maintenir une tension de mode commun nulle. Les pics présents sont dus aux temps morts de 3µs, impossibles à supprimer car l'ondulation forte fait que les cellules de commutations sont toujours en mode onduleur.

#### **III.5.7 Autres types de couplage des bras en parallèle**

Depuis quelques années, un nouveau type d'entrelacement des bras d'onduleurs en parallèles a vu le jour : les coupleurs magnétiques ou 'ICT'. En effet, un des points négatifs des convertisseurs parallèles entrelacés à inductances non couplées est comme nous l'avons vu, d'avoir de fortes ondulations dans les composants. De nombreuses études (thèse de Valentin Constan **[CONST07]** entre autres) sont arrivées à des résultats très positifs avec ces composants de couplage.

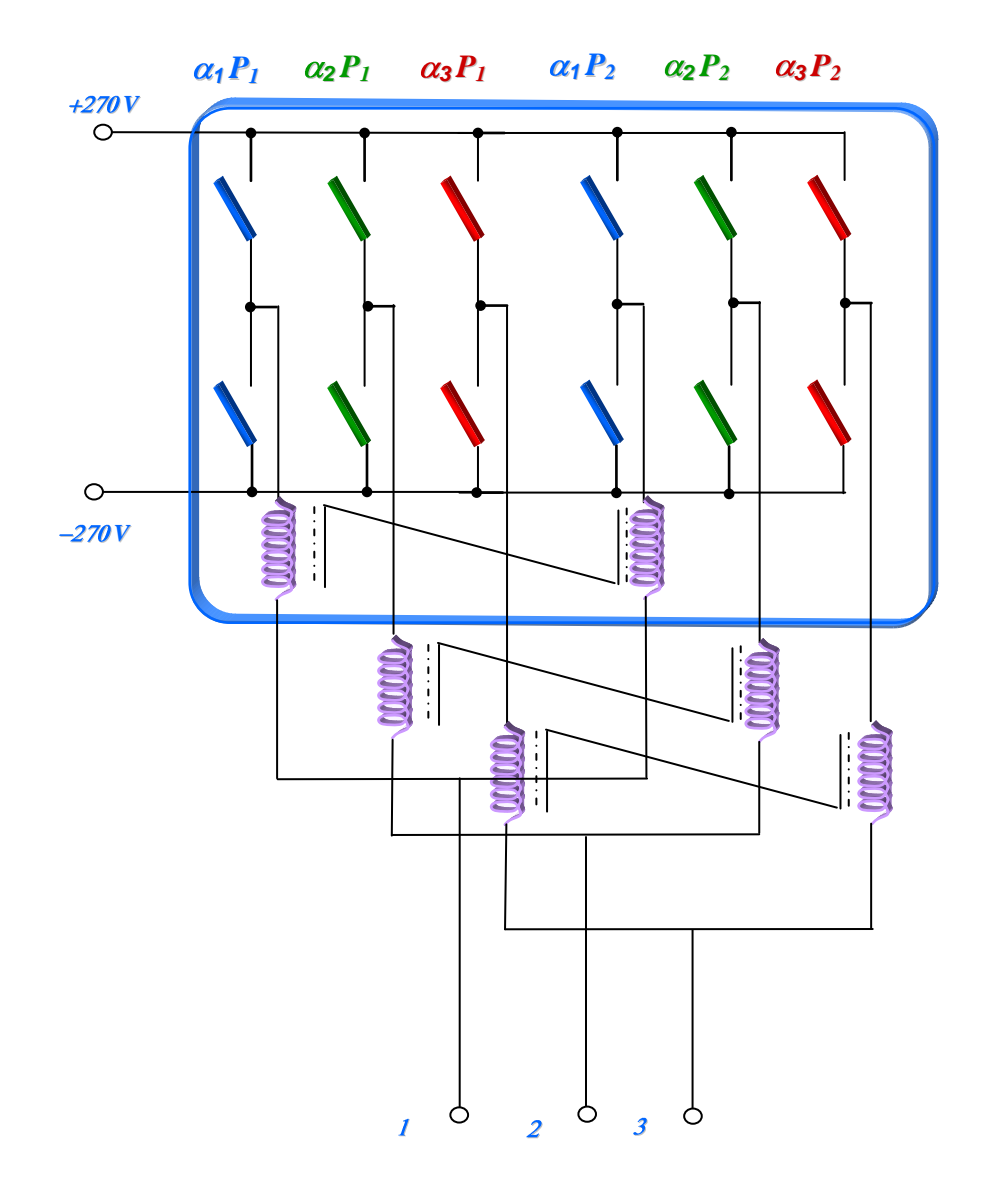

*Figure III.5.7-1 Onduleur multiniveaux parallèle à inductances couplées* 

Sur la figure III.5.7-1, chaque couple d'inductances est remplacé par un transformateur. Comme on va le voir par la suite, ceci amène un gain très important sur la masse d'inductance de couplage. En effet, cela nous permet de réduire très fortement l'ondulation et du coup de réduire la valeur de cette inductance, donc sa masse.

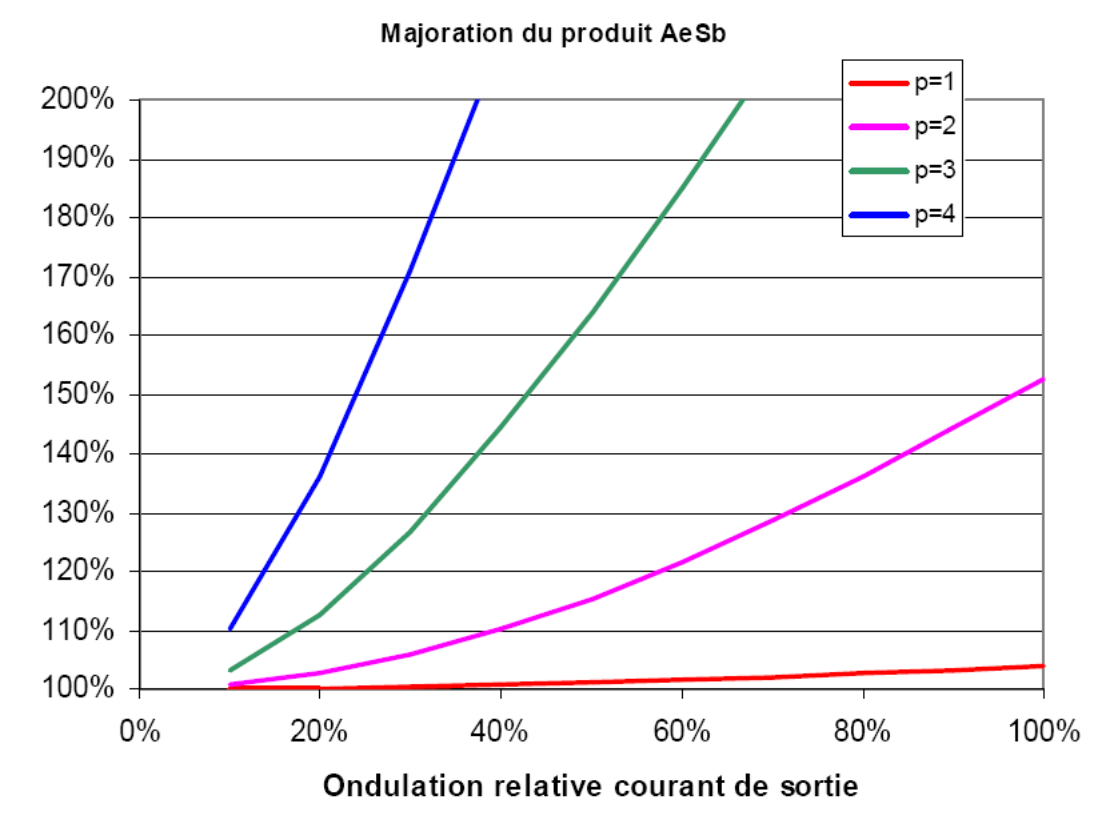

*Figure III.5.7-2 Majoration du volume de l'inductance en fonction du nombre de cellules en parallèle non couplées* 

Sur la figure III.5.7-2, issue de la thèse de Valentin Constan **[CONST07]**, nous pouvons voir que pour un onduleur multicellulaire parallèle à inductances non couplées, le volume total des inductances augmente en fonction du nombre de cellules mises en paralléle (ce qui est logique, puisqu'on met plus de bras en parallèle). Ce constat évident nous permet de dire que pour une mise en parallèle de plus de 3 bras, le volume (et donc la masse) supplémentaire des inductances serait trop important. Or, comme le démontre expérimentalement l'auteur, en remplaçant chaque couple d'inductances par un transformateur intercellulle, l'ondulation est réduite au maximum d'un rapport p², ce qui est très important.

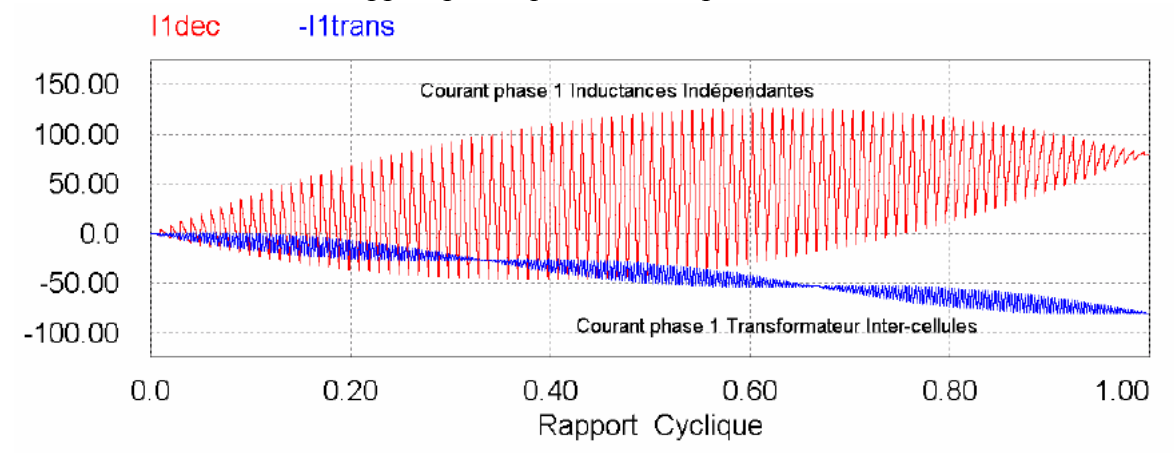

 *Figure III.5.7-3 Comparaison des ondulations des courants des inductances dans les deux cas* 

Malheureusement pour la CEM de mode commun, le passage des inductances indépendantes à des transformateurs intercellules va modifier totalement le circuit des impédances de mode commun. En effet ces transformateurs, sont enroulés de manière à ce que les courants différentiels entre les cellules voient l'inductance maximale mais pour le mode commun cela va correspondre à une inductance nulle.

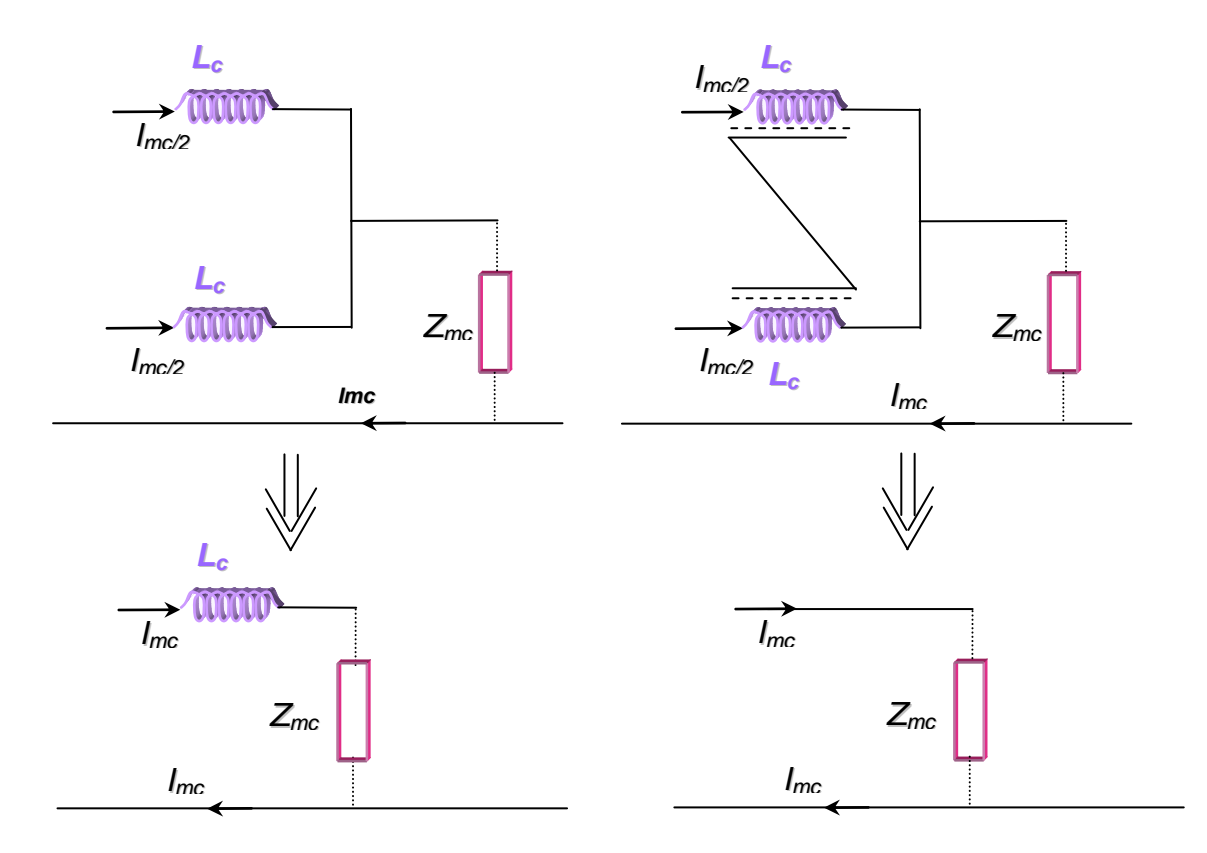

 *Figure III.5.7-4 Comparaison de l'effet en mode commun des inductances dans les deux cas* 

Dans le cas des inductances non liées, l'inductance vue par le courant de mode commun est totale car les flux ne sont pas liés : pour le mode commun et pour chaque phase, on voit une très forte inductance. Par contre, pour les transformateurs intercellules, les flux vont se soustraire et donc la résultante sera nulle en mode commun. C'est le principe inverse de l'inductance de mode commun. La seule self visible sera la self de fuite qui est par nature même très petite.

De plus, un filtrage type LC est envisageable dans le cas des inductances non couplées ce qui garantit un filtrage du second ordre beaucoup plus efficace. En effet, si pour un onduleur 2 niveaux il faudrait rajouter des inductances pour créer cette topologie de filtre LC, avec la topologie parallèle les inductances non couplées sont déjà disponibles, et exploitable y compris pour le filtrage des courants de mode commun.

Une solution par filtrage LC sera tout de même possible dans le cas où les coupleurs magnétiques seront réalisées de façon à avoir une inductance de fuite importante.

#### **III.5.8 Sûreté de fonctionnement de l'architecture : fiabilité et disponibilité**

Dans le contexte aéronautique, la capacité d'un convertisseur à se reconfigurer en cas de pannes est très appréciée. De nombreuses études ont été menées et surtout la thèse de Jérôme Mavier **[MAV07]** qui montre très clairement comment faire pour chaque structure envisagée.

Voici le cas de l'onduleur parallèle à bras entrelacés :

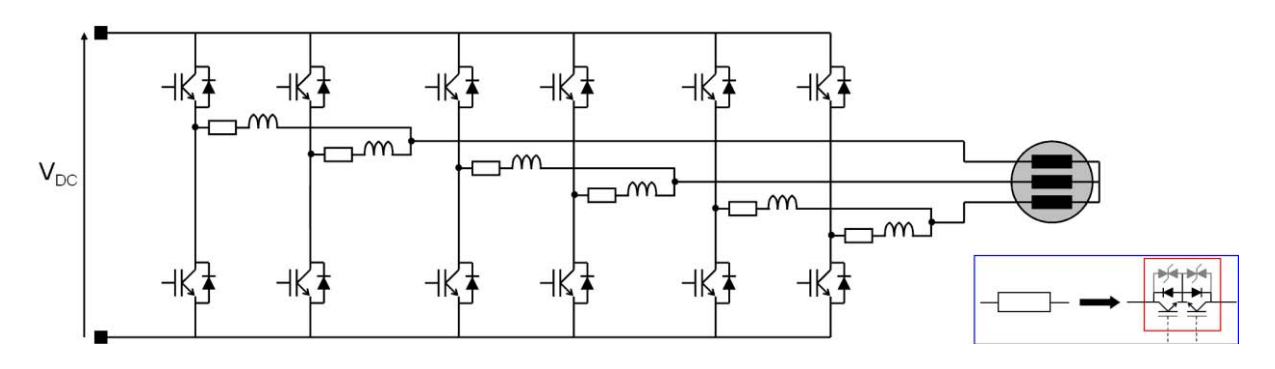

*Figure III.5.8-1 Schéma de l'onduleur entrelacé avec inductances et interrupteurs d'isolement* 

Nous voyons qu'avec un simple ajout d'interrupteurs électroniques assurant l'isolement du bras en cas de panne, nous pouvons assurer le fonctionnement de l'onduleur en mode dégradé. De plus, dans sa thèse, Jérôme Mavier compare les différentes structures entre elles et démontre les avantages net d'une structure à bras entrelacés (appelé ici ''à bras parallélisés'')

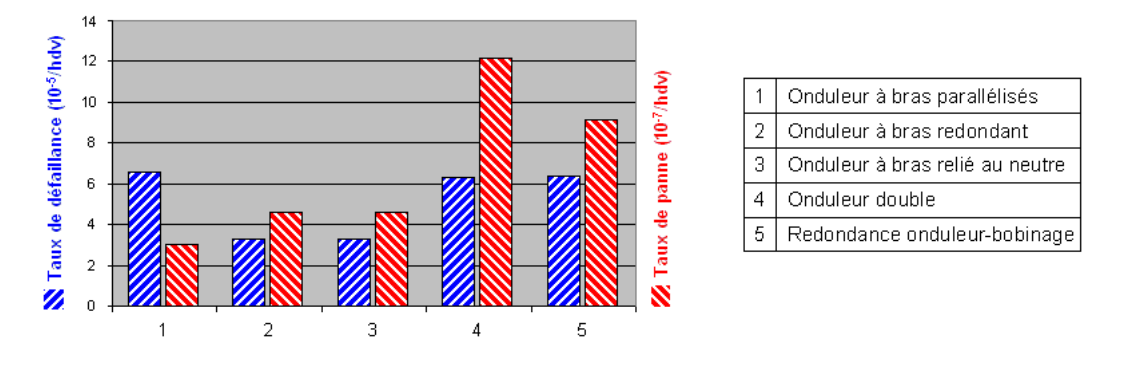

*Figure III.5.8-2 Taux de défaillance et taux de panne des topologies d'onduleur étudiées* 

Nous voyons que la structure la plus disponible est l'onduleur à bras entrelacés car il permet de subir jusqu'à 3 pannes simultanées et le fonctionnement restera très bon (fonctionnement en onduleur triphasé 2 niveaux classique). Cette structure semble donc très disponible et la réalisation de la capacité de reconfiguration ne semble pas très complexe.

## **III.5.9 Electronique de puissance modulaire dans les réseaux électriques avion**

Comme décrit dans le chapitre I, le nombre d'actionneurs va être de plus en plus important sur un avion. Un moyen d'optimiser les convertisseurs associés aux actionneurs est de les mutualiser, c'est-à-dire d'utiliser un même convertisseur pour plusieurs actionneurs/fonctions n'ayant pas besoin de fonctionner en même temps au cours du vol. L'utilisation de convertisseurs DC/AC en parallèle permet d'utiliser ce principe. Dans la publication **[PRI09],** le concept est expliqué dans le cas d'un réseau avion.

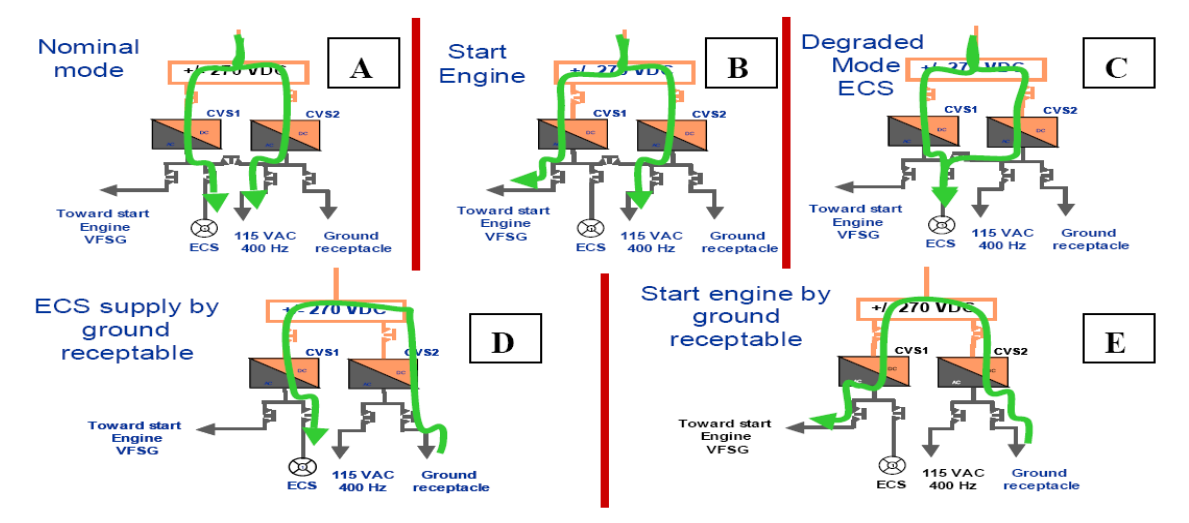

 *Figure III.5.9-1 Cas de figure de mutualisation de convertisseurs* 

Dans la figure III.5.9-1, on peut voir un exemple de mutualisation de deux convertisseurs associés à 4 charges différentes. Grâce aux 5 contacteurs présents en sortie de l'ensemble, il est possible de fournir de la puissance aux différentes charges. De plus, comme ces convertisseurs DC/AC sont réversibles, il est possible de les utiliser en redresseurs MLI pour régénérer un réseau HVDC défectueux. Enfin, les convertisseurs de base étant de simples onduleurs triphasés rien n'empêche de n'utiliser qu'un bras en mode hacheur dévolteur ou survolteur. Voici le détail des 5 cas illustrés Figure III.5.9-1

- Dans le cas 'A', le compresseur d'air qui fournit la climatisation et la pressurisation de  $\bullet$ la cabine est alimenté par le convertisseur n°1 et le n°2 fourni le réseau 115V 400Hz régulé ;
- Dans le cas 'B', le convertisseur n°1 contrôle une machine synchrone utilisée pour démarrer les réacteurs pendant que le convertisseur n°2 génère le réseau 115 V 400Hz ;
- Dans le cas 'C', les deux convertisseurs sont utilisés en mode dégradé et en parallèle pour fournir la puissance nécessaire au compresseur d'air;
- Dans le cas 'D', à partir d'une alimentation disponible au sol, le convertisseur n°2  $\bullet$ fonctionne en redresseur et le convertisseur n°1 fonctionne en onduleur et vient contrôler le compresseur ;
- Dans le cas 'E', à partir d'une même alimentation présente au sol nous venons  $\bullet$ démarrer un moteur dans la même configuration que le cas 'D'.

Cet exemple démontre l'intérêt d'une telle architecture de distribution électrique, qui, selon le besoin et l'état de l'avion se reconfigure facilement. De plus, si un des convertisseurs est hors d'usage on peut facilement l'isoler afin qu'il continue de fonctionner en mode dégradé.

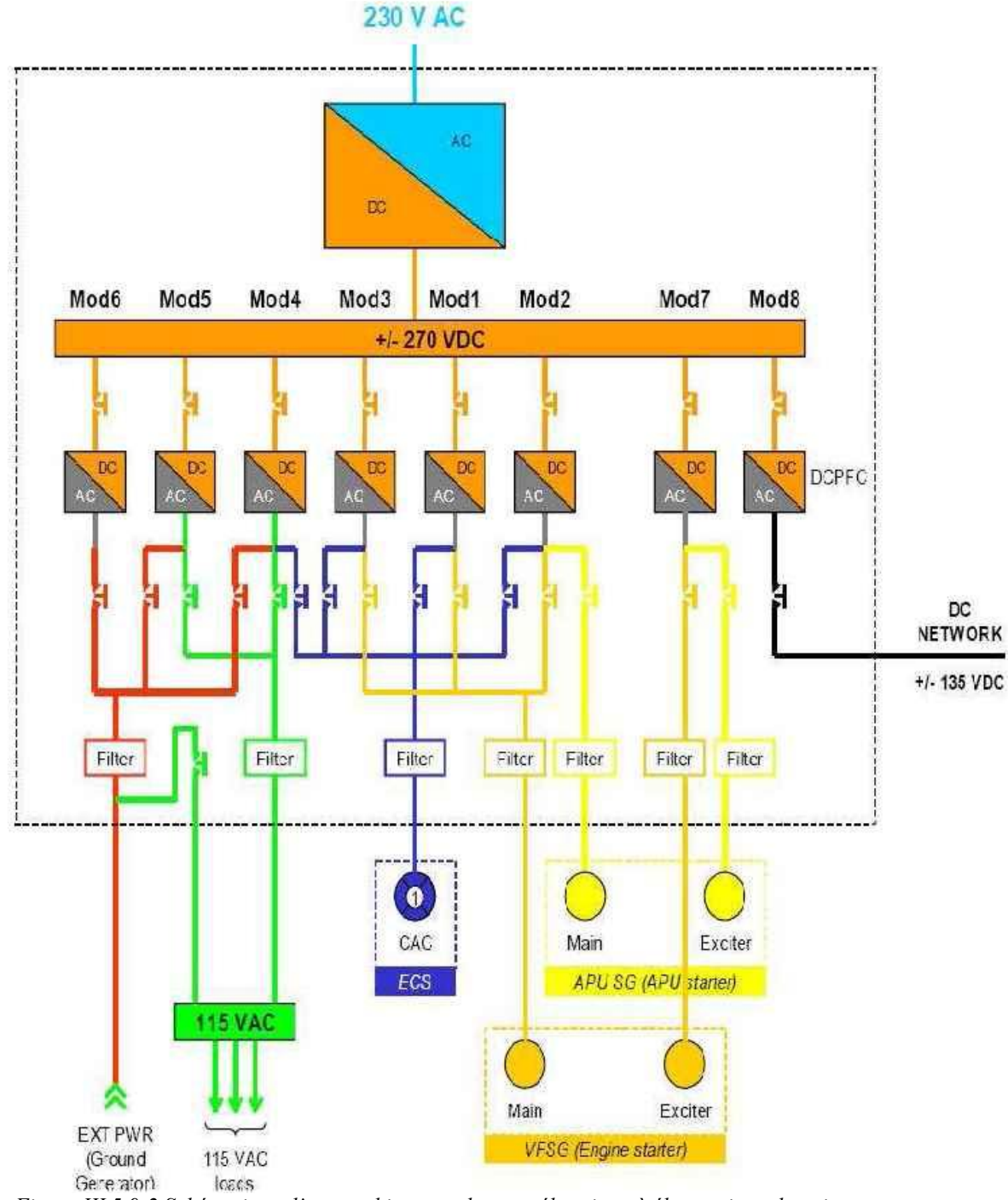

 *Figure III.5.9-2 Schématique d'une architecture de cœur électrique à électronique de puissance partagée* 

La figure III.5.9-2 montre le cas du démonstrateur expliqué dans la publication. Huit convertisseurs de 30kW chacun sont utilisés. Nous voyons que pour des applications de forte puissance comme le compresseur d'air, quatre convertisseurs sont utilisables en parallèle et entrelacés. Nous voyons aussi l'utilisation d'un convertisseur en hacheur réversible pour générer un réseau DC Annexe 135V. Par contre, dans le cas d'un réseau de distribution électrique de ce genre, les charges seront forcément déportées du cœur électrique, et donc la problématique des émissions conduites en sortie des convertisseurs prend plus de « poids ».

# **III.5.10 Emissions conduites CEM issues de simulations SABER et comparaison avec la solution à 2 niveaux**

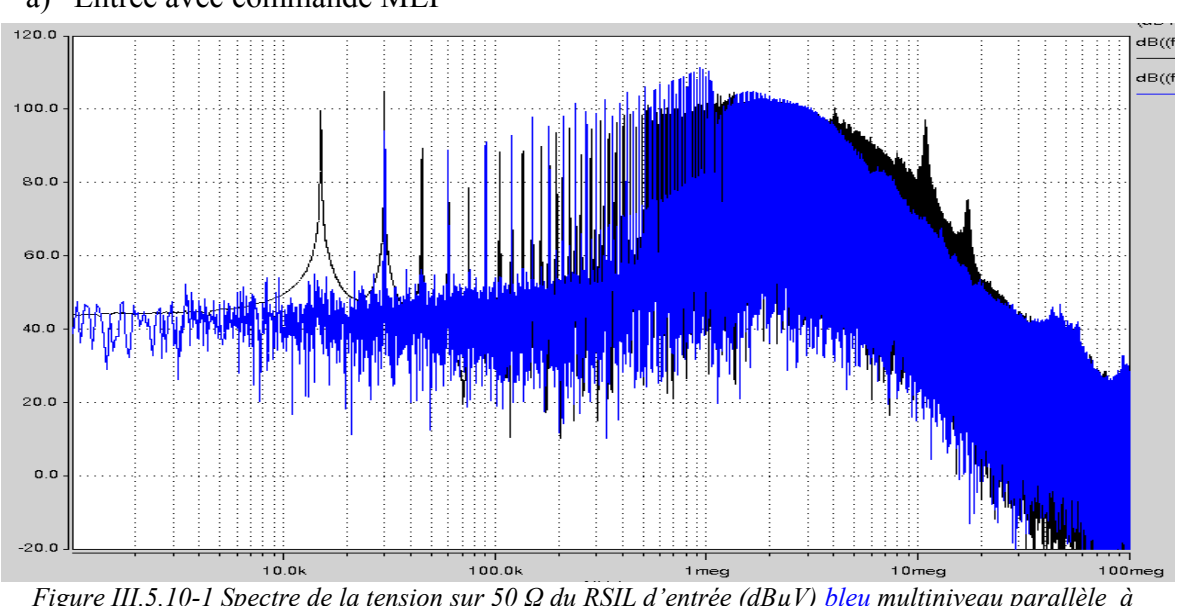

a) Entrée avec commande MLI

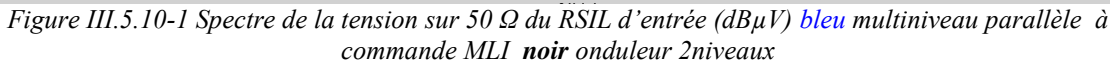

Vis-à-vis de l'entrée, cette structure apporte l'annulation de la raie de découpage. En effet, si les courants des bras sont bien équilibrés, l'ondulation du courant d'entrée est à p.  $F_{\text{dec}}$  sur l'onduleur 3 niveaux parallèle. Ceci se ressent sur le spectre du courant de mode commun.

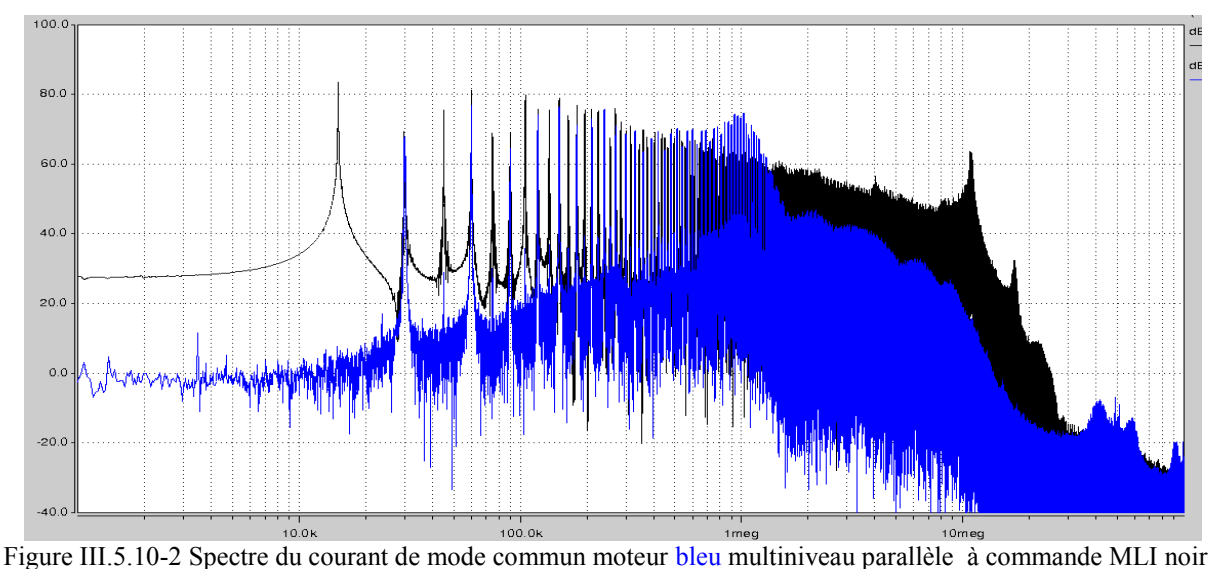

b) Sortie avec commande MLI

onduleur 2niveaux

Le spectre du multicellulaire parallèle montre les très bonnes performances en sortie de cette structure. En effet, l'action des inductances de couplage en sortie du convertisseur est flagrante, surtout au-delà de 1MHz (là où il est très difficile de filtrer le mode commun). De plus, étant donné le bon équilibrage en courant, les raies multiples de *Fdec*=15KHz n'apparaissent pas en basse fréquence.

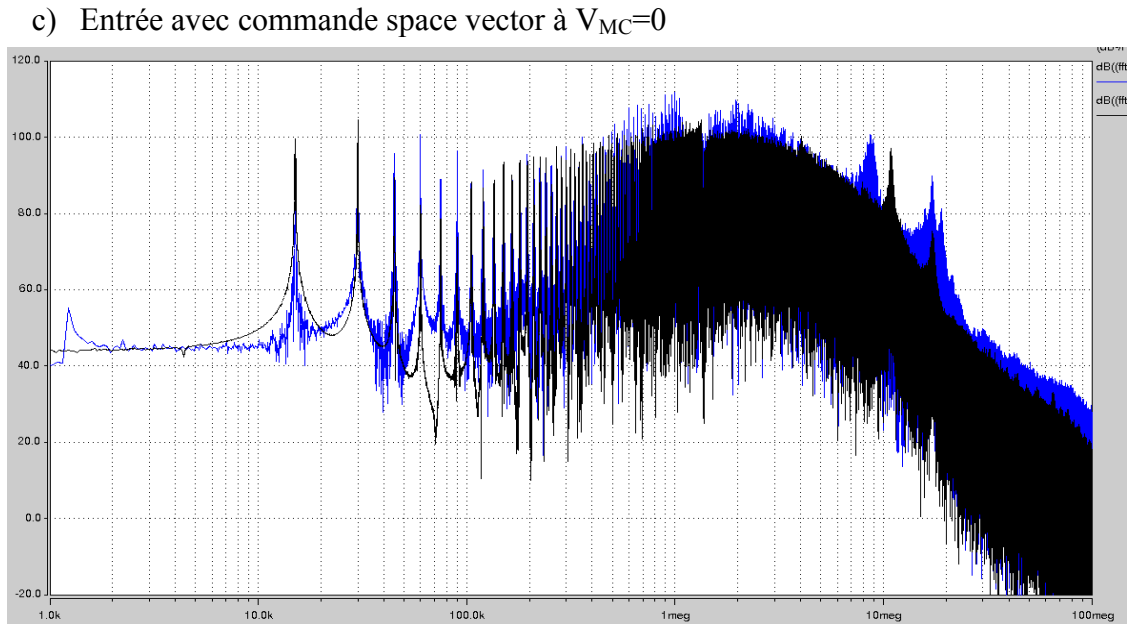

*Figure III.5.10-3 Spectre de la tension sur 50 Ω du RSIL d'entrée (dBµV) bleu multiniveau parallèle à commande space vector noir onduleur 2niveaux* 

Au niveau de l'entrée, le spectre est comparable à celui du 2 niveaux, le même filtrage de mode commun sera à prévoir. En effet, la commande space vector annule l'effet d'entrelacement des commandes ce qui était le seul gain visible par rapport à la structure classique dans le cas de la commande MLI.

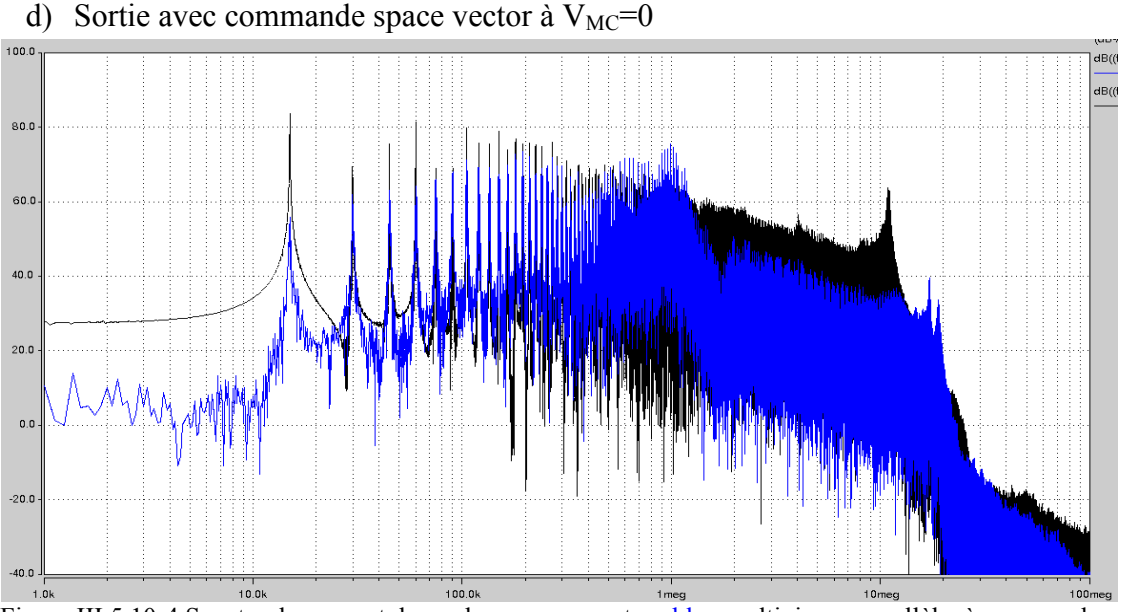

Figure III.5.10-4 Spectre du courant de mode commun moteur bleu multiniveau parallèle à commande space vector noir onduleur 2niveaux

En comparant ce spectre avec la commande MLI, nous pouvons conclure aux mêmes remarques que pour la topologie série à capacités flottantes: la commande à  $V_{MC}=0$  nous permet d'atténuer les premières raies jusqu'à 400 kHz. Ensuite, à cause de la commande, on vient rajouter quelques dB au niveau de la bande 1 MHz—10MHz.

# **III.6 Conclusion et synthèse comparative des topologies**

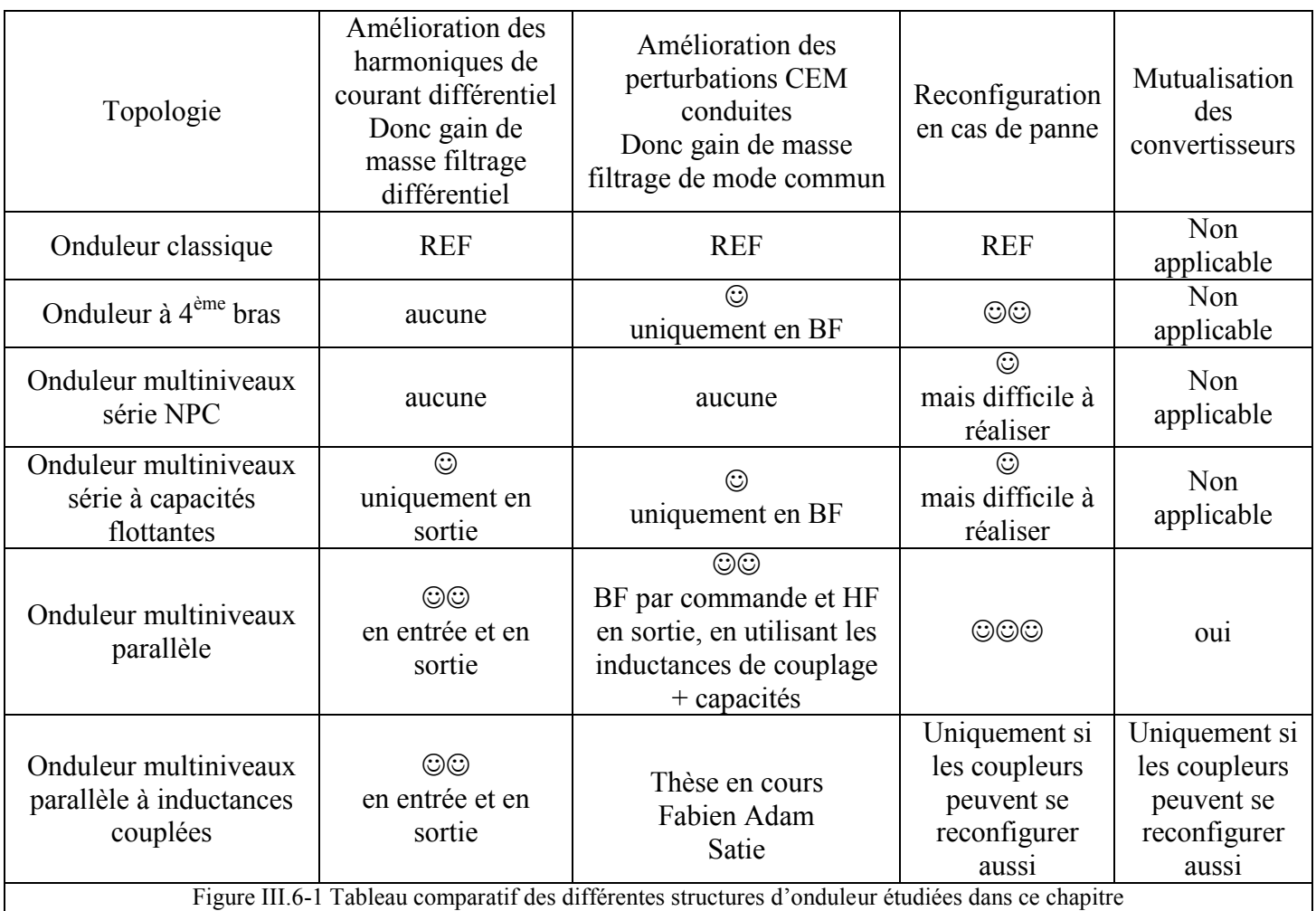

En l'état actuel, la topologie d'onduleur la plus avantageuse pour des aspects aéronautiques parait clairement être celle du multiniveaux parallèle. L'utilisation de coupleurs magnétiques en sortie des modules constitue une amélioration potentielle importante de cette architecture, mais ne permet pas pour l'instant de bénéficier des mêmes résultats en termes de reconfigurations facilement réalisables en cas de panne ou de partage des convertisseurs. Enfin, d'un point de vue CEM, la thèse de Fabien Adam du laboratoire SATIE pourra montrer les performances de cette structure.

Comparaison de diverses topologies de conversion DC/AC

Chapitre IV

# **Chapitre IV**

# **Conception du banc expérimental**

Conception du banc expérimental

# **IV.1 Introduction**

Dans ce chapitre, nous allons présenter les éléments constituant la maquette expérimentale, les modules d'onduleurs, les éléments nécessaires à leur mise en parallèle et enfin la description de l'installation des essais CEM et leurs contraintes liés à la norme DO160.

# **IV.2 Modules de conversion DC/AC**

Pour la partie expérimentale nous avons choisi de nous baser sur les mêmes modules DEVPEC décrits dans le chapitre III.1.1 et qui nous ont servi de base pour notre étude comparative en simulation. Ces modules sont réalisés au sein du département EDYYLIC d'Airbus Operations à Toulouse. Ceux-ci ont été réalisés avec des contraintes aéronautiques de volume, de masse ainsi que des aspects foudre et vibration. Ceci permet à ces modules d'être un bon aperçu de ce que pourrait être l'électronique de puissance embarquée de demain. Nous sommes donc partis de cette conception pour l'adapter à nos besoins en modifiant le routage, afin de prévoir la mise en parallèle de bras, ainsi que l'interface avec notre carte de contrôle.

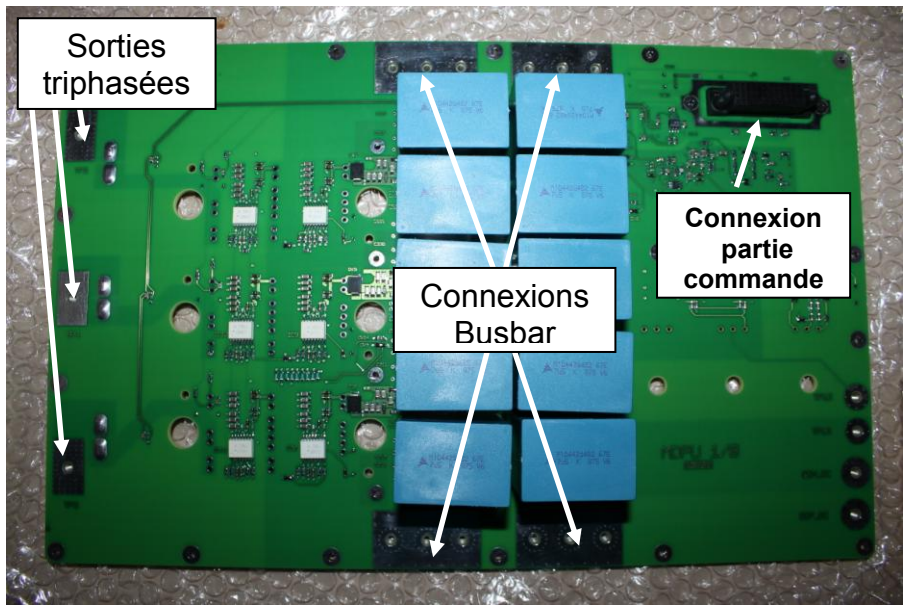

*Figure IV.2.1-1 Module d'onduleur 10kW*

Les modifications les plus importantes ont été réalisées au niveau des plages de connection du bus +/-270V. Comme nous le verrons au prochain paragraphe, une technologie Busbar a été choisie pour établir la liaison en entrée des modules. Nous avons donc choisi de créer des plages d'entrée du bus continu de part et d'autre des plaques pour visser ce Busbar. Une mise en parallèle facile de plusieurs modules est donc faisable.

Dans cette carte, étaient également présents des capteurs de courants de technologies différentes. Dans le nouveau schéma, seuls les capteurs LEM ont été conservés.

# **IV.3 Mise en parallèle de deux modules**

Dans ce paragraphe, nous allons voir les ajouts et dimensionnements nécessaires pour la mise en parallèle de deux modules de 10kW présentés précédemment. Nous verrons les éléments à dimensionner en entrée et sortie pour effectuer un entrelacement de convertisseurs dans de bonnes conditions. Nous verrons un comparatif de matériaux magnétiques utilisables pour les inductances en sortie.

### **IV.3.1 Réalisation de la mise en parallèle en entrée du convertisseur**

Pour l'entrée du convertisseur, nous avons privilégié un rapprochement maximum des convertisseurs, en effet les courants en entrée de chaque module étant de forte amplitude nous avons évité de réaliser de longs chemins. Une technologie Busbar à été employée.

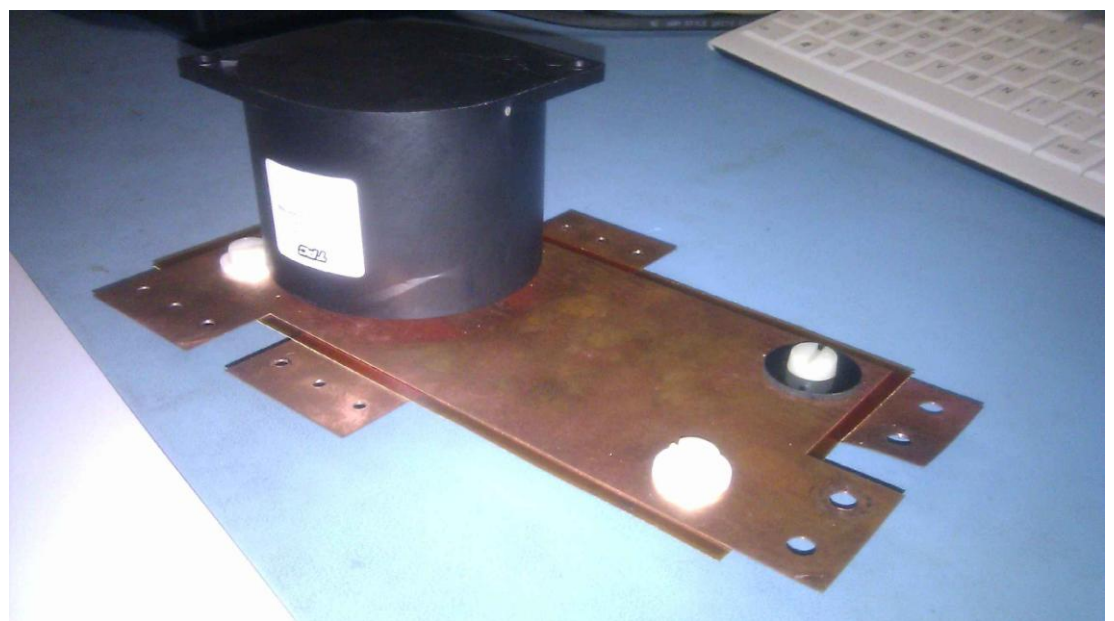

*Figure IV.3.1-1 Busbar et capacité entre modules intégrée*

Le Busbar est dimensionné pour supporter des courants efficaces maximaux de 80 A. Son épaisseur est de 0.6mm et la section de cuivre est de 27mm² au niveau des connections. De plus, l'inductance introduite entre chaque polarité du condensateur vers les modules est de 2nH. Cette valeur, très faible, démontre l'intérêt de cette technologie dans les endroits où l'on veut un minimum d'inductance parasite. L'isolant est du kapton pouvant tenir 10kV.

### **IV.3.2 Dimensionnement du condensateur entre les modules**

Après une étude en simulation, nous avons observé qu'une trop forte valeur d'inductance parasite entre les polarités des modules engendre de très fortes oscillations s'ajoutant aux courants déjà très importants présents entre les modules. Le dimensionnement de la capacité entre les modules à été faite à partir du pire cas, si nous utilisions du câblage et non une technologie Busbar. Pour une dizaine de centimètre de câblage entre les modules et le condensateur une inductance parasite de 80nH serait introduite.

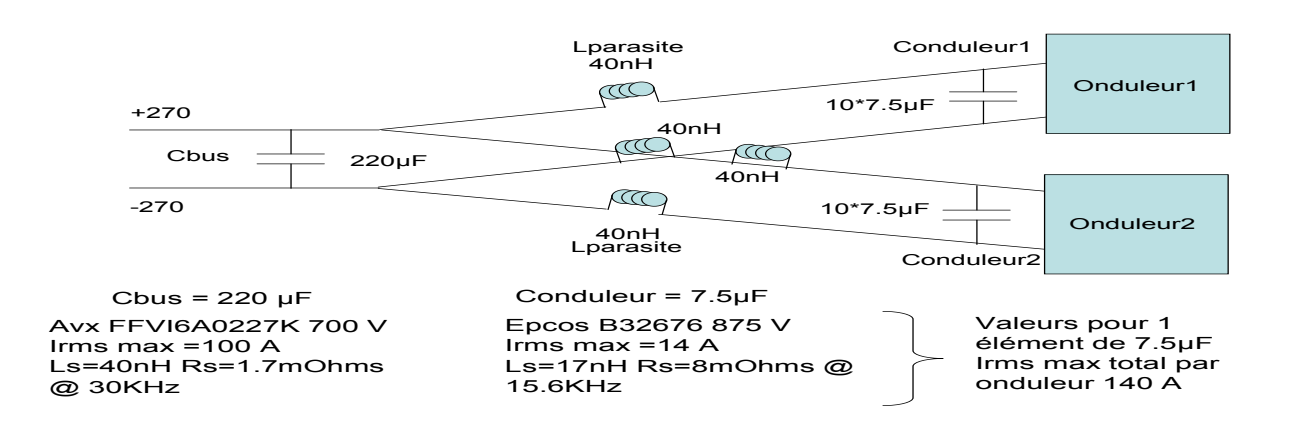

*Figure IV.3.2-1 Schématique de l'entrée du convertisseur utilisé pour les simulations*

La figure IV.3.2-1 nous montre le schéma avec les valeurs des inductances parasites choisies pour le pire cas pour une simulation. Les capacités de bus et de découplage de chaque onduleur ont été modélisée en prenant en compte leur impédance jusqu'à 100MHz mesurée sur banc, leurs impédances sont visibles figures ANNEXE C.1.

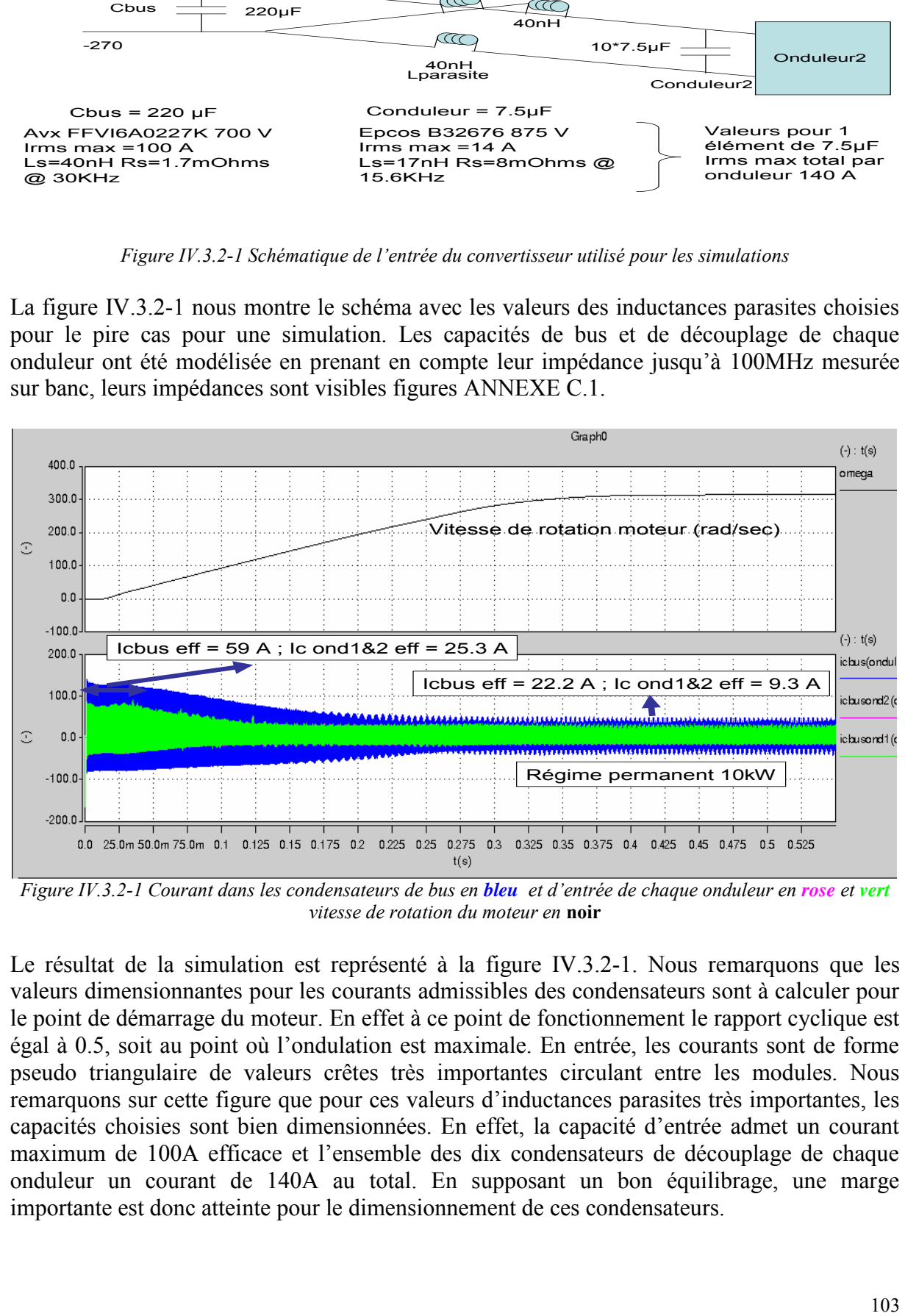

*Figure IV.3.2-1 Courant dans les condensateurs de bus en bleu et d'entrée de chaque onduleur en rose et vert vitesse de rotation du moteur en* **noir**

Le résultat de la simulation est représenté à la figure IV.3.2-1. Nous remarquons que les valeurs dimensionnantes pour les courants admissibles des condensateurs sont à calculer pour le point de démarrage du moteur. En effet à ce point de fonctionnement le rapport cyclique est égal à 0.5, soit au point où l'ondulation est maximale. En entrée, les courants sont de forme pseudo triangulaire de valeurs crêtes très importantes circulant entre les modules. Nous remarquons sur cette figure que pour ces valeurs d'inductances parasites très importantes, les capacités choisies sont bien dimensionnées. En effet, la capacité d'entrée admet un courant maximum de 100A efficace et l'ensemble des dix condensateurs de découplage de chaque onduleur un courant de 140A au total. En supposant un bon équilibrage, une marge importante est donc atteinte pour le dimensionnement de ces condensateurs.

Considérant d'une part, par le surdimensionnement en courant des condensateurs et d'autre part le fait qu'on prend en compte le pire des cas sur la valeur d'inductance parasite, un fonctionnement à plus faible valeur de condensateur d'entrée peut être envisagé. Néanmoins, étant donné que cet élément ne change rien au comportement en mode commun de l'ensemble, ce condensateur de bus sera laissé par sécurité à une valeur de 220µF.

Enfin, pour limiter les fortes oscillations de courant présentes en entrée du convertisseur, une autre approche peut être proposée si l'utilisation de Busbar reliant les modules s'avère impossible. En effet, nous pouvons placer des inductances de forte valeur cette fois pour réaliser un filtre entre les condensateurs de découplage de chaque onduleur et le condensateur du bus. Cette stratégie alourdira bien sur le système mais garantira un contrôle sur ces oscillations qui, dans le cas de câbles reliant les modules en entrée, serait une source CEM rayonnée non négligeable.

## **IV.3.3 Dimensionnement des inductances de couplage**

Au paragraphe III.4.3.1, nous avons vu qu'une ondulation bidirectionnelle du courant dans les bras entrelacés permettait d'obtenir un fonctionnement en mode thyristor dual avec les avantages liés à ce type de commutation plus douce. Pour la fréquence de découpage choisie pour cet onduleur (15 kHz) et une valeur de tension différentielle du bus continu de 540V, une valeur de 100µH est calculée pour obtenir ce fonctionnement.

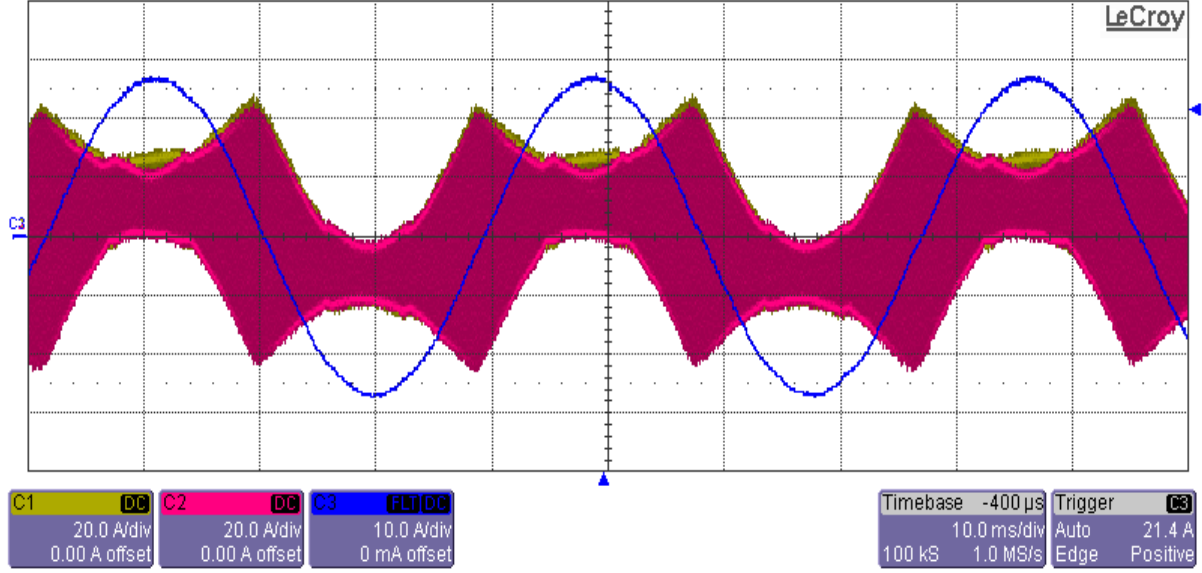

*Figure IV.3.3-1 Courants mesurés pour un point de fonctionnement à 540V et 10kW en sortie rose courant phase 1 onduleur 1 ; jaune courant phase 1 onduleur 2 ; bleu courant phase 1 total*

Une étude d'optimisation plus poussée prenant en compte les pertes dans les IGBTs et inductances liés à l'ondulation plus ou moins importante ainsi que la masse de fer pourrait permettre de trouver une valeur optimale. A cette valeur d'inductance, la valeur crête du courant haute fréquence est de 45A et la valeur du courant efficace basse fréquence de 12 A. La figure IV.3.3-1 nous montre l'allure des courants au point de fonctionnement nominal.

## **IV.3.4 Choix et comparaison des matériaux magnétiques des inductances de couplage**

Dans ce paragraphe, nous allons comparer le comportement de deux types d'inductances de couplage. La première, de fabrication classique, est constituée en plusieurs morceaux de ferrite. La deuxième en un ensemble de trois tores nanocristallins de faible perméabilité. Les deux jeux inductances sont dimensionnés suivant les mêmes spécifications techniques.

#### **IV.3.4.1 Inductance réalisée en ferrite**

Les inductances réalisées en ferrite et fabriquées par CEFEM, ont une masse totale de 2200 grammes et d'un volume total de 600 cm<sup>3</sup> environ chacune.

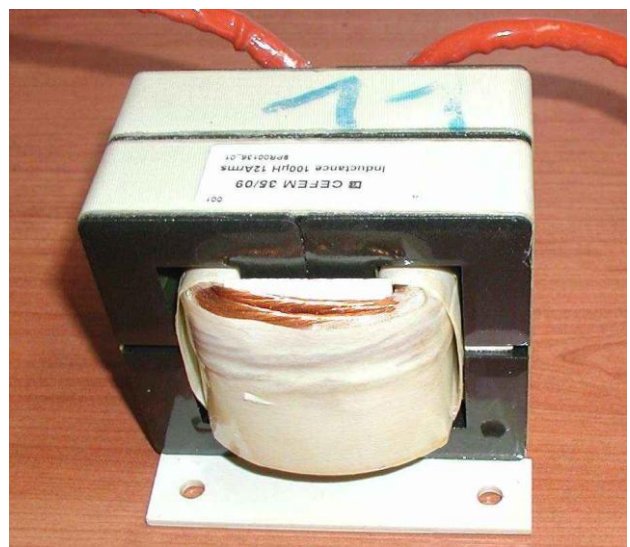

*Figure IV.3.4-1 Inductance de couplage réalisée en ferrite*

Le nombre de tours est de l'ordre de 25, réalisé sur deux couches. Cette inductance en ferrite est réalisée avec plusieurs pièces en ferrite avec des entrefers.

#### **IV.3.4.2 Inductance réalisée en nanocristallin faible perméabilité**

Les inductances en matériau nanocristallin faible perméabilité sont réalisées par Arcelor Mittal. L'industriel utilise le procédé de recuissage sous traction, procédé ayant fait l'objet de deux brevets **[BREVETS NANO]**. Ce procédé permet une baisse significative de la perméabilité du matériau, entre 200 à 3000 sans changer la caractéristique principale des matériaux nanocristallin de ne saturer qu'à un niveau de champ de 1 à 1,2 Teslas.

Ce procédé a pour conséquence d'élargir le spectre d'utilisation des matériaux nanocristallins. Les applications de ce nouveau type de matériau sont donc très nombreuses et potentiellement présentent dans toutes les applications courantes de l'électronique de puissance **[FC02 FORWARD]**.

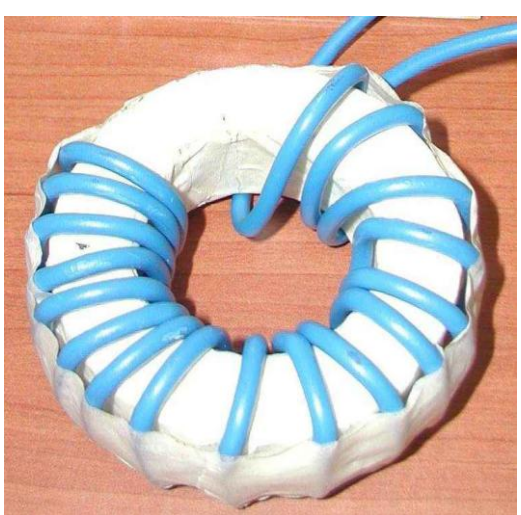

*Figure IV.3.4-1 Inductance de couplage réalisée en nanocristallin µ200*

L'inductance est composée de trois tores et pèse 400 grammes pour un volume de 200 cm<sup>3</sup>. Le nombre de tours de celle-ci est de 17 spires.

#### **IV.3.4.3 Comparaison des performances des deux inductances**

Nous allons comparer les performances d'un point de vue de la tenue en courant et en fréquence des deux types d'inductances

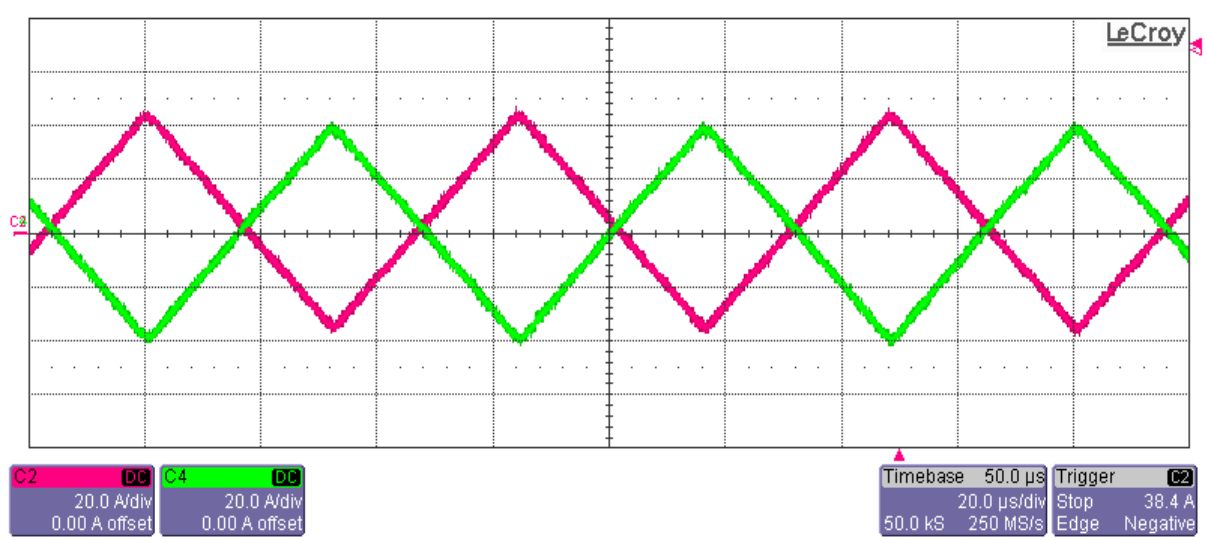

#### *IV.3.4.3.a Comparaison de la tenue en courant*

*Figure IV.3.4.3-1 Comparaison des courants entre deux bras entrelacés avec l'inductance de couplage en ferrite en vert et inductance en nanocristallin faible perméabilité en rose* 

L'essai est réalisé à 540V avec une fréquence de découpage de 15,6kHz et un rapport cyclique fixe de 0,5 pour être dans le pire des cas au niveau ondulation de courant entre les bras. Nous remarquons que les deux inductances ont exactement le même comportement : aucune ne sature. Cela serait visible par un effet de pointe des triangles du à la chute de l'inductance en cas de saturation.

Aucune des deux inductances ne présente donc de problèmes de saturation.

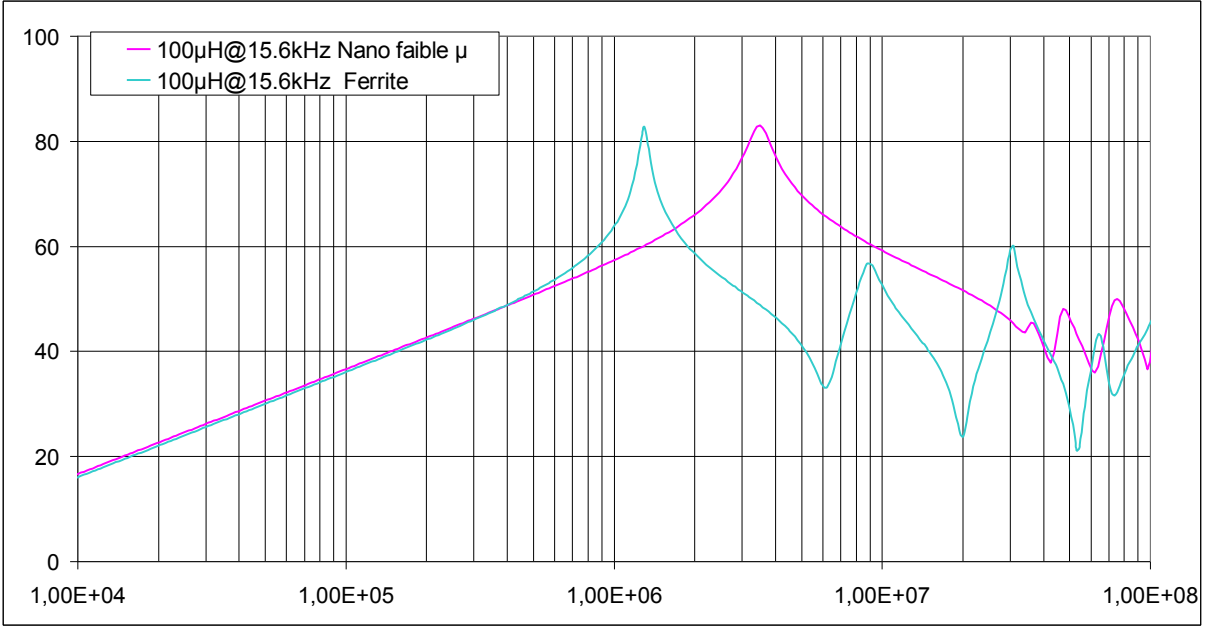

*IV.3.4.3.b Comparaison des impédances vis-à-vis de la fréquence* 

*Figure IV.3.4.3-2 Comparaison des courants entre deux bras entrelacés avec l'inductance de couplage en ferrite en bleu et inductance en nanocristallin faible perméabilité en rose Impédances en dBΩ et abscisses en Hz*

La figure IV.3.4.3-2 présente les impédances mesurées des deux inductances. Nous remarquons que les deux inductances tiennent toutes deux très haut en fréquence. La première en ferrite est linéaire jusqu'à 500kHz et résonne à 1,2MHz. La deuxième est linéaire jusqu'à 1,7MHz et résonne à 3,6MHz. Nous remarquons de plus que les résonnances ne sont pas identiques. L'inductance en ferrite résonne de manière beaucoup plus marquée que l'inductance en nanocristallin faible perméabilité. Enfin à partir de quelque MHz les deux inductances ont un comportement différent. L'inductance en ferrite possède de nombreuses résonnances et son impédance chute rapidement. Le bobinage sur deux couches induit des capacités parasites supplémentaires. Pour la deuxième, l'impédance reste très élevée et ne descend en dessous de 40dBΩ (100 Ω) qu'à partir de 60MHz. Le courant de mode commun traversant les inductances sera plus atténué avec les inductances fabriquées en nanocristallin dans la bande 2MHz 20MHz.

*IV.3.4.3.c Comparaison de la masse et du volume et des contraintes sonores* 

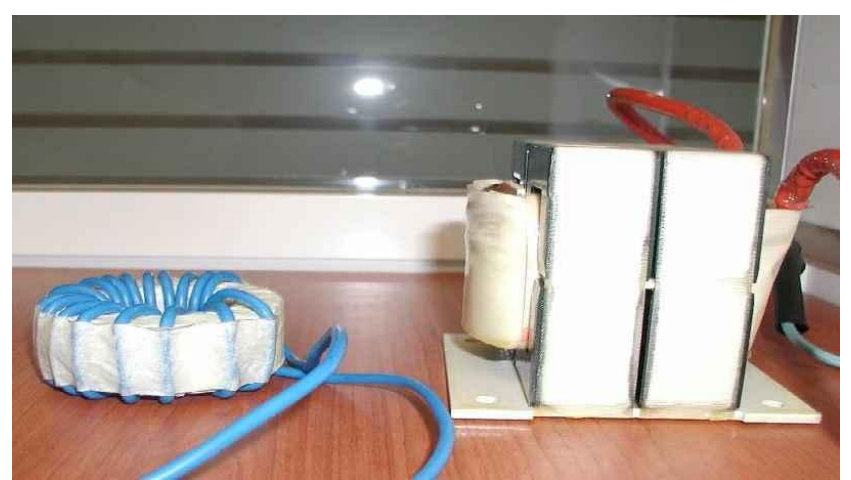

*Figure IV.3.4.3-1 Comparaison des volumes des deux inductances à performances électriques égales*
Conception du banc expérimental

La figure IV.3.4.3-1 nous montre une comparaison des deux inductances. Le gain de masse entre la solution ferrite et la solution nanocristallin µ200 est de 5.5. Le gain de volume est de 3. Enfin, la faible valeur du coefficient de magnétostriction dix fois plus faible pour le nanocristallin que pour la ferrite, lui permet de ne pas générer autant de bruit audible pour un convertisseur fonctionnant dans la gamme de fréquence de découpage de l'oreille humaine.

### **IV.3.4.4 Conclusion**

Comme nous l'avons remarqué au chapitre III et comme nous le verrons au chapitre V, les inductances de couplage, seules ou accompagnées de capacités, participent au filtrage du courant de mode commun. Il est donc intéressant, de réaliser celles-ci, avec des caractéristiques magnétiques permettant une tenue en impédance en fonction de la fréquence la plus forte possible. De plus, la réalisation de celles-ci en forme torique permet un meilleur maintient du champ magnétique, les inductances rayonneront moins, tandis que l'absence d'entrefer dans ces inductances permet aussi de diminuer le rayonnement. Enfin, le gain de masse, de volume et son plus faible coefficient magnétostrictif se révèle très intéressant et permet d'envisager une utilisation intensive de ces matériaux pour toutes les applications embarquées où un remplacement à un matériau magnétique moins compact est possible.

### **IV.3.5 Vue des deux onduleurs en parallèle**

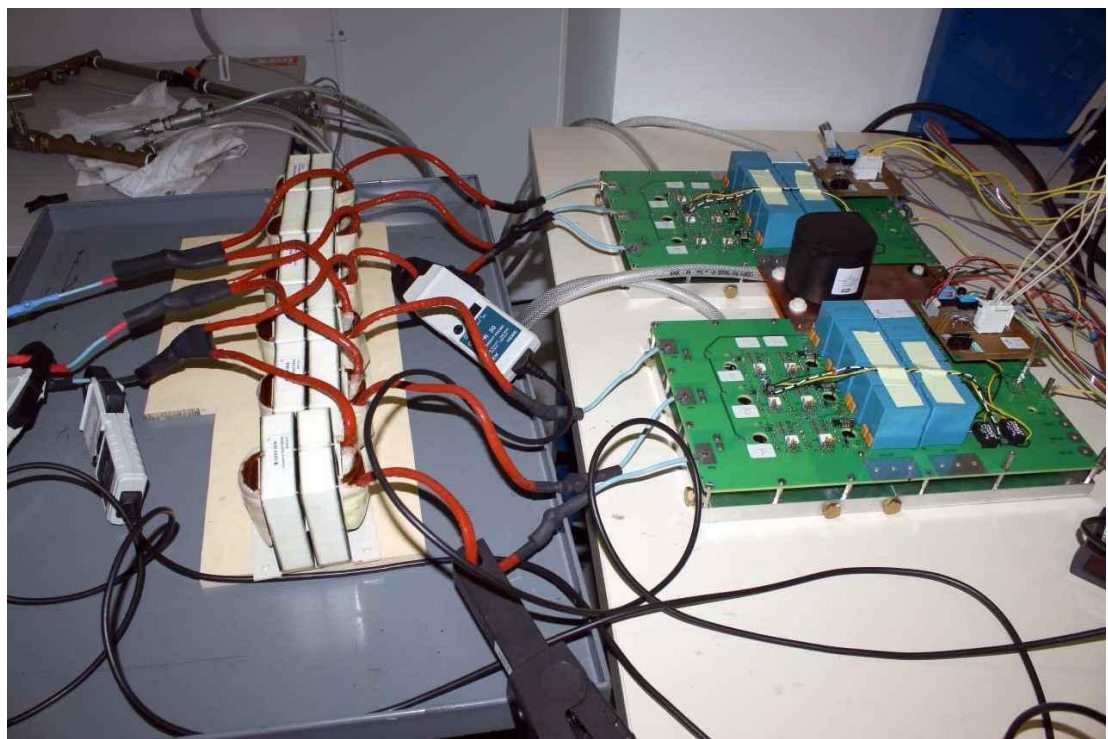

*Figure IV.3.5 Vue de l'ensemble des deux modules en parallèle*

La photo présentée à la figure IV.3.5 nous montre les deux modules de conversion en parallèle, avec les inductances de couplage en sortie. Sur cette photo, nous pouvons remarquer la forte proportion du volume des inductances de couplage sur le volume total.

## **IV.4 Partie commande**

L'architecture de commande des modules de conversion suit une organisation hiérarchique. Le PC et son utilisateur représentent le superviseur délivrant les consignes haut niveau telles que les références de courant, vitesse, couple, et les consignes de marche/arrêt et de réinitialisation. L'interface logicielle est un programme Excel qui communique avec la carte de commande via une liaison USB. La carte de commande, qui assure l'ensemble des calculs logiques et la transmission des signaux de donnée, associe une carte DSP et une carte FPGA.

La carte DSK C6713 recevant les consignes est une plateforme de développement de faible coût conçue par Texas Instruments (DSP Starter Kit) permettant une mise en œuvre rapide pour des applications dédiées. Elle s'articule autour d'un microprocesseur (*Digital Signal Processor*) TMS320C6711 à virgules flottantes. Le programme est téléchargé de l'ordinateur vers la carte qui est alors autonome mais accepte encore de recevoir des données par un mode d'interruptions.

D'autres composants de cette carte sont utilisés : un port d'entrées/sorties, une interface JTAG, de la mémoire morte (ROM) et de la mémoire vive dynamique (SDRAM), une connectique pour interfacer une mémoire externe (EMIF) et des signaux périphériques permettant une extension des fonctionnalités par addition de cartes externes. En utilisant cette dernière fonctionnalité, deux cartes supplémentaires développées au LAPLACE sont superposées à la carte DSP.

La première carte (MPAB NUM sur la figure IV.4-1) s'articule autour d'un composant logique programmable FPGA (*Field Programmable Gate Array*) ACEX 1K100 d'Altera. Elle exécute les traitements numériques qui nécessitent un à faible temps de calcul telles que la génération de la MLI et la gestion des temps morts. Le lien série (JTAG) permet de programmer une mémoire flash, qui configure automatiquement le FPGA lors de la mise sous tension. L'échange de données entre le FPGA et le DSP est effectué via 16 registres. De plus, la carte comprend 56 entrées/sorties numériques sous la forme de 24 canaux bidirectionnels et 32 canaux unidirectionnels numériques bufférisés.

La seconde carte (MPAB ANA) est utilisée pour la conversion des signaux analogiques ou numériques. Elle possède 8 entrées analogiques et 4 sorties analogiques avec des niveaux analogiques compris entre +5V et -5V. Cette carte adapte les signaux analogiques issus des capteurs au format d'entrée des deux convertisseurs analogique-numérique THS10064, qui réalisent l'échantillonnage simultané sur 10 bits des huit entrées non différentielles ainsi que le stockage d'échantillons dans un buffer circulaire adressable par le DSP. D'autre part, deux convertisseurs numérique-analogique TLC7628CDW sont utilisés pour visualiser des variables numériques internes du DSP ou du FPGA codées sur 8 bits.

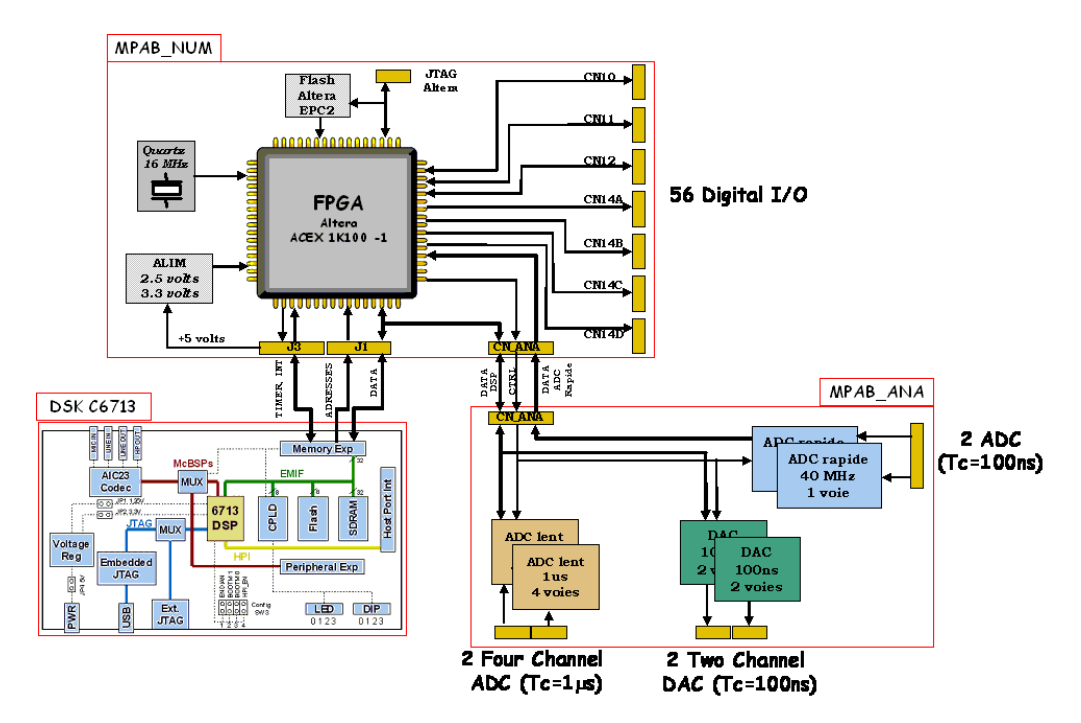

*figure IV.4-1 : synoptique de la carte de commande avec ses différents étages*

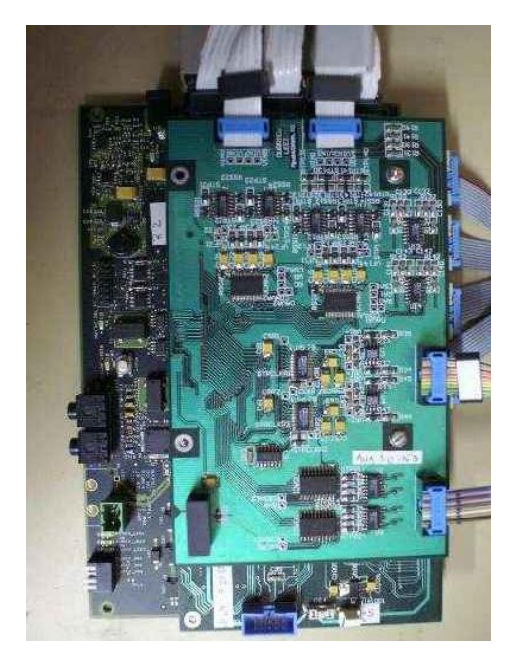

*figure IV.4-2 : Cartes DSK 6713, MPAB\_NUM et MPAB\_ANA superposées*

Le synoptique de l'architecture de commande est représenté à la figure IV.4-3. La répartition des tâches est la suivante. Le superviseur transmet la consigne de commande moteur (couple ou vitesse), ou courant dans le cas d'une charge RL, et les ordres de fonctionnement hautniveau de l'onduleur (marche/arrêt, réinitialisation ou simulation de défaut). Le DSP reçoit ces données ainsi que les informations de statut des éléments du convertisseur et les mesures de courant et de position. Il effectue le calcul du rapport cyclique suivant une commande vectorielle, puis il délivre au FPGA les rapports cycliques de commande. Le FPGA effectue la modulation de largeur d'impulsion tout en gérant le temps mort. D'autre part, la carte de conversion numérise les mesures de courant et elle permet en outre la visualisation des signaux numériques traités par le DSP.

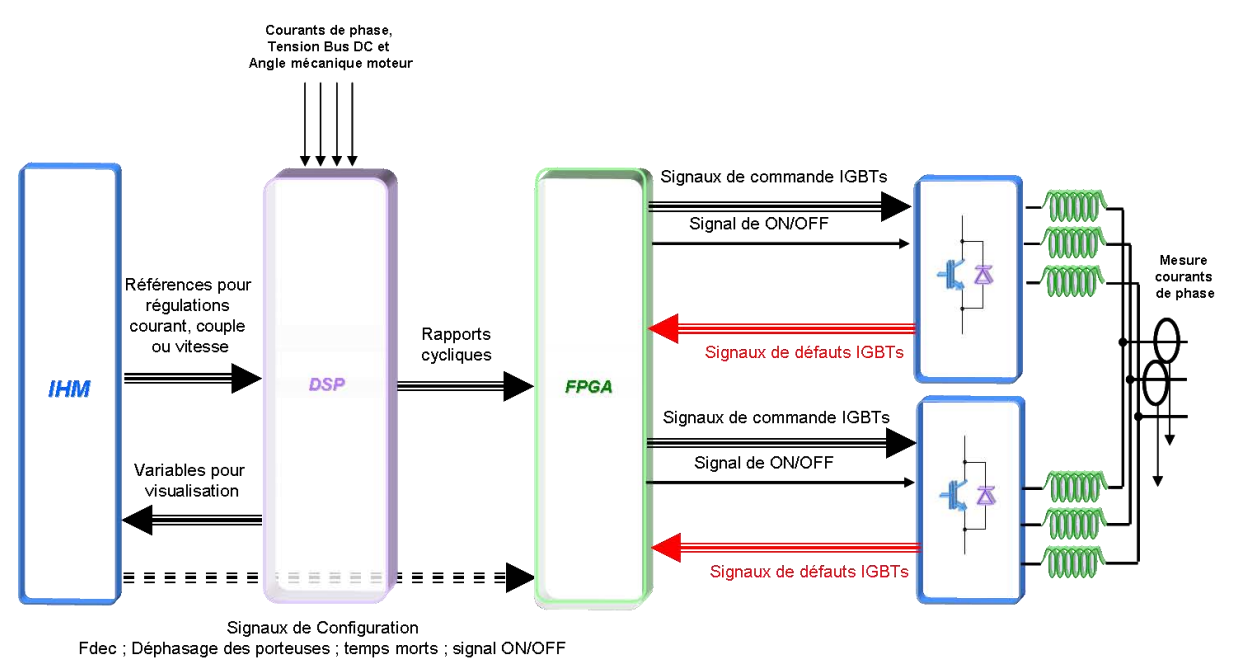

*figure IV.4-3 : synoptique de l'architecture de commande*

Sur la figure IV.4-3, nous remarquons que les mesures des courants à réguler se font en sortie du convertisseur après couplage si deux modules sont en parallèle. En effet, les modules LEMs disponibles dans chaque module n'ont pas été assez performants pour être utilisés. Il faut rappeler que les courants de chaque module possèdent une forte ondulation à 15,6kHz, si le module LEM à une bande passante trop faible il est préférable de mesurer après couplage où le courant est moins bruité.

Nous avons choisi de réguler uniquement les courants de sortie des onduleurs en parallèle. En effet, l'équilibrage des courants des bras est assuré naturellement : nous avons mesuré un déséquilibre statique d'uniquement d'environ 2% sans utilisation des filtres de rééquilibrages dimensionnés dans le chapitre III.4.4.

Ceci est en partie dû à l'utilisation d'une commande par FPGA précise à la dizaine de nanosecondes prés, ainsi qu'à une chaîne de commande rapprochée avec des éléments identiques disposants de dispersions sur les délais de propagation faibles, à des IGBTs de faible puissance et surtout à des inductances de couplages dont la valeur diffère de l'ordre du % permettant un équilibrage performant. La thèse de Pascal Davancens **[DAV97]** démontre l'impact de ces phénomènes sur l'équilibrage des courants des bras.

Pour des applications de plus fortes puissances, ces petits déséquilibres auront un impact non pas de quelques ampères mais de dizaines d'ampères. Le dimensionnement des éléments IGBTs, inductances de couplage et condensateurs sera donc modifié et l'ajout de filtres d'équilibrage sera nécessaire ou d'une commande agissant sur ce phénomène.

### **IV.4.1 Commande vectorielle implantée dans le DSP**

Pour réguler les courants de sortie du convertisseur, que ce soit pour une charge RL ou un moteur synchrone nous utilisons une commande vectorielle. Nous avons choisi une commande basée sur une transformée de Park à puissance constante **[Cours XR CMDVECT]**.

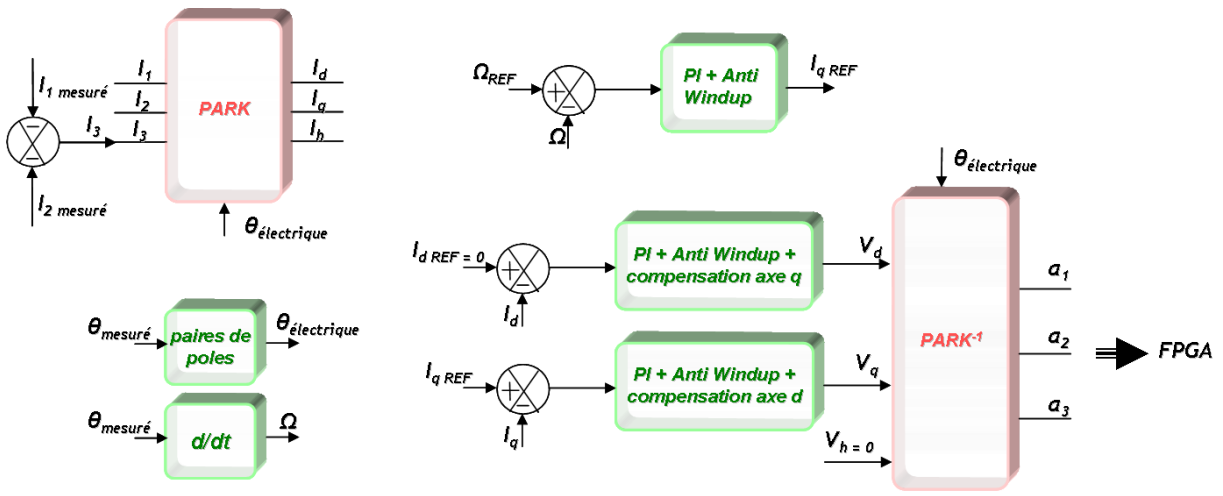

*figure IV.4.1-1 : Commande vectorielle traduite en langage C*

Cette commande entièrement intégrée en C dans le DSP permet via deux mesures de courant des phases de sortie et une mesure de position de commander en vitesse la machine synchrone. Un autre mode de fonctionnement pour commander les courants pour une charge RL ou pour une commande en couple, peut être réalisé en indiquant directement via l'interface homme machine le courant de référence de l'axe q. Les calculs des régulateurs PI sont disponibles ANNEXE.C.2

### **IV.4.2 Commande rapprochée**

La carte FPGA reçoit les valeurs de rapports cycliques à appliquer ainsi que les variables venant de l'interface homme machine définissant la fréquence de découpage, le déphasage entre les porteuses des différents modules en parallèle, la valeur des temps morts à appliquer et enfin les signaux de marche/arrêt des cellules de commutation.

Les détections de désaturations des IGBTs présents dans les drivers sont envoyées au FPGA pour mettre hors service le module sur lequel le ou les défauts ont été détectés.

# **IV.5 Refroidissement des onduleurs**

Dans cette partie, nous allons décrire le système de refroidissement utilisé pour la thèse. Nous avons choisi pour des raisons de compacité un système par refroidissement liquide. Les IGBTs de chaque module seront posés sur une plaque à eau et refroidis par celle-ci. L'objectif de la thèse n'étant pas d'optimiser le circuit de refroidissement pour des contraintes de masse aéronautique, le circuit à été dimensionné pour évacuer les pertes des onduleurs avec un réseau basse pression et bas débit. Des mesures ont été prévues qui nous permettrons d'estimer la valeur des pertes pour un onduleur simple ou deux en parallèle. Ce système est prévu pour pouvoir fonctionner avec divers types de réseaux, soit en eau perdue avec une arrivée d'eau de ville soit avec une boucle locale.

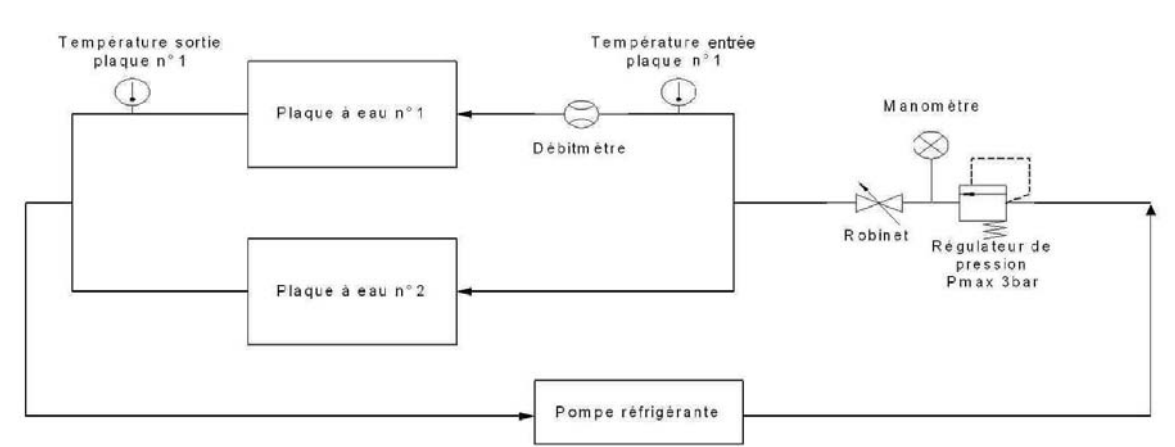

### **IV.5.1 Schéma du circuit de refroidissement utilisé**

*Figure IV.5.1 Schéma hydraulique du circuit de refroidissement*

La figure IV.5.1 nous montre le circuit réalisé pour refroidir les plaques à eau. Quatre mesures permettent de vérifier le bon fonctionnement de l'ensemble. Nous avons vérifié que les deux plaques ont les mêmes performances et que les deux modules dissipent quasiment la même puissance. Nous avons donc choisi de mesurer seulement les températures en entrée et sortie d'une plaque. Enfin, comme les plaques sont exactement identiques nous émettons l'hypothèse que les débits se divisent équitablement. Une seule mesure de débit par plaque est donc effectuée.

### **IV.5.2 Dimensionnement des plaques à eau utilisées**

Les plaques à eau dimensionnées et réalisées au LAPLACE par Jean-Marc Blaquière sont de type « *Deep Drilled Cold Plate ».* Cette technologie permet une réalisation facile car l'usinage des tuyaux d'eau est directement réalisé dans la plaque d'aluminium. Cette technologie permet d'obtenir de faibles valeurs de résistance thermique tout en ayant des contraintes réduites en termes de perte de charge. Les plaques à eau ont été dimensionnées pour devoir évacuer 500 Watts de pertes chacune avec un débit avoisinant 1L/min et une pression de 3 bars. Ces pertes par plaque, correspondent à un fonctionnement avec un module seul à 10kW ou deux modules en parallèle à 20kW. Les plaques doivent aussi refroidir les IGBTs du hacheur de freinage pour des cas de régénération de puissance. Ce phénomène temporel étant très court, inférieur à la seconde, les pertes à évacuer sont de l'ordre de la dizaine de Watts ce qui ne modifie pas le dimensionnement de la plaque à eau. Les figures ANNEXE C.3 nous montrent la vue de la plaque à eau et ses performances de refroidissement.

### **IV.6 Protocole d'essai CEM conduit**

Dans ce paragraphe on va décrire le protocole d'essai qui va nous permettre de réaliser les essais CEM reproductibles suivant la norme choisie au chapitre I. Cette norme décrit tous les éléments nécessaires pour réaliser un essai dans des conditions fiables.

### **IV.6.1 Description du protocole d'essai normé EUROCAE DO160**

La norme EUROCAE DO160 impose un protocole d'essai particulier montré à la figure IV.6.1-1. En effet d'un point de vue matériel cette norme impose l'utilisation d'un RSIL sur chaque polarité de chaque source d'alimentation présente. De plus, elle impose que l'équipement testé soit posé sur un plan de masse commun aux RSILs. Enfin les éléments doivent être disposés de la même manière que le préconise la norme.

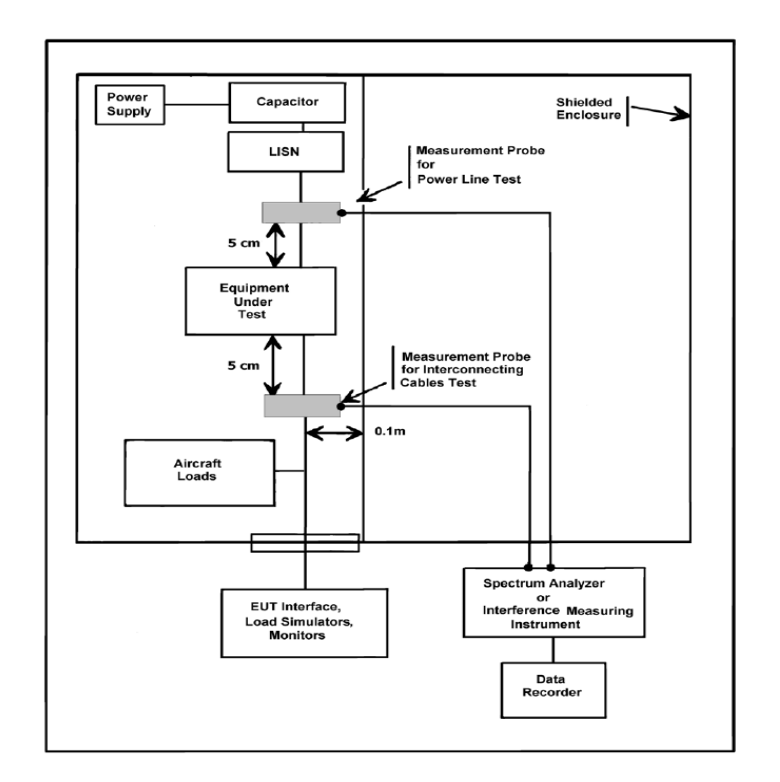

FIGURE 21-3 : TYPICAL SETUP FOR CONDUCTED RF INTERFERENCE TEST *Figure IV.6.1-1 Disposition du matériel de mesure et d'essai selon la norme DO160*

Enfin, la norme impose que l'instrument de mesure soit configuré avec les résolutions présentées figure IV.6.1-2 selon la gamme de fréquence mesurée.

| <b>Frequency Bands</b> | <b>BWI</b> |
|------------------------|------------|
| 0.15-30 MHz            | 1 kHz      |
| 30-400 MHz             | $10$ kHz   |
| 400-1000 MHz           | 100 kHz    |
| 1000-6000 MHz          | 1 MHz      |

*Figure IV.6.1-2 Résolutions de l'appareil de mesure selon la gamme de fréquence mesurée*

Pour nos essais allant de 10kHz à 100MHz, nous utiliserons donc trois sous bandes différentes respectant la figure IV.6.1-2. La première de 10kHz à 150kHz, n'étant pas référencée par la DO160 nous montrera les harmoniques de découpage présente dans les courants de mode commun, la résolution que nous prenons est de 100 Hz. Cette résolution est assez fine pour bien représenter le spectre à la fréquence la plus basse de 10kHz et assez forte pour ne pas faire durer l'essai trop longtemps. La deuxième bande de fréquence est de 150kHz à 30MHz. Pour cette bande, la norme impose une résolution de 1kHz. Enfin, pour la dernière bande, de 30MHz à 100MHz on utilisera une résolution de 10kHz.

Il est important de suivre ces instructions précisément car une résolution trop grossière fausserait les résultats en rehaussant le niveau de bruit mesuré.

### **IV.6.2 RSILs utilisés pour les essais**

La norme EUROCAE DO160 nous impose des RSILs ayant une impédance définie par la figure IV.6.2-1. De plus, le RSIL doit être charge d'une impédance de 50Ω sur sa sortie de mesure. Enfin une capacité de 10µF doit être placée en entrée de celui-ci. En pratique, cette capacité est présente sur les RSIL proposés dans le marché.

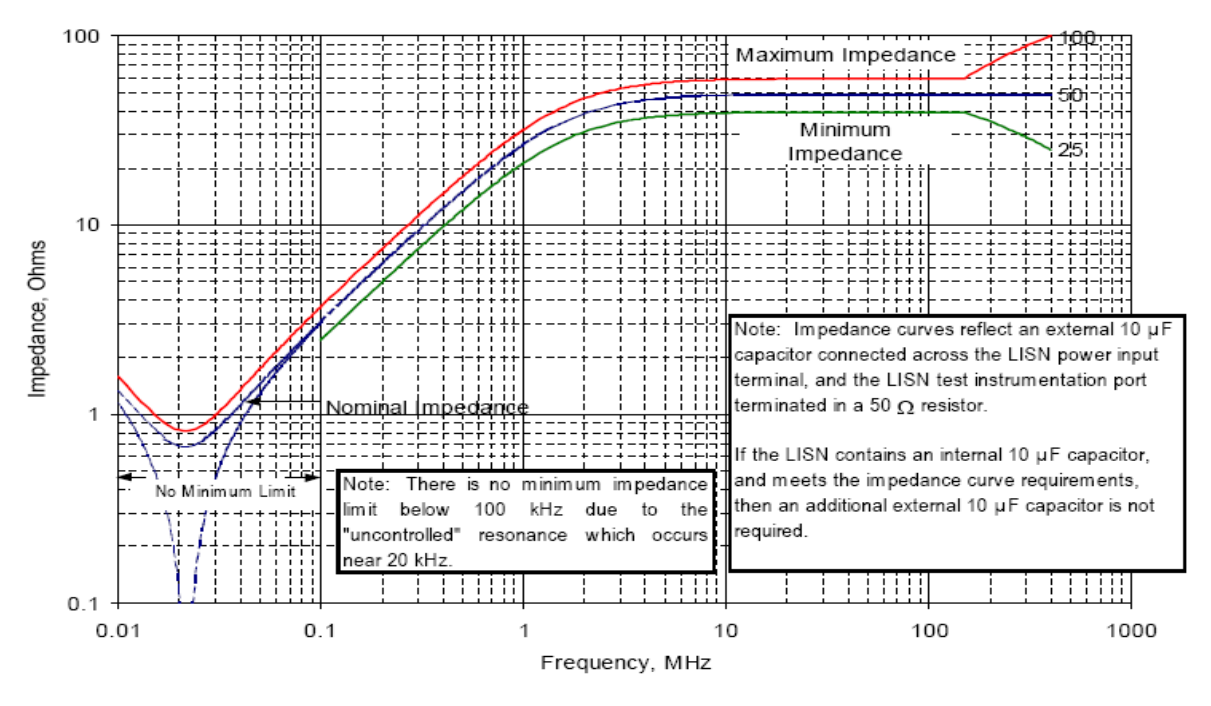

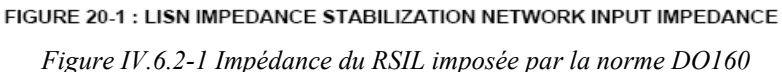

Cette spécification est à suivre pour les RSILs présents sur le circuit de puissance primaire +/- 270V mais aussi sur les RSILs installés sur les sources auxiliaires +5V et +22V de notre essai.

Les RSILs utilisés pour la partie puissance sont de marque SOLAR ELECTRONICS, modèle 9867-5-TS-50-N. Pour des applications +/-270V, ils admettent un courant continu maximal de 50A. Nous pourrons donc utiliser ces RSILs pour une puissance maximale de 27kW pour un réseau +/-270V.

### Conception du banc expérimental

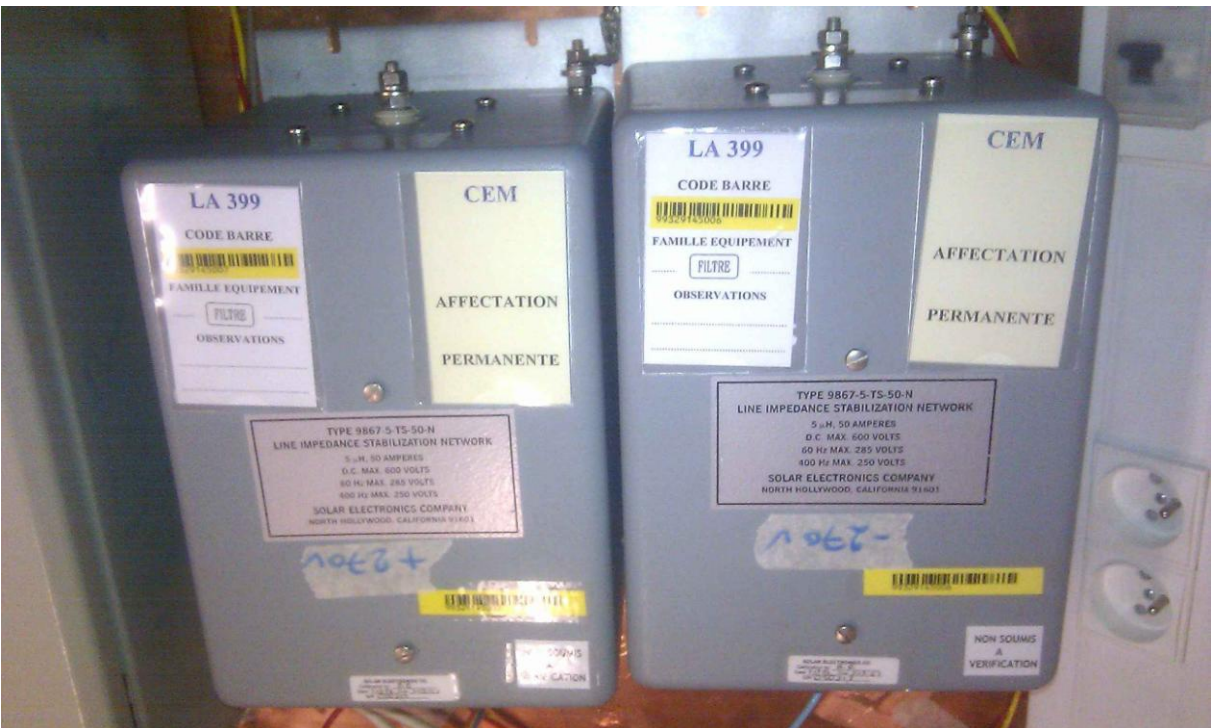

*Figure IV.6.2-2 RSILs utilisés pour le circuit de puissance +/-270V* 

Ces RSILs intègrent déjà la capacité de 10µF préconisée par la DO160, aucune modification n'est donc à apporter au circuit de puissance. Une bonne liaison au plan de masse est à effectuer avec des tresses et scotch cuivre pour que leur efficacité soit la meilleure possible.

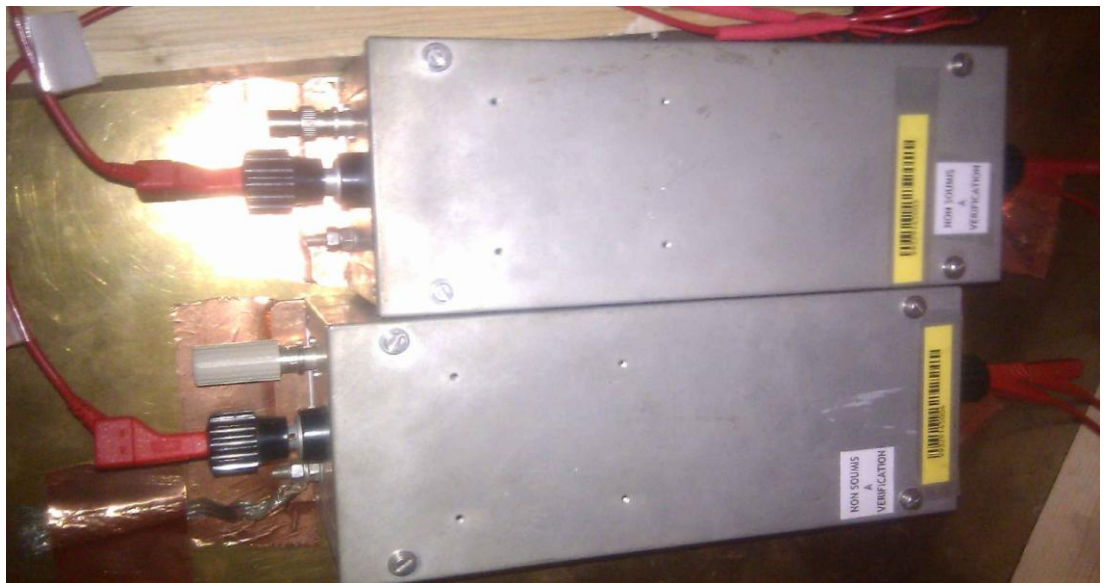

*Figure IV.6.2-3 RSILs utilisés pour les circuits auxiliaires +5V et +22V* 

Les RSILs utilisés pour les circuits auxiliaires +22V et +5V sont de marque « Les câbles de Lyon » modèle C510C 49-6289. Ces RSILs sont prévus pour de plus faibles tensions d'utilisation au maximum de 115V.

### **IV.6.3 Appareil de mesure et pince de courant utilisés pour les essais**

Pour réaliser des mesures précises, il est nécessaire d'utiliser un analyseur de spectre à très faible seuil de bruit. En effet les niveaux d'émissions à mesurer lors d'essais avec des filtres, nécessitent d'analyser un spectre bien en dessous de la norme power lines. Celle-ci ayant un seuil très bas de 20dBµA (10µA) dans la zone 2MHz-30MHz, il est donc nécessaire d'avoir une précision qui nous permette une mesure fiable en dessous de ce seuil. Pour ce faire, pour des essais CEM, on utilise un analyseur de spectre faible bruit, dont l'appellation courante est « EMI test Receiver ».

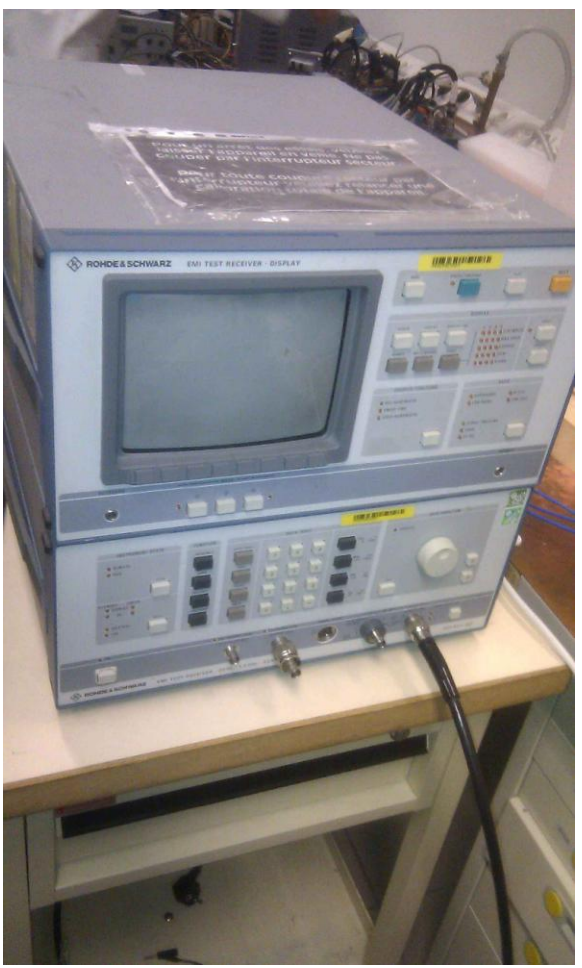

*Figure IV.6.3-1 Analyseur de spectre utilisé* 

L'appareil utilisé est de marque RHODE&SCHWARTZ ESAI. Cet appareil comporte un seuil maximal de perturbation mesurable autour de 100dBµA. Or, pour les mesures en sortie d'onduleur, certaines harmoniques dépassent ce seuil. Il est donc nécessaire d'ajouter un atténuateur à la chaine de mesure, entre la pince de mesure et l'appareil. L'impédance de cet atténuateur est bien évidement pris en compte dans le traitement des données mesurées.

La pince de courant utilisée est une PTX 49-0050 avec une bande passante de 1kHz à 200MHz, ce qui couvre notre besoin.

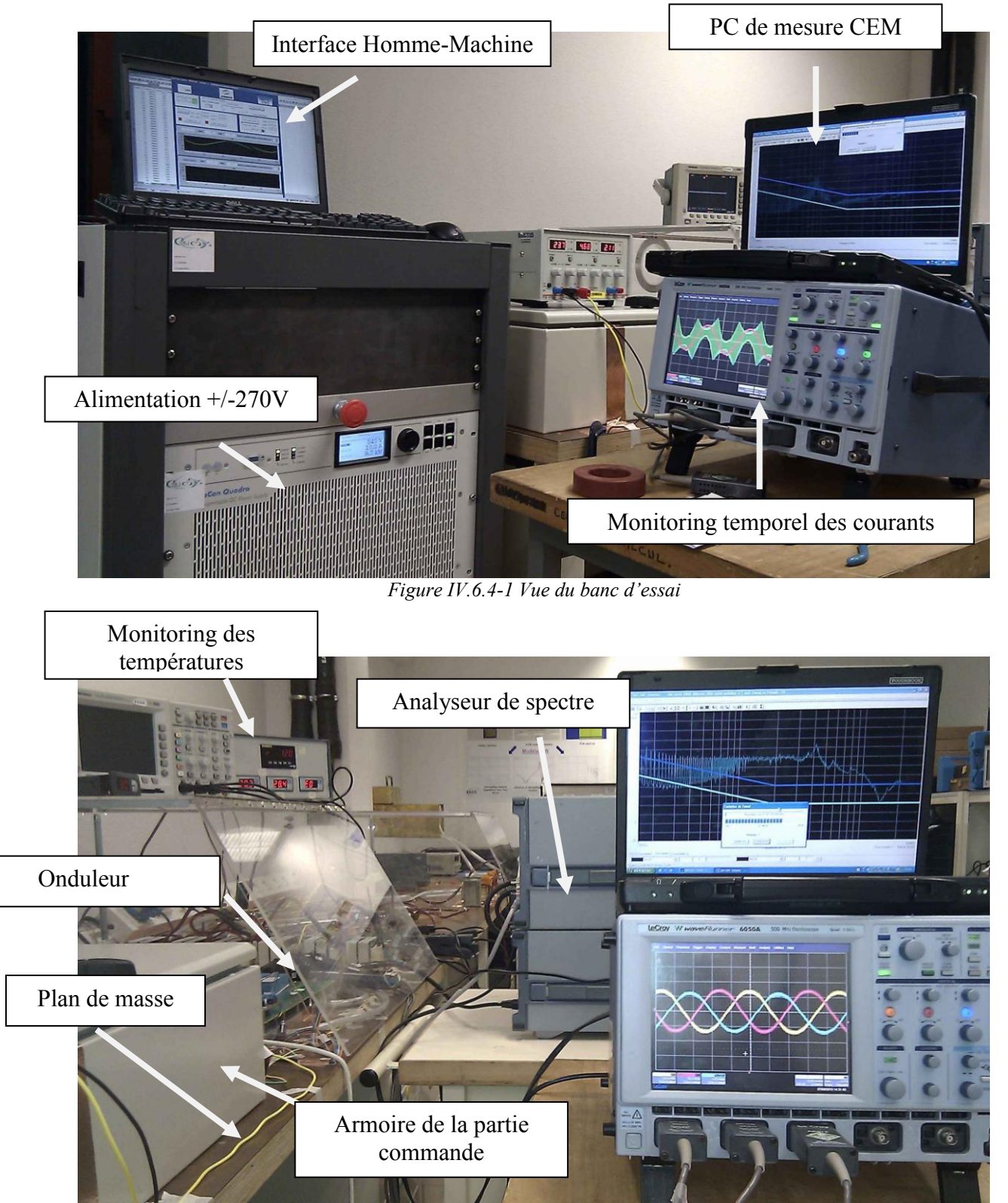

### **IV.6.4 Vue du banc de test et de mesure**

*Figure IV.6.4-2 Vue du banc d'essai*

### Chapitre IV

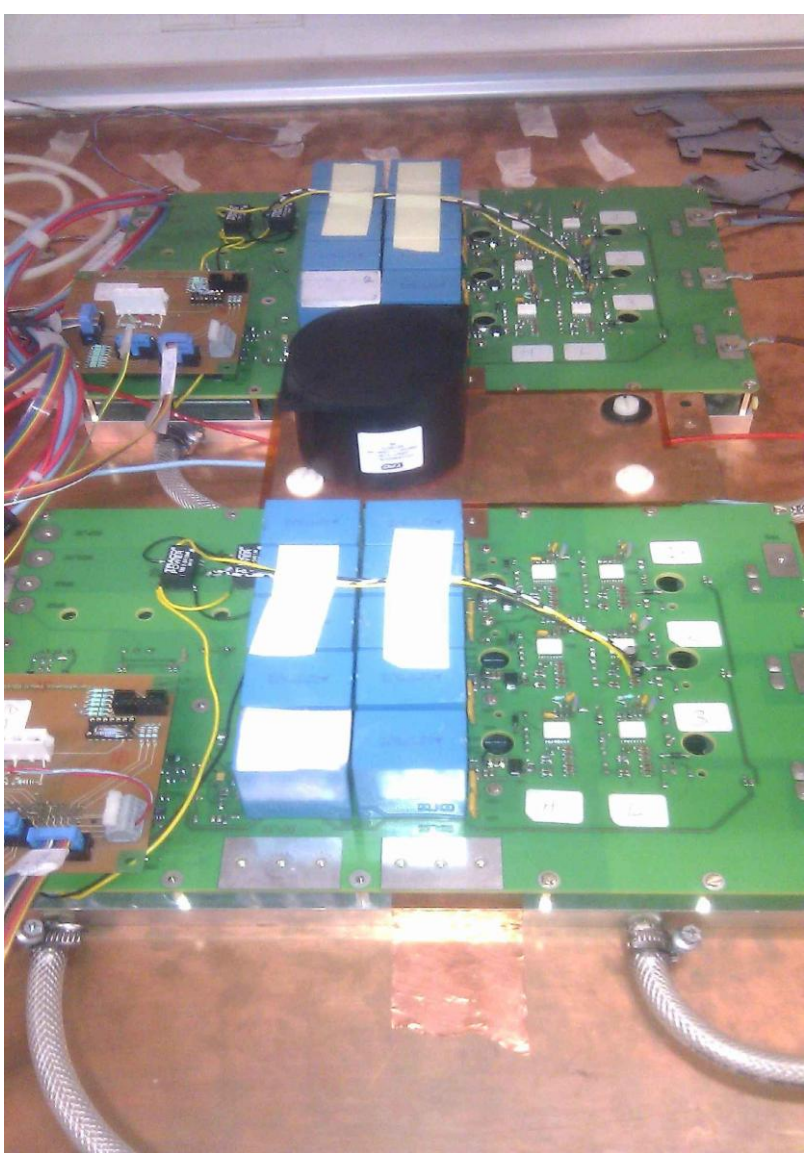

*Figure IV.6.4-3 Onduleurs en parallèle posés sur le plan de masse*

Les onduleurs sont posés et scotchés sur le plan de masse de façon à ce que leur masse mécanique soit la plus en contact possible avec ce plan. Cela améliore aussi le filtrage car les capacités de mode commun placées en entrée de chaque module auront la plus faible impédance possible par rapport au plan de masse.

Les mesures de courants sont effectuées selon la norme à 5 cm de l'onduleur que l'on soit en entrée ou en sortie. Enfin, une attention toute particulière à été apportée pour ne pas créer d'autres chemins possibles pour le courant de mode commun, les ordinateurs utilisés lors des essais sont mis en mode batterie.

# **IV.7 Conclusion**

Dans ce chapitre, nous avons présenté le module de conversion utilisé, les différents éléments dimensionnés pour la mise en parallèle de deux modules, la partie commande et enfin les charges utilisées.

Nous avons remarqué que la mise en parallèle posait des problèmes de dimensionnement en entrée de convertisseur dans le cas d'utilisation de longs câbles entre les modules. Dans notre cas de figure, l'utilisation d'un Busbar réduit tout problème de rayonnement et de courants efficaces vus par les condensateurs. Par mesure de précaution et pour prendre une marge de sécurité importante, le condensateur entre les modules sera gardé de forte valeur et de forte tenue en courant, même si comme nous avons vu en simulation celui-ci est surdimensionné pour le pire cas.

En sortie, le fonctionnement à fortes ondulations impose un dimensionnement des inductances de couplage avec une très forte contrainte de champ maximal atteint. Ceci favorise une utilisation de matériaux magnétiques ayant des performances magnétiques beaucoup plus importantes telles que le nanocristallin faible µ.

Enfin, ce chapitre a permis de montrer le système de refroidissement utilisé et l'installation des essais CEM sur laquelle un soin particulier à été apporté pour assurer la pertinence des mesures.

Chapitre IV

Lire [la seconde partie](http://ethesis.inp-toulouse.fr/archive/00001590/02/beltramini_partie_2_sur_2.pdf) de la thèse

Lire la première partie [de la thèse](http://ethesis.inp-toulouse.fr/archive/00001590/01/beltramini_partie_1_sur_2.pdf)

Chapitre V

# **Chapitre V**

# **Essais expérimentaux**

Essais expérimentaux

# **V.1 Essais expérimentaux avec un seul module actif**

Les essais présentés dans cette partie ont été réalisés avec plusieurs configurations différentes, en effet l'objectif étant de passer le gabarit power lines de la norme DO160 il a été nécessaire de prévoir plusieurs types de filtrages différents pour comparer leurs performances. Chaque configuration présentée part de la brique de base constituée ici d'un seul module de 10kW auquel on vient ajouter des éléments agissant sur le circuit emprunté par le courant de mode commun.

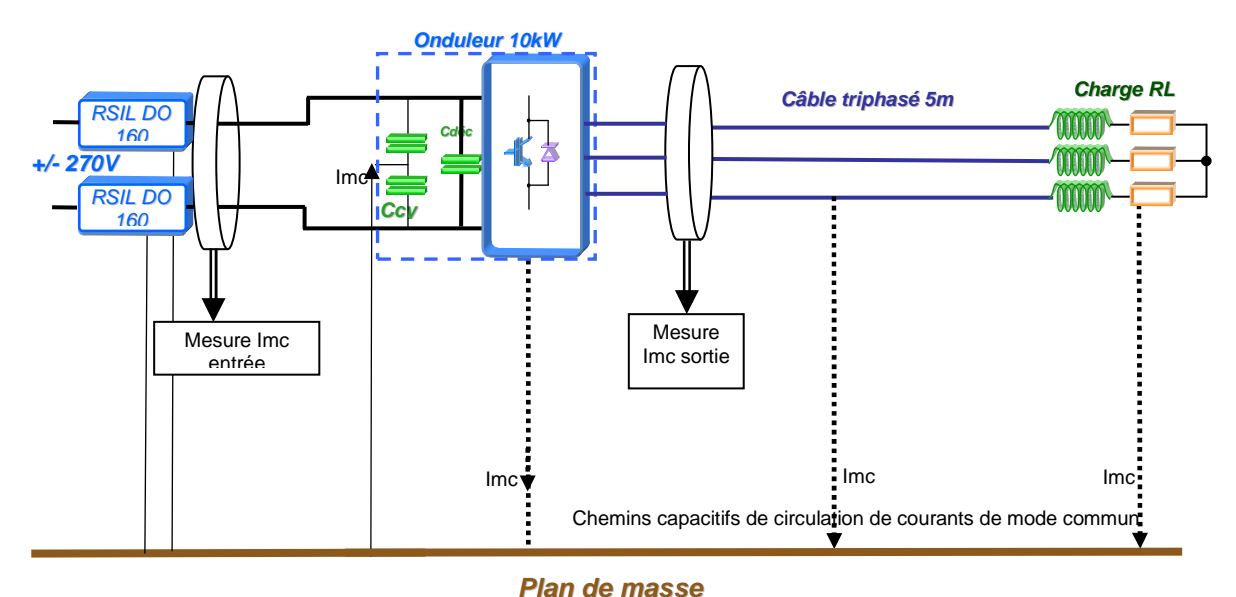

### **V.1.1 Configuration sans filtres d'entrée ni de sortie**

*Figure V.1.1-1 Configuration de base Onduleur 10kW seul sans filtre d'entrée ni en sortie* 

Cette configuration décrite par la figure V.1.1-1 correspond à un onduleur seul de 10kW sans aucune inductance de mode commun, uniquement muni de ces capacités de mode commun de 4x150nF au plus proche de la cellule de commutation. Aucun blindage n'est placé sur les câbles en sortie, ceux-ci sont posés sur le plan de masse. Comme décrit au chapitre III cet onduleur fonctionne à 15.6kHz et le point nominal de 10kW est atteint avec un niveau de 30A crête. La modulation utilisée pour tous les essais est une modulation intersective.

Une configuration sans capacités de mode commun en entrée n'a pas été réalisable car cellesci permettent de protéger les drivers des cellules de commutation des dv/dt engendrés par les igbts.

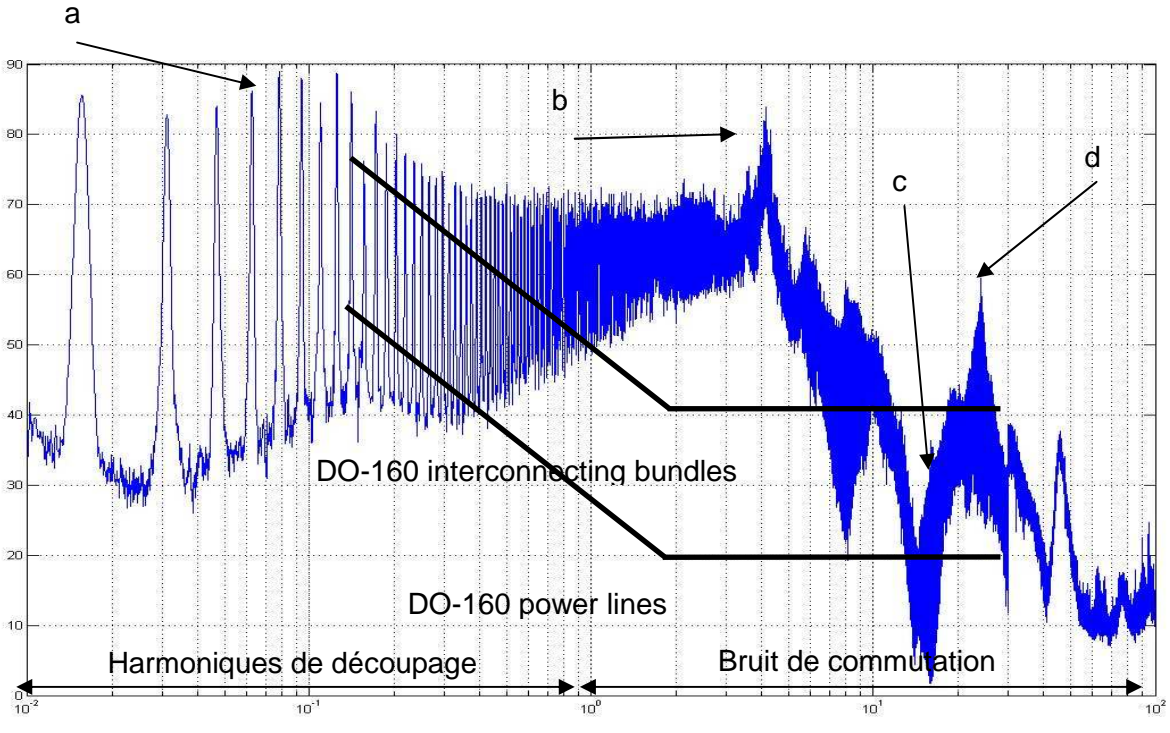

**V.1.1.1 Emissions conduites en sortie d'onduleur essai à 10kW** 

*Figure V.1.1.1-2 Spectre du courant de mode commun (en dbµA) de sortie abscisses en MHz*

Sur la Figure V.1.1.1-2 nous voyons que le spectre en sortie de l'onduleur est très élevé par rapport à la norme DO160 power-lines définie au chapitre I, il la dépasse de 60dB au maximum (1000 fois) ce qui présage un très fort filtrage à mettre en place pour limiter cette perturbation. Nous remarquons aussi que le plus gros de l'effort de filtrage se situe dans la zone du bruit de commutation, situé dans la zone entre 1MHz et 10MHz. Au-delà le niveau de bruit chute d'une part grâce à la chute intrinsèque du niveau de la perturbation, d'autre part par l'arrêt de la tendance à la baisse de l'impédance de mode commun de la charge RL + câble.

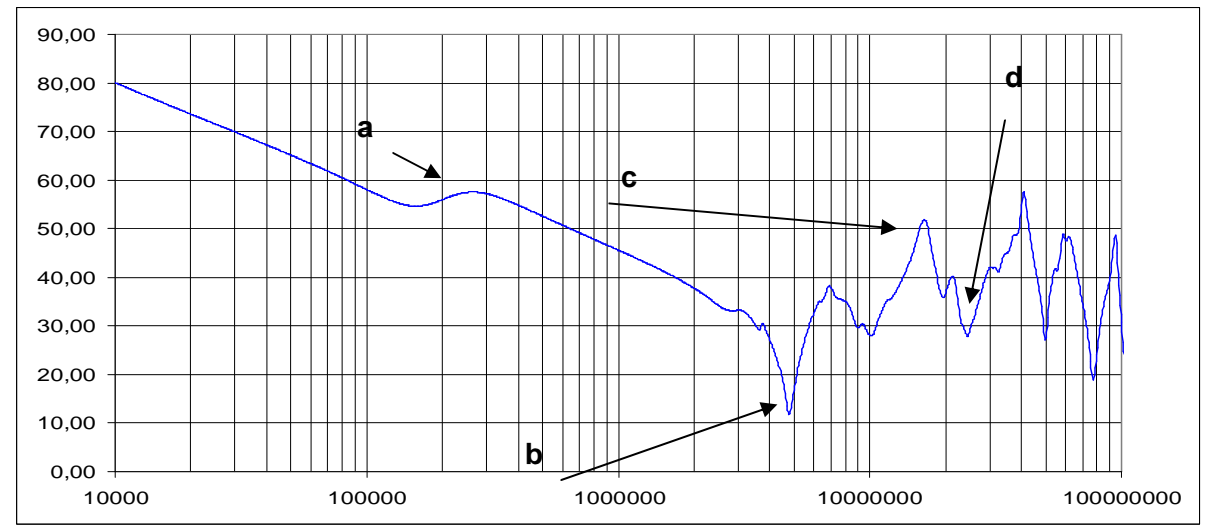

*Figure V.1.1.1-3 Impédance de mode commun de l'ensemble Câble + Charge RL en dBOhms et abscisses en Hz* 

L'impédance de mode commun vue des bornes de sortie de l'onduleur est capacitive avec une valeur de capacité équivalente de 1.5nF jusqu'à 4.8MHz. Les résonances marquées sont visibles directement sur le Spectre du courant de mode commun (en dbµA) Figure V.1.1.1-2.

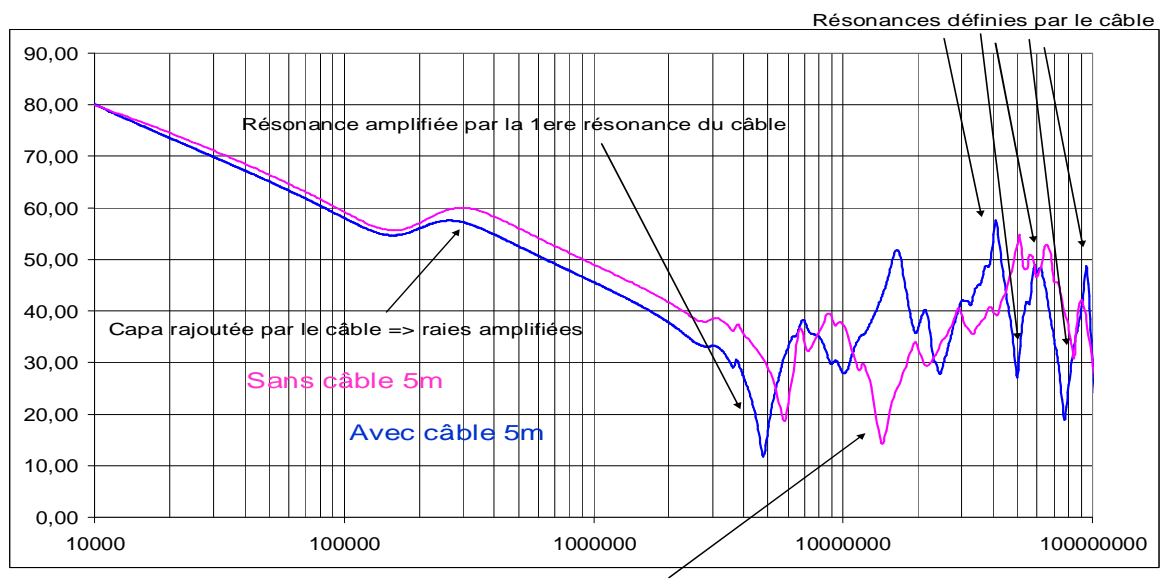

Résonance changée en anti résonance par le câble

*Figure V.1.1.1-4 Comparaison de l'influence du câble de 5m sur l'impédance de mode commun en dBOhms et abscisses en Hz* 

L'ajout du câble de 5m vient en BF ajoute une capacité équivalente de mode commun d'environ ~800pF et modifie (amplifie, ajoute ou inverse) certaines résonances.

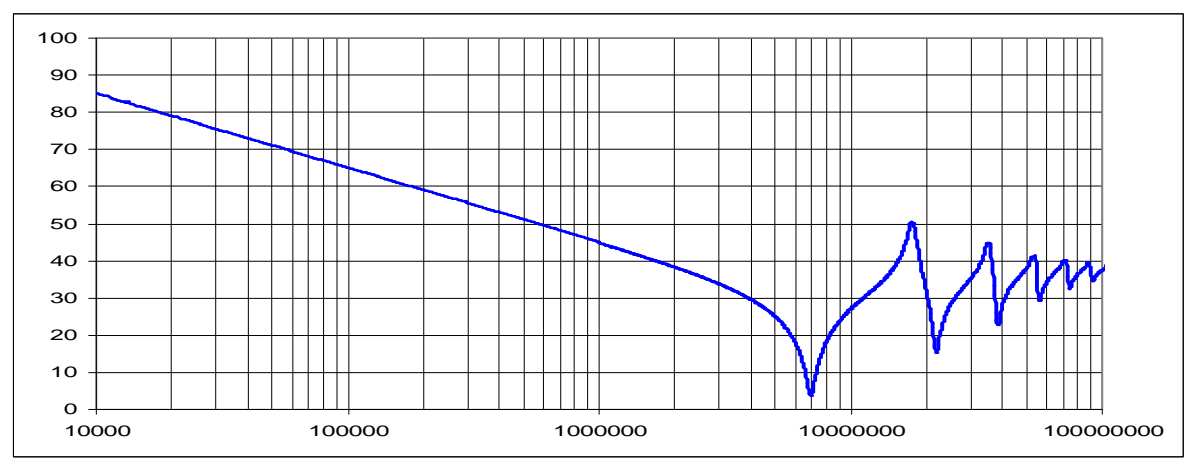

*Figure V.1.1.1-5 Impédance de mode commun du câble de 5mètres en dBOhms et abscisses en Hz* 

L'impédance de mode commun du câble est capacitive jusqu'à 7MHz. Nous pouvons remarquer sur la figure V.1.1.1-4 que la première résonance du câble vient amplifier la résonance déjà présente sur l'impédance de mode commun de la charge RL à 6MHz et aussi que la première anti-résonance vient inverser la deuxième résonance de la charge RL. Enfin à partir de 40MHz le câble vient rajouter ses résonances successives à l'impédance. Nous remarquons que plus le câble sera long, plus la capacité de mode commun ajoutée en sortie d'onduleur sera importante et viendra amplifier la partie basse fréquence du spectre. De plus, elle translatera les premières résonances dues aux phénomènes de propagation de plus en plus bas en fréquence.

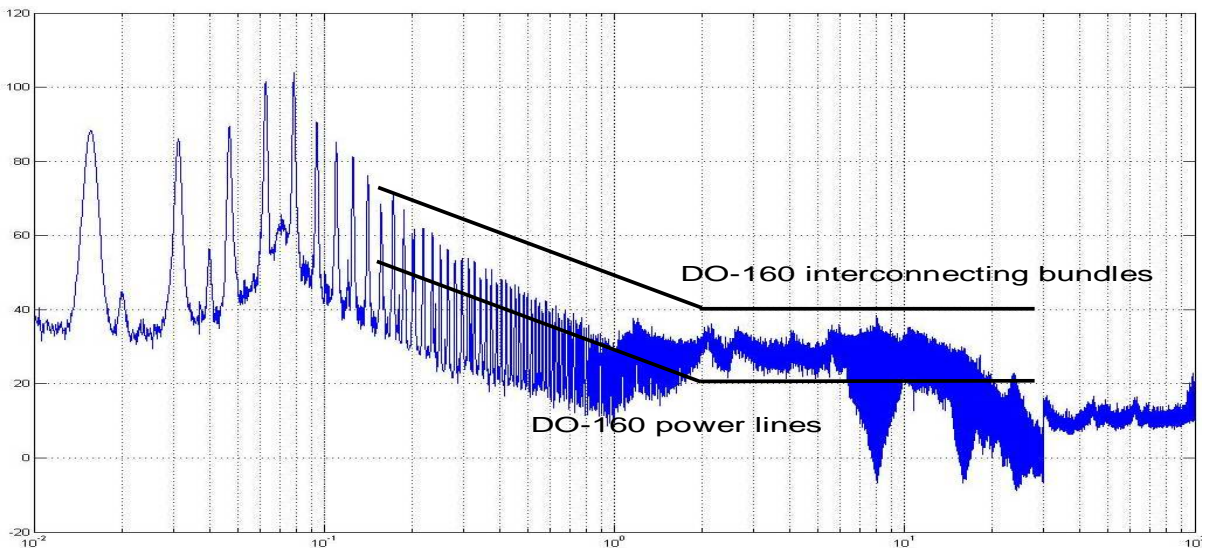

**V.1.1.2 Emissions conduites en entrée d'onduleur essai à 10kW** 

*Figure V.1.1.2-1 Spectre du courant de mode commun (en dbµA) d'entrée abscisses en MHz*

Sur la Figure V.1.1.2-1 nous pouvons voir que le spectre des perturbations de mode commun mesuré en entrée est beaucoup moins fort qu'en sortie d'onduleur, le spectre est en dessous de la DO160 interconnecting bundles. Nous remarquons sur le spectre, des raies à des fréquences multiples de 20kHz qui sont dues à la source d'alimentation utilisée. Malgré la présence de capacités de mode commun dans le RSIL ces perturbations arrivent à le franchir. Ceci reste toutefois limité et ne vient pas nuire à notre étude.

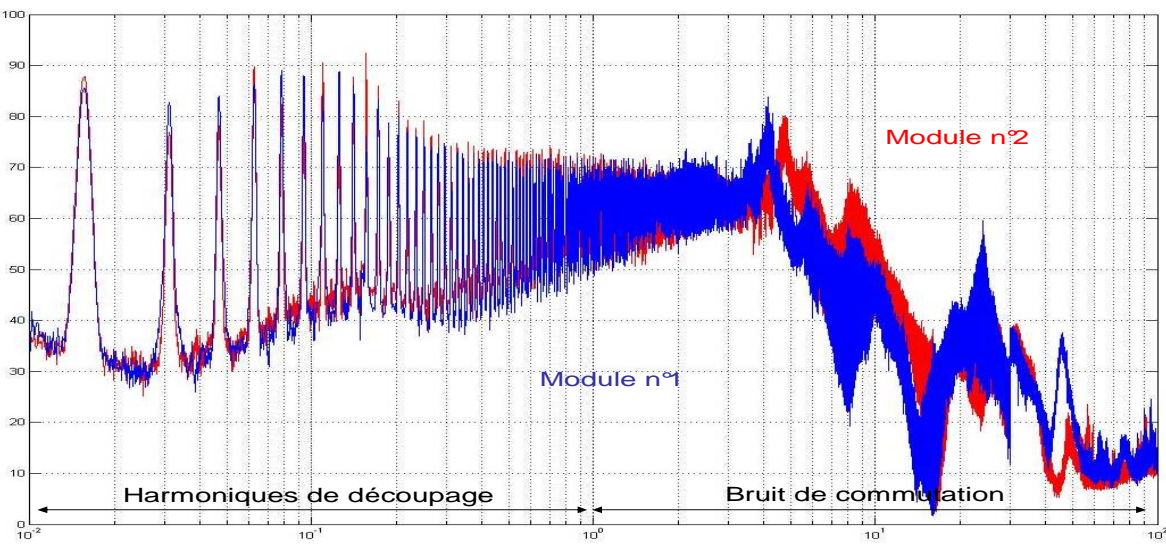

**V.1.1.3 Comparaison du spectre de mode commun des deux modules de 10kW** 

*Figure V.1.1.3-1 Spectre du courant de mode commun (en dBµA) en sortie d'onduleur abscisses en MHz*

Sur la Figure V.1.1.3-1 nous remarquons que les deux modules ont une signature spectrale identique uniquement jusqu'à 3MHz. Au-delà les niveaux sont différents de 5 à 10dB. Cette zone correspond à la zone d'influence du bruit dûe à la commutation. En effet, avec la dispersion des composants (drivers, étage d'amplification entre l'igbt et le driver) il est très difficile d'avoir des onduleurs avec des commutations identiques et donc une signature spectrale identique.

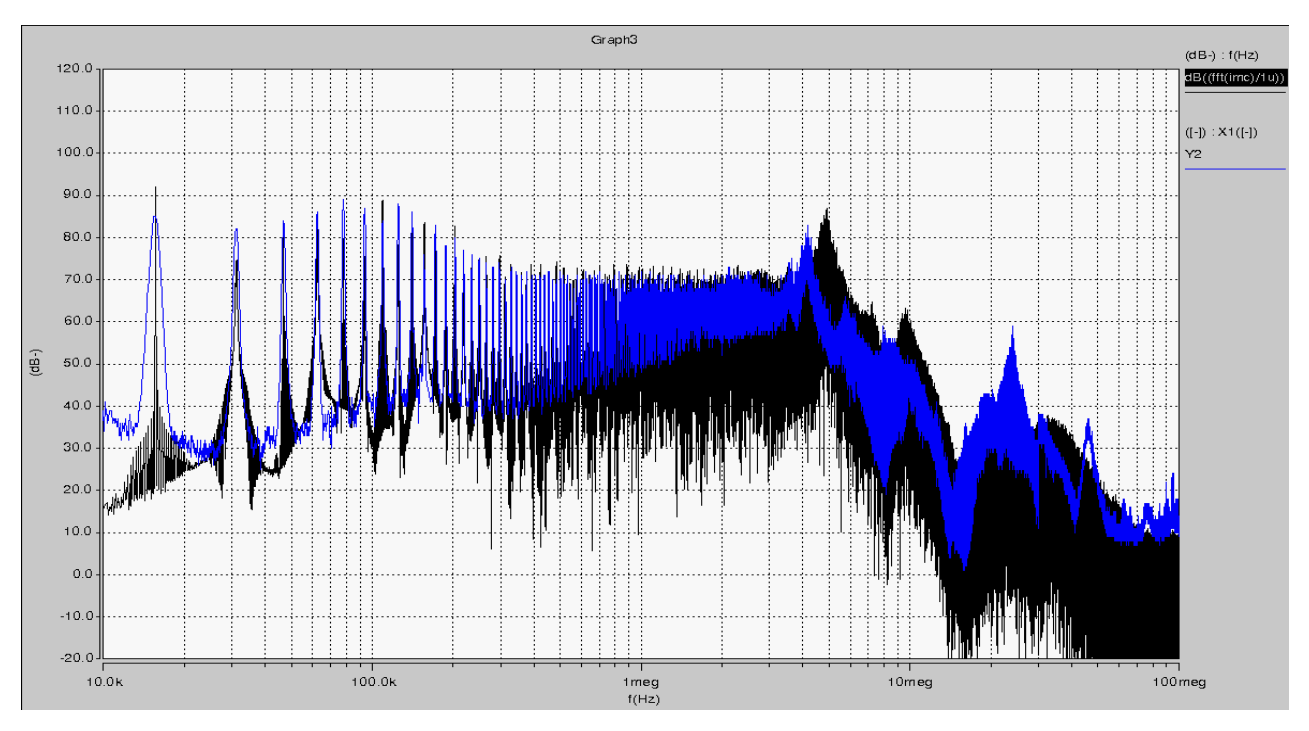

### **V.1.2 Comparaison simulation mesure du Spectre du courant de mode commun en entrée et sortie**

*Figure V.1.2-1 Spectre du courant de mode commun (en dbµA) de sortie Simulation en noir Mesure en bleu*

Les deux spectres sont identiques, les résonances sont respectées, l'écart maximum est de 5 à 10dB max. C'est à partir de 5 MHz que l'écart se fait le plus ressentir, en effet c'est à partir de ces fréquences que la précision du modèle de commutations devient importante. Malgré tout notre modèle circuit d'IGBT+diode donne des résultats satisfaisants.

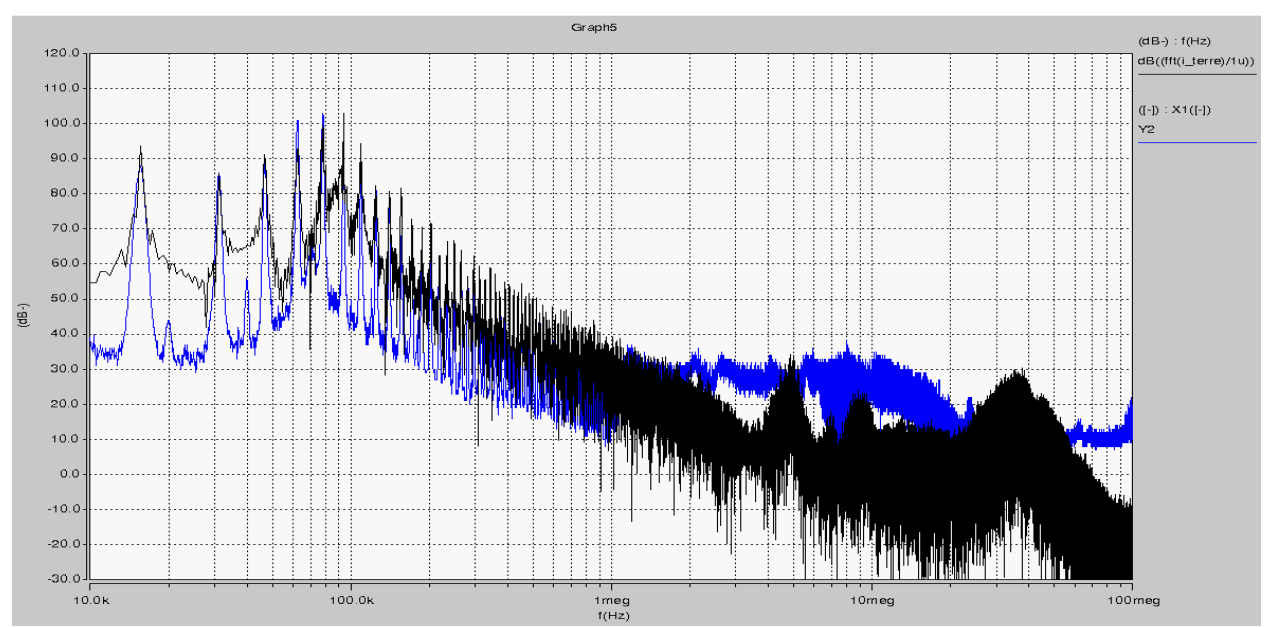

*Figure V.1.2-2 Spectre du courant de mode commun (en dbµA) d'entrée Simulation en noir Mesure en bleu*

En entrée la simulation suit l'allure du spectre jusqu'à 2 MHz puis elle est globalement 20dBµA en dessous du spectre mesuré.

### **V.1.3 Dimensionnement du filtre d'entrée et de sortie pour tenir le gabarit DO-160 power-lines**

### **V.1.3.1 Méthode de dimensionnement appliquée**

Pour tenir la norme DO160 power lines en entrée et sortie, nous allons devoir placer entre l'équipement et la pince de mesure un élément présentant une forte impédance. Si l'on place des inductances classiques elles seraient dimensionnées surtout par le courant de mode différentiel qui est beaucoup plus important par rapport au courant de mode commun et donc leur masse de fer serait très importante. Une inductance de mode commun est donc plus appropriée pour venir ajouter l'impédance nécessaire au filtrage de ces courants voir chapitre III.1.3.1. Comme on voudrait un filtrage agissant sur une bande large allant de 150kHz à 100MHz, le choix du matériau magnétique d'une telle inductance est très important car il va déterminer la tenue en perméabilité de l'inductance. De plus la taille de la section de fer va détermine la valeur de champ atteint pour un courant de mode commun donné. Ce champ ne doit pas dépasser le champ de saturation de ce matériau. Enfin plus le nombre de spires est élevé, plus la valeur de capacités parasites entre les brins de cuivre sera forte plus l'impédance de l'inductance chutera rapidement. Le dimensionnement n'est pas évident, la méthode suivante à été employée.

Grâce à une simulation ou un essai il faut déterminer la valeur de courant maximum atteint dans l'inductance. Une fois la valeur obtenue, on calcule l'aire théorique nécessaire pour avoir un tore adéquat Ae avec l'expression (1) avec : Lmc l'inductance choisie, I le courant maximal de mode commun, n un nombre de spire réalisable (typiquement une dizaine) et surtout Bsat la valeur du champ maximum (prendre un peu de marge) pour le matériau donné (par exemple : 0.3T pour de la ferrite et 1T pour du nanocristallin).

Une fois cette valeur obtenue, on regarde sur les catalogues constructeurs (Vacuumshulze, Ferroxcube, ArcelorMittal) les tores de différentes valeurs de Ae, et avec une des valeurs de Al (inductance spécifique nH/tr²) données calculer le nombre maximal de spires possibles pour avoir un champ correct avec cette expression (2) ce nombre va nous donner la valeur a ne pas dépasser pour ne pas saturer le noyau.

Enfin nous calculons le nombre de spires pour l'inductance voulue: (3) Si le nombre de spire est inférieur à au nombre maximum alors nous pouvons passer a l'étape suivante, sinon il faut recommencer avec d'autres valeurs de Al en effet il n'est pas rare que les constructeurs proposent plusieurs valeurs d'Al pour un même tore d'Ae donné. Si on arrive à épuisement de valeurs d'Al il faudra refaire les calculs avec d'autres tailles de noyaux.

Ensuite il faut calculer la valeur maximale de spires réalisable avec l'expression (4) avec : S la section de câble utilisé et r le rayon interne du tore.

Remarque : Nmax est la valeur maximale de spires logeables dans la fenêtre de bobinage du tore. Pour cette valeur maximum de spires pour une phase il faudra diviser Nmax par le nombre de phase désiré.

(1) 
$$
Ae = \frac{L_{MC}I_{MC}}{nB_{sat}}
$$
 (2)  $N_{MAX} = \frac{A_eB_{SAT}}{A_lI_{MC}}$  (3)  $L = N^2A_L \Rightarrow N = \sqrt{\frac{L}{A_{L}}}$  (4)  $N_{MAX} = \frac{\pi.r}{2\sqrt{\frac{S}{\pi}}}$ 

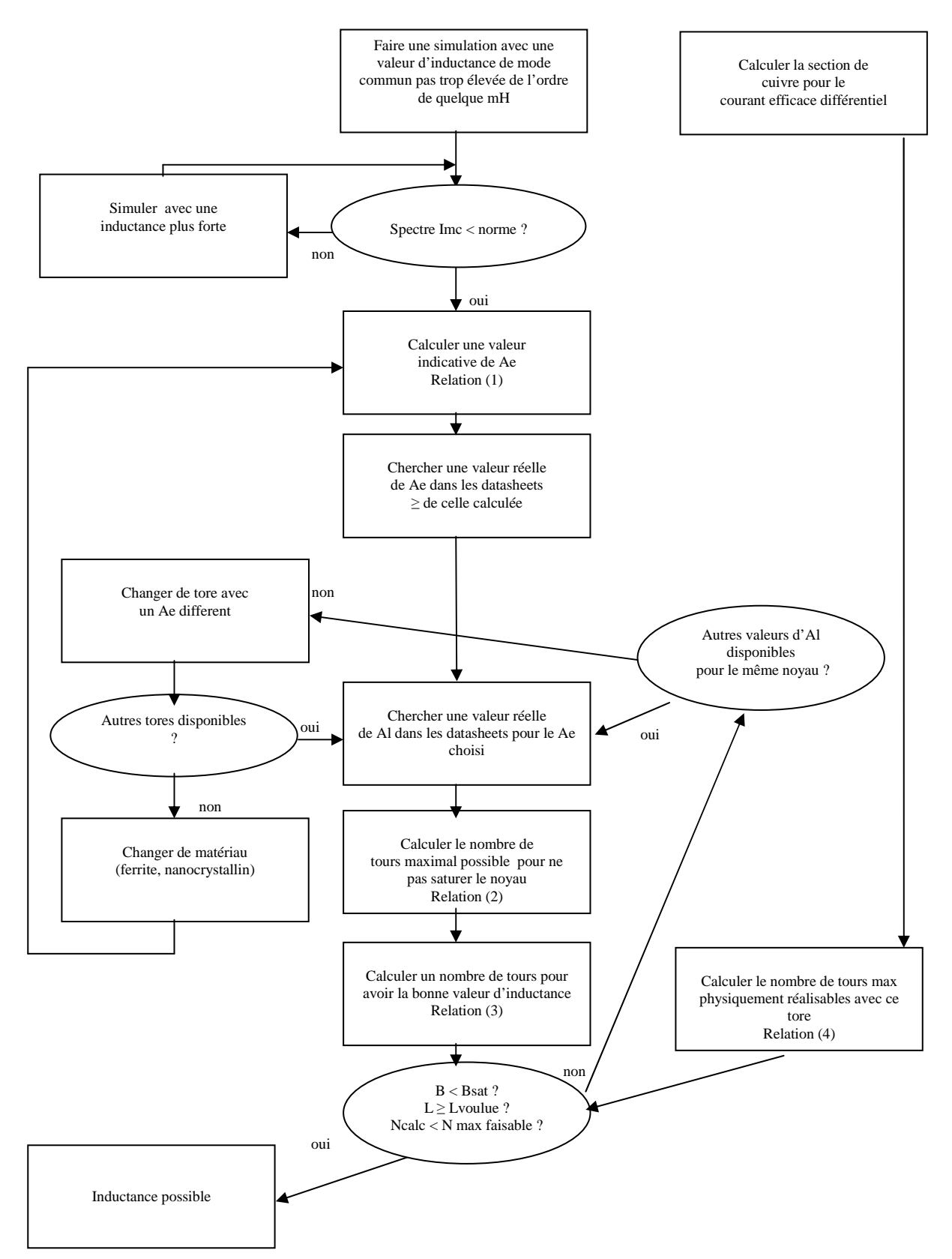

*Figure V.1.3.1-1 Algorithme utilisé pour réaliser une inductance de mode commun*

#### **V.1.3.2 Réalisation de l'inductance de mode commun d'entrée**

Après simulation, une valeur d'inductance de mode commun de 13mH a été trouvée. Cette valeur choisie exprès très forte permet de tenir la DO160 power lines. Le courant de mode commun maximum pris en compte est de 100mA. Cette valeur correspond au cas le plus défavorable, en réalité pour une application par laquelle seule l'entrée est filtrée le courant de mode commun ne dépasse jamais 20mA. Nous verrons, dans les paragraphes suivants, que la marge prise sur la valeur de l'inductance de mode commun se révèle fort utile.

Enfin nous avons choisi un matériau magnétique nanocristallin de forte perméabilité. Ce type de matériau permet de plus une forte tenue de perméabilité en fréquence. Enfin les propriétés magnétiques nous laissent une marge de plus sur le champ maximal applicable, ici pris à 0.9 Tesla. Avec ces données on en déduit grâce à la relation (1) et une valeur de 10 spires une section minimum de 1.9 cm². Le tore le plus proche de cette valeur est le T60006-L2102- W518 présentant une induction de 81000 nH/tour<sup>2</sup>, une section de fer de 2.28cm<sup>2</sup> et une masse de 410 grammes (hors cuivre).

Grâce à la relation (2) on calcule le nombre maximum de spires possibles sur ce tore (d'un point de vue magnétique). On retrouve une valeur de 19 spires. Il faut maintenant s'assurer de la faisabilité de l'inductance, en effet il faut vérifier qu'il sera possible de bobiner l'inductance sans faire plusieurs couches de bobinage (pire des cas d'un point de vue de la tenue en fréquence de l'inductance). En prenant un conducteur de 4mm² (en ajoutant l'épaisseur d'isolant), grâce à la relation (4) on trouve une valeur de 43 spires à ne pas dépasser. Evidemment comme notre inductance à deux phases le résultat final est de 21 spires.

Nous devons donc réaliser l'inductance avec un nombre de spires inférieur à 19 pour ne pas saturer le matériau magnétique et inférieur à 21 aussi pour ne pas faire plusieurs couches. Pour une valeur d'inductance de 13mH grâce à la relation (3) on trouve une valeur de 13 spires, l'inductance est donc faisable. Sa valeur finale est de 13.7mH.

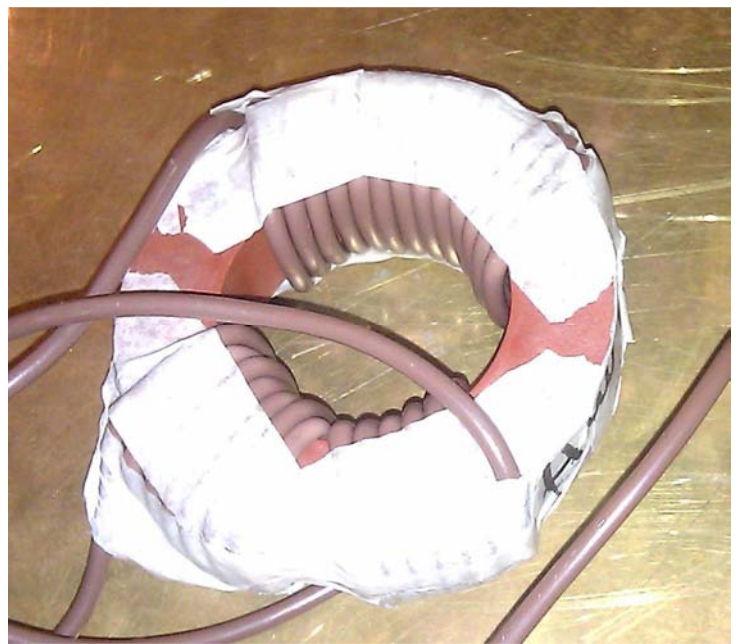

*Figure V.1.3.2-1 Inductance de mode commun biphasée 13.7mH pour l'entrée* 

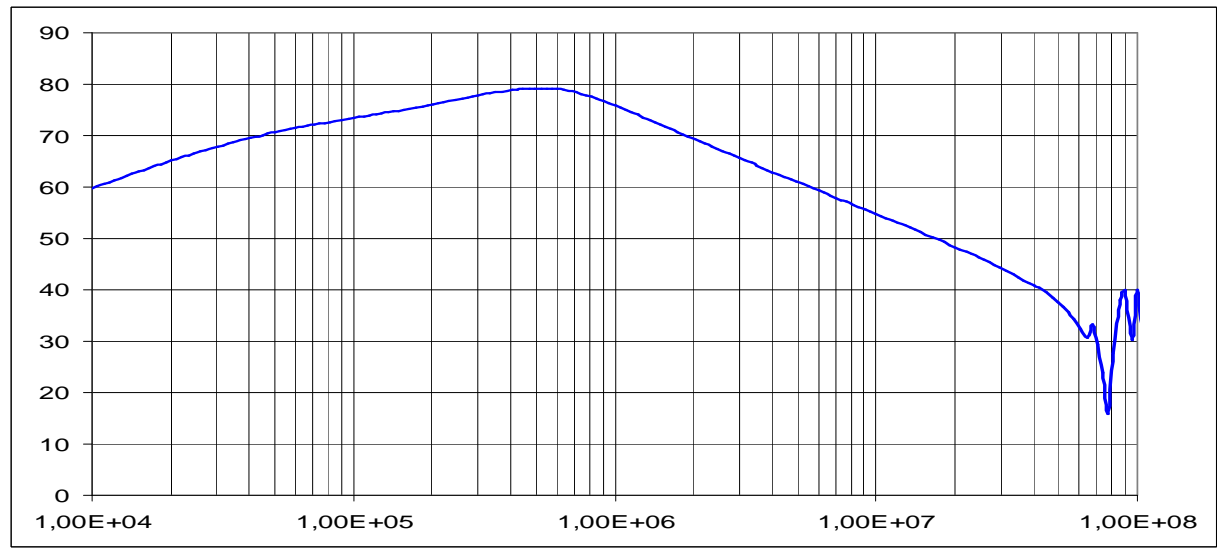

**V.1.3.3 Performances de l'inductance de mode commun d'entrée** 

*Figure V.1.3.3-1 Impédance de mode commun de l'inductance en dBΩ abscisses en Hz* 

Nous avons relié les entrées et sorties des phases de l'inductance entre elles pour mesurer au bornes, l'impédance de mode commun s'opposant au passage du courant de mode commun d'entrée. Le flux des deux enroulements s'additionne. Comme nous pouvons le voir sur la figure V.1.3.3-1 l'impédance reste très élevée jusqu'à 40MHz sa valeur ne descend jamais en dessous de 100Ω (40dB) ce qui laisse présager un très fort pouvoir de filtrage. Sa valeur atteint à 500kHz 8kΩ (78dB). De part l'absence de résonances cette inductance de mode commun est très simple à modéliser, en effet un simple RLC parallèle suffit pour l'approcher jusqu'à 40MHz. Les valeurs de ce RLC sont L=13.7mH, R=8kΩ et C=29 pF.

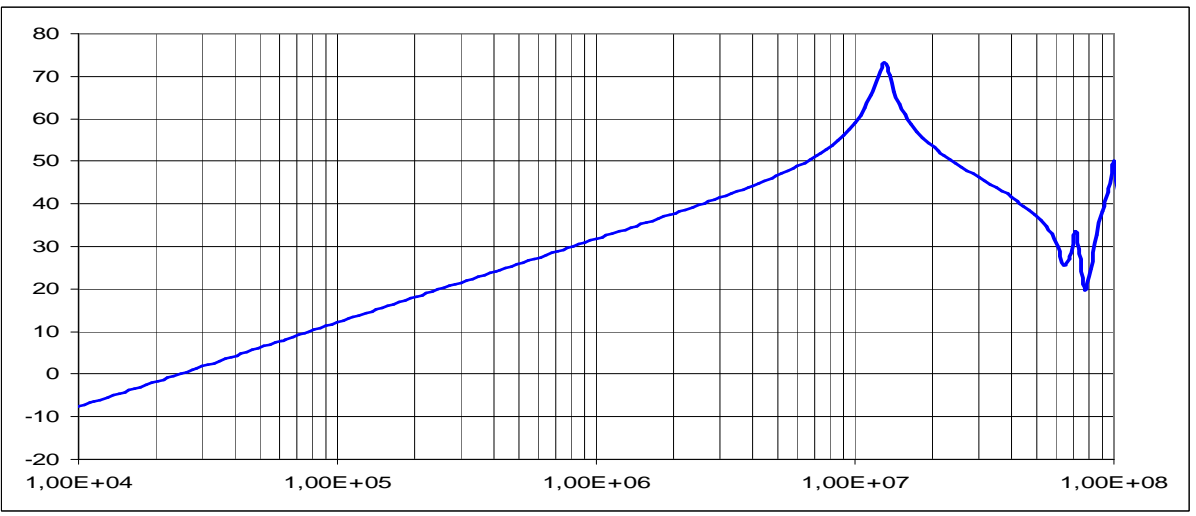

*Figure V.1.3.3-2 Impédance de mode différentiel de l'inductance en dBΩ abscisses en Hz* 

La figure V1.3.3-2 nous montre l'inductance vue par le mode différentiel, celle-ci est voulue la plus faible possible. Nous l'avons mesurée avec le protocole inverse que pour la mesure de l'inductance de mode commun, en reliant l'entrée d'un enroulement avec la sortie d'un autre. Physiquement elle correspond à l'inductance de fuite de ce filtre. La valeur de cette inductance est de 5µH jusqu'à 11MHz puis résonne.

### **V.1.3.4 Réalisation des inductances de mode commun de sortie**

La même approche que celle décrite au paragraphe V.1.3.2 est utilisée pour réaliser les inductances de sortie. L'enjeu étant de réaliser deux inductances, une de 8.5mH est l'autre de 14mH. A la différence du filtrage en entrée, en l'absence de condensateurs de mode commun en sortie les niveaux de courant une fois l'inductance placée ne diffère pas énormément par rapport à un essai sans filtre. La valeur de courant de mode commun maximum ne dépassera jamais 100mA mais sera toujours très élevée. De plus cette inductance présente cette fois 3 phases et donc sera automatiquement plus volumineuse pour une valeur d'une inductance identique à celle d'entrée. Enfin étant donné la très forte restriction que présente la norme DO160 power lines, le dimensionnement s'est fait en prenant les valeurs les plus fortes possibles d'inductances. Ce qui conduit à un choix de tores forcément plus volumineux. Pour la réalisation de l'inductance de 8.5mH après une itération de l'algorithme V.1.3.1-1 le choix du même tore que pour l'inductance d'entrée se révèle impossible. En effet le nombre de spires serait infaisable sur une seule couche. Un tore avec un diamètre interne plus grand est donc choisi (T60006-L2102-W468). Celui-ci présente un Ae de 2.47cm² et un Al de 68800nH/tour² pour une masse de 510grammes (hors cuivre). A l'instar du dimensionnement de l'inductance de mode commun d'entrée, on calcule le nombre de spires maximal pour ne pas saturer le noyau grâce à la relation (2), on trouve une valeur de 31 spires. Pour ce qui est de la faisabilité de l'inductance grâce à la relation (4) nous voyons qu'une valeur de 44 spires en tout donc 14 spires au maximum est faisable. Pour obtenir une valeur de 8.5mH il faudra 12 spires par phase (3), ce qui est donc faisable.

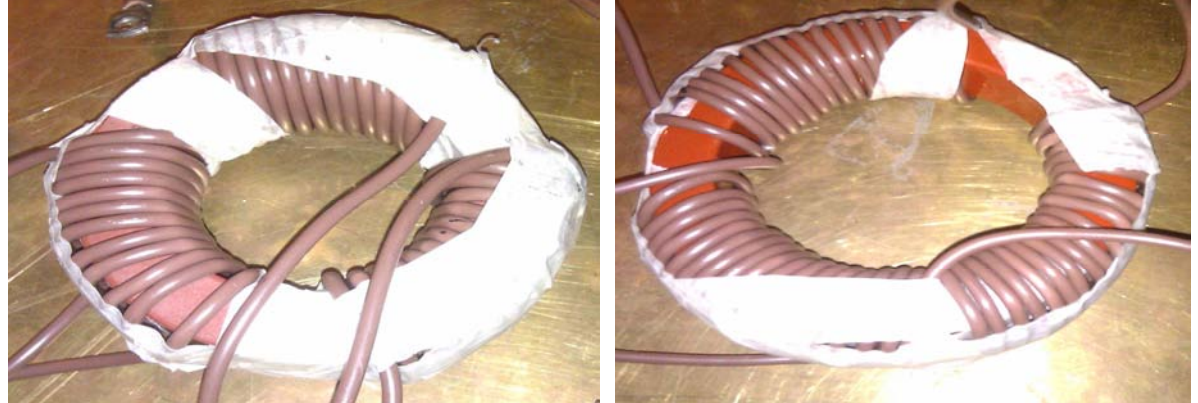

*Figure V.1.3.4-1 Inductance de mode commun triphasée 8.5mH (à gauche) et 14mH (à droite) pour la sortie* 

Pour la deuxième inductance, le tore W468 utilisé pour l'inductance de 8.5mH n'est pas utilisable pour faire une inductance de 14mH sans empiéter sur la couche principale, un nombre maximal de 14 spires par phase est possible ce qui correspondrait à une inductance de 13mH mais le bobinage serait très difficile à réaliser. Un autre tore de plus grosse dimension à été choisi le T60004-L2130-W567 avec un Al de 50000nH/tour² qui pèse 800gr (hors cuivre). Celui-ci avec un diamètre interne de 100mm permet de faire jusqu'à 22 spires par phase et 50 sans saturer. Pour faire l'inductance de 14mH on a donc bobiné 17 spires.

| Tore utilisé      | Al $(nH/tr^2)$ | Ae $(cm2)$ | $L(mH)$ @ 100kHz | Nombre de spires<br>par phase | Masse<br>totale (gr) |
|-------------------|----------------|------------|------------------|-------------------------------|----------------------|
| T60006-L2102-W518 | 81000          | Q          | 13.7             | 13x2                          | ~100                 |
| T60006-L2102-W468 | 68800          | 2.47       | 8.5              | 12x3                          | ~2730                |
| T60004-L2130-W567 | 50000          | 2.85       | 14               | 17x3                          | ~1000                |

*Figure V.1.3.4-2 Tableau de synthèse des tores utilisés* 

Le tableau Figure V.1.3.4-2 nous montre les tores utilisés pour nos filtres d'entrée et de sortie. Ils sont tous réalisé en matériau nanocristallin de marque Vacuumschmelze.

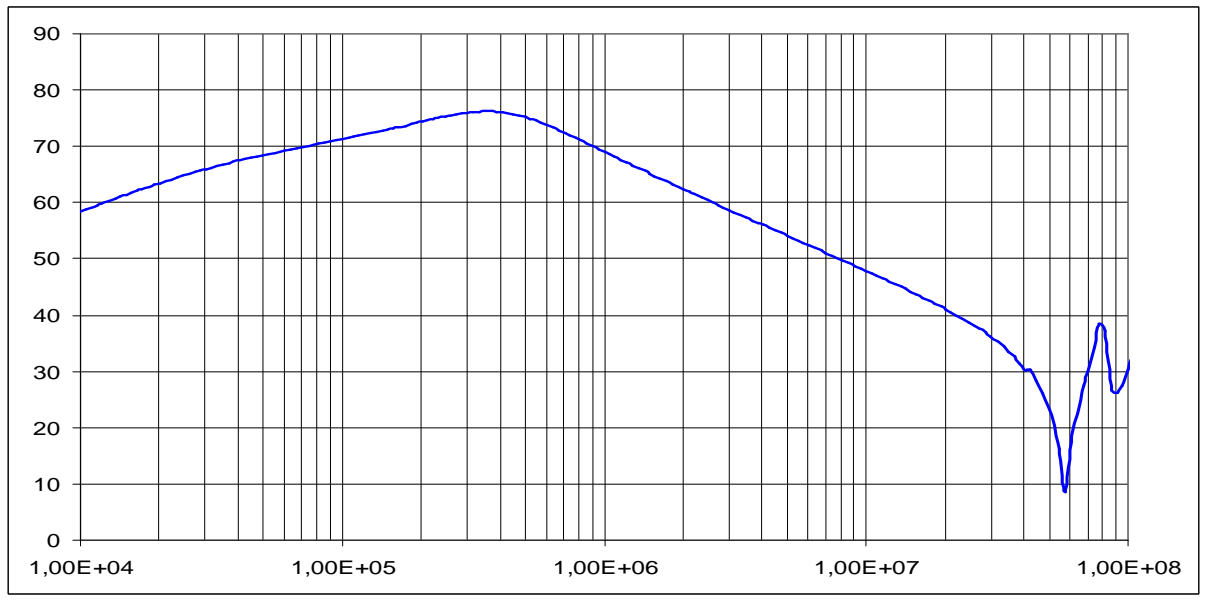

**V.1.3.5 Performances de l'inductance de mode comme de sortie de 8.5mH** 

*Figure V.1.3.5-1 Impédance de mode commun de l'inductance en dBΩ abscisses en Hz* 

L'inductance réalisée présente l'impédance de la figure V.1.3.5-1 au courant de mode commun circulant en entrée du convertisseur. Comme nous pouvons le voir celle-ci est très impédante jusqu'à 20MHz sa valeur ne descend jamais en dessous de 100Ω (40dB). Sa valeur atteint jusqu'à 7kΩ (77dB)

De part de l'absence de plusieurs résonances cette inductance de mode commun est très simple à modéliser, en effet un simple RLC parallèle suffit pour l'approcher jusqu'à 30MHz. Les valeurs de ce RLC sont L=8.5mH,  $R=8k\Omega$  et C=45 pF.

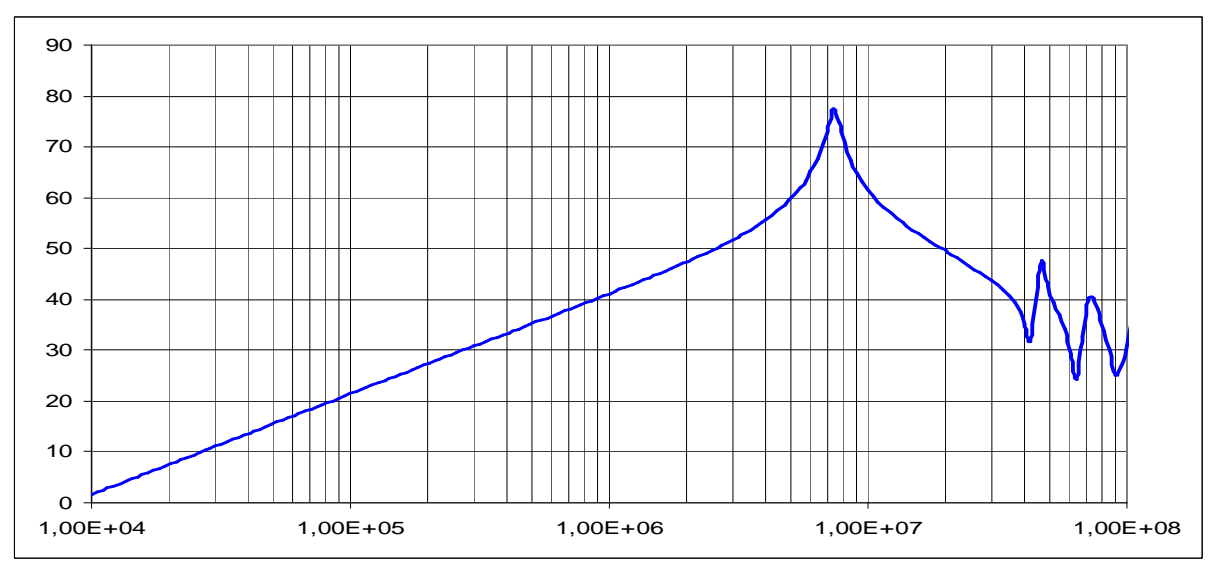

*Figure V.1.3.5-2 Impédance de mode différentiel de l'inductance en dBΩ abscisses en Hz* 

Essais expérimentaux

La figure V1.3.5-2 nous montre l'inductance vue par le mode différentiel, celle-ci est voulue la plus faible possible. Physiquement elle correspond à l'inductance de fuite. La valeur de cette inductance est de 6.5µH jusqu'à 7MHz puis résonne.

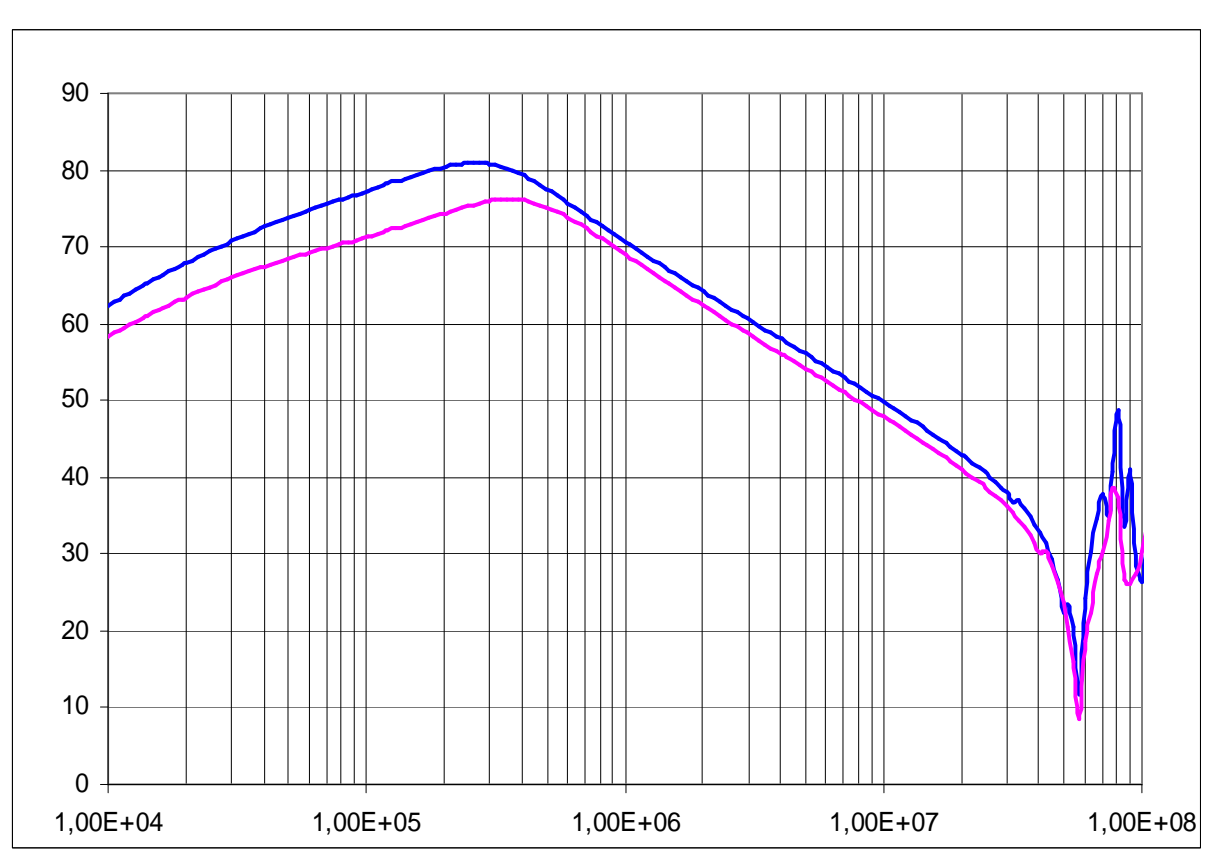

#### **V.1.3.6 Comparaison des performances des deux inductances de mode commun de sortie**

*Figure V.1.3.6-1 Comparaison des impédances de mode commun en dBΩ Rose 8.5mH Bleu 14mH abscisses en Hz*

La figure V.1.3.6-1 nous montre l'impédance de mode commun de l'inductance de 14mH comparée à celle de la précédente inductance. Entre les deux impédances le gain n'est pas significatif, en effet si jusqu'à 300kHz l'inductance de mode commun de 14mH sera plus efficace après les deux inductances seront identiques. Il faut donc s'attendre à ce que les spectres de courant de mode commun de sortie avec une ou l'autre des inductances ne diffèrent qu'en basse fréquence.

En extrapolant avec des valeurs d'inductances plus importantes encore on imagine aisément que seule dans la zone allant de 10kHz à 300kHz le gain se fera ressentir, au-delà, l'effet sera marginal. Malheureusement les normes applicables en CEM conduite sont justement les plus restrictives en termes d'émissions entre 150kHz et 30MHz.

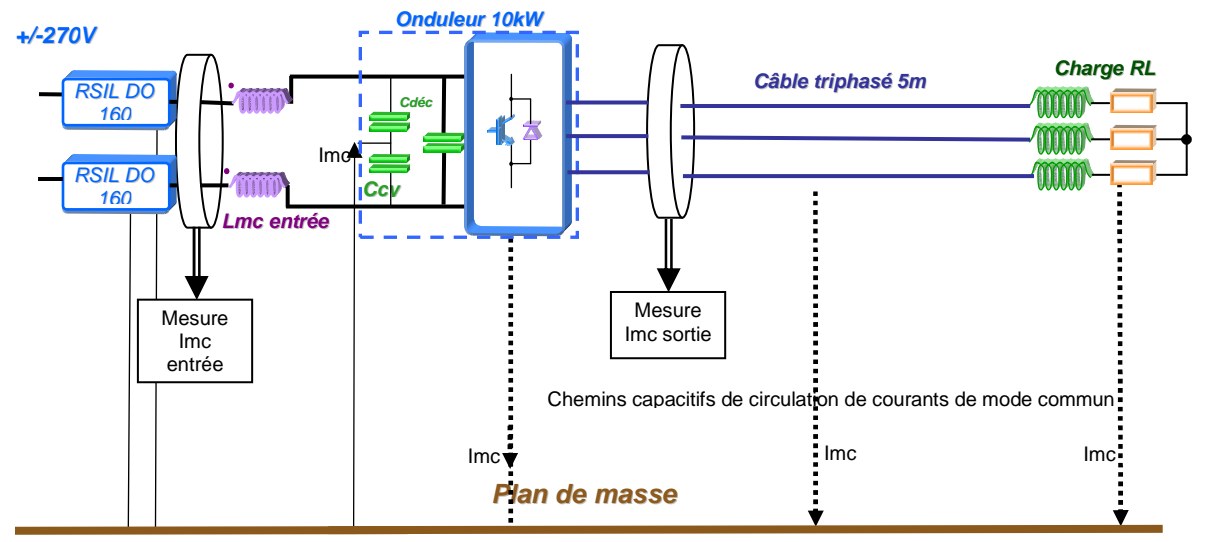

### **V.1.4 Configuration avec filtrage d'entrée**

*Figure V.1.4-1 Configuration avec un filtrage à l'entrée de l'onduleur*

Cette configuration correspond à un onduleur seul de 10kW avec une inductance de mode commun de 13mH en entrée et ces capacités de mode commun de 4x150nF au plus proche de la cellule de commutation. La fréquence de coupure de ce filtre LC est de *Hz LC*  $f = \frac{1}{\sqrt{1.00}} = 1800$ 2  $=\frac{1}{\sqrt{1-\frac{1}{1-\frac{1}{1-\$ π cette fréquence est placée à une décade en dessous de la fréquence de découpage ce qui va permettre de filtrer au mieux toutes les raies situées au-delà. Comme on

le voit sur la figure V.1.3.3-1 la tenue de cette inductance en fréquence est très grande. En raisonnant uniquement d'un point de vue du courant de mode commun nous pouvons, grâce aux modèles simples RLC des éléments, voir l'impédance de ce filtre.

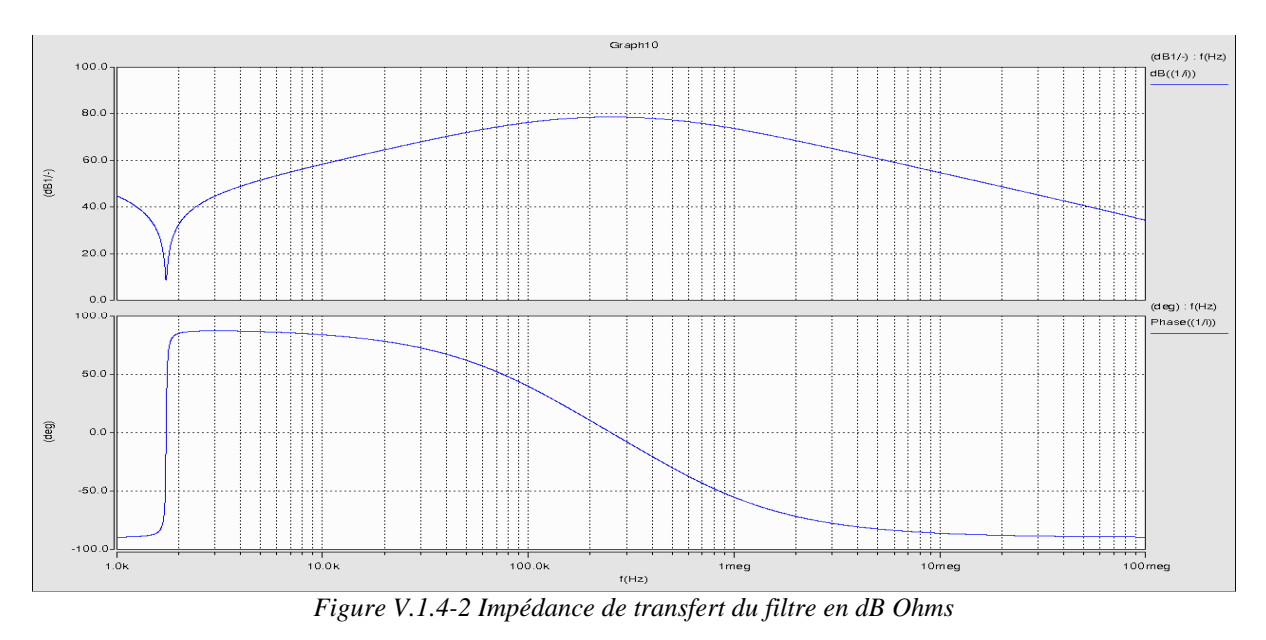

Nous pouvons remarquer que l'atténuation du filtre augmente tant que le matériau magnétique de l'inductance le permette. Malgré tout comme elle est montée jusqu'à presque 80dB Ohms celle-ci ne va redescendre en dessous de 40dB qu'à partir de 50MHz ce qui nous apporte un filtrage très efficace.

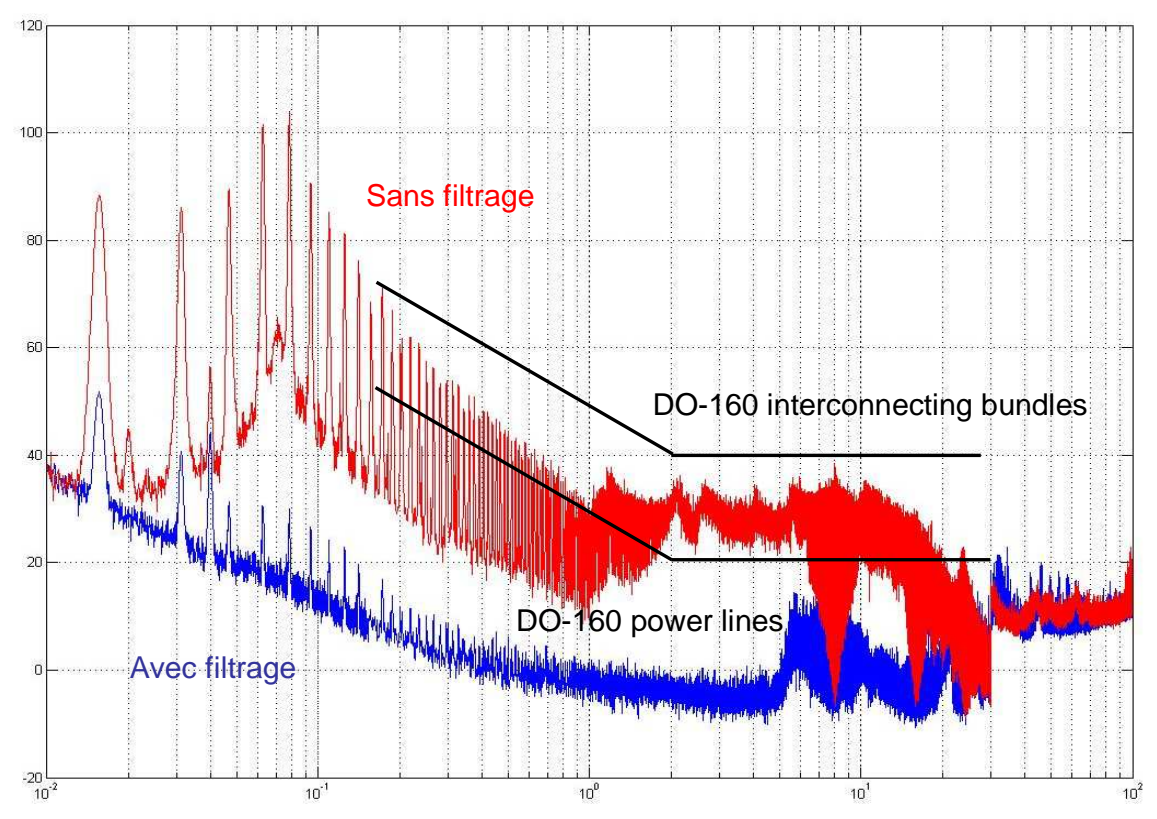

### **V.1.4.1 Emissions conduites en entrée d'onduleur à 10kW**

*Figure V.1.4.1-1 Spectre du courant de mode commun (en dbµA) de entrée abscisses en MHz*

Sur la Figure V.1.4.1-1 nous remarquons que le filtrage est effectivement très puissant dans toute la bande 15kHz—30MHz. Comme on a pu le voir avec la figure V.1.4-2 celui-ci agit de plus en plus jusqu'à la centaine de kHz où il atténue les raies de 70dB. Il permet de respecter la DO160-power lines. Au-delà de 30MHz le niveau de bruit est similaire à la configuration sans le filtre.

Nous pouvons constater que ce filtre présente un surdimensionnement évident, néanmoins ceci est prévu car l'ajout d'éléments en sortie de l'onduleur vont venir ramener du courant en entrée et donc augmenter les niveau. Cette marge est donc prise par sécurité pour toujours tenir la DO160 quoi qu'on fasse en sortie.

Enfin, en regardant la figure Annexe D.1 nous remarquons qu'il n'y a que très peu d'impact sur le Spectre du courant de mode commun de sortie avec l'ajout de cette impédance en entrée. Ceci n'est pas un résultat « évident » car comme on pourra le constater par la suite l'inverse n'est pas vrai et complique sérieusement la tache si nous voulons dimensionner des filtres d'entrée et de sortie conformes à des normes applicables des deux côtés.

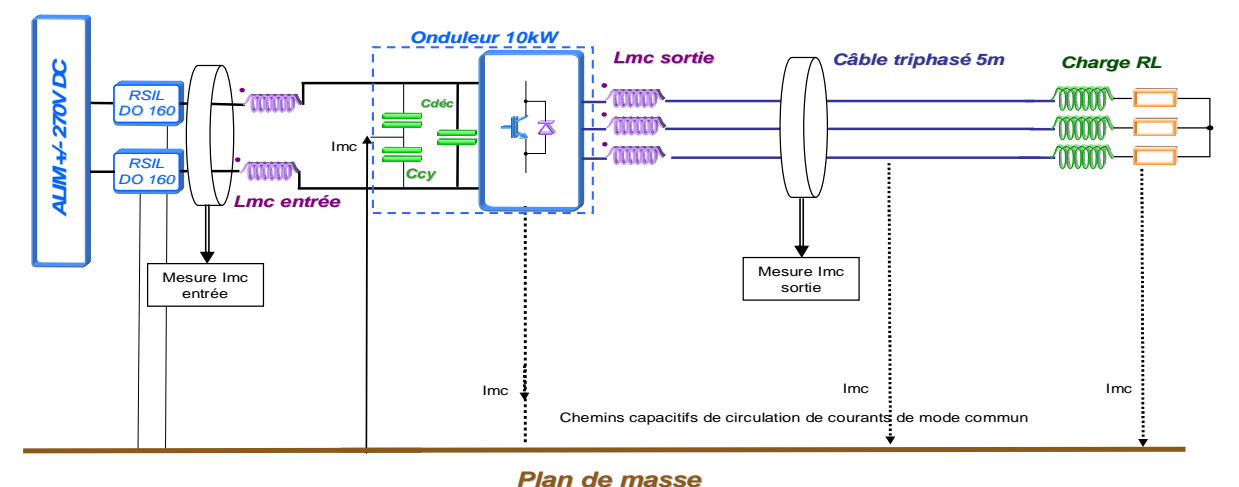

## **V.1.5 Configuration avec filtrage de sortie**

*Figure V.1.13-1 Configuration avec un filtrage à l'entrée et en sortie de l'onduleur*

Dans cette configuration on vient observer les émissions de l'onduleur à 10kW avec le filtrage en entrée et sortie avec deux inductances de mode commun différentes dimensionnées au chapitre V.1.3.4.

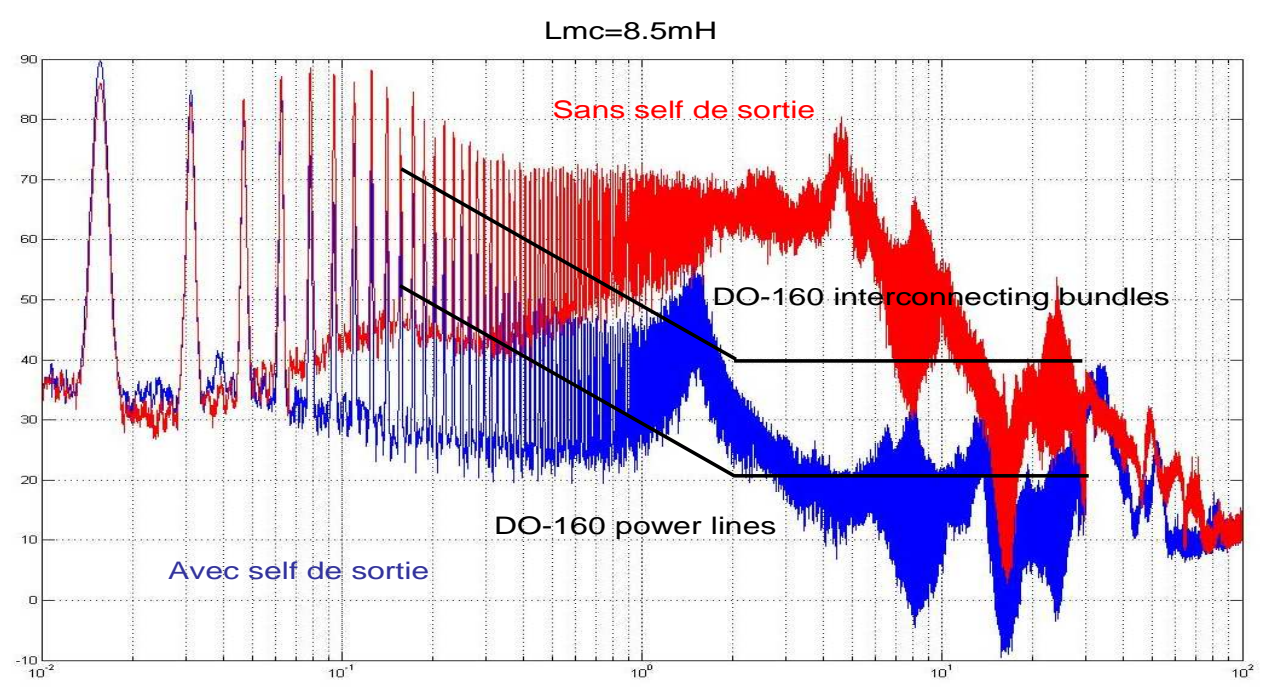

*Figure V.1.5-2 Spectre du courant de mode commun (en dbµA) en sortie de l'onduleur abscisses en MHz*

Sur la Figure V.1.5-2 nous remarquons que l'effet de l'inductance de mode commun permet une amélioration du spectre dans la bande 45kHz—30MHz au-delà de cette bande l'action de l'inductance est négligeable. Pour ce qui est de la norme aucun des deux gabarits n'est respectée. En effet, contrairement au cas précédent (filtrage de l'entrée) aucune capacité de mode commun n'est mise de façon à créer un filtre du 2<sup>nd</sup> ordre. L'atténuation est donc très faible de 20dB par décade au maximum. Enfin l'ajout de cette inductance fait apparaître une résonance à 1.5MHz.

Essais expérimentaux

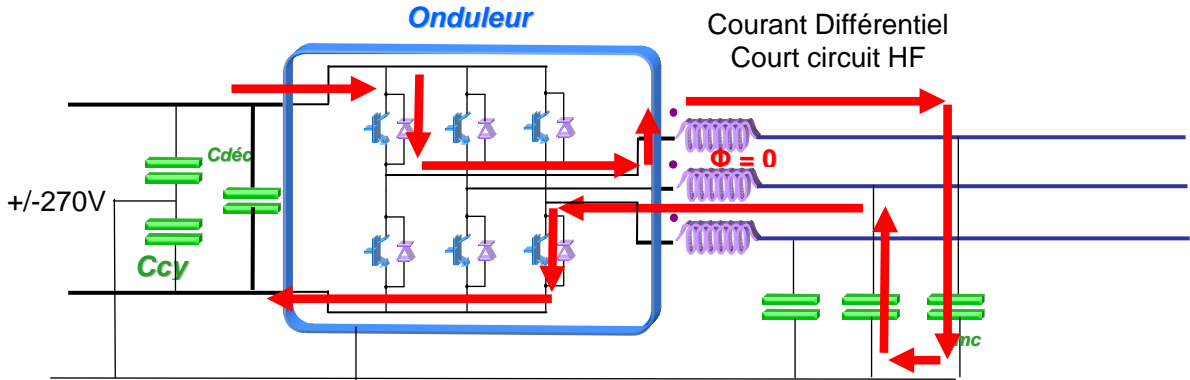

*Figure V.1.5-3 Problématique de l'ajout de capacités de mode commun sans inductances différentielles*

L'ajout de capacités en sortie d'onduleur n'est pas faisable telles qu'elles, en effet si il n'y a pas d'ajout d'inductances de mode différentiel en sortie d'onduleur et sur chaque phase cela revient à créer des courts-circuits haute fréquence entre les bras des IGBTs. Le flux au sein de l'inductance de mode commun de sortie crée par ce courant sera nul, l'inductance de fuite (très faible) seule s'opposera au chemin du courant.

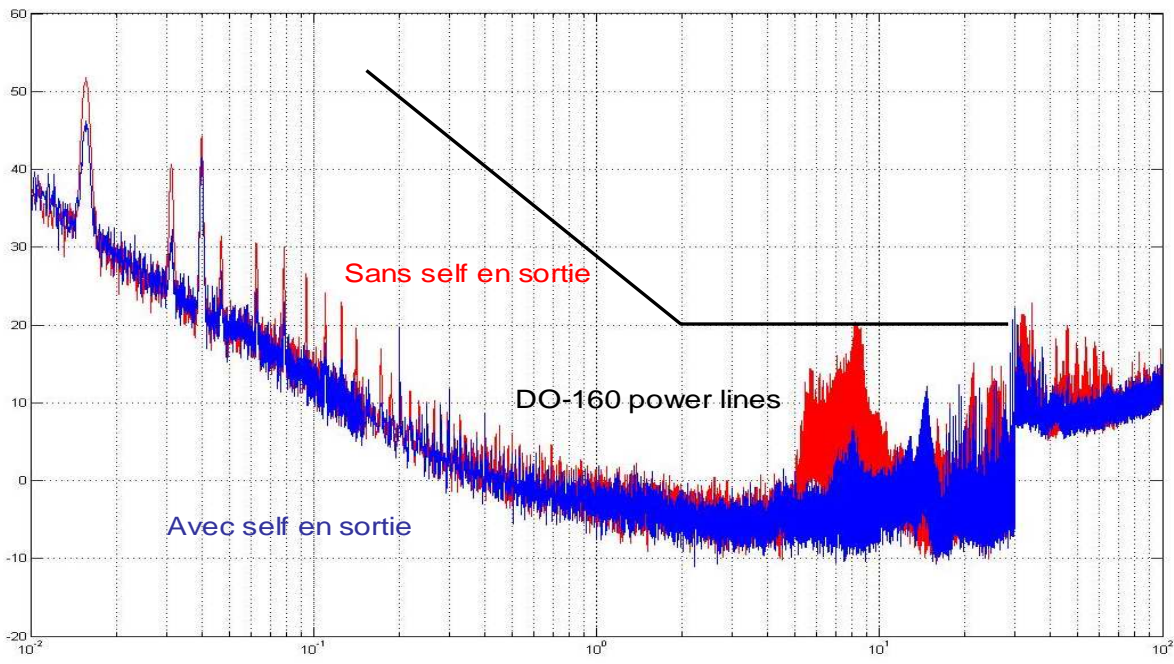

*Figure V.1.5-4 Spectre du courant de mode commun (en dbµA) en entrée de l'onduleur abscisses en MHz*

Sur cet essai nous pouvons voir qu'il existe un impact sensible sur le spectre d'entrée. Ce dernier est atténué dans la bande 5MHz—10MHz. Par la suite nous verrons qu'il existe un lien encore plus fort entre entrée et sortie. Si globalement l'allure du spectre est peu modifié (dans ce cas ci de manière avantageuse) si l'on modifie l'impédance en sortie des raies peuvent apparaître et venir dépasser les niveaux imposés. Il est donc important de revérifier le courant de mode commun à l'entrée du convertisseur une fois une impédance ajoutée sur le chemin du courant de mode commun en sortie.

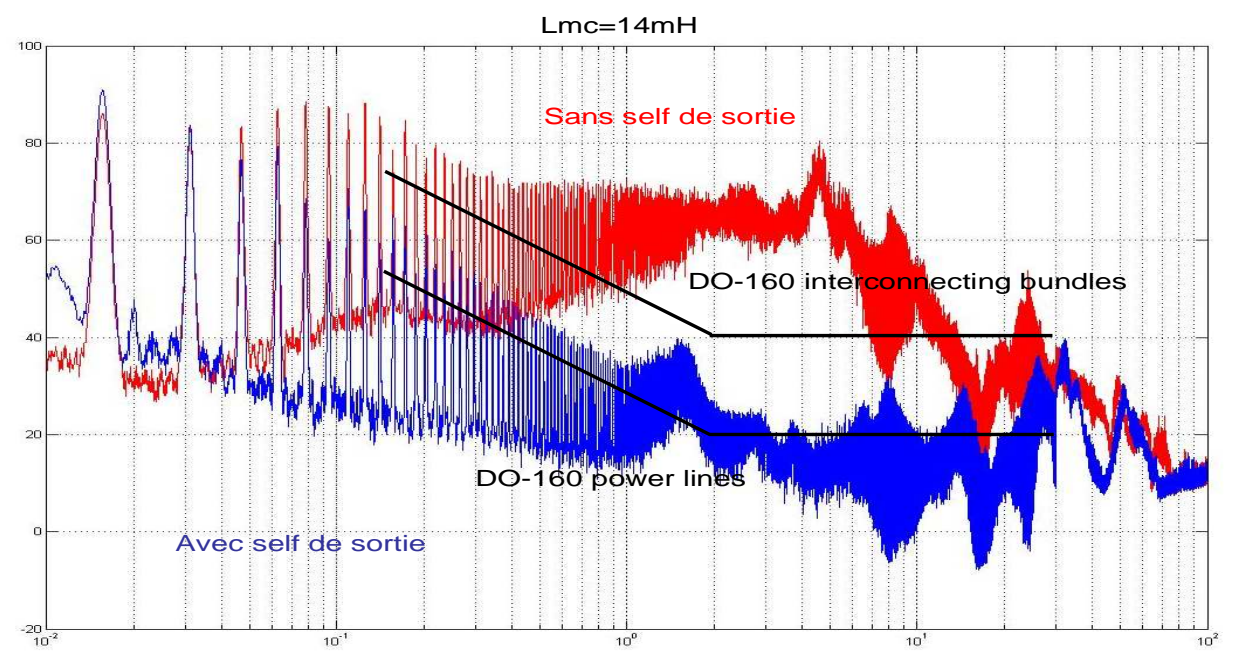

*Figure V.1.5-5 Spectre du courant de mode commun (en dbµA) en sortie de l'onduleur abscisses en MHz*

Sur la figure V.1.5-5 Nous pouvons observer que la self de 14mH permet un filtrage plus fort que la self de 8.5mH jusqu'à quelques MHz. En effet nous remarquons que la DO160 Interconnecting bundles est maintenant respectée, la résonance qui l'en empêchait s'est atténuée. Il est intéressant de constater que même avec une valeur aussi forte d'inductance la norme power lines reste entre 5 à 10dB en dessous. Ceci montre bien la difficulté avec une inductance de mode commun seule qu'nous pouvons avoir pour passer cette norme.

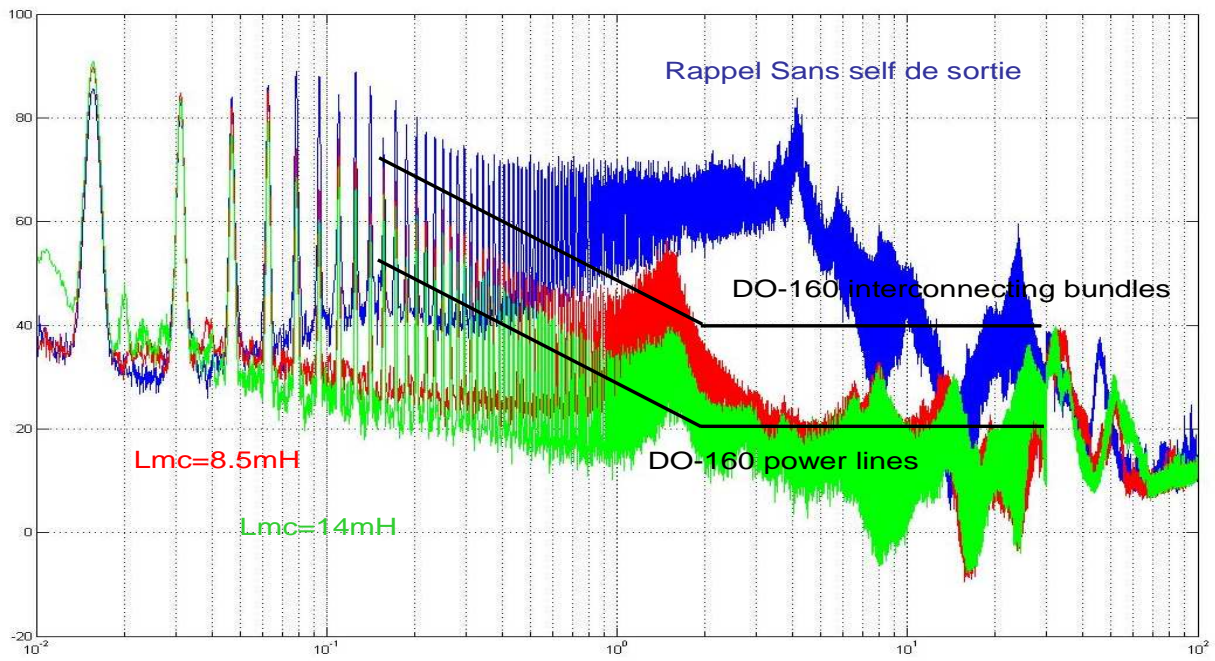

*Figure V.1.5-6 Comparaison de l'action des deux inductances de mode commun abscisses en MHz*

Comme on pouvait le remarquer par la comparaison de leur impédance de mode commun Figure V.1.3.7-2 l'inductance de 14mH oppose au courant un chemin de plus forte impédance uniquement dans la partie basse fréquence du spectre, à partir de 8MHz les deux inductances se comportent de manière identique.

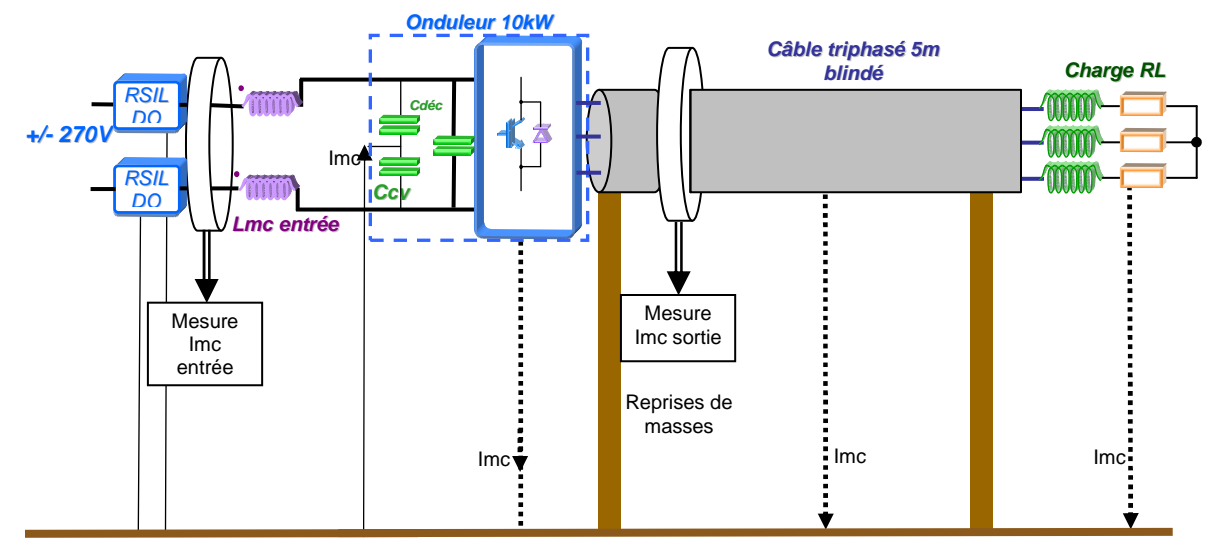

## **V.1.6 Configuration avec blindage en sortie**

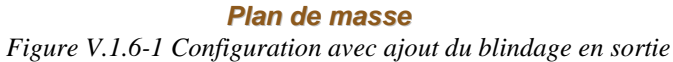

Dans cette configuration on rajoute une gaine de surblindage utilisée sur avion. Celle-ci pèse 100 grammes/mètres, le blindage est posé sur le plan de masse et relié avec du scotch conducteur à celui-ci sur ces deux extrémités et au centre.

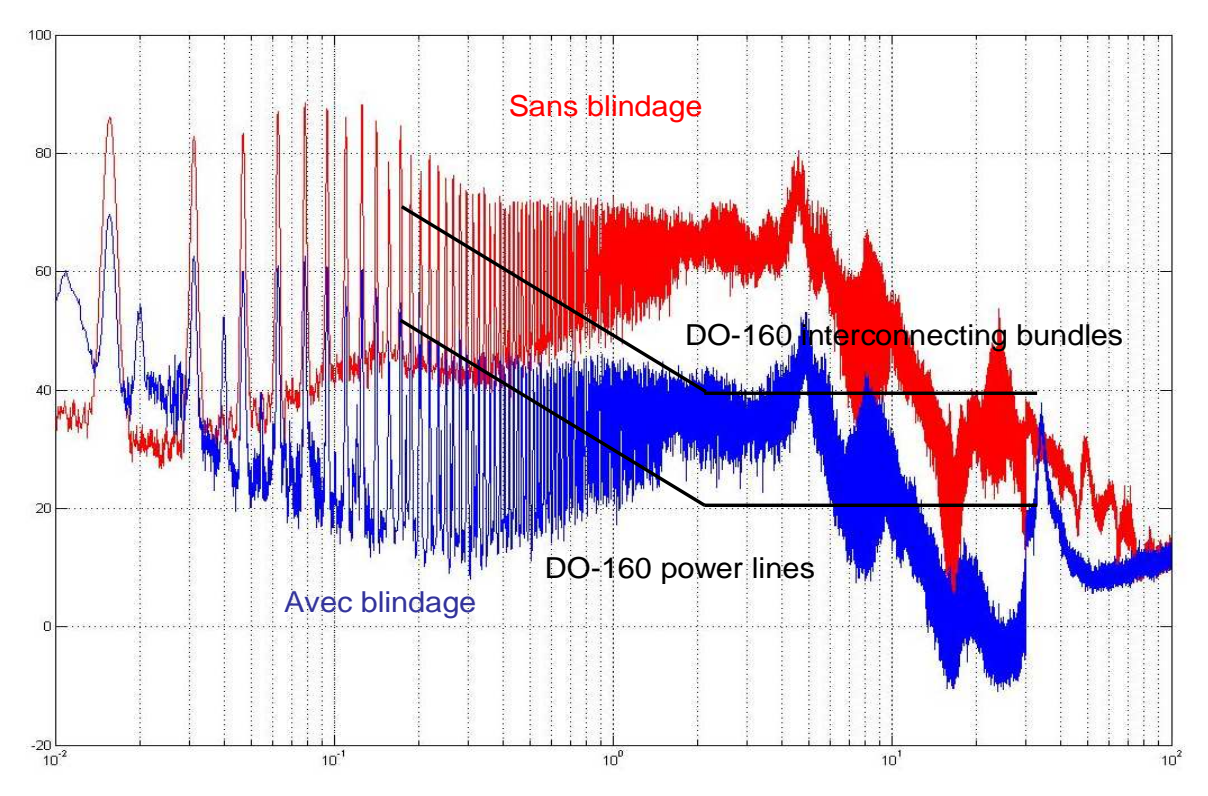

*Figure V.1.6-2 Spectre du courant de mode commun (en dbµA) en sortie d'onduleur abscisses en MHz*

La figure V.1.6-2 nous montre le résultat avec et sans blindage sur les câbles de sortie, nous remarquons une atténuation notable de 20 à 30dB du niveau global d'émission. Ceci permet de se rapprocher du gabarit Interconnecting Bundles mais aucunement du gabarit power lines.
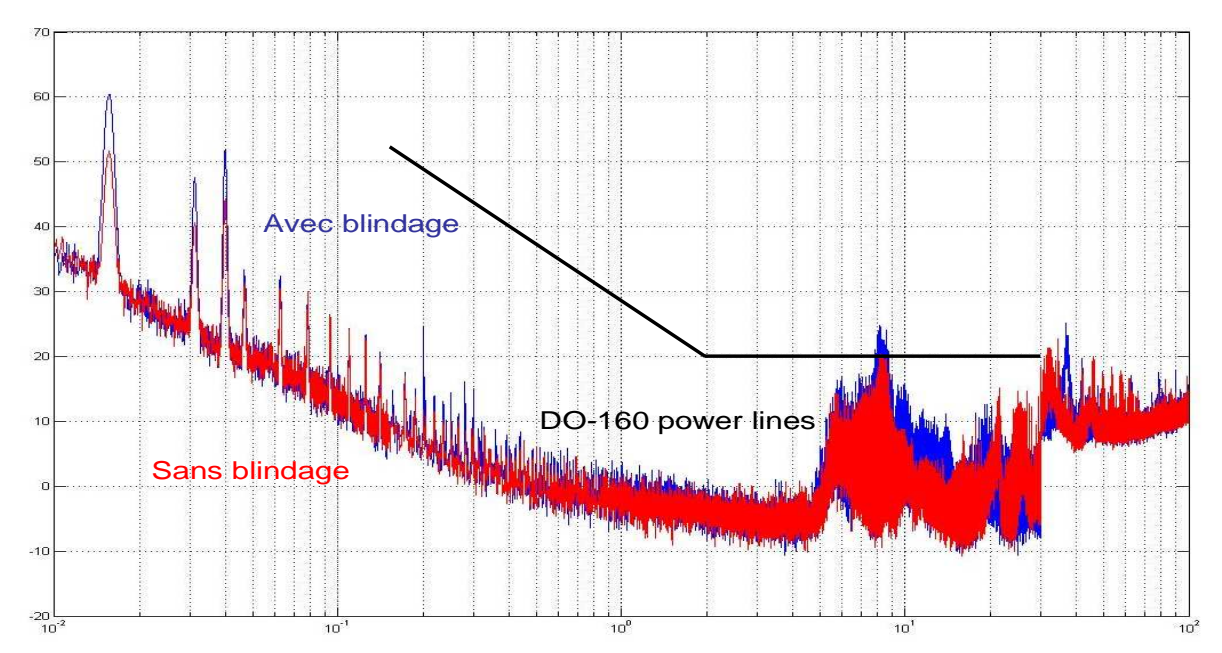

*Figure V.1.6-3 Spectre du courant de mode commun (en dbµA) en entrée de l'onduleur abscisses en MHz*

Sur la figure V.1.6-3 Nous remarquons que l'ajout d'un blindage ne modifie pas l'allure générale du Spectre du courant de mode commun d'entrée mais, rajoute 10dB sur les trois premières raies.

# **V.1.7 Configuration avec blindage en sortie et inductance de mode commun**

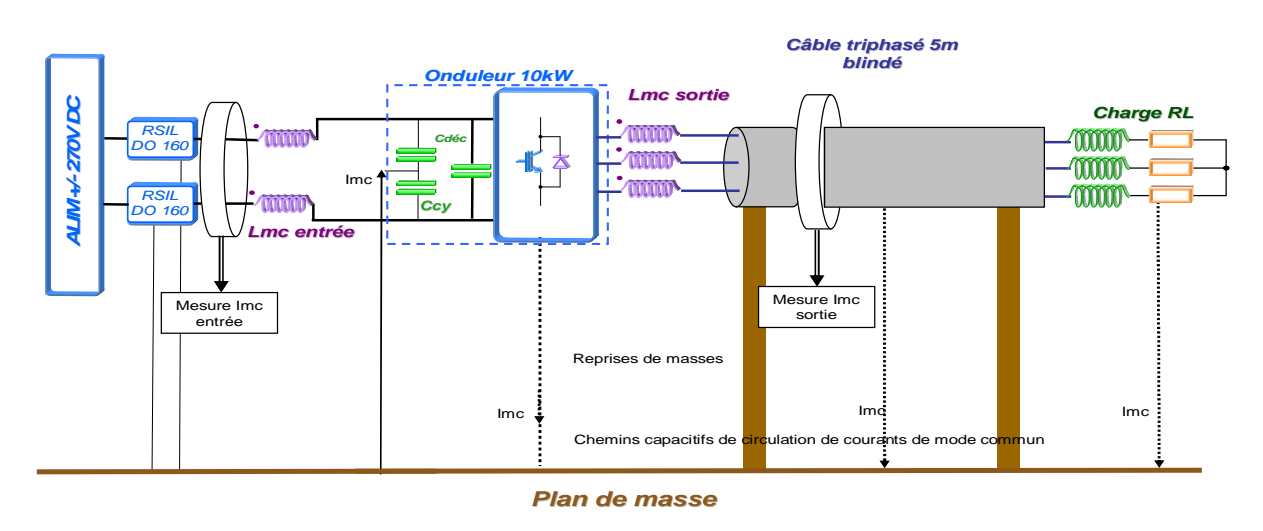

*Figure V.1.7-1 Configuration avec ajout du blindage en sortie et inductance de mode commun*

Sur la configuration présentée à la figure V.7-1 on ajoute une inductance de mode commun pour voir si la combinaison des deux éléments permet un effet filtrant interessant.

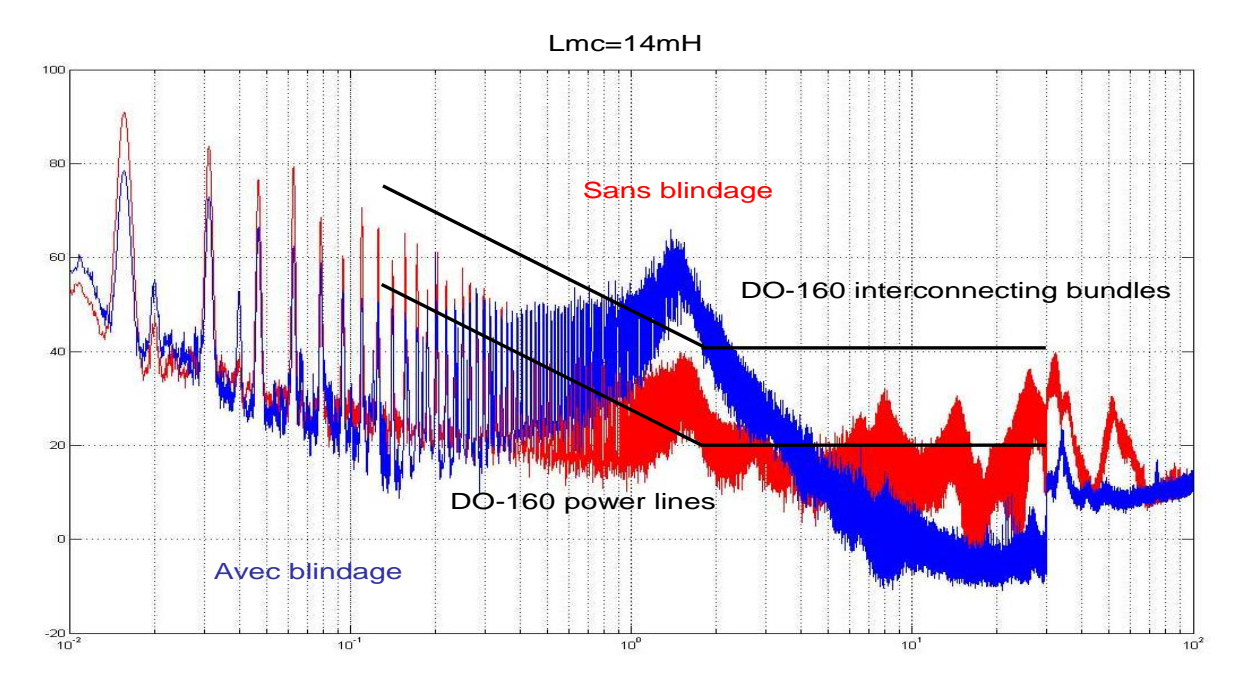

*Figure V.1.17-2 Spectre du courant de mode commun (en dbµA) en sortie abscisses en MHz*

Par rapport à la configuration avec self de mode commun seule (courbe rouge) nous pouvons constater que grâce au blindage le spectre est très atténué et passe même le gabarit power lines dans la bande de fréquence allant de 4MHz à 100MHz. Par contre la résonance déjà existante à 1.5MHz se retrouve très fortement amplifiée. A cause de celle-ci le gabarit Interconnecting bundles est même dépassé. L'action des deux éléments est donc moins bonne que d'un seul élément.

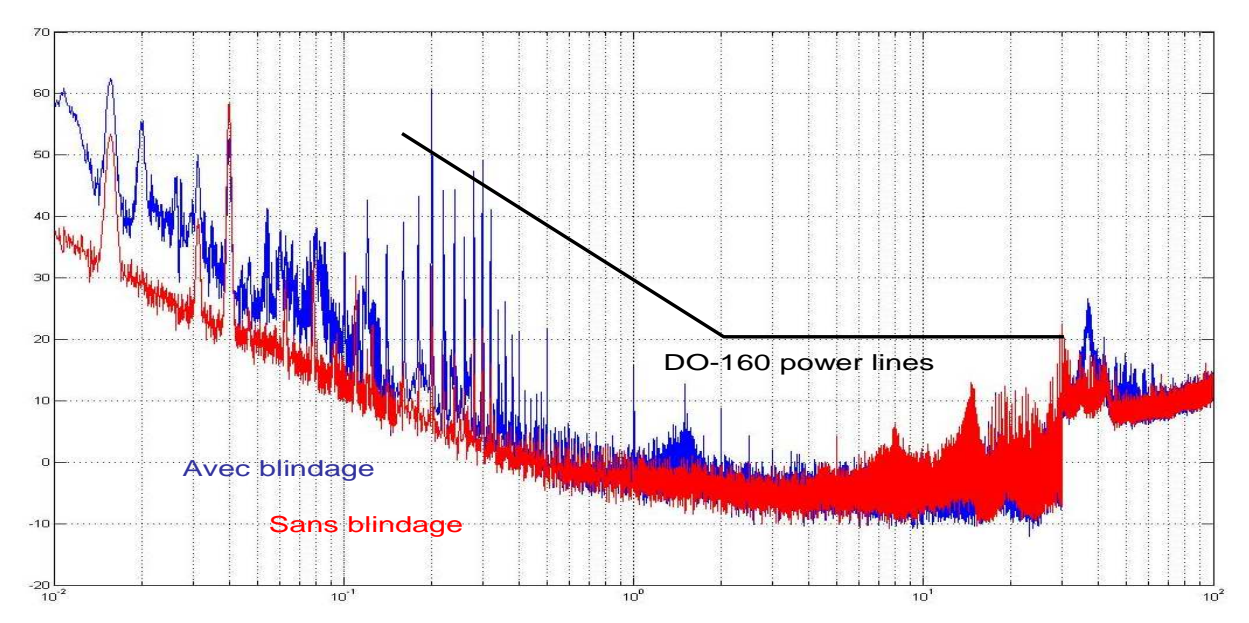

*Figure V.1.7-3 Spectre du courant de mode commun (en dbµA) en entrée abscisses en MHz*

Le rajout du blindage sur la configuration à inductance de mode commun seule en sortie (courbe rouge) augmente significativement les niveaux d'émissions en basse fréquence jusqu'à 4 MHz, le niveau est le même ensuite. Cette mesure nous montre l'impact que peut avoir l'ajout d'éléments en sortie sur le spectre en entrée. Il est donc nécessaire de prévoir une marge sur le filtrage d'entrée pour assurer que la norme sera tenue.

# **V.2 Essais expérimentaux avec deux modules en parallèle**

### **V.2.1 Configuration sans filtres d'entrée ni de sortie**

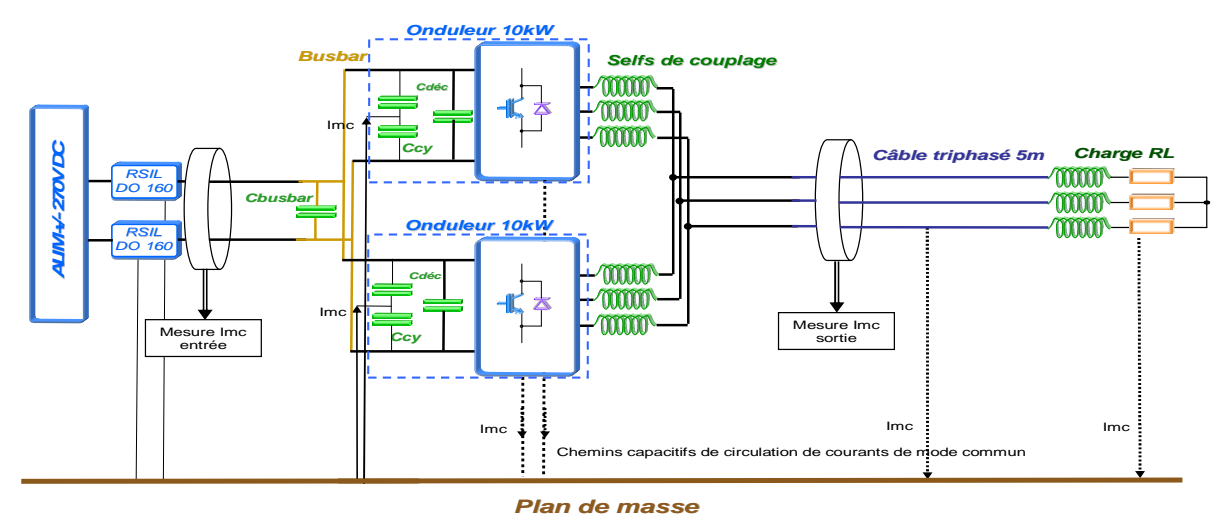

*Figure V.2.1-1 Configuration de base deux modules en parallèle de 10kW sans filtre d'entrée ni en sortie* 

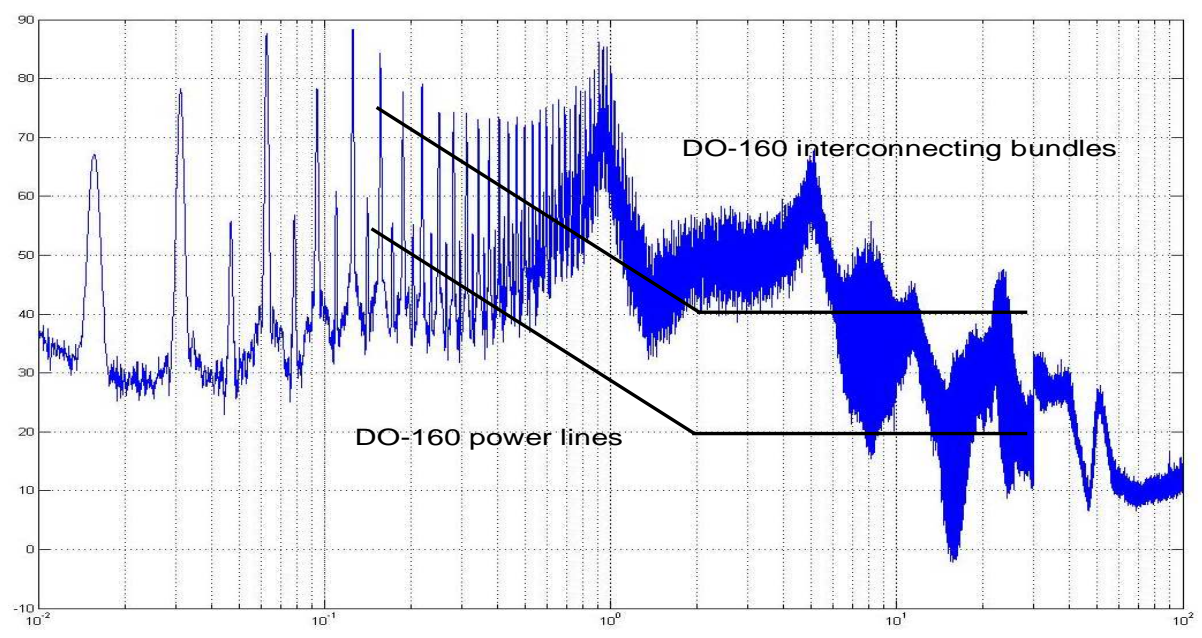

*Figure V.2.1-2 Spectre du courant de mode commun (en dbµA) en sortie de l'onduleur abscisses en MHz* 

Par rapport à la figure V.1.1-1 illustrant l'impédance de mode commun de la charge+câble on voit apparaître les mêmes résonances que pour un module seul. Nous remarquons l'effet de l'entrelacement des commandes des bras qui permet l'effacement d'une raie sur deux à partir de la raie de découpage à 15.6kHz. Cette dernière, bien qu'en théorie nulle, est juste atténuée par rapport aux autres et l'équilibrage des courants qui est certes très bon n'est pas parfait. Enfin nous remarquons l'apparition d'une résonance proche de 1MHz celle-ci est due aux inductances de couplage qui résonnent à cette fréquence. Comme nous pouvons le voir sur la figure IV.3.4.3-2 la courbe d'impédance de ces inductances fait apparaître une résonance très importante. De manière générale le spectre comme pour un module seul ne permet pas de passer le gabarit requis.

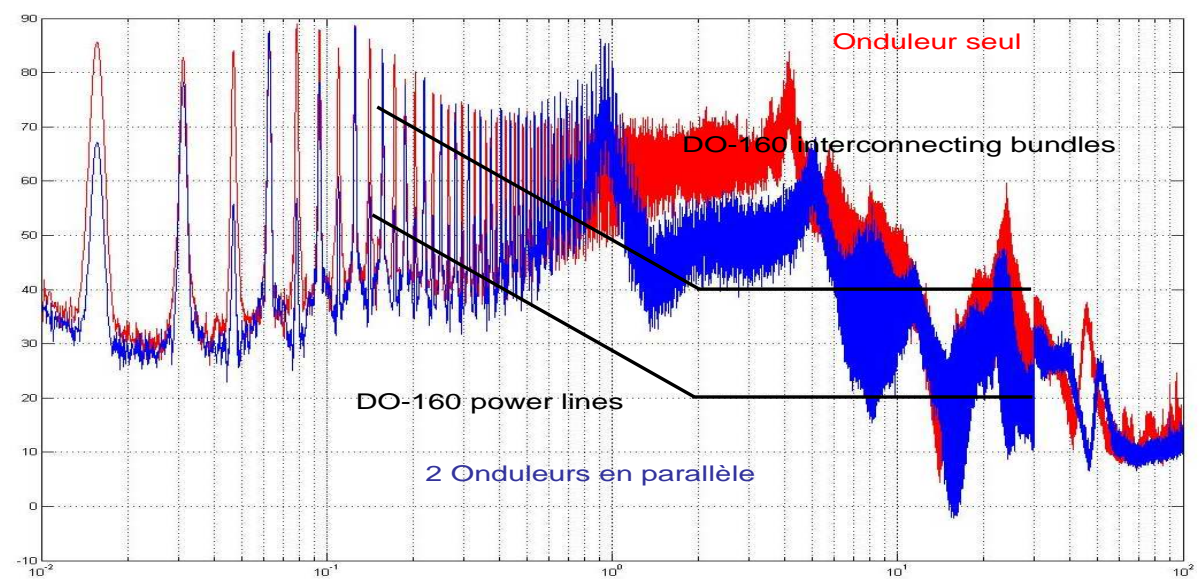

*Figure V.2.1-3 Spectre du courant de mode commun (en dbµA) en sortie de l'onduleur abscisses en MHz* 

Grâce à l'entrelacement des bras, une raie sur deux jusqu'à 500kHz est très atténuée. De plus, à 1MHz la résonance des selfs de couplage vient dépasser de 15 dB localement le spectre du module seul, puis sur la bande 1MHz—30MHz l'atténuation est de 10 à 20 dB. Cette atténuation est due à l'impédance qu'opposent les inductances de couplage au passage du courant de mode commun. Les inductances de couplage participent au filtrage de mode commun en plus de leur utilité dans la parallélisation des onduleurs. Nous verrons par la suite qu'il est possible d'exploiter beaucoup plus ce filtrage « naturel » avec l'ajout de capacité de mode commun juste après celle-ci.

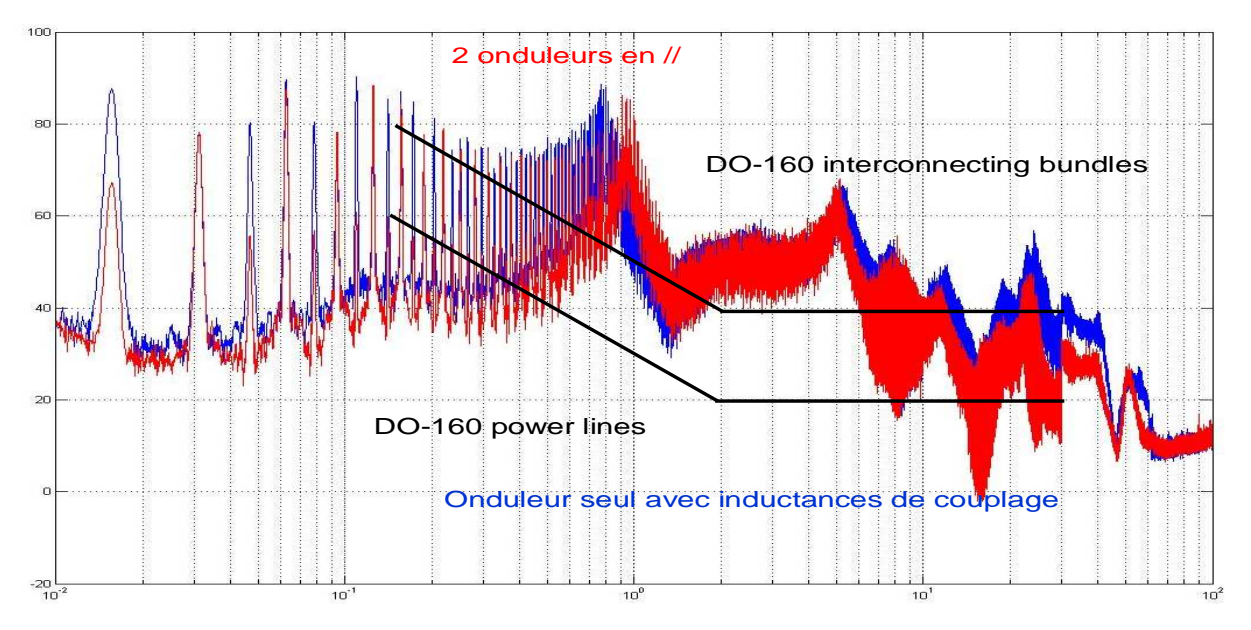

*Figure V.2.1-4 Spectre du courant de mode commun (en dbµA) en sortie de l'onduleur abscisses en MHz* 

La figure V.2.1-4 nous montre une comparaison entre un module seul avec en série des inductances de couplage (qui dans ce cas précis ne jouent qu'un rôle de filtre) et le Spectre du courant de mode commun précédent. Nous remarquons que l'atténuation du spectre entre 1 et 5MHz est bien due à l'inductance elle-même, les deux spectres étant similaire. Par la suite entre 5 et 40 MHz le type de commutation de l'onduleur en parallèle plus doux (blocage de la

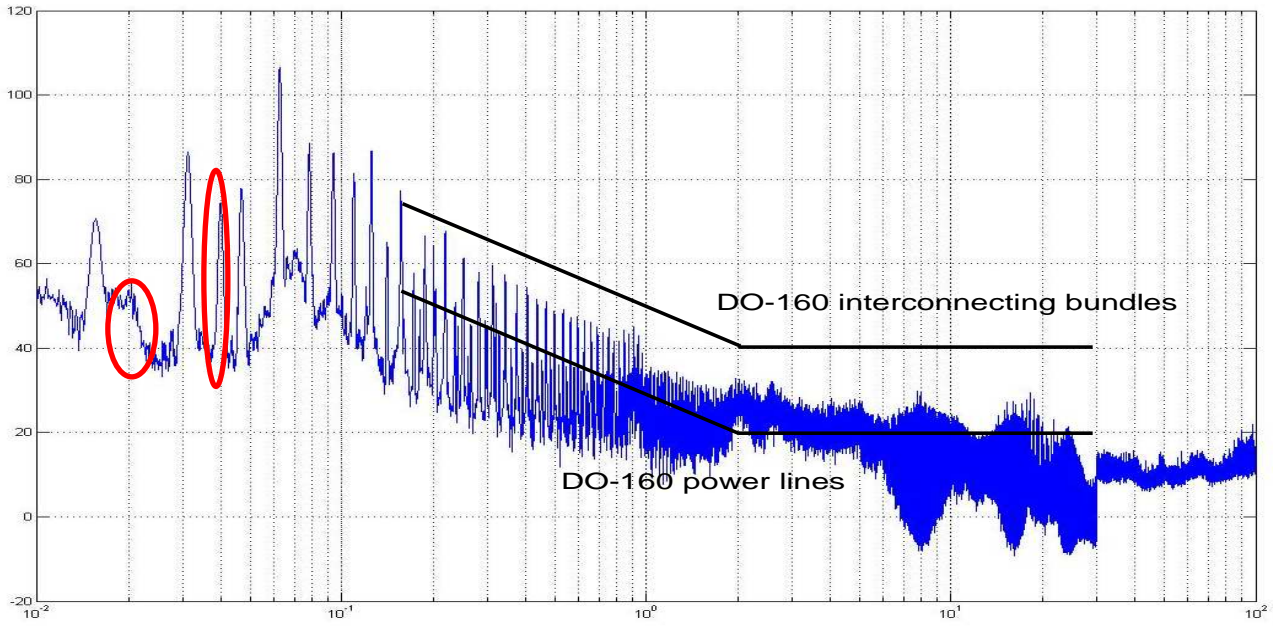

diode à zéro de courant) permet un gain supplémentaire (jusqu'à 10dB entre 18MHz et 40MHz).

*Figure V.2.1-5 Spectre du courant de mode commun (en dbµA) en sortie de l'onduleur abscisses en MHz* 

Les émissions de courant de mode commun en entrée permettent comme pour l'essai avec un module seul de tenir le gabarit Interconnecting Bundles, malgré tout nous remarquons en entrée aussi l'effet de l'entrelacement de la commande par l'atténuation d'une raie sur deux multiples de la fréquence de découpage. Nous remarquons les raies (en rouge) amenées par l'alimentation utilisée.

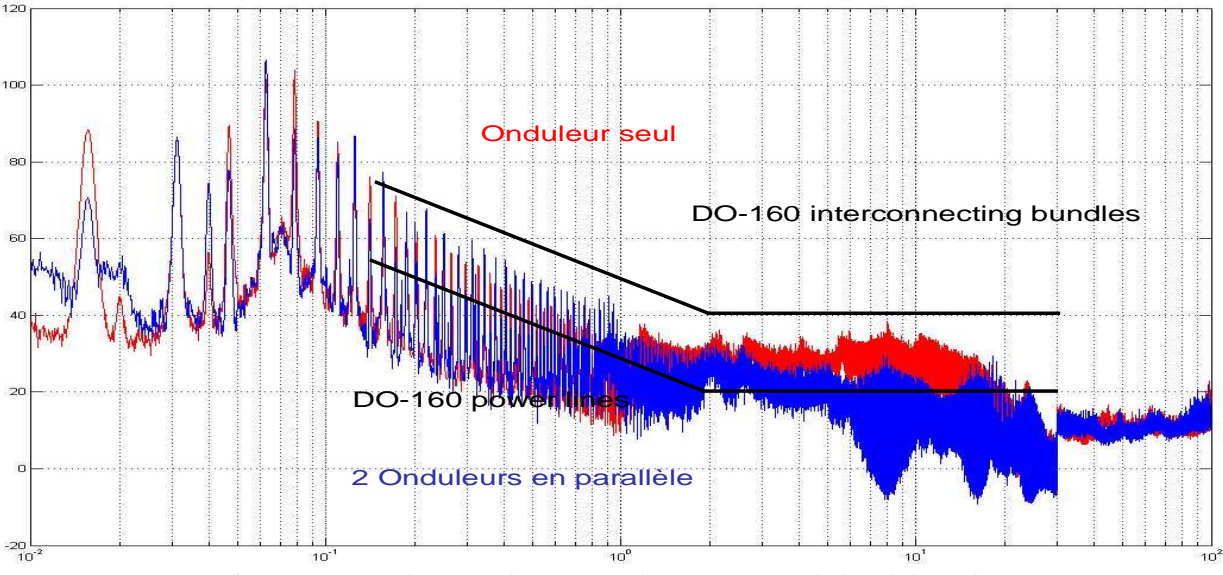

*Figure V.2.1-6 Comparaison des perturbations conduites en entrée de l'onduleur abscisses en MHz* 

Ce comparatif montre le gain obtenu par rapport à un module seul aussi en entrée de convertisseur. Outre l'effet de la commande entrelacée en basse fréquence nous pouvons voir que le spectre est atténué dans la même zone que pour la sortie de l'onduleur entre 1MHz et 20MHz. Nous remarquons que la raie à 40kHz amenée par l'alimentation est amplifiée de 20dB.

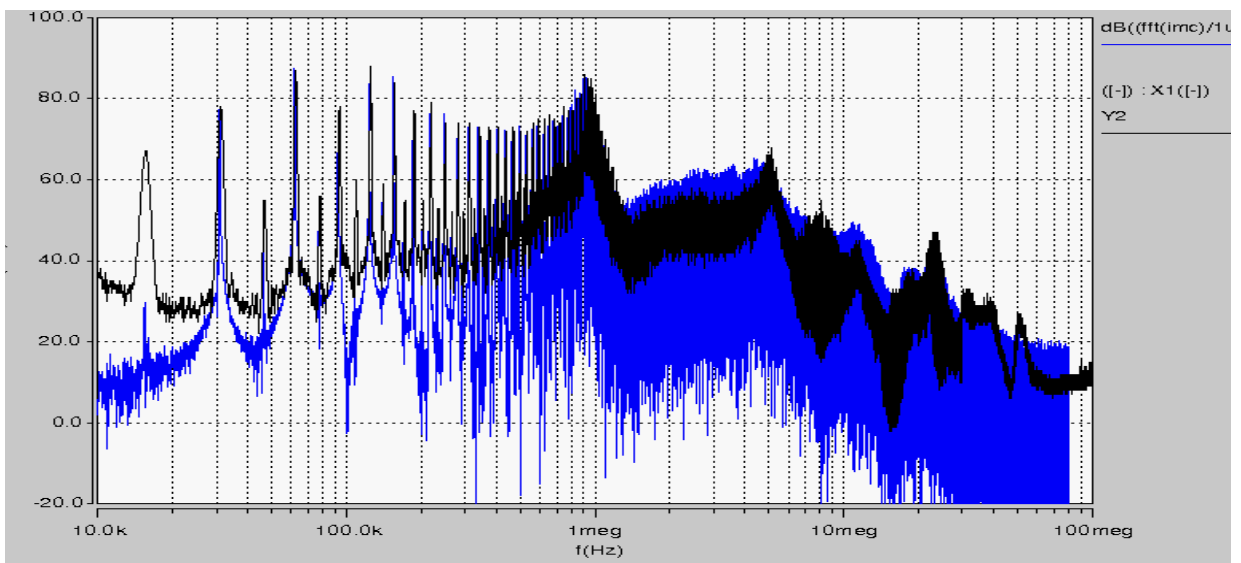

# **V.2.2 Comparaison simulation/mesure du Spectre du courant de mode commun en entrée et sortie**

*Figure V.2.2-1 Spectre du courant de mode commun (en dbµA) de sortie Simulation en bleu Mesure en noir*

Les deux spectres sont presque identiques, les différences majeures se situent en basse fréquence où une raie sur deux multiples de la fréquence de découpage sont idéalement très faible en simulation, en effet ces raies sont d'autant plus faibles que l'équilibrage des courants est bon, or en simulation l'effet thermique influant sur ce phénomène n'est pas pris en compte.

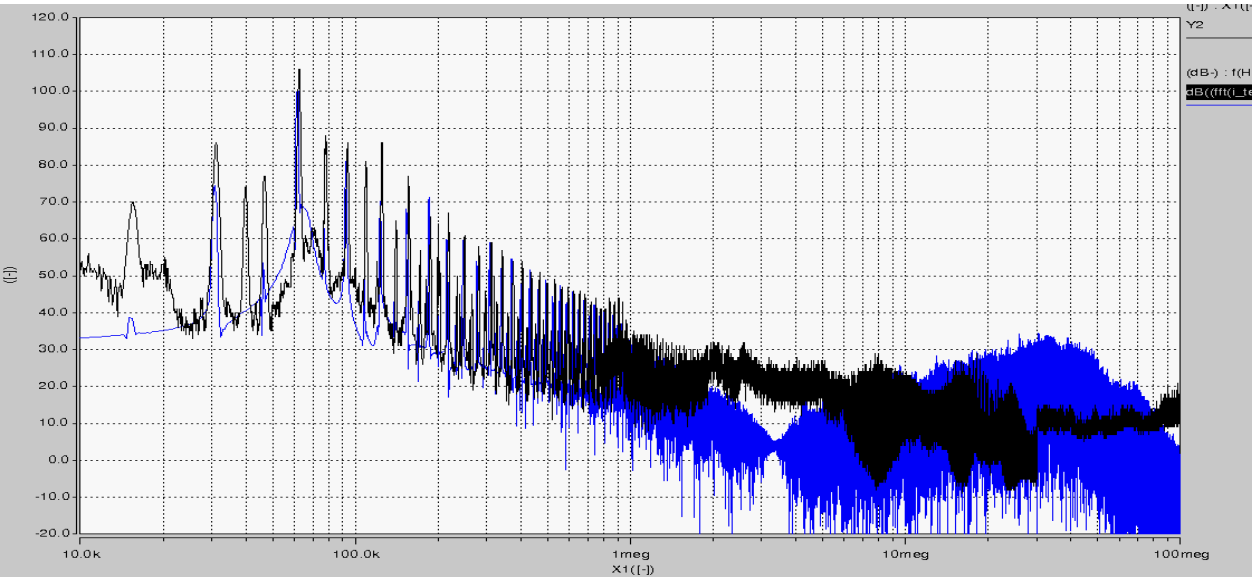

*Figure V.2.2-2 Spectre du courant de mode commun (en dbµA) d'entrée Simulation en bleu Mesure en noir*

Pour la perturbation en entrée du convertisseur nous pouvons remarquer par rapport à la comparaison simulation/mesure d'un seul module figure V.1.2-2 que la simulation est très pertinente jusqu'à 1MHz environ, au-delà les simulations ne sont plus aussi fines. Il faut tout de fois voir que des niveaux de 30dBµA correspondent à 31µA ce qui fait que les simulations nécessitent des modèles ayant une immense précision.

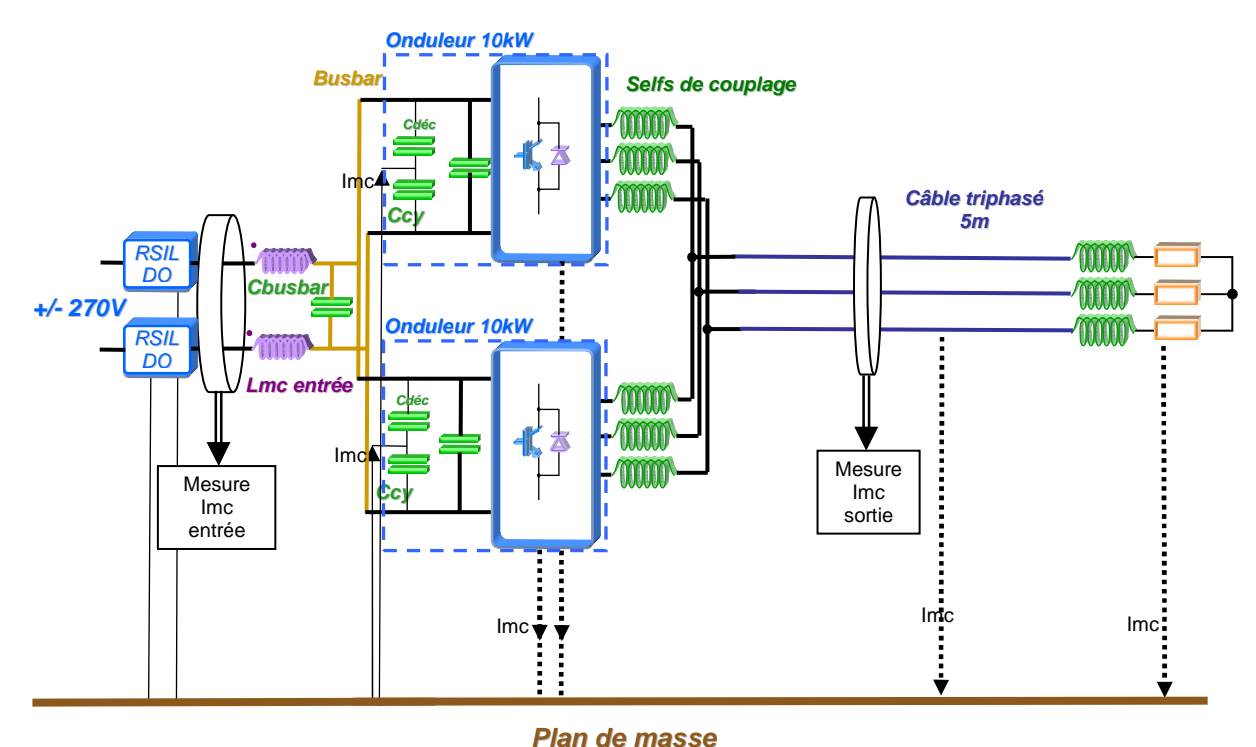

# **V.2.3 Configuration avec filtrage d'entrée**

*Figure V.2.3-1 Configuration de base deux modules en parallèle de 10kW avec un filtre en entrée* 

L'inductance de mode commun de 8.5mH utilisée dans l'essai avec un seul module est réutilisée ici.

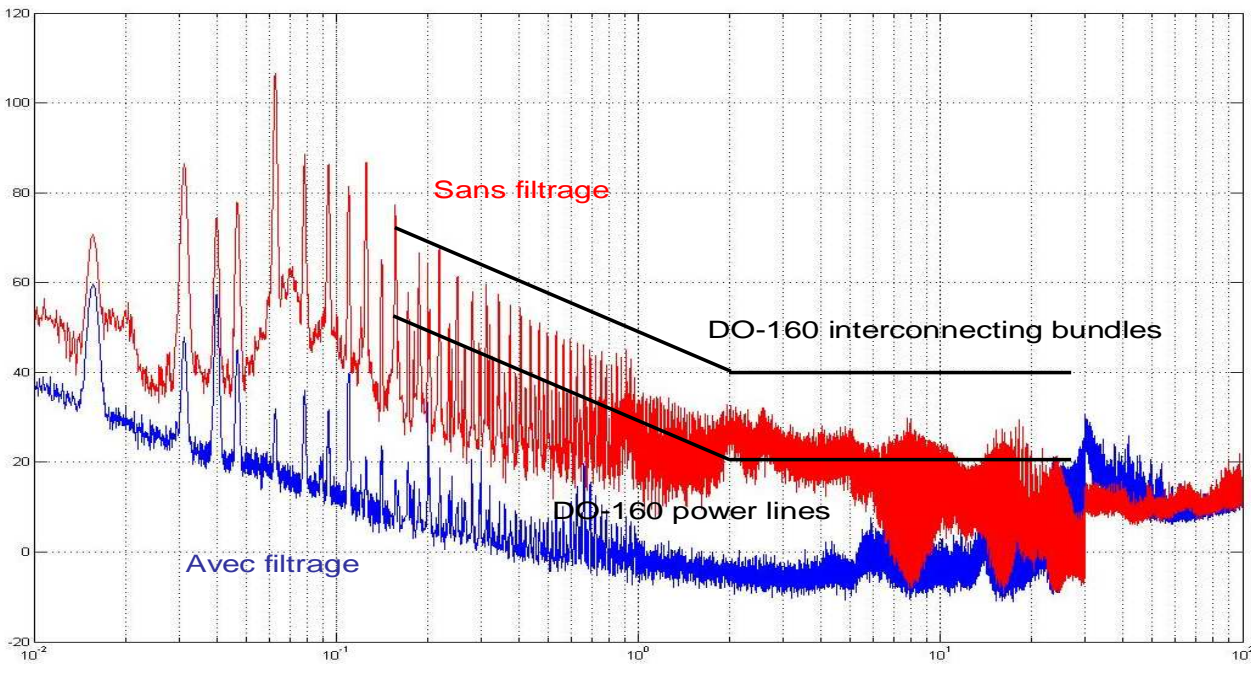

*Figure V.2.3-2 Spectre du courant de mode commun (en dbµA) en entrée du convertisseur abscisses en MHz* 

Les émissions de courant de mode commun en entrée permettent comme pour l'essai avec un module seul de tenir le gabarit power lines, nous remarquons ici aussi une nette marge sur le gabarit.

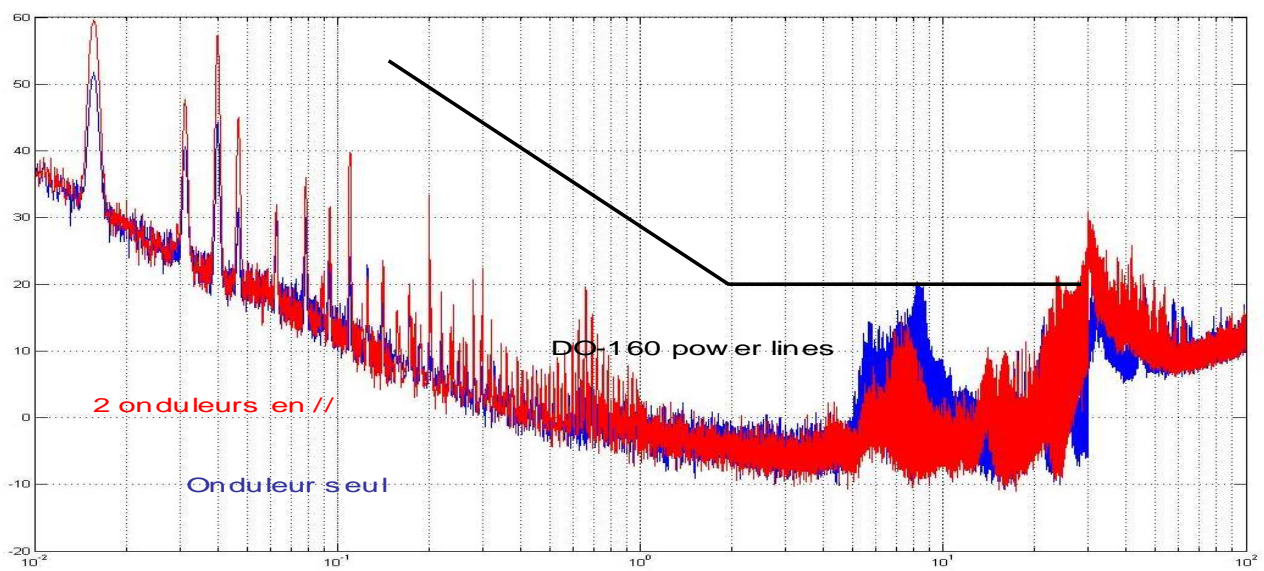

*Figure V.2.3-3 Comparaison avec un seul ou deux modules en parallèle du spectre en entrée abscisses en MHz* 

Nous remarquons sur la Figure V.2.3-3 que les spectres des deux types d'onduleurs ont la même allure, néanmoins les deux modules en parallèle polluent légèrement plus en basse fréquence jusqu'à 1MHz puis sur la bande 5MHz-12MHz cet effet diminue. Enfin sur la figure Annexe Figure D.2 nous remarquons comme pour l'essai avec un seul module que l'ajout d'un filtre en entrée ne modifie que très peu le spectre de sortie.

# **V.2.4 Configuration avec filtrage de sortie**

Un type de filtrage identique à celui des essais à un seul module est mis en place soit deux valeurs d'inductances de mode commun une de 8.5mH et une de 14mH.

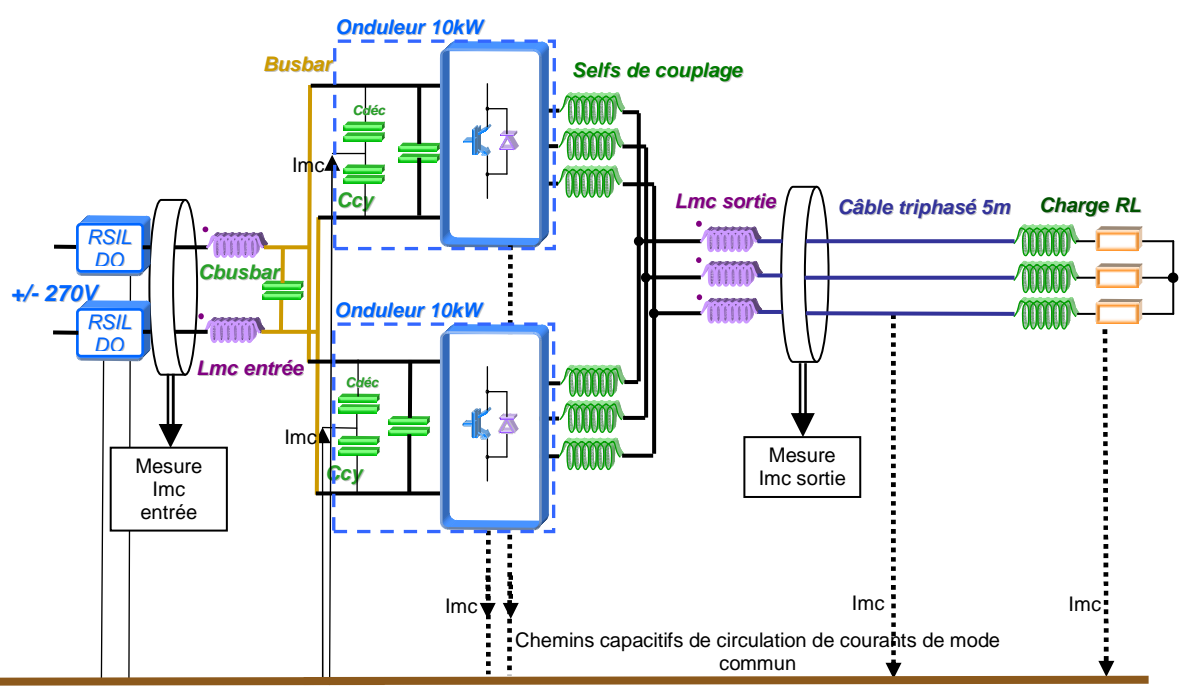

**Plan de masse**

*Figure V.2.4-1 Configuration de base deux modules en parallèle de 10kW avec un filtre en entrée et en sortie* 

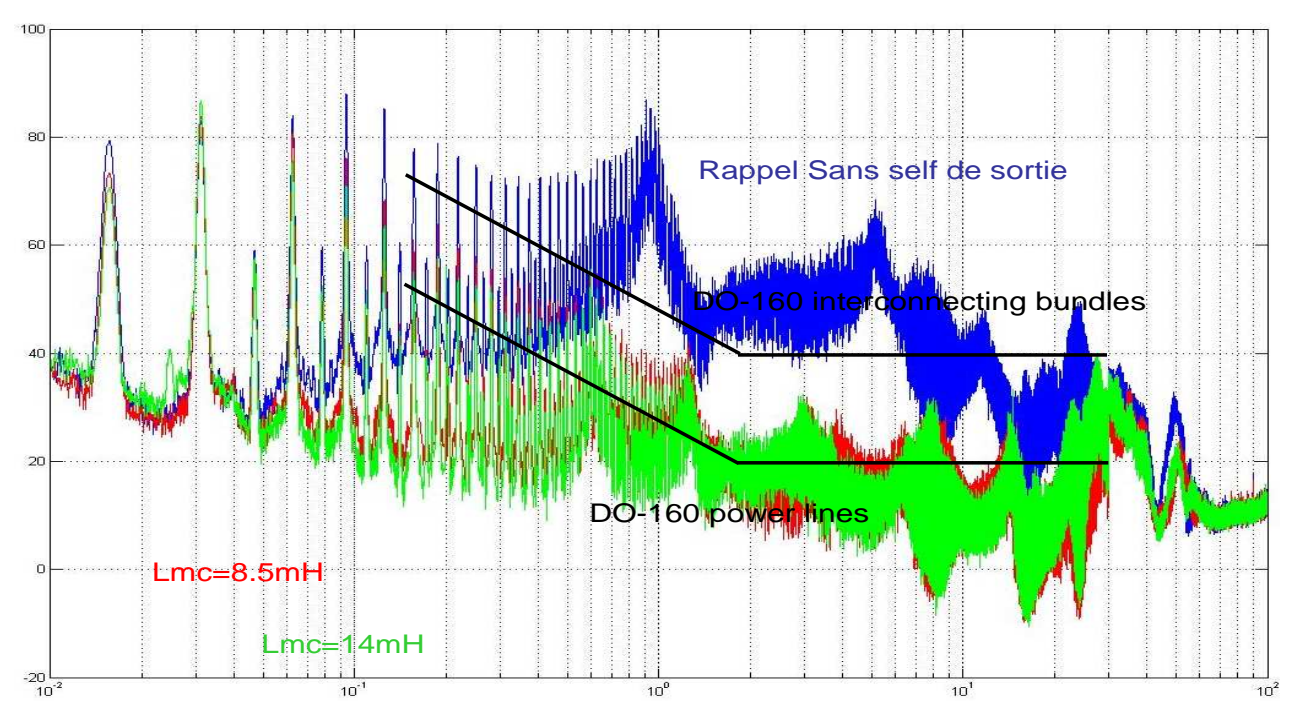

*Figure V.2.4-2 Spectre du courant de mode commun (en dbµA) en sortie de l'onduleur abscisses en MHz*  Sur cette figure V.2.4-2, nous pouvons remarquer que les filtres se comportent comme sur la topologie à un seul module, ces inductances permettent de bien filtrer mais pas assez pour tenir la DO160 power lines. Nous remarquons ici aussi que l'action de l'inductance de 14mH par rapport à celle de 8.5mH s'arrête à 1MHz. Nous pouvons estimer que l'augmentation d'une telle valeur, n'améliorera donc pas forcément le spectre au-delà de cette fréquence. Ce qui conduit à la conclusion que cette solution de filtrage est peu adaptée pour tenir le gabarit power lines.

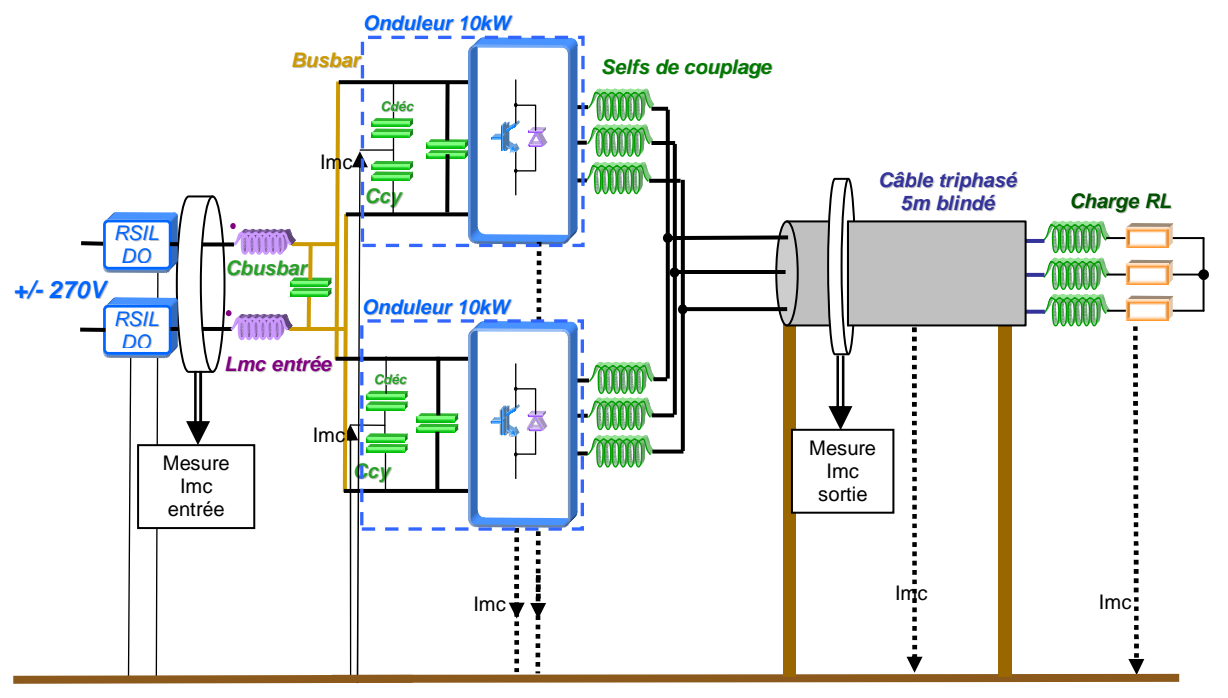

# **V.2.5 Configuration avec blindage en sortie d'onduleur**

**Plan de masse**

*Figure V.2.5-1 Configuration avec deux modules en parallèle de 10kW avec un filtre en entrée + blindage en sortie* 

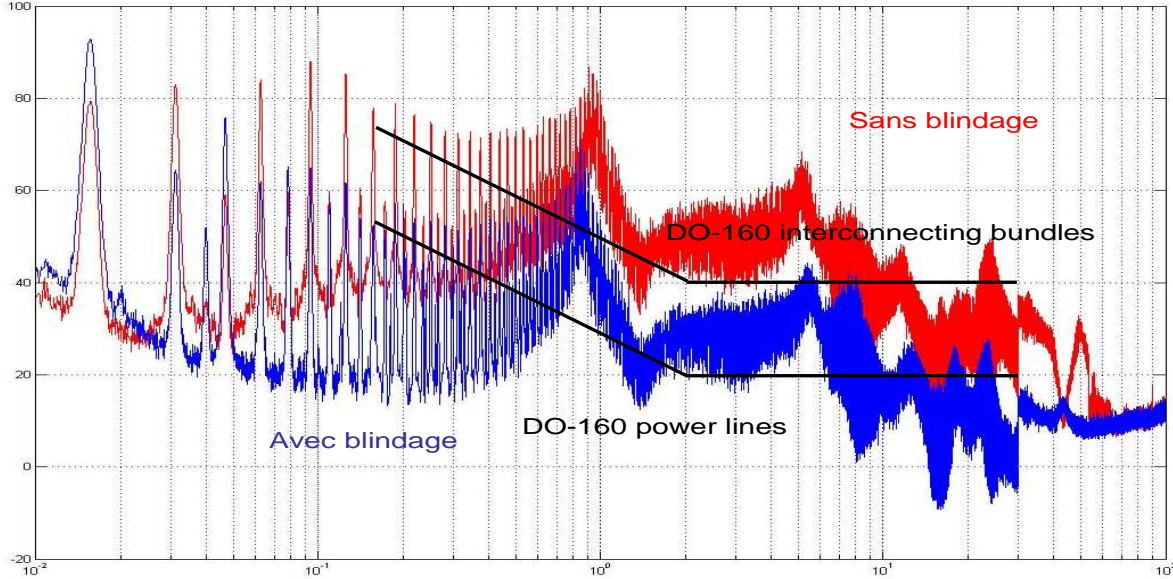

Nous rajoutons sur cet essai un surblindage comme celui présenté précédemment.

*Figure V.2.5-2 Spectre du courant de mode commun (en dbµA) en sortie de l'onduleur abscisses en MHz* 

Sur cette figure nous remarquons le même effet que pour un seul module Figure V.1.6-2 le blindage permet une atténuation d'environ 20 à 30 dB sur toute la bande de fréquence. Ceci ne suffit pas pour passer le gabarit DO160 power lines. Nous remarquons sur la figure ANNEXE D.3 que l'ajout du blindage amplifie des raies BF en entrée dans la bande 15kHz-1MHz, ensuite dans la bande 5MHz—50MHz l'ajout du blindage est au contraire légèrement bénéfique.

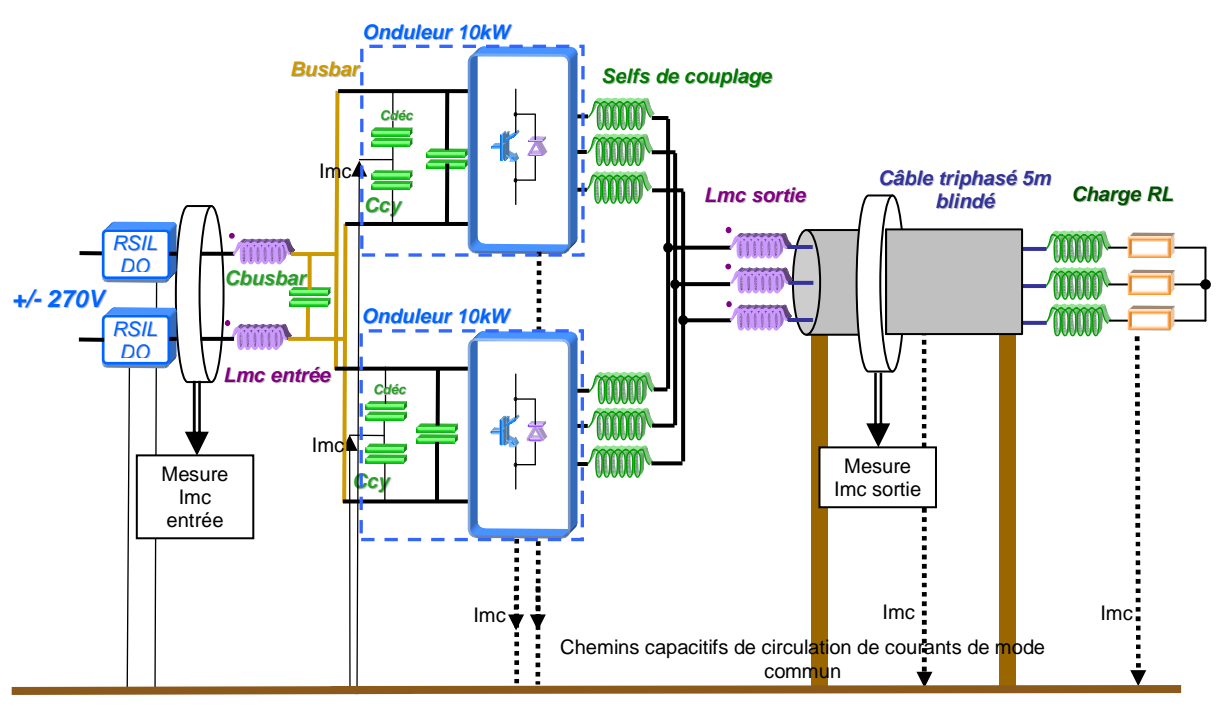

**V.2.6 Configuration avec blindage en sortie d'onduleur et filtre de sortie** 

**Plan de masse**

*Figure V.2.6-1 Configuration de base deux modules en parallèle de 10kW avec un filtre en entrée et en sortie* 

Nous regardons ici les effets combinés d'un filtrage classique du mode commun par inductance et par blindage.

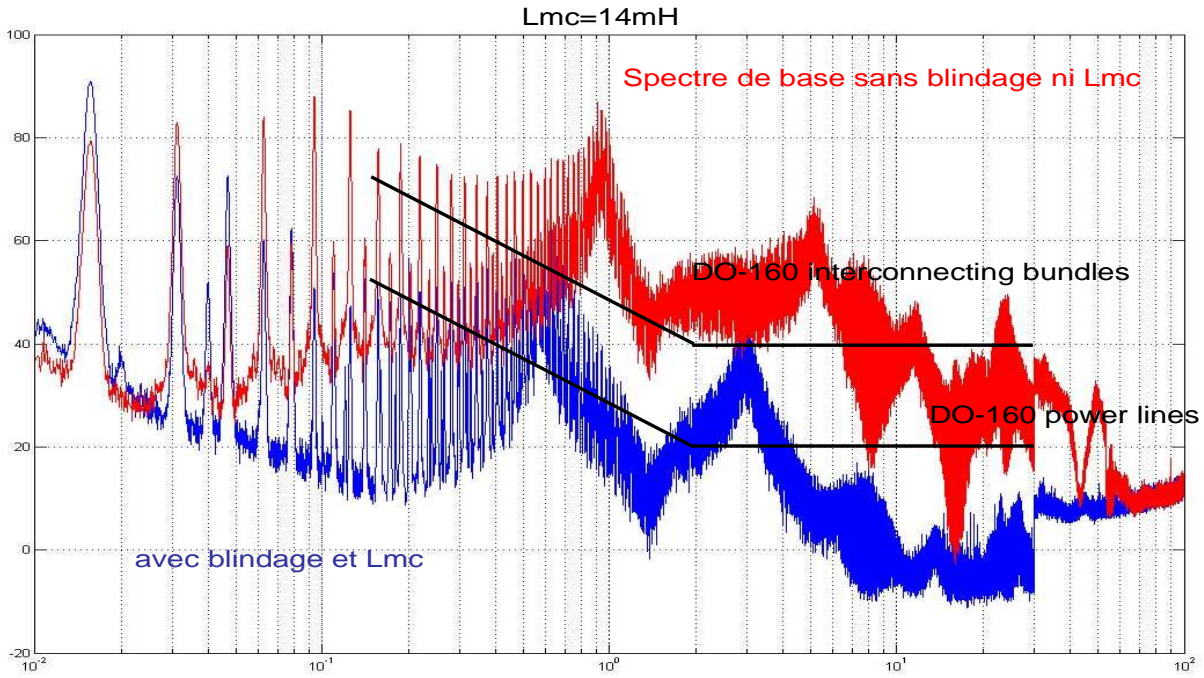

*Figure V.2.6-2 Spectre du courant de mode commun (en dbµA) en sortie de l'onduleur abscisses en MHz* 

Sur cette figure nous remarquons que l'ajout des deux types de filtrages ne permet pas de passer le gabarit souhaité, comme pour l'essai avec qu'un seul module (voir figure V.1.7-2) une résonance apparaît venant presque dépasser le gabarit Interconnecting Bundles. Dans le cas d'un seul module cette résonance était encore plus élevée.

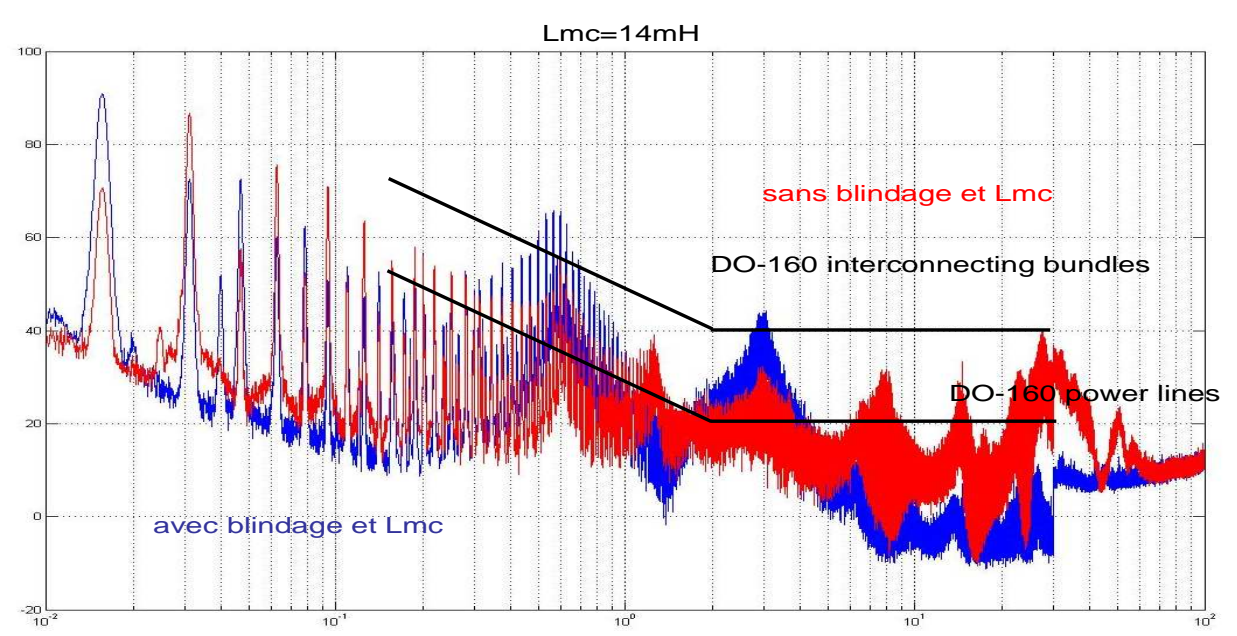

*Figure V.2.6-2 Spectre du courant de mode commun (en dbµA) en sortie de l'onduleur abscisses en MHz* 

Cette figure montre l'effet de l'ajout du blindage avec des configurations avec inductance de sortie. Nous remarquons que celui-ci n'améliore que localement le spectre dans la bande 8MHz—60MHz sinon le résultat est moins bon. Nous pouvons conclure de ces essais avec filtres et/ou blindages que ces solutions ne sont pas assez performantes pour pouvoir passer le gabarit power lines et ceci avec un ou deux modules en parallèle. Une solution par filtrage LC est donc préconisée en sortie d'onduleur.

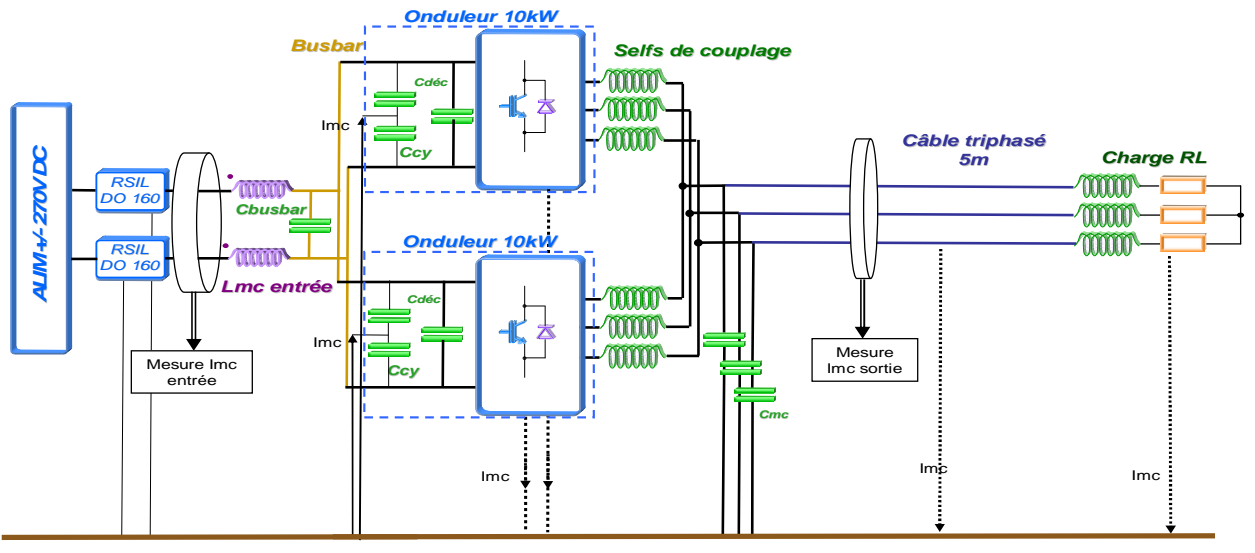

# **V.2.7 Configuration avec filtrage LC en sortie d'onduleur**

**Plan de masse**

*Figure V.2.7-1 Configuration de base deux modules en parallèle de 10kW avec un filtre en entrée*  Ce type de structure d'onduleur présente par défaut des inductances de couplage permettant l'entrelacement des bras, comme on a vu figure V.2.1-4 ces inductances permettent de filtrer modestement le courant de mode commun, une solution pour augmenter leur utilité en tant que filtre de mode commun est de rajouter une capacité reliée au plan de masse après chaque couplage. Si en l'absence de ces inductances ceci est nuisible au fonctionnement de l'onduleur, dans ce cas ceci impacte peu les courants de commutations tant que la valeur de capacité n'est pas trop importante. En effet, il faudra éviter que la fréquence de coupure du filtre LC vu en mode différentiel cette fois réalisé par les chemins **vert** et **rose** de la figure V.2.7-2 soit trop basse et que le filtre vienne amplifier les courants de découpage.

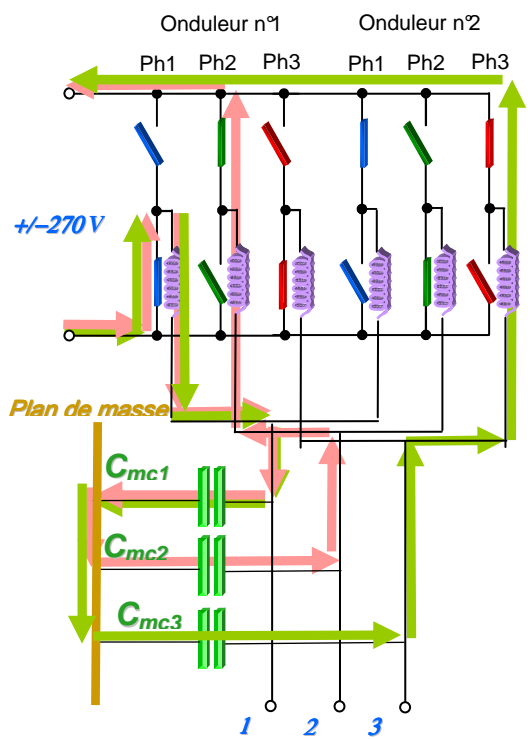

*Figure V.2.7-2 Chemin crée en mode différentiel par l'ajout de ces condensateurs de mode commun*

Le circuit équivalent crée par les courants parcourant ces chemins est une association série parallèle de cellules LC. Un LC en série avec deux LC en parallèle. L'impédance équivalente de ce chemin est représentée par la relation (1). La fréquence de coupure reste inchangée par rapport aux cellules LC série le constituant avec L valeur de la self d'une self de couplage et C d'une capacité de mode commun et Fc la fréquence de coupure du filtre sa valeur est calculée avec la relation (2).

Si on prend une marge avec une butée de fréquence de coupure maximale à 60kHz dans notre cas, on trouve une valeur de capacité maximum de 70nF. Pour nos essais une valeur de 47nF a été choisie. Il faudra veiller à ne pas dépasser cette valeur sous peine d'augmenter fortement les oscillations crées par ce filtre LC venant s'ajouter aux courants triangulaires entre les bras.

1

$$
(1) Zeq = Z + \frac{Z \times Z}{Z + Z} = \frac{3}{2}Z = \frac{3(1 + LCP^2)}{2Cp} \qquad (2) f_c = \frac{1}{2\pi\sqrt{LC}}
$$

*Figure V.2.7-3 Atténuation en dB amenée par plusieurs types de filtrages : bleu inductance de couplage seules, orange inductances de couplage avec une self de mode commun de 14mH noir selfs de couplage et capacités à la terre de 47nF* 

Cette figure montre l'impédance du filtre LC ainsi constitué comparée aux solutions de filtrage précédentes, l'onduleur avec ses inductances de couplage seules qui produit un effet de filtrage non négligeable, l'ajout d'une inductance de mode commun de 14mH qui permet surtout en BF d'amener plus d'atténuation encore, et enfin le rajout des capacités de 47nF qui permettent une meilleure atténuation sur la bande 150kHz—30MHz.

En plus du problème de courant différentiel cité plus haut, nous ne pouvons pas augmenter indéfiniment la valeur de la capacité de mode commun car étant donné que cela n'a aucun impact sur la vitesse de commutation l'augmentation de cette valeur vient directement augmenter le courant de mode commun en entrée et à travers ces condensateurs.

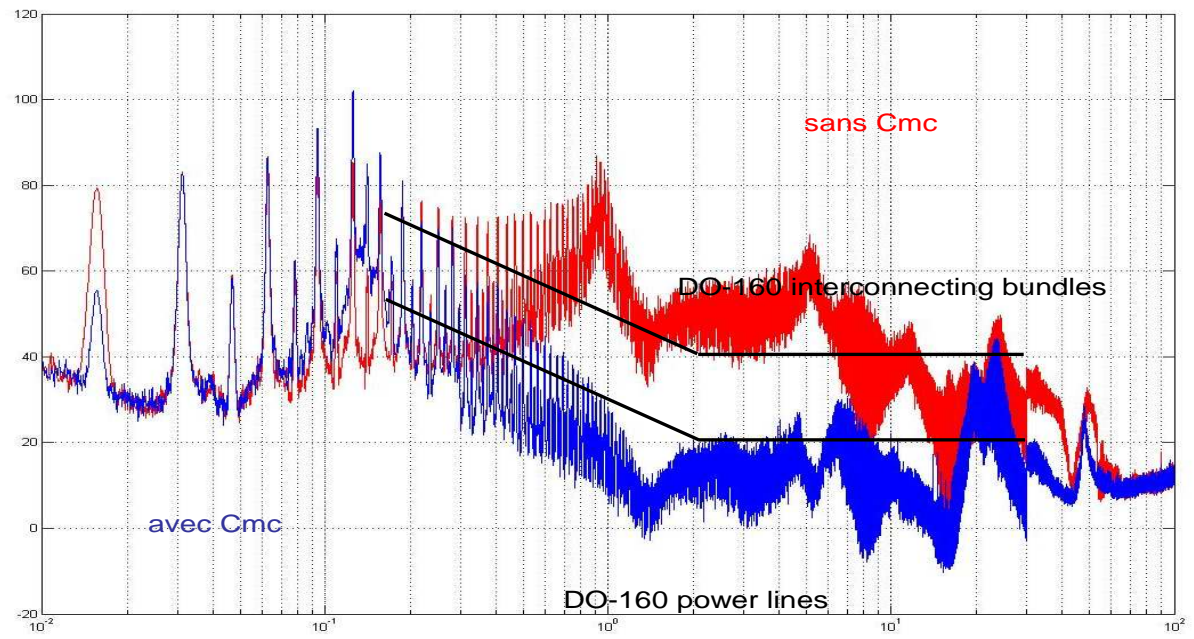

**V.2.7.1 Spectre du courant de mode commun en sortie du convertisseur** 

*Figure V.2.7.1-1 Spectre du courant de mode commun (en dbµA) en sortie de l'onduleur abscisses en MHz* 

Sur cette figure nous pouvons remarquer les différents points évoqués avec la figure V.2.12-2, nous remarquons que le filtrage amplifie les raies autour de 90kHz (fréquence de résonance du filtre) puis le filtre permet une atténuation très performante jusqu'à 60MHz. Ceci permet presque de respecter la DO160 à la résonance de 20MHz prés.

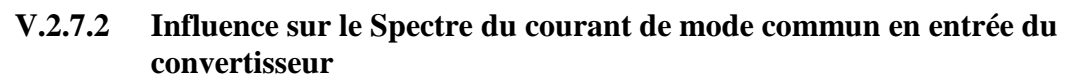

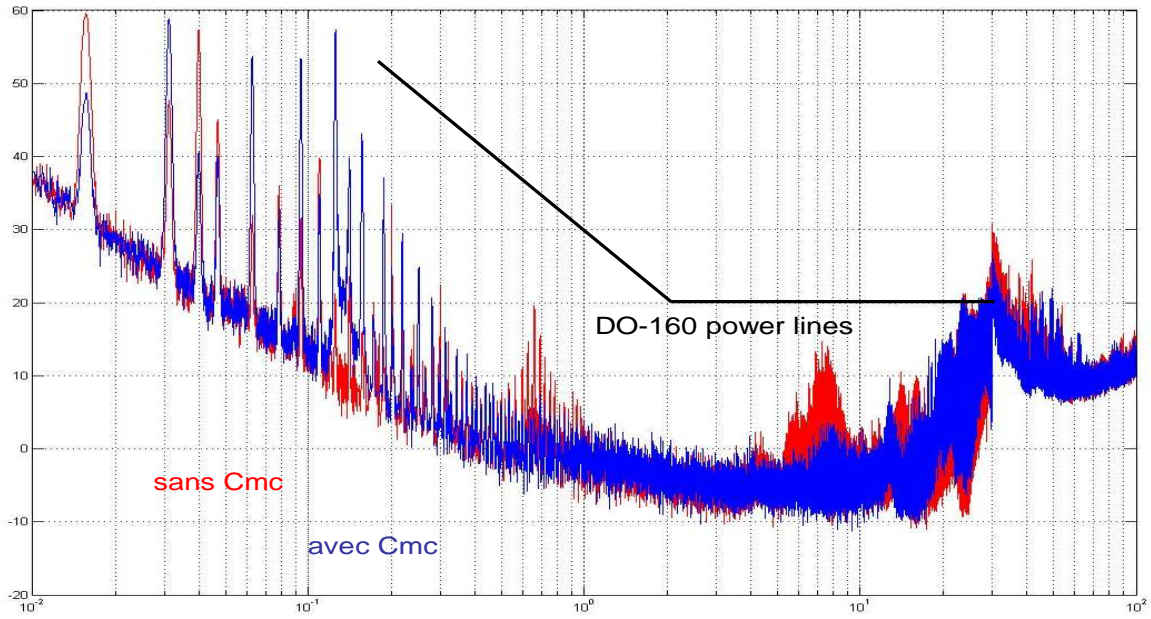

*Figure V.2.7.2-1 Spectre du courant de mode commun (en dbµA) en entrée de l'onduleur abscisses en MHz* 

Sur cette figure nous pouvons remarquer que les niveaux on sensiblement augmenté en entrée du convertisseur, en effet en rajoutant des capacités de mode commun on en génère plus et ceci surtout en basse fréquence. Heureusement la norme ne commence qu'à 150kHz et ceci n'est donc pas gênant. Nous remarquons, de plus, que les résonances à 800kHz et 8MHz ont été effacées.

### **V.2.7.3 Amélioration possible de ce filtre**

L'utilisation d'une part d'un matériau nanocristallin ayant un meilleur comportement fréquentiel (voir figure IV.X.XX), va permettre d'améliorer encore les performances de ce filtre

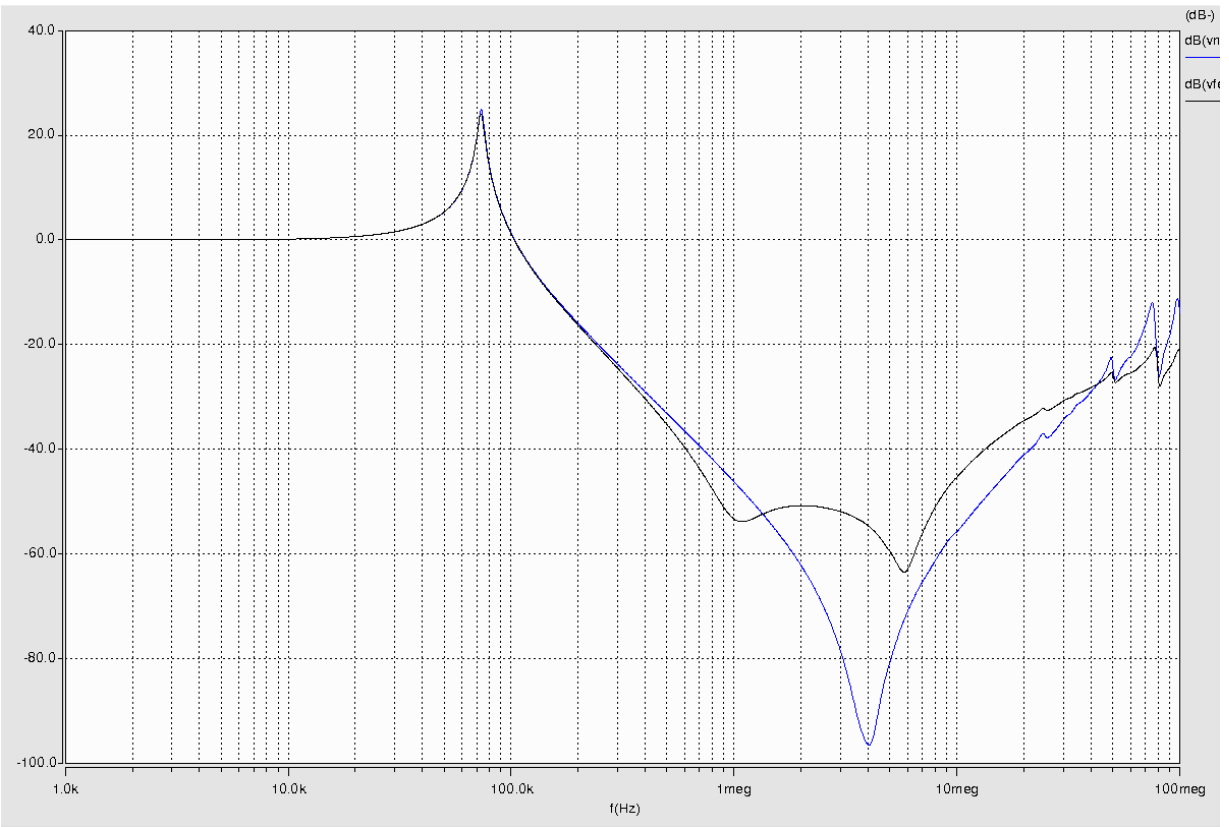

*Figure V.2.7.3-1 Amélioration de l'atténuation du filtres avec plusieurs cas: bleu inductances de couplage en ferrite et capacité de 47nF seules noir inductances de couplage en nanocristallin et capacité de 47nF seules* 

Nous remarquons que l'atténuation procurée par le filtre est plus forte dans la bande 1MHz-40MHz. Cette solution va permettre d'atténuer le spectre dans la zone où celui-ci dépasse le gabarit power lines (figure V.2.13-1) à 7MHz et 20MHz.

Enfin, pour améliorer le comportement de ce filtre au-delà de 10MHz il sera utile de mettre en parallèle plusieurs valeurs de capacités plus faibles, ceci permettra une absorption de courant de mode différentiel (du au phénomène cité précédemment) répartie entre ces capacités et surtout grâce aux meilleures bande passantes de chacun des condensateurs l'atténuation finale sera meilleure.

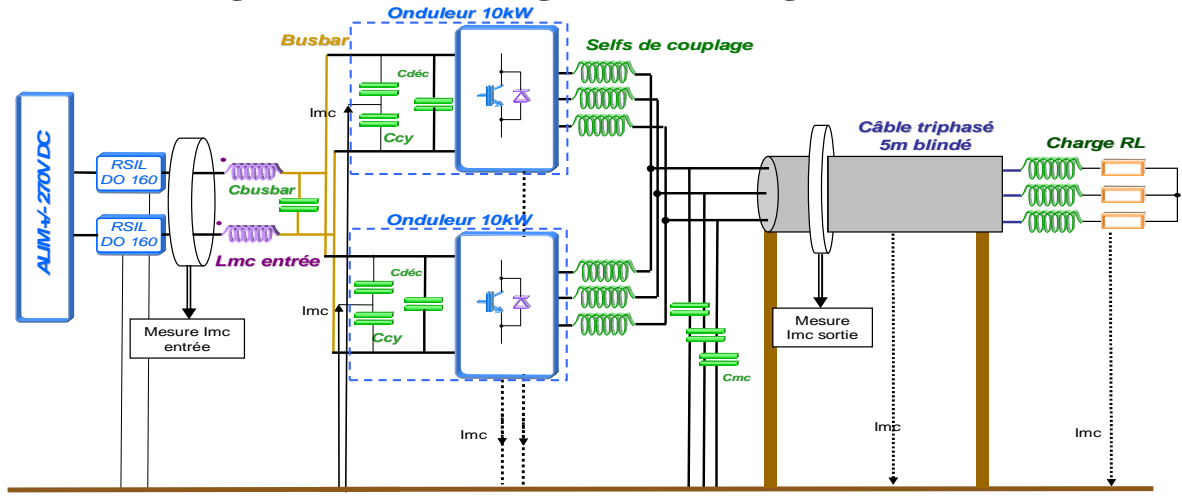

# **V.2.8 Configuration avec filtrage LC et blindage en sortie d'onduleur**

**Plan de masse Plan de masse**

*Figure V.2.8-1 Configuration de base deux modules en parallèle de 10kW avec un filtre en entrée et en sortie* 

Cet essai va nous permettre de voir le bénéfice possible avec un rajout de blindage par rapport à la solution précédente. Contrairement aux essais avec des filtrages avec inductances de mode commun, aucun élément inductif de forte valeur ne viendra ici résonner avec le blindage et ceci permet d'espérer un filtrage meilleur sans résonances supplémentaires.

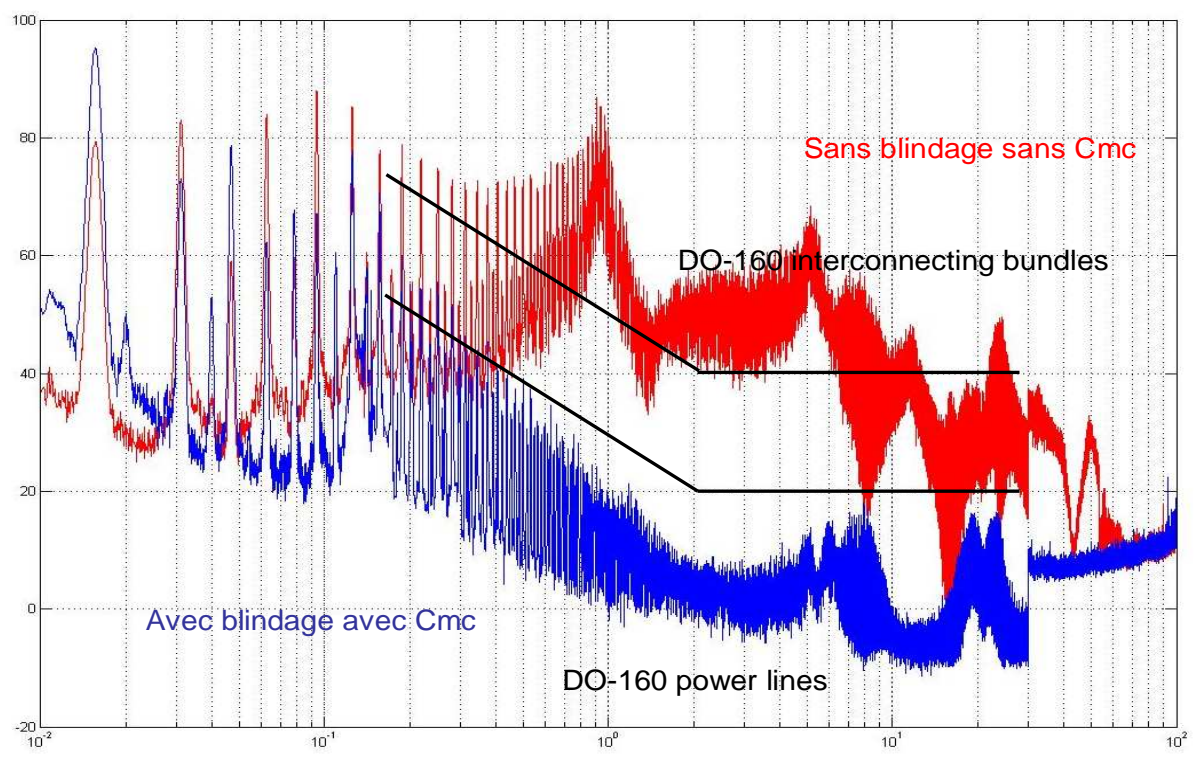

### **V.2.8.1 Spectre du courant de mode commun en sortie du convertisseur**

*Figure V.2.8.1-1 Spectre du courant de mode commun (en dbµA) en sortie de l'onduleur abscisses en MHz* 

Sur cette figure nous remarquons que le gabarit power-lines est respecté. L'action des condensateurs + blindage est visible sur toute la bande de fréquence. C'est le seul essai qui a permis de tenir ce gabarit.

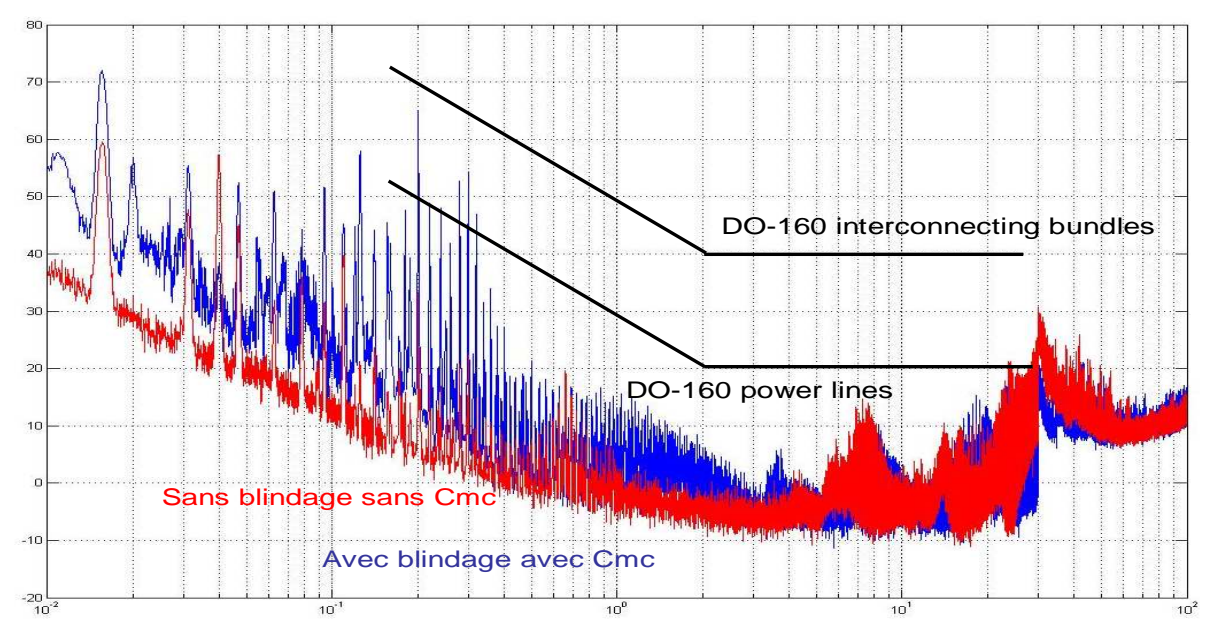

**V.2.8.2 Influence sur le spectre de mode commun en entrée** 

*Figure V.2.8.2-1 Spectre du courant de mode commun (en dbµA) en entrée de l'onduleur abscisses en MHz* 

L'ajout du blindage en plus des capacités de mode commun a amplifié les raies entre 15.6kHz et quelques MHz. Nous remarquons l'intérêt d'un surdimensionnement initial de l'inductance de mode commun d'entrée.

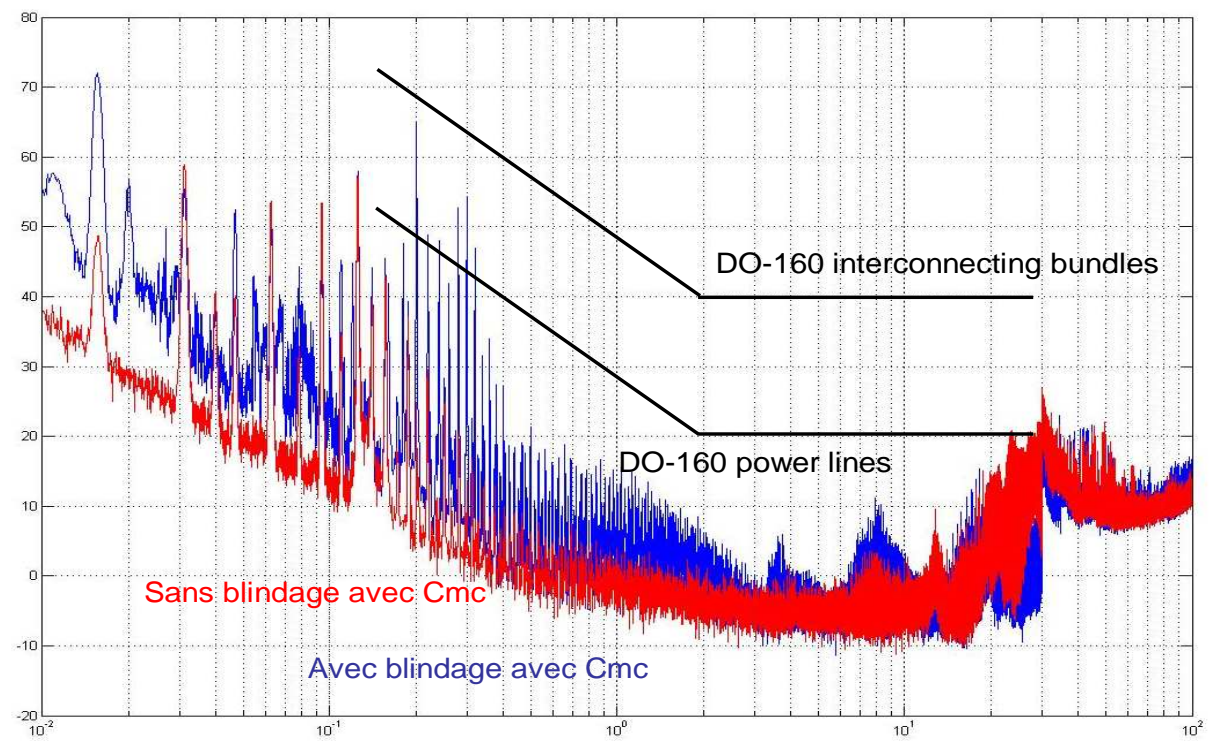

*Figure V.2.8.2-2 Spectre du courant de mode commun (en dbµA) en entrée de l'onduleur abscisses en MHz* 

Cette figure montre que l'amplification de la partie BF du spectre est essentiellement due au blindage, celui-ci aide en sortie pour passer le gabarit power-lines, mais dégrade le spectre d'entrée.

# **V.3 Comparaison des résultats selon le point de fonctionnement de l'onduleur**

Cette comparaison à pour but de regarder la différence du niveau d'émission avec une même configuration 1 module seul ou 2 modules en parallèle. Trois points de puissance seront essayés, à vide, à mi-charge et pleine puissance. La limite étant de 16.7kW, limite imposée par le banc de charge.

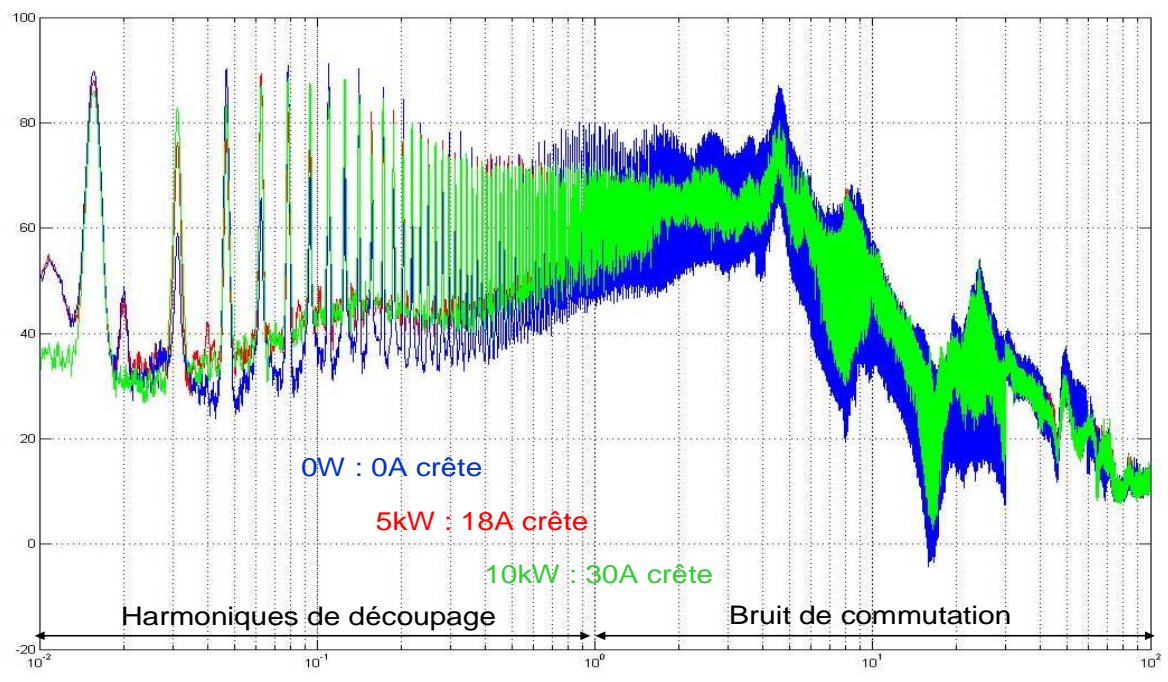

## **V.3.1 Essai avec un seul module**

*Figure V.3.1-1 Spectre du courant de mode commun (en dbµA) en sortie de l'onduleur abscisses en MHz* 

Cet figure nous montre que le point de puissance à vide pollue beaucoup plus entre 1MHz et 70MHz dans la zone où le spectre est issu du bruit de la commutation, ceci est dû aux dv/dt d'amorçage des IGBTs qui sont beaucoup plus rapides quand l'IGBT découpe un courant nul, et enfin à l'aspect thermique car plus les igbts sont froids plus leurs fronts seront raides. Cet

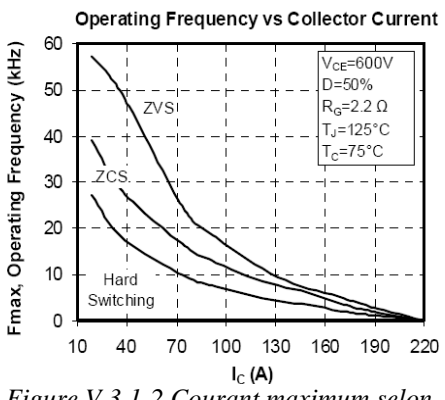

*Figure V.3.1-2 Courant maximum selon la fréquence et le mode de découpage* 

essai nous montre aussi qu'il n'y a aucune différence entre les spectres du courant de mode commun de sortie entre les points à 5kW (mi puissance pour un module) et 10kW. Les IGBTs utilisés étant de calibre 150A le courant découpé ne dépasse jamais le 20% du courant maximum, dans cette zone les dv/dt à l'amorçage et au blocage sont quasiment constants selon le courant découpé. Ce qui n'est bien sur pas le cas avec une plus forte augmentation du courant au-delà de 50 A. Si ceci peut paraître un cas particulier du au surdimensionnement de l'IGBT (1200V 150A) ceci n'est vrai que pour une application où le courant maximum de l'IGBT serait utilisé en continu. La figure

V.3.1-2 nous montre que cet IGBT pour une fréquence de 15.6kHz et des commutations dures (cas du module seul) le courant maximum est de 50A. Nous pouvons donc dire que mis a part le point à vide, à puissance donnée, le niveau d'émission d'un convertisseur ne dépend pas de sa puissance de sortie. Nous remarquons sur la figure ANNEXE.D.4 que ceci n'affecte que très peu le spectre d'entrée du convertisseur.

L'utilisation du point de fonctionnement à vide d'un onduleur sera sûrement demandé par un profil de mission, comme la norme ne prévoit pas de faire l'essai à vide il sera donc préférable de couper les commutations des igbts (tous OFF) quand l'onduleur n'est pas sollicité.

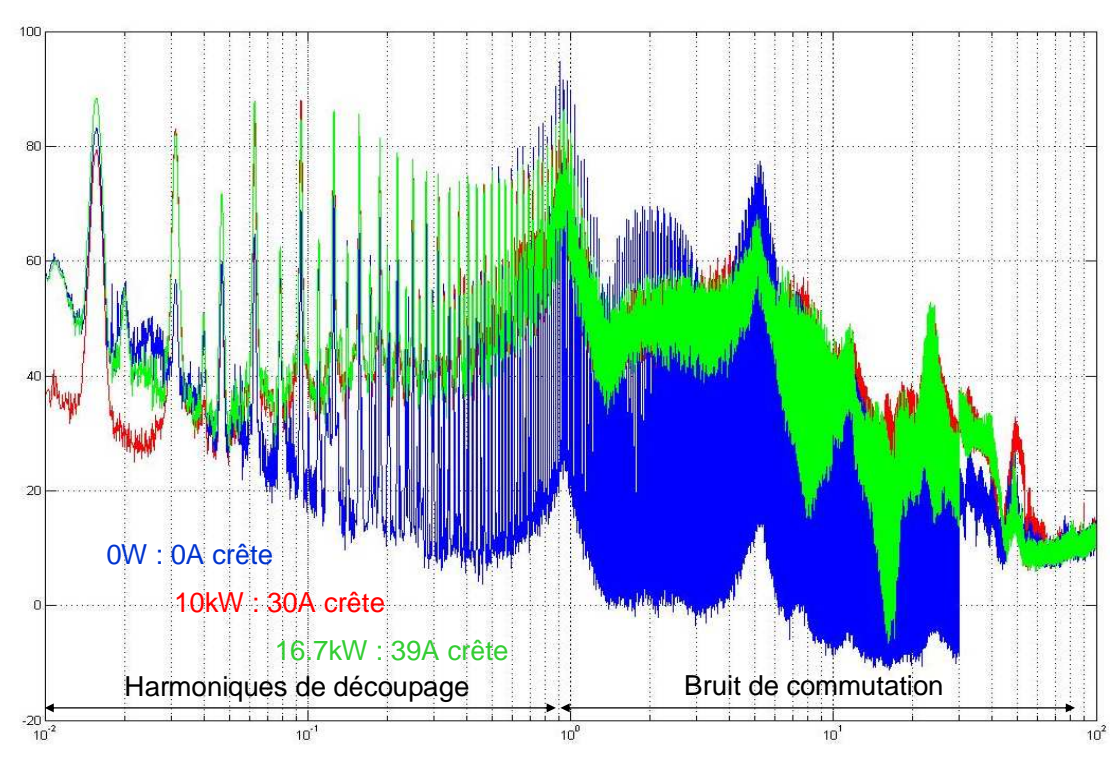

## **V.3.2 Essai avec deux modules en parallèle**

*Figure V.3.2-1 Spectre du courant de mode commun (en dbµA) en entrée de l'onduleur abscisses en MHz* 

Nous pouvons remarquer sur cet essai que les deux modules en parallèle entrelacés ne se comportent pas de la même manière à vide qu'un seul module. En effet, sur le spectre BF les raies sont atténuées de 30kHz jusqu'à 400kHz puis dans la bande 800kHz—6MHz le spectre est amplifié de 5dB à 8dB au maximum. Au-delà les niveaux sont en dessous des niveaux aux autres points de puissance. En effet contrairement au module seul, avec cette topologie le mode de commutation n'est pas changé à vide. Les courant commutés (voir chapitre III.X.X) sont presque identiques, l'ondulation haute fréquence étant très importante. A l'amorçage comme au blocage les dv/dt restent donc inchangés.

Enfin, comme pour le module seul il n' y a aucune différence entre le point à mi charge et à pleine puissance. Nous remarquons donc que le point de fonctionnement à vide ne présente pas autant de risque particulier que pour un seul module du point de vue du dépassement d'une norme CEM en sortie. D'après la figure ANNEXE.D.5 la perturbation en entrée du convertisseur est quand à elle sensiblement plus forte dans la bande 100kHz-3MHz. Même si cela ne perturbe pas autant que pour un module. Pour s'affranchir de tout problème de dépassement de gabarit en entrée cette fois, il sera bon de couper la modulation quand le point à vide est demandé. Et de n'accepter de fonctionnement qu'à partir d'une certaine puissance.

# **V.4 Topologies de filtrage CEM différentes**

# **V.4.1 Inductances de mode commun placée en sortie de chaque module**

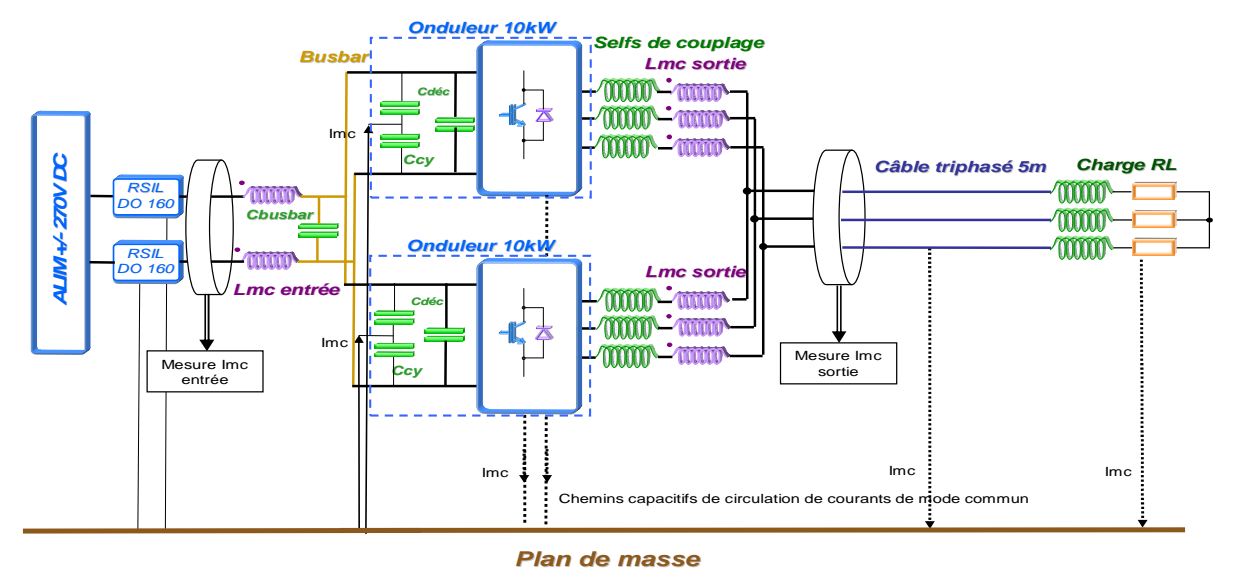

*Figure V.4.1-1 Spectre du courant de mode commun (en dbµA) en sortie de l'onduleur abscisses en MHz* 

Cette figure nous montre une configuration par laquelle le filtrage de mode commun serait placé en sortie de chaque module de puissance mis en parallèle. Malheureusement à masse équivalente cette solution fournie beaucoup moins de performances en termes de filtrage que la solution classique avec un seul filtre après les couplages. En effet, les courants en sortie de chaque module étant en phase et de très forte amplitude (courant BF+ ondulation HF) le section de fer de ces inductances seront forcément dimensionnés pour ce courant. Celui-ci est de l'ordre de l'ondulation maximum c'est-à-dire 40A dans notre cas. En comparaison le courant de mode commun maximum ne dépasse jamais 100mA pour un dimensionnement d'une inductance de mode commun après le couplage. Ceci montre que le fer sera pour une même inductance voulue beaucoup plus lourd. Néanmoins cette solution est utilisable pour d'autres objectifs que la CEM. En effet dans la publication **[ASI08]** les auteurs décrivent cette utilisation dans le cas de figure d'un filtre actif pour réseau triphasé pour réduire les courants de circulations entre les onduleurs en parallèle.

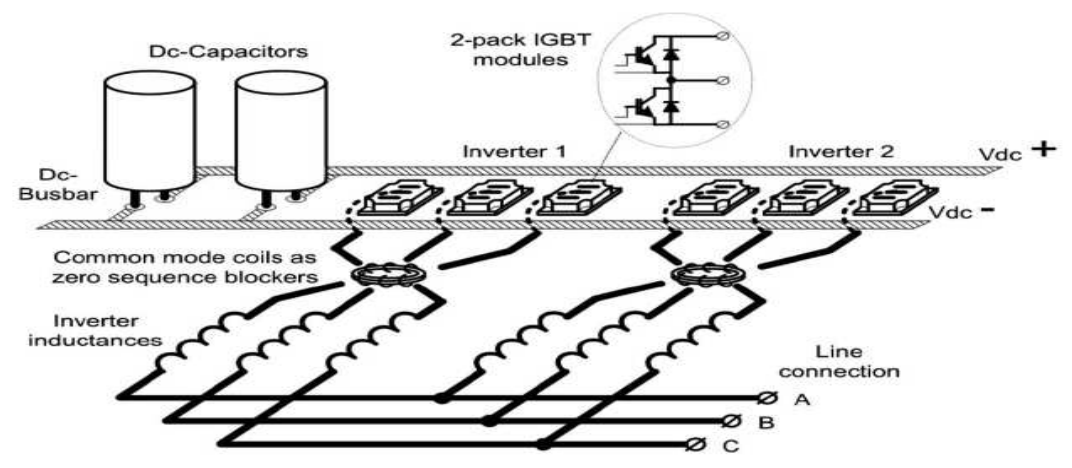

*Figure V.4.1-1 cas de figure de la publication [ASI08]* 

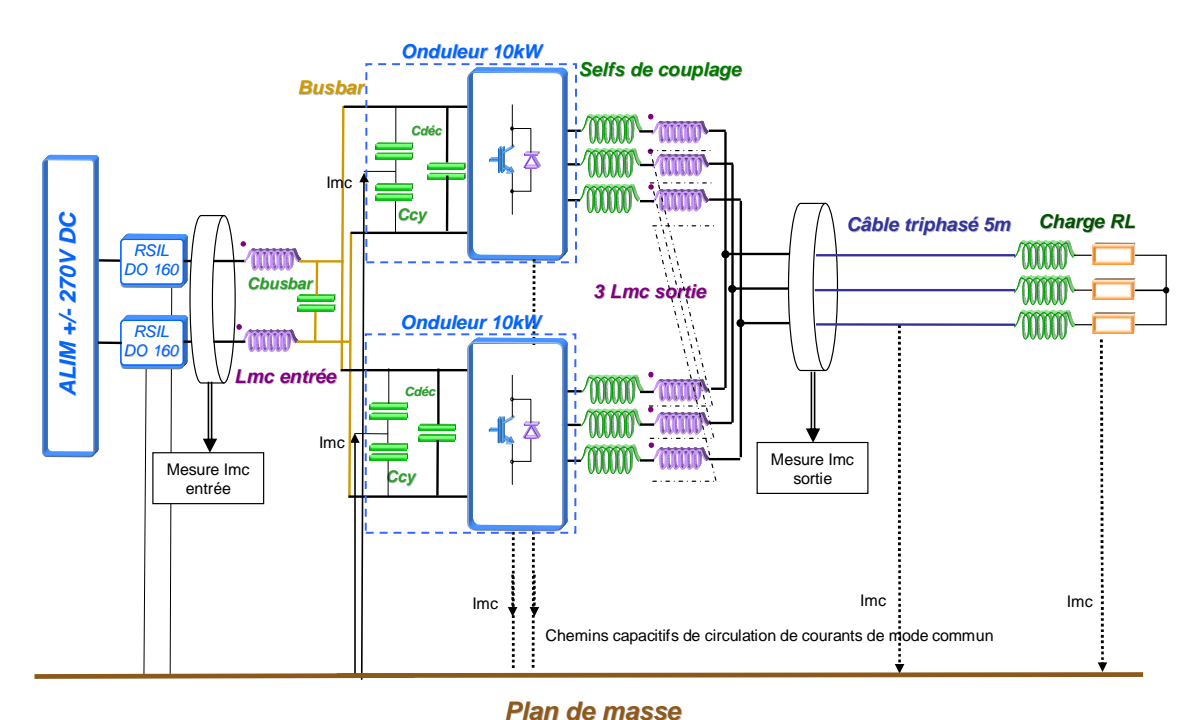

### **V.4.2 Inductances de mode commun placée en sortie de chaque phase de deux modules**

*Figure V.4.2-1 Spectre du courant de mode commun (en dbµA) en sortie de l'onduleur abscisses en MHz* 

Cette figure nous montre une configuration où chaque inductance de mode commun est réalisée à partir de deux bobinages connectés sur chaque phase identique des deux modules, on a donc trois inductances de mode commun en tout.

Le courant dimensionnant la section de fer de ces inductances n'est plus l'ondulation circulant d'un onduleur vers l'autre car celle-ci fait annuler le flux de l'inductance. Mais seul le courant de mode commun classique dimensionne le circuit magnétique. De plus si les courants des deux phases de l'inductance sont parfaitement équilibrés ceci ne posera pas de problème non plus.

Malgré tout, ceci n'amène pas d'amélioration au niveau du bilan de masse total des filtres car si le courant de mode commun parasite est théoriquement divisé par trois et le fer théoriquement divisé par trois aussi, le cuivre lui sera pour chacune des inductances dimensionné pareil, au total si la masse de fer serait identique à un filtrage classique la masse de cuivre serait plus importante.

Enfin si un des deux onduleurs n'est plus en service, l'inductance ne verra du courant que par une des phase, le flux ne sera plus crée par le courant de mode commun mais principalement par le courant de mode différentiel très élevé, elle saturera et sera inutile au filtrage.

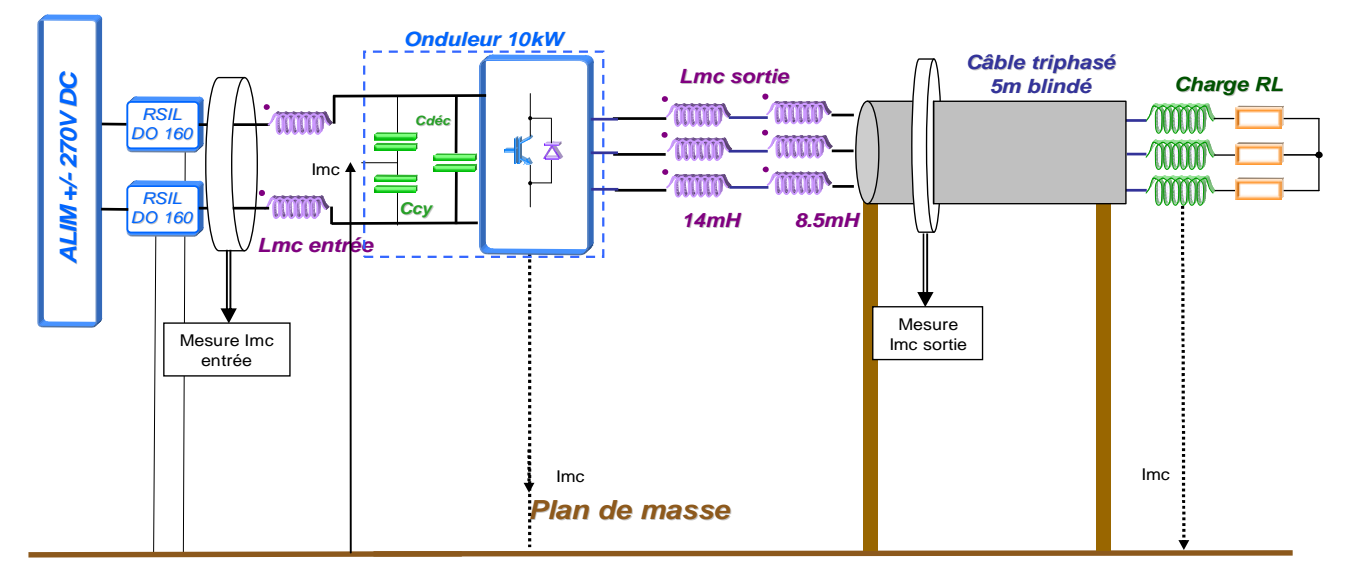

# **V.4.3 Mise en série d'inductances de mode commun**

*Figure V.4.3-1 Configuration avec deux inductances de mode commun en série et blindage* 

Dans cet essai, nous avons observé la performance de l'association série de deux inductances de mode commun.

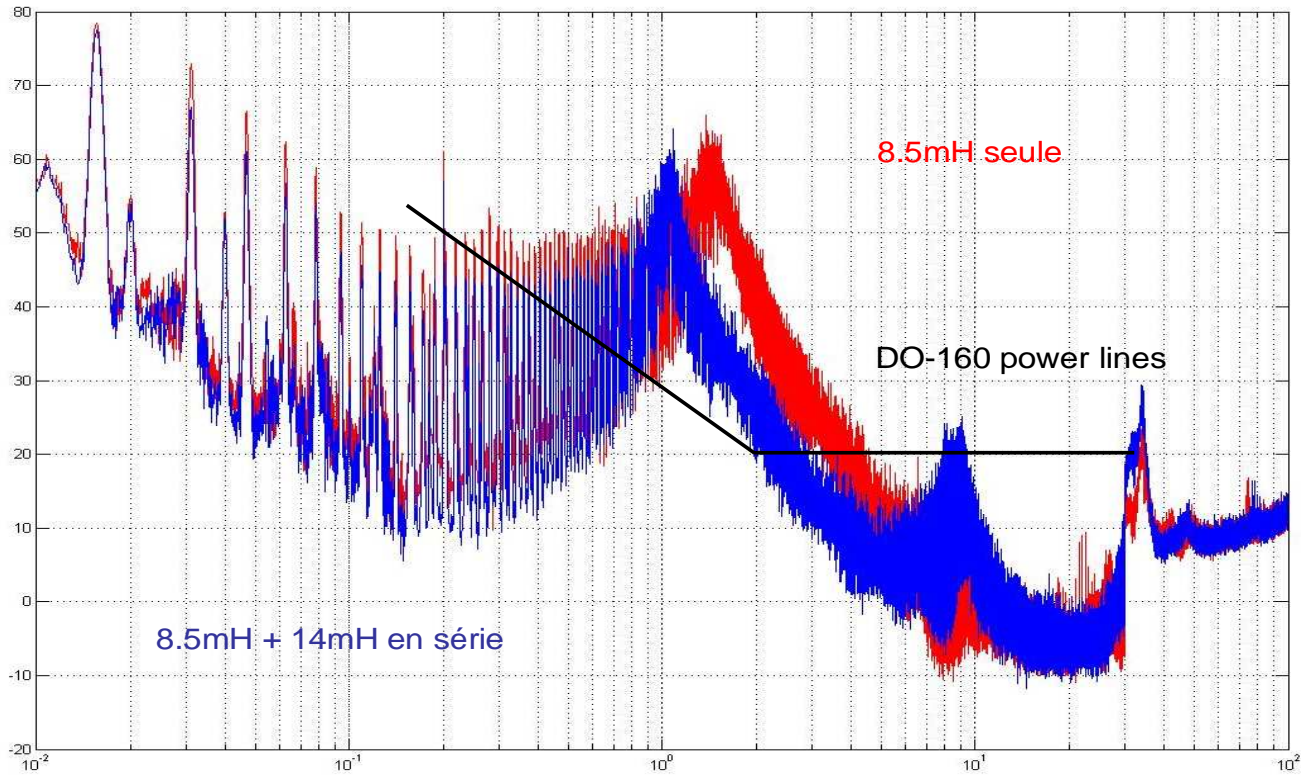

*Figure V.4.3-2 Spectre du courant de mode commun (en dbµA) en sortie de l'onduleur abscisses en MHz* 

Nous remarquons que l'atténuation est de 5 à 10 dB jusqu'à 6MHz. L'association série permet donc d'améliorer le spectre mais n'amène pas de résultat spectaculaire. La masse par contre augmente de manière significative.

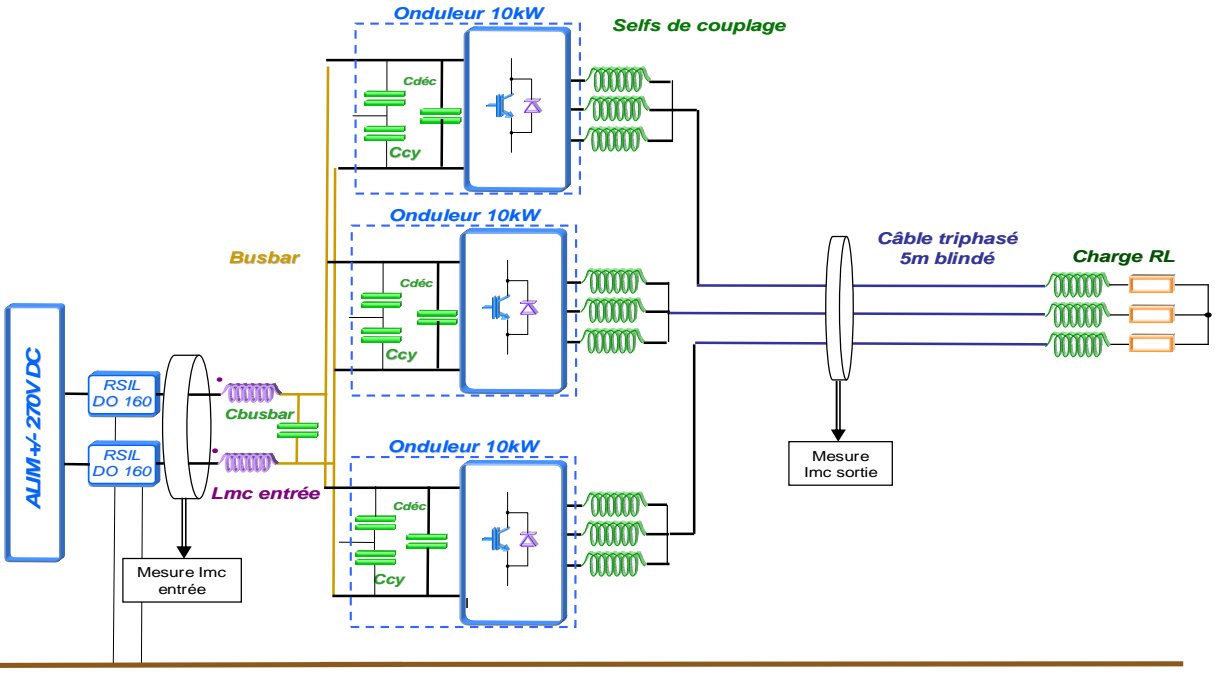

# **V.4.4 Utilisation d'un module par phase de sortie**

**Plan de masse**

*Figure V.4.4-1 Configuration avec trois modules IGBT en parallèle fournissant une seule phase de sortie chacun* 

Cette configuration possible avec trois modules en parallèle est réalisable si les trois modules sont commandés chacun avec trois porteuses MLI mais fournissant un courant de rapport cyclique unique.

Cette configuration est très intéressante car elle permet de limiter le chemin entre les inductances de couplage et d'imaginer un couplage au plus prés.

Si le comportement CEM conduit peut ne pas être changé le rayonnement émis par les câbles (cette fois très courts) entre les inductances de couplage sera lui beaucoup plus local.

# **V.5 Estimation des pertes**

Température ambiante 26°C Pression en entrée du circuit d'eau : 2.6 bar Débit par plaque à eau ~1.1l/min Mesures de températures relevées au bout d'un essai CEM de 25 minutes

Caractéristiques de la plaque froide voir Chapitre IV.X.X

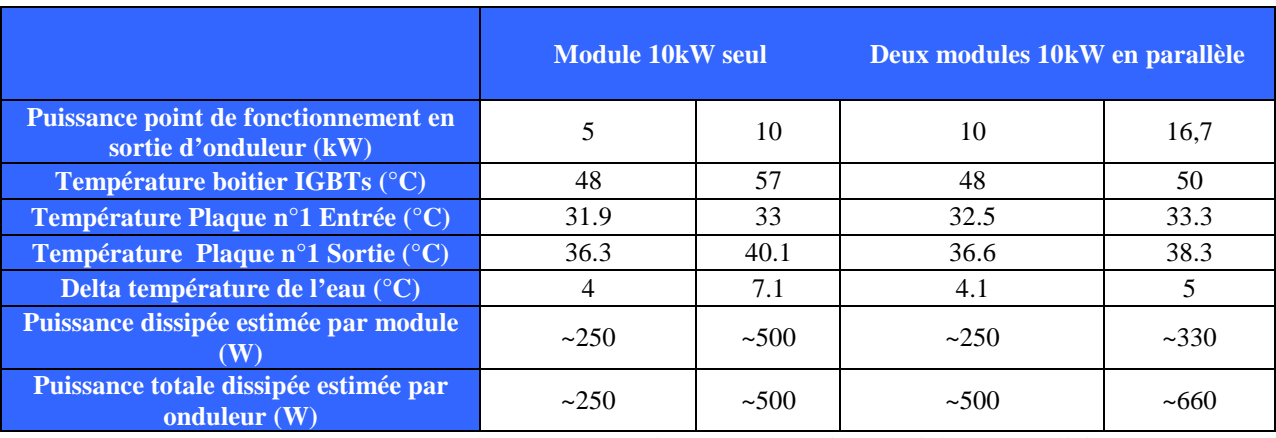

*Figure V.5-1 comparaison des pertes engendrées par un ou deux modules en parallèle* 

Remarque : Le circuit d'eau utilisé présenté chapitre IV.X.X est un circuit de type fermé. L'eau sortant de ce circuit est la même que celle en entrant, elle est juste réfrigérée et mise sous pression. Le dispositif ne régulant pas la température de l'eau mais seulement la réfrigérant du mieux qu'il peux, il n'est donc pas surprenant que la température fournie par ce circuit (température d'entrée des plaques à eau) soit plus élevée si la puissance totale échangée par les plaques à ce dispositif augmente.

Par vérification nous avons mesuré quasiment les mêmes températures entre tout les IGBTS de chacun des deux modules.

Le calcul de la puissance dissipée par module et une extrapolation des courbes ANEXE XXXX. Nous remarquons que le rendement au point 10kW des deux structures est le même de 95%, les calculs figurants Chapitre III.X.XX établissant autour de 500W les pertes engendrées par les deux solutions à une puissance de 10kW sont donc exactes.

Les valeurs de pertes du convertisseur à bras entrelacés montre bien que l'amplitude même très grande de l'ondulation dans les bras n'est pas synonyme d'un gain de pertes silicium. En effet, si on limite l'ondulation pour être dans le cas du fonctionnement par blocage de diode à zéro de courant sans aller au-delà cette solution ne génère pas plus de pertes. Enfin les pertes dans les inductances de couplage sont minimes, de l'ordre de 8W.

# **V.6 Bilan de masse et conclusion sur les méthodes de filtrage pour le courant de mode commun**

Le bilan de masses effectué a été effectué avec les paramètres suivants :

Masse d'un module + plaque à eau : 5.5Kg (1Kg+4.5Kg plaque froide) pour 10kW 1.8kW/Kg Masse du blindage de référence : 500grammes (5mètres de référence) Masses des inductances de couplage :  $400$ grammes (matériau nanocristallin faible  $\mu$ )

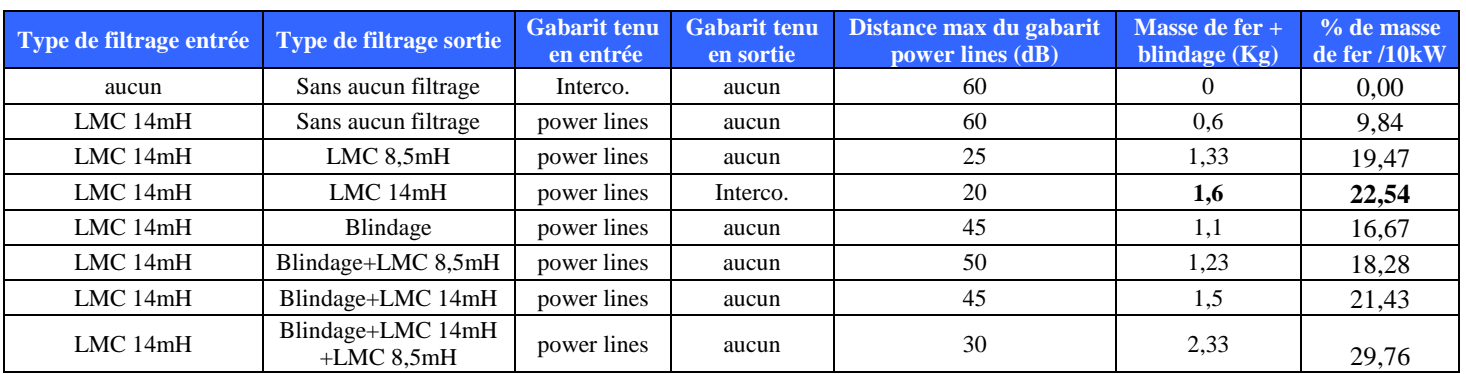

### **V.6.1 Un seul module**

*Figure V6.1-1 Tableau comparatif des masses de filtrages en jeu pour chaque configuration* 

A l'aide de ce tableau, nous pouvons constater que l'essai respectant le gabarit interconnecting bundles en sortie (essai avec une inductance en sortie de 14mH) est réalisé avec 22.5% de masse de fer par rapport à celle de l'onduleur. Nous remarquons que pour tenir la DO160 power lines en sortie d'onduleur il faudra une masse bien plus élevée, le taux de masse de fer totale va sûrement dépasser 40%. Nous remarquons aussi que les meilleurs filtrages sont les plus simples, en effet l'association de plusieurs sortes de filtres (blindage+selfs…) détériore le spectre en rajoutant des résonances.

### **V.6.2 Deux modules en parallèle**

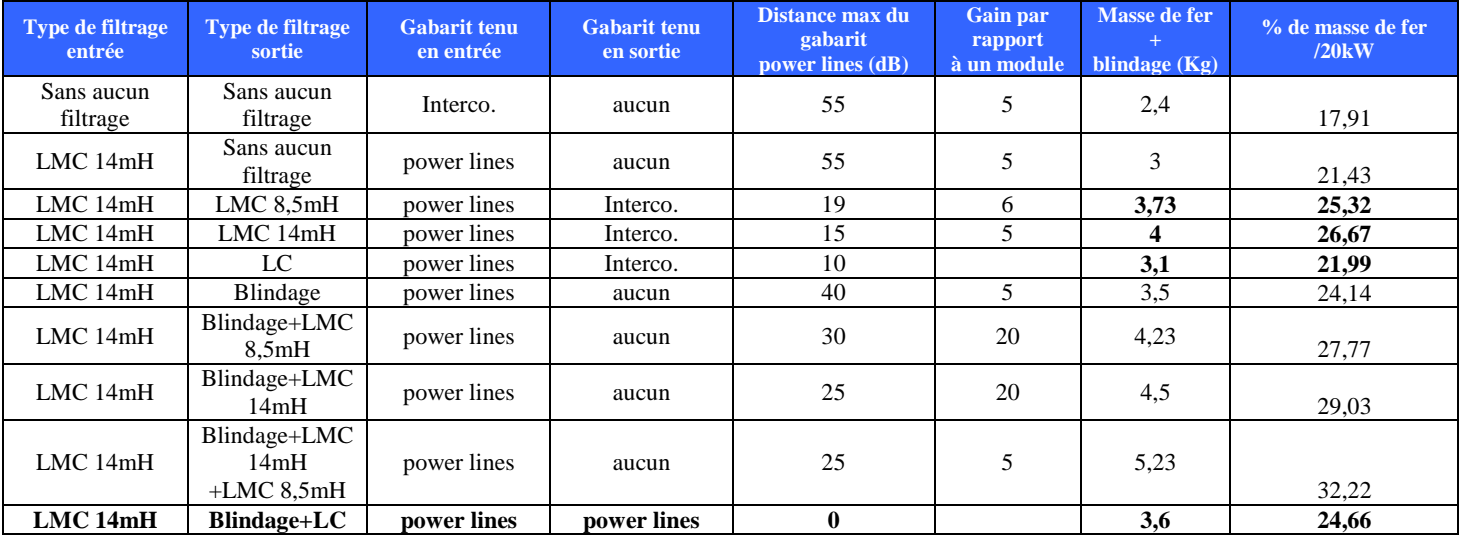

*Figure V.6.2-1 Tableau comparatif des masses de filtrages en jeu pour chaque configuration* 

Pour les essais avec deux onduleurs en parallèle nous remarquons que trois configurations nous permettent de tenir le gabarit Interconnecting bundles et un seul le gabarit power lines en sortie. De plus, nous remarquons les mêmes phénomènes de dégradation du spectre si des solutions avec des filtres différents associés sont utilisées. On constate aussi que pour toutes les configurations la solution à deux modules en parallèle amène un gain en terme de distance maximale au gabarit power lines entre 5 et 20dB selon les cas.

Par ces exemples nous pouvons conclure que seul un filtrage LC en sortie assure un filtrage efficace permettant de tenir le gabarit power lines. Ceci peut être naturellement réalisé avec un onduleur à bras parallélisés. Pour un onduleur classique le même résultat peut être obtenu avec le même type de filtre mais celui-ci ne remplira que ce rôle. De plus, une amélioration de ce filtrage LC par le remplacement des inductances en ferrite par des matériaux nanocristallins faible µ d'une part et par la mise en parallèle de condensateurs de plus faible valeur d'autre part, permettra de réaliser un filtrage LC encore plus performant.

Enfin, ce comparatif ne montre que les masses de fer d'inductances de couplage et filtrage CEM introduites. L'amélioration amenée en mode différentiel par la structure à bras parallélisés est importante, en effet **[DAV97]** l'entrelacement des commandes permet de diminuer significativement la masse d'un filtrage différentiel en entrée et sortie.

# **V.6.3 Comparaison de masse de l'onduleur en parallèle avec différents matériaux magnétiques pour la réalisation des inductances de couplage**

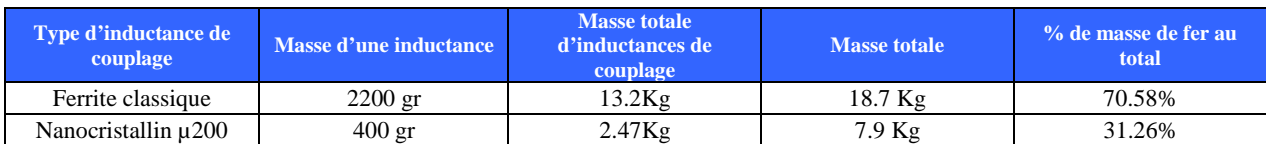

*Figure V.6.3-1 Bilan de masse avec l'utilisation d'inductances en deux matériaux différents pour les deux modules en parallèle* 

Grâce à ce comparatif on note l'intérêt pour cette structure d'utiliser des matériaux magnétiques de type nanocristallin faible perméabilité. L'utilisation de ces matériaux permet un gain de presque 40% sur la masse totale de fer présente sur l'onduleur.

# **V.7 Conclusion de l'étude expérimentale**

Cette étude expérimentale a permis de comparer du point de vue du courant de mode commun la topologie trois niveaux parallèle à un onduleur classique, deux nombreuses conclusions sur les différents filtres applicables à ces deux structures pour passer une norme CEM conduite ont pu être trouvées.

La difficulté très importante pour passer la DO160 gabarit power lines avec des solutions de filtrage classique en sortie d'onduleur permet de démontrer encore une fois les atouts de la structure à modules en parallèle entrelacés, celle-ci permet en effet grâce à ces inductances de couplage et une légère modification consistant en l'ajout de simples condensateurs de permettre de passer cette norme. Cette solution applicable aussi à une topologie classique fonctionnerait mais l'ajout de masse sur l'onduleur ne serait pas justifié comme pour les onduleurs en parallèle par le gain de la modularité, de la tolérance aux pannes ainsi que le gain non négligeable sur la masse de filtrage différentiel en entrée et sortie du à l'entrelacement des commande.

Le bilan thermique démontre aussi que les larges ondulations présentes dans les bras mis en parallèle n'augmentent pas les pertes dissipées par l'onduleur. Le mode de commutation à blocage de diode à zéro de courant prouve son efficacité.

Nous remarquons par ailleurs qu'avec la solution à bras parallélisés un compromis entre la gestion de pertes supplémentaires et l'amélioration encore possible du spectre CEM avec un ajout de condensateurs « snubber » serait possible. Ceci offre une perspective possible pour une optimisation plus poussée du problème.

Enfin cette étude a plus généralement permis de voir que l'association d'éléments de filtrage en sortie d'onduleur ne peut se faire de manière intuitive. L'exemple de l'ajout de blindage et d'inductances de mode commun se comportant moins bien que l'un ou l'autre solution séparément le prouve.

L'objectif de ce travail de thèse a été de comparer plusieurs structures de convertisseurs vis-à-vis des contraintes CEM imposées. Nous avons pour cela modélisé finement avec l'aide d'outils informatiques (logiciel IDeM) ou de simples modèles circuits, les divers éléments constitutifs de la chaîne de conversion pour obtenir des simulations les plus réalistes possibles sur l'ensemble de la gamme de fréquence visée, c'est-à-dire depuis 1kHz (en dessous de la fréquence de découpage) à la centaine de MHz (limite des normes CEM conduites).

La comparaison à montré que la structure à bras parallélisés permet non seulement une amélioration des spectres CEM mais a, de plus, des avantages non négligeables en aéronautiques tels que la tolérance aux pannes et la possibilité de mutualiser les convertisseurs pour différentes fonctions utilisées au cours des phases de vol successives.

Nous avons donc réalisé une maquette expérimentale avec deux modules de 10kW en parallèle et vérifié les gains visibles en simulation en termes d'émission conduites. Nous avons remarqué la très forte contrainte pour qu'un onduleur triphasé classique tienne le gabarit de sortie avec un filtrage à base d'inductances de mode commun.

Avec la solution à deux modules entrelacés, nous avons remarqué que l'utilisation des inductances de couplage pour réaliser l'entrelacement des bras permet un filtrage naturel du courant de mode commun. Ce filtrage est meilleur en réalisant un filtrage de type LC avec ces inductances. Ceci permet d'obtenir avec un câble blindé un convertisseur respectant la norme DO160 power lines en sortie et en entrée de convertisseur. En entrée, nous avons vu que cette norme est moins problématique à tenir.

Ce type de filtrage permet de s'abstenir d'utiliser des inductances de mode commun en sortie ce qui est un net avantage au niveau de la masse globale du convertisseur. Le blindage est de plus utile car cela viendra diminuer fortement les émissions rayonnées du convertisseur.

De plus, nous avons remarqué que l'utilisation de nouveaux matériaux magnétiques nanocristallin à faible perméabilité sont de très bons remplaçants par rapport aux matériaux magnétiques de type ferrite. En effet, si l'avantage principal est ici le gain au niveau de la masse, avec une division par 5, d'autres avantages tels que le gain en volume ici divisé par 3 et le très faible coefficient magnétostrictif de ce matériau sont importants. Enfin, la plus forte tenue en impédance d'une inductance réalisée avec ce matériau permet au filtre LC réalisé en sortie d'onduleur d'être encore plus performant.

Les différents essais réalisés ont aussi démontré la difficulté de prévoir le comportement d'un ensemble de solutions de filtrage différentes associées. En effet, si l'ajout d'une inductance de mode commun permet une atténuation du spectre, de même que l'ajout d'un blindage, les deux solutions combinées n'amène pas une atténuation meilleure. Enfin, la modification des solutions de filtrage du côté de la sortie du convertisseur à des conséquences non négligeables sur l'entrée de celui-ci.

Une amélioration de la structure proposée est réalisable avec la technologie à coupleurs intercellules ICT. Cette topologie permettrait une diminution de la masse encore plus importante. Cette topologie encore jeune doit surmonter encore quelques désavantages tels que la tolérance aux pannes et une possibilité de mutualisation des convertisseurs comme la solution à inductances séparées le permet. Pour ce qui est du filtrage des courants de mode commun, on peut imaginer des coupleurs magnétiques dimensionnés exprès pour que le courant de mode commun voit une inductance de fuite importante et donc pouvoir utiliser le même principe de filtre LC utilisé dans les essais.

# **Index des acronymes**

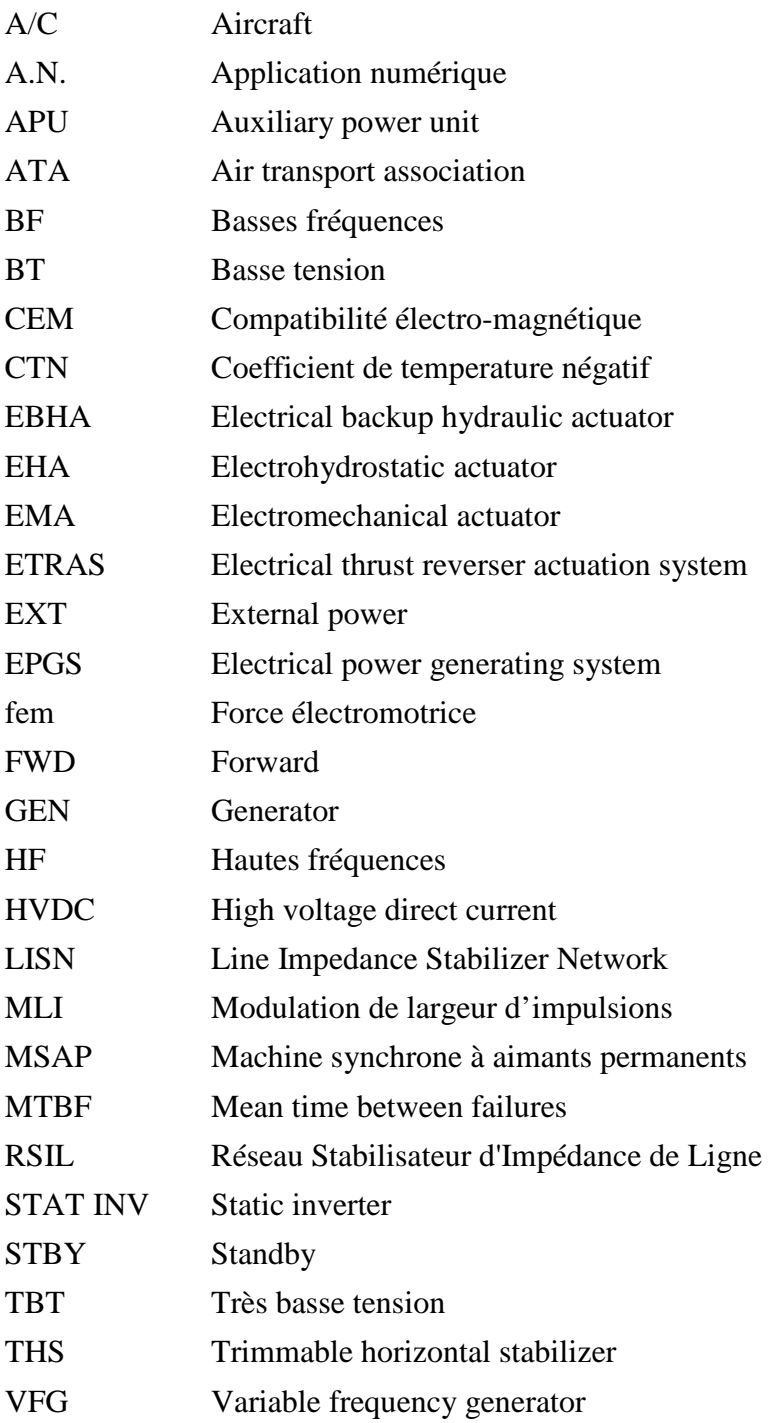

# **ANNEXES**

# **Annexe A**

### Annexe A.1

Le modèle de diode « datasheet driven » disponible dans la bibliothèque SABER permet de modéliser un comportement réaliste de la diode avec par exemple l'effet de courant inverse de recouvrement.

Les paramètres suivants peuvent tous êtres renseignés à partir des caractéristiques constructeur données :

- ron : résistance à l'état passant
- roff : résistance à l'état bloqué
- von : tension de seuil
- dirdt : vitesse de commutation du courant moyenne
- irrm : courant crête de recouvrement
- trr : temps de recouvrement
- qrr : charge stockée au blocage
- cj : capacité de junction pn
- r\_snap\_off : coefficient snap-off
- n : coefficient de courbure de la function de transfert

### Annexe A.2

### Courbes IGBT APTGT150A120TG

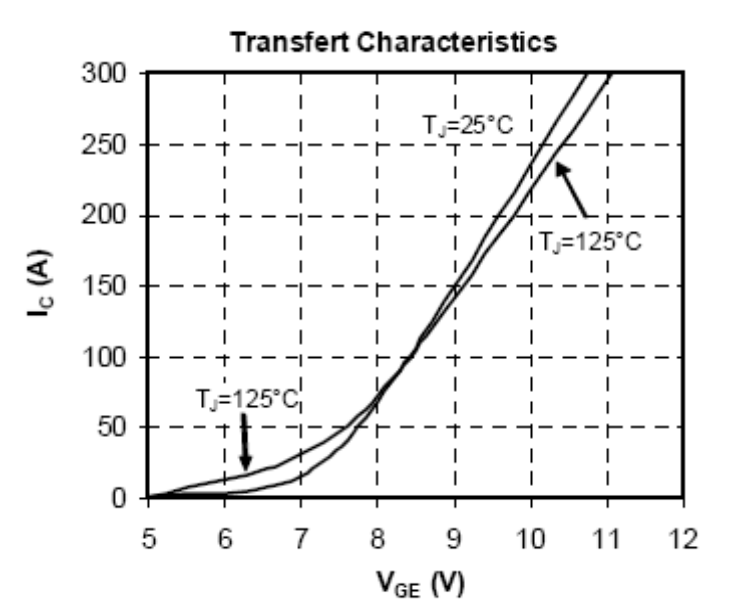

*Figure A.2-1 Caractéristique de transfert Ic = f(Vge) de l'IGBT Figure A.2-2 Caractéristique de sortie Ic = f(Vce) de l'IGBT*

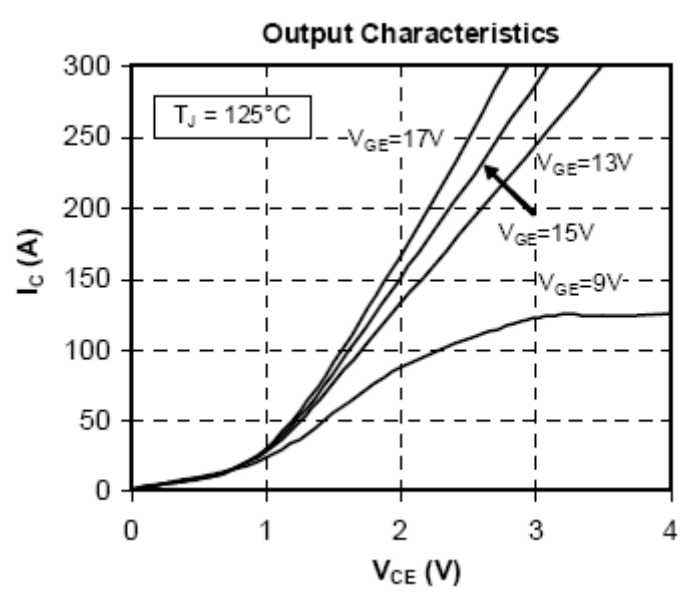

Annexe A.3

# **Paramétrage d'IdEM en vue d'une modélisation**

Dans le menu "model" le choix "build" nous permet d'accéder au menu de modélisation.

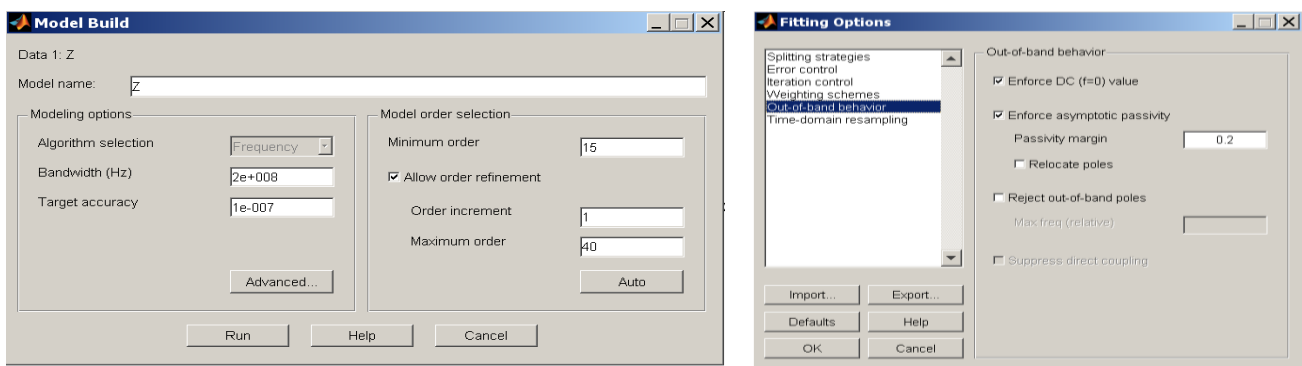

*Figure A.3-1 Menu de modélisation Figure A.3-2 Options avancées*

Dans le menu de modélisation (figure A.3-1) nous devons renseigner la précision voulue (target accuracy), la bande passante ainsi que l'ordre du modèle que l'on veut obtenir. Pour cette dernière option IdEM nous permet une modélisation à ordre variable, c'est-à-dire qu'on lui donne une fourchette d'ordres (par exemple entre 15 et 40) et il essayera de trouver le modèle le plus précis sans forcément utiliser l'ordre le plus fort (gain en simplicité et vitesse sous Saber). Dans les options avancées (en cliquant sur Advanced à partir du menu de modélisation), Idem dispose de plusieurs option très utiles, notamment dans le menu ''out-ofband behavior'', le point DC peut être défini, c'est-à-dire de forcer la convergence du modèle à un point que l'on à défini à 0 Hz dans la matrice fournie à IdEM. Ce menu permet de plus de forcer IdEM à choisir uniquement des modèles passifs, c'est-à-dire que pour chaque point de fréquence différente le modèle ce comportera comme un circuit passif. D'autres options utiles telles que ''weighting schemes'' permettent de donner à IdEM des priorités sur les bandes de fréquences que l'on veut très précises ou encore le menu ''Iteration control'' qui permet de choisir le nombre d'itérations à faire. Sur ce point il est intéressant de noter qu'un nombre grand d'itérations n'est pas indispensable, en effet l'algorithme d'IdEM arrive à trouver un modèle assez rapidement. Remarque : L'aide d'IdEM est très précise, et permet de paramétrer avec finesse cet outil.

Annexe A.4

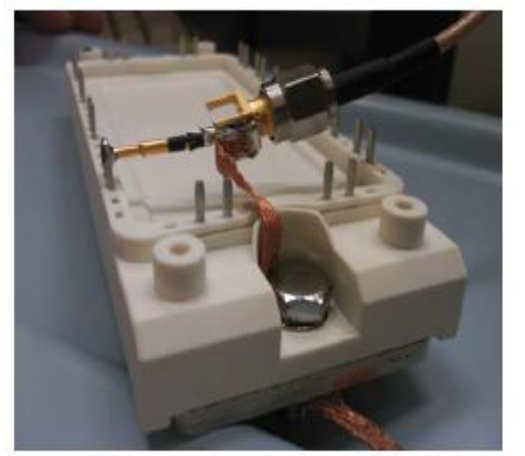

*Figure A.4-1 Mesure de l'impédance de mode commun d'un module d'IGBTs*

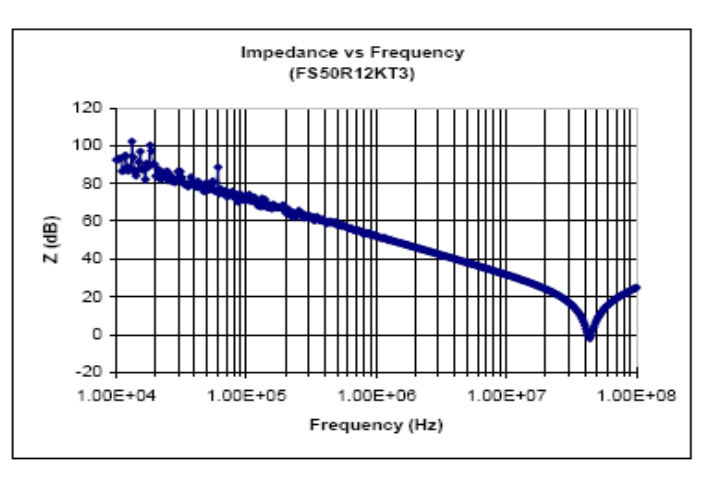

*Figure A.4-2 Impédance de mode commun du module IGBT*

# **Annexe B**

### Annexe B.1

#### **Pertes par commutation pour les IGBT**

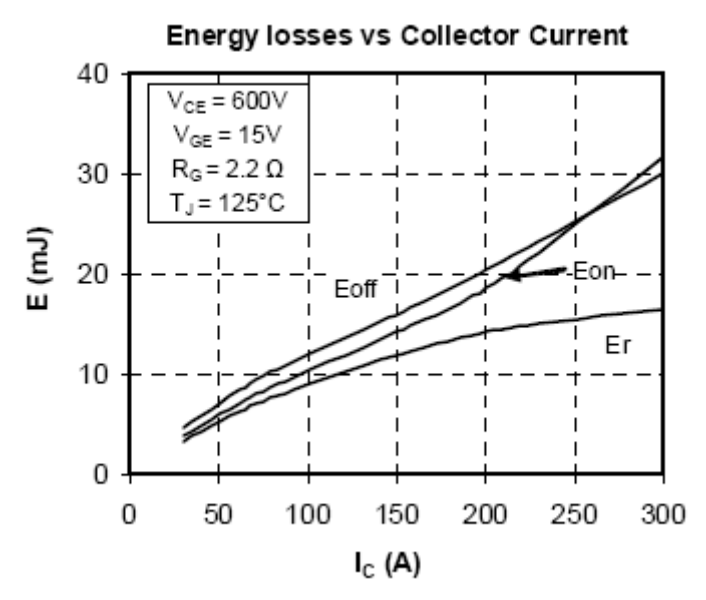

*Figure A.2-1 Courbe constructeur des énergies mises en jeu lors des commutations en fonction des courants commutés Eon : Amorçage IGBT Eoff : Blocage IGBT Er : Recouvrement Diode*

$$
Pcom_{ON} = f_{dec} \left( \frac{a_{ON}}{2} + b_{ON} . I_{\text{Interr}} + c_{ON} . I_{\text{Interr}}^2 \right) \quad Pcom_{OFF} = f_{dec} \left( \frac{a_{OFF}}{2} + b_{OFF} . I_{\text{Interr}} + c_{OFF} . I_{\text{Interr}}^2 \right)
$$

Pour cet IGBT, on voit que les courbes figure A.2-1 sont quasi affines et donc que les coefficients a et c sont nuls. On extrait bon et boff après avoir pondéré par la tension d'utilisation : 540V au lieu de 600V

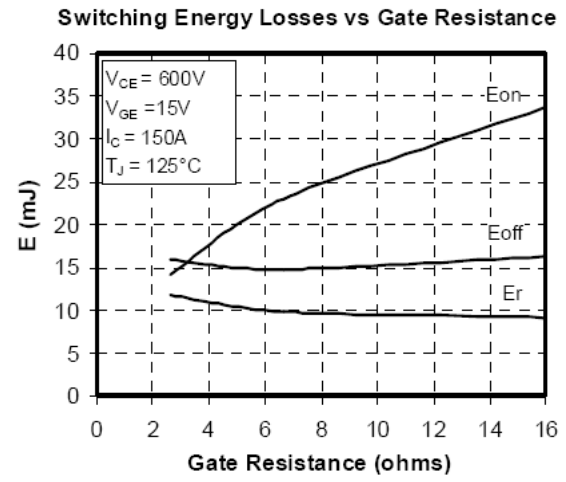

*Figure A.2-2 Courbe constructeur des énergies mises en jeu lors des commutations en fonction de la résistance de grille Eon : Amorçage IGBT Eoff : Blocage IGBT Er : Recouvrement Diode*

Pour la résistance de grille, on prend les valeurs de DEVPEC : Rgon=2.2 Ohms et Roff=5 Ohms. Une pondération par rapport à Rg sur la courbe Off n'est pas nécessaire car, comme on le voit sur la courbe ci contre, la résistance Roff ne modifie que très peu les pertes au blocage OFF (ces pertes étant surtout dues au courant de queue).

#### **Pertes par commutation dans les Diodes**

$$
Pcom_{ON} = 0 \quad Pcom_{OFF} = f_{dec} \left( \frac{a_{OFF}}{2} + b_{OFF} . I_{Inter} + c_{OFF} . I_{Inter}^2 \right)
$$

Comme pour l' IGBT, on procède à une identification des paramètres, à la différence qu'ici c'est la courbe Er (pertes au blocage, OFF, dues au recouvrement) qui est prise en compte. En effet les pertes par commutation à l'amorçage, ON, d'une diode sont quasi nulles.

### Annexe B.2

Pour les pertes par conduction, nous appliquons la formule :  $P_{COMD} = V_{ON}$ .  $\lt I > +R_{on}I_{Eff}^2$ Pour l' IGBT choisi, Von = 0.8 V Ron =10mΩ et pour la diode : Von = 0.9 V Ron =9mΩ Pour les valeurs de <I> et Ieff on procède à une simulation et nous obtenons directement la valeur sur une période BF sans calculs nécessaires.

### Annexe B.3

#### **Pertes par commutation pour les IGBT**

$$
Pcom_{ON} = f_{dec} \left( \frac{a_{ON}}{2} + b_{ON} . I_{\text{Interr}} + c_{ON} . I_{\text{Interr}}^2 \right) \quad Pcom_{OFF} = f_{dec} \left( \frac{a_{OFF}}{2} + b_{OFF} . I_{\text{Interr}} + c_{OFF} . I_{\text{Interr}}^2 \right)
$$

Nous procédons de la même manière que pour l'onduleur classique, sauf que les valeurs des énergies sont adaptées pour la tension de Vbus/p = 270 V au lieu de 540 V.

#### **Pertes par commutation dans les Diodes**

$$
Pcom_{ON} = 0 \quad Pcom_{OFF} = f_{dec} \left( \frac{a_{OFF}}{2} + b_{OFF} . I_{Inter} + c_{OFF} . I_{Inter}^2 \right)
$$

Pour la diode aussi il faut adapter l'énergie Eon et Eoff pour Vbus/p = 270 V au lieu de 540 V.

Pour le courant à commuter, avec ce type de commande on se situe toujours dans le cas n°1 ou n°2 et donc (aucun courant commuté par les diodes de roue libre, uniquement par la diode clamp et un seul IGBT par demi période BF).

## Annexe B.4 **Pertes par commutation pour les IGBT**

$$
Pcom_{ON} = f_{dec} \left( \frac{a_{ON}}{2} + b_{ON} . I_{\text{Interr}} + c_{ON} . I_{\text{Interr}}^2 \right) \quad Pcom_{OFF} = f_{dec} \left( \frac{a_{OFF}}{2} + b_{OFF} . I_{\text{Interr}} + c_{OFF} . I_{\text{Interr}}^2 \right)
$$

Nous procédons de la même manière que pour l'onduleur classique, sauf que les valeurs des énergies sont adaptées pour la tension de Vbus/p = 270 V au lieu de 540 V.

#### **Pertes par commutation dans les Diodes**

$$
Pcom_{ON} = 0 \quad Pcom_{OFF} = f_{dec} \left( \frac{a_{OFF}}{2} + b_{OFF} . I_{Interr} + c_{OFF} . I_{Interr}^2 \right)
$$

Pour la diode aussi il faut adapter l'énergie Eon et Eoff pour Vbus/p = 270 V au lieu de 540 V.

Pour le courant à commuter, avec ce type de commande on se situe toujours dans le cas n°1 ou n°2 et donc (aucun courant commuté par les diodes de roue libre, uniquement par la diode clamp et un seul IGBT par demi période BF).

#### Annexe B.5

$$
Pcom_{ON} = 0 \quad Pcom_{OFF} = f_{dec} \left( \frac{a_{OFF}}{2} + b_{OFF} . I_{Inter} + c_{OFF} . I_{Inter}^2 \right)
$$

Pour la diode aussi, il faut adapter l'énergie Eon et Eoff pour Vbus/p = 270 V au lieu de 540 V.

Les cellules étant en série, le courant à commuter est identique au courant de sortie de chaque bras. On prend donc le courant d'une alternance positive d'une phase.

### Annexe B.6

Pour les pertes en conduction, on simule une période BF (des courants de sortie) et on mesure la valeur efficace et moyenne du courant dans chaque interrupteur/diode.  $P_{\text{COMP}} = V_{\text{ON}}$ .  $\lt I \gt +R_{\text{on}}I_{\text{Eff}}^2$ 

Annexe B.7

$$
Pcom_{OFF} = f_{dec} \left( \frac{a_{OFF}}{2} + b_{OFF} . I_{Inter} + c_{OFF} . I_{Inter}^2 \right)
$$

### Annexe B.8

Pour les pertes par conduction, comme pour les autres topologies, on procède à des simulations où l'on extrait Ieff et Imoyen dans les IGBT et diodes.  $P_{\textit{COND}} = V_{\textit{ON}}$ . $<\!I\!> + R_{\textit{on}}I_{\textit{Eff}}^2$
## **Annexe C**

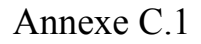

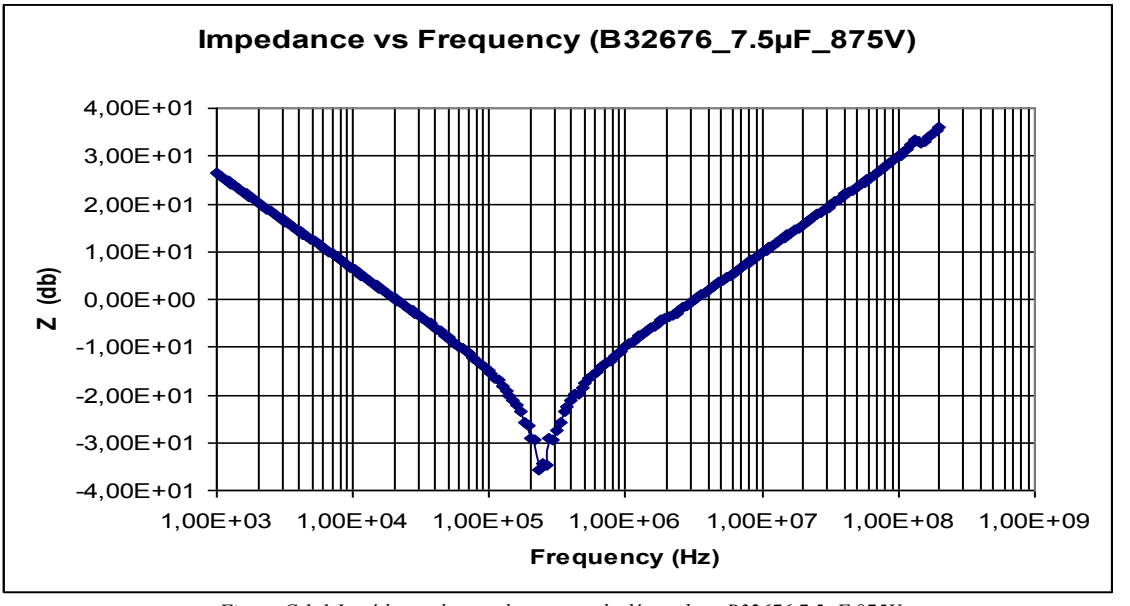

*Figure C.1-1 Impédance des condensateurs de découplage B32676 7.5µF 875V*

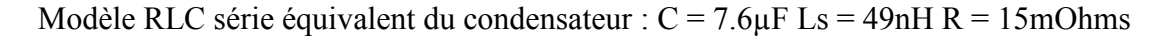

### Annexe C.2

Pour le calcul des PI des courants des axes d et q nous avons choisi une bande passante inférieure à dix fois inférieure à la fréquence de découpage. Nous avons choisi une valeur de 1kHz pour cette fréquence. De plus l'amortissement choisi est de 0.707 ce qui assure une réponse rapide sans dépassement.

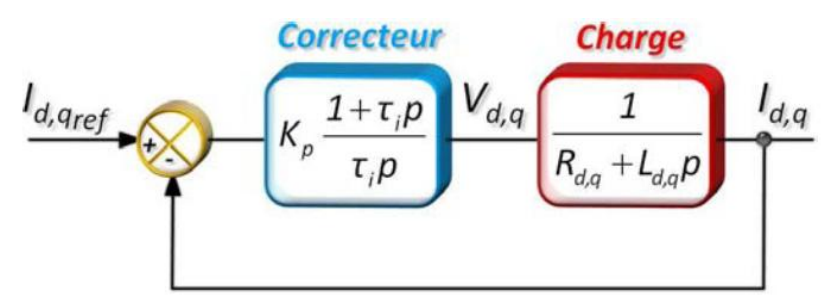

*Figure C.2-1 schéma bloc de la commande des axes d ou q*

La charge RL possède une valeur d'inductance de 5mH et une valeur de résistance de 15 Ohms. Pour ces deux jeux de paramètres, et grâce au valeurs de bande passante et amortissement définis, nous calculons les valeurs des paramètres du correcteur qui sont Ti et Kp par identification à la fonction de transfert du second ordre.

$$
\text{FTBF} = \frac{1 + \tau_i p}{1 + \tau_i \left(\frac{K_p + R_{d,q}}{K_p}\right) p + \frac{\tau_i L_{d,q}}{K_p} p^2} = \frac{1}{1 + \frac{2\xi}{\omega_0} p + \frac{1}{\omega_0^2} p^2}
$$

Par identification nous pouvons donc calculer les valeurs Kp et Ti telles que :

$$
K_p = 2\mathcal{J}_{d,q}\omega_0 - R_{d,q} = 29.4
$$

$$
\tau_i = \frac{2\zeta}{\omega_0} - \frac{R_{d,q}}{L_{d,q}\omega_0^2} = 150\mu s
$$

0  $L_{d,q}\omega_0$ 

#### Annexe C.3

<sup>2</sup><br>
et Ti telles que :<br>
et Ti telles que :<br>
et Ti telles que :<br>
dion de la conduite  $A = \frac{\gamma}{V} = 2.08$  x<br>
mètre (D) arrondi à 6mm et une<br>
approche du dimensionnement, la<br>
renseigne sur le type<br>
tique de l'eau  $v = 1 \times 10^{-6$ Pour un débit donné de γ = 1L/min et pour l'eau, il est préconisé une vitesse maximale d'écoulement (V) dans les conduites de 0,8 m/s. D'où la section de la conduite V  $A = \frac{\gamma}{11} = 2.08 \text{ x}$  $10^{-5}$ m². La conduite est circulaire et correspond à un diamètre (D) arrondi à 6mm et une vitesse d'écoulement de l'ordre de V = 0,7m/s. En première approche du dimensionnement, la connaissance du nombre de Reynold nous renseigne sur le type d'écoulement. v  $Re = \frac{V \times D}{V} = 4233$ ; avec la viscosité cinématique de l'eau  $v = 1 \times 10^{-6}$  m<sup>2</sup>/s. Le régime d'écoulement est à la limite inférieure du régime turbulent. Donc l'échange de calorie par convection avec le fluide tend à être optimisé. La puissance théorique échangée (P) entre la paroi de la conduite et le fluide.  $P = h \times \pi \times D \times L \times \bigoplus_{\text{paroi}} -T_{\text{fluide}} = 500W$  avec pour coefficient d'échange h = 3984W/m<sup>2</sup>. °C, la longueur de la conduite  $L = 1m$  et une différence de température  $T_{\text{paroi}} - T_{\text{fluide}} = 6.6$ °C. Les pertes de charge relative à la plaque à eau sont de l'ordre de 0,045 bar. Ces dernières dépendent de la longueur du circuit, des accidents de la canalisation, de la viscosité du fluide

et de sa vitesse d'écoulement. La tenue en pression statique de la plaque à eau est de 3 bars minimum.

Comme nous le voyons figure C.3-1 la plaque dispose de deux zones de refroidissement actif, l'une en **rouge** pour les IGBTs utilisés pour le hacheur de freinage par récupération intégré dans l'onduleur, et l'autre en **violet** dans la zone où sont placés les IGBTs de puissance représentés en **bleu**. Le nombre de passages dans cette dernière est de deux canaux, un nombre plus important aurait refroidis plus la zone mais aurait imposé plus de pertes de charge dues aux coudes. Les triangles noirs représentent les bouchons placés pour obstruer les trous laissés par le perçage de la plaque.

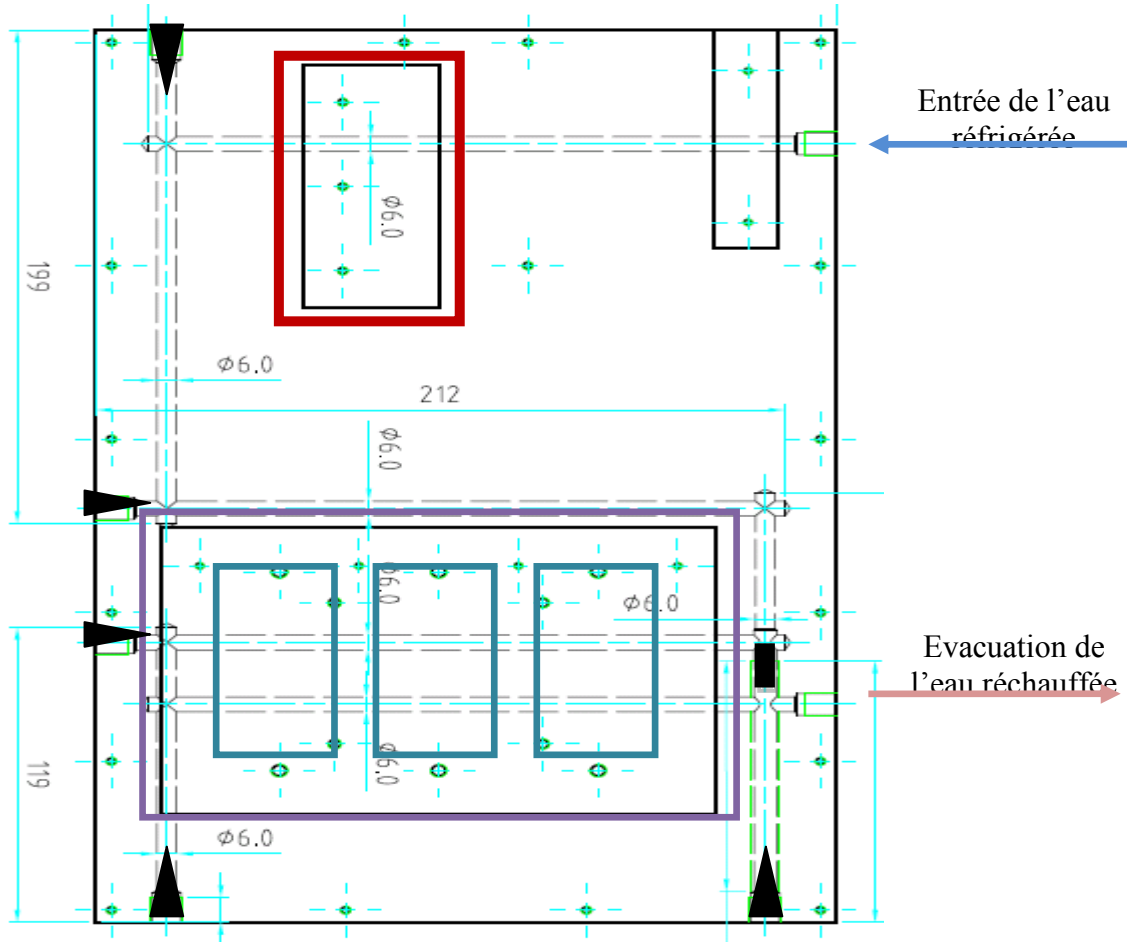

*Figure C.3-1 Vue de dessus du plan mécanique de la plaque à eau*

L'essai est mené en dissipant 500W grâce à deux résistances simulant ainsi les pertes d'un convertisseur. Nous mesurons la réponse de la plaque à eau à cette sollicitation.

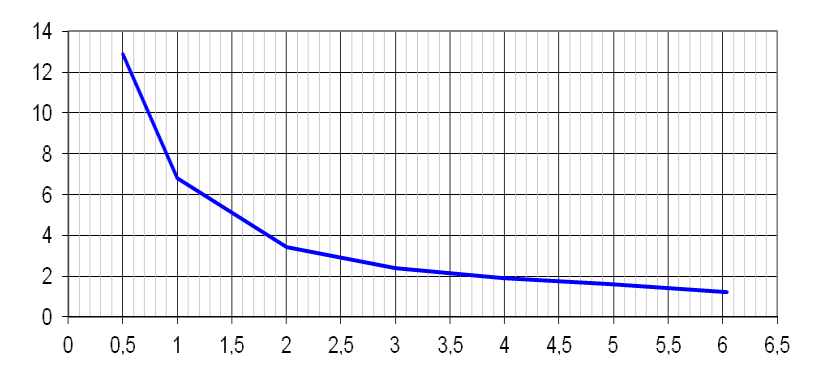

*Figure C.3-2 Différence de température entre l'entrée de la plaque et la sortie en fonction du débit d'eau pour une dissipation de 500W*

On remarque, que la différence de température reste acceptable jusqu'à un débit de 1l/minute. En deçà, la surface de la plaque deviendra trop chaude et causera un fonctionnement en température trop élevée des IGBTs. Comme ceci n'est pas une contrainte demandée au fonctionnement de l'onduleur on préfèrera garder une marge de sécurité et ne jamais avoir un débit inférieur à 1l/min sur chaque plaque à eau.

# **Annexe D**

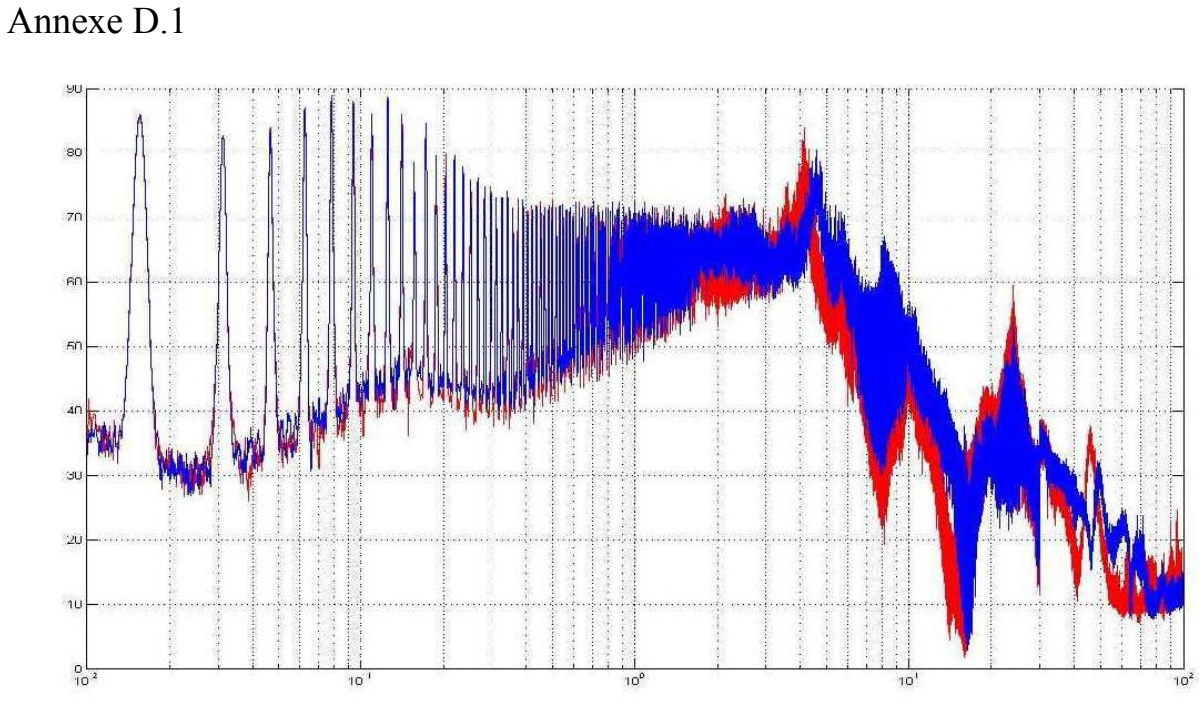

*Figure D.1 Comparaison avec (bleu) et sans (rouge) filtrage d'entrée sur le spectre du courant de mode commun de sortie pour un seul onduleur*

Annexe D.2

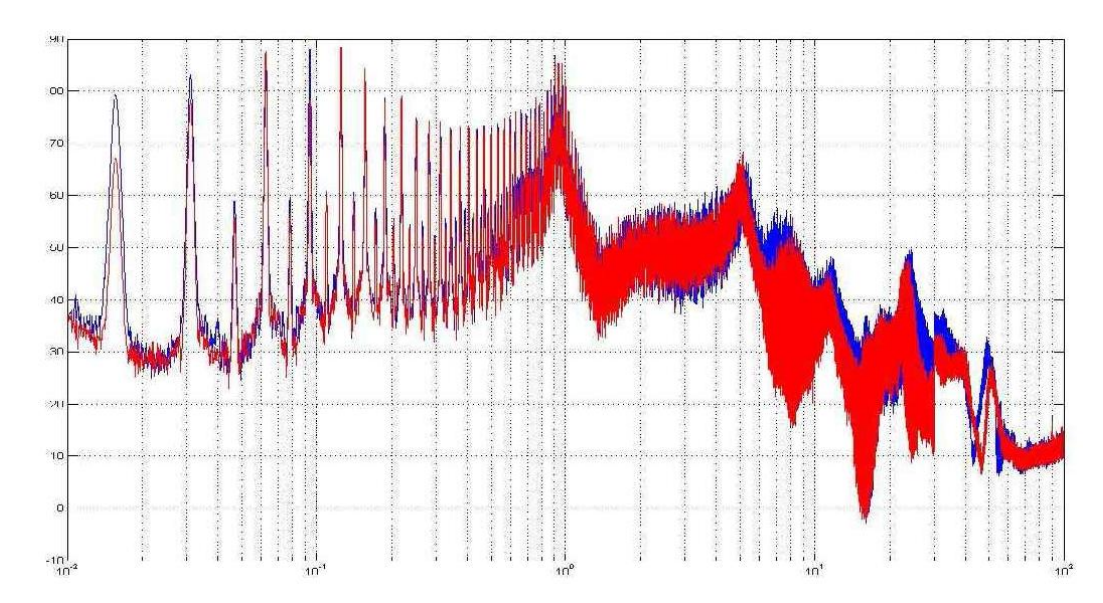

*Figure D.2 Comparaison avec (bleu) et sans (rouge) filtrage d'entrée sur le spectre du courant de mode commun de sortie pour deux onduleurs en parallèle*

Annexe D.3

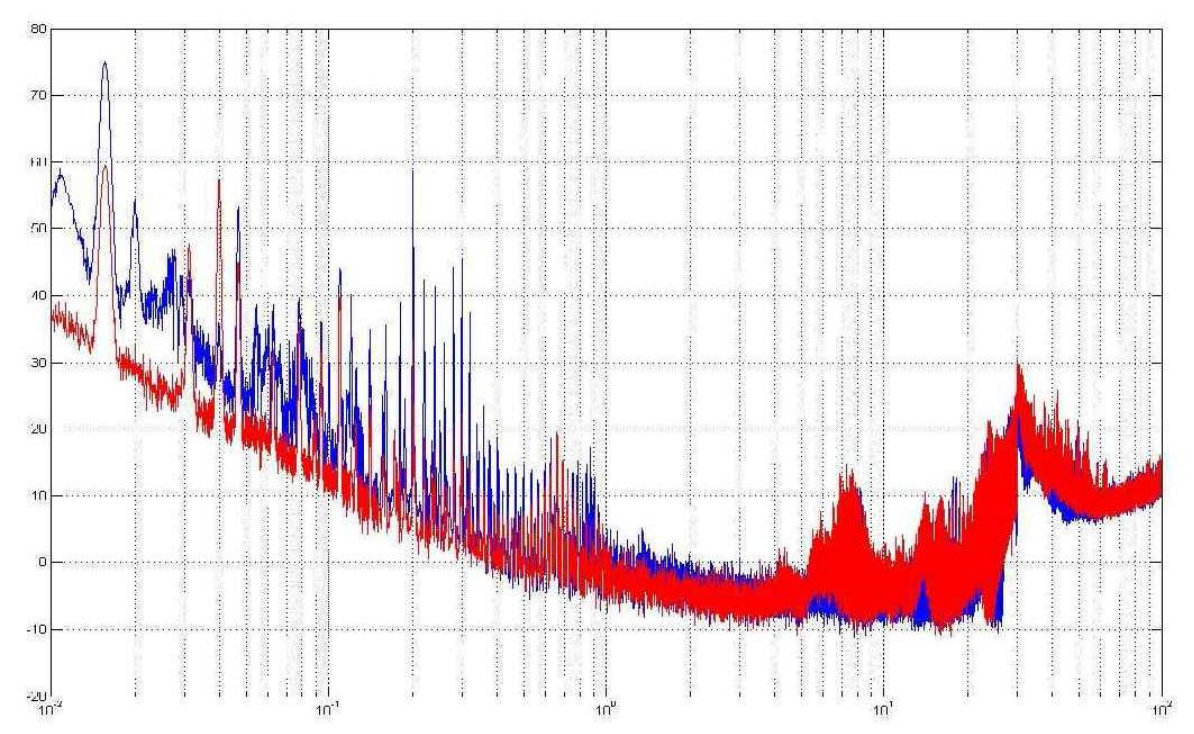

*Figure D.3 Comparaison avec (bleu) et sans (rouge) blindage sur le câble de sortie sur le spectre du courant de mode commun d'entrée pour deux onduleurs en parallèle*

## Annexe D.4

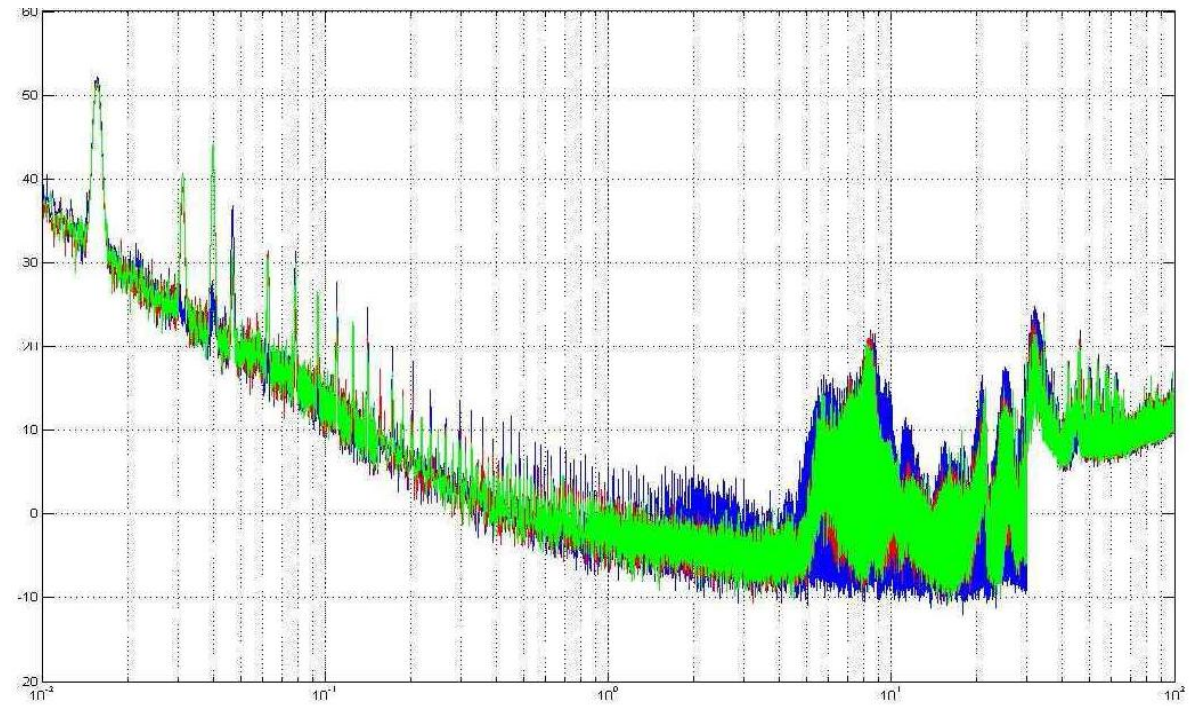

*Figure D.4 Comparaison du courant de mode commun d'entrée avec plusieurs niveaux de puissance bleu 0kW rouge 5kW bleu 10kW pour un seul module*

## Annexe D.5

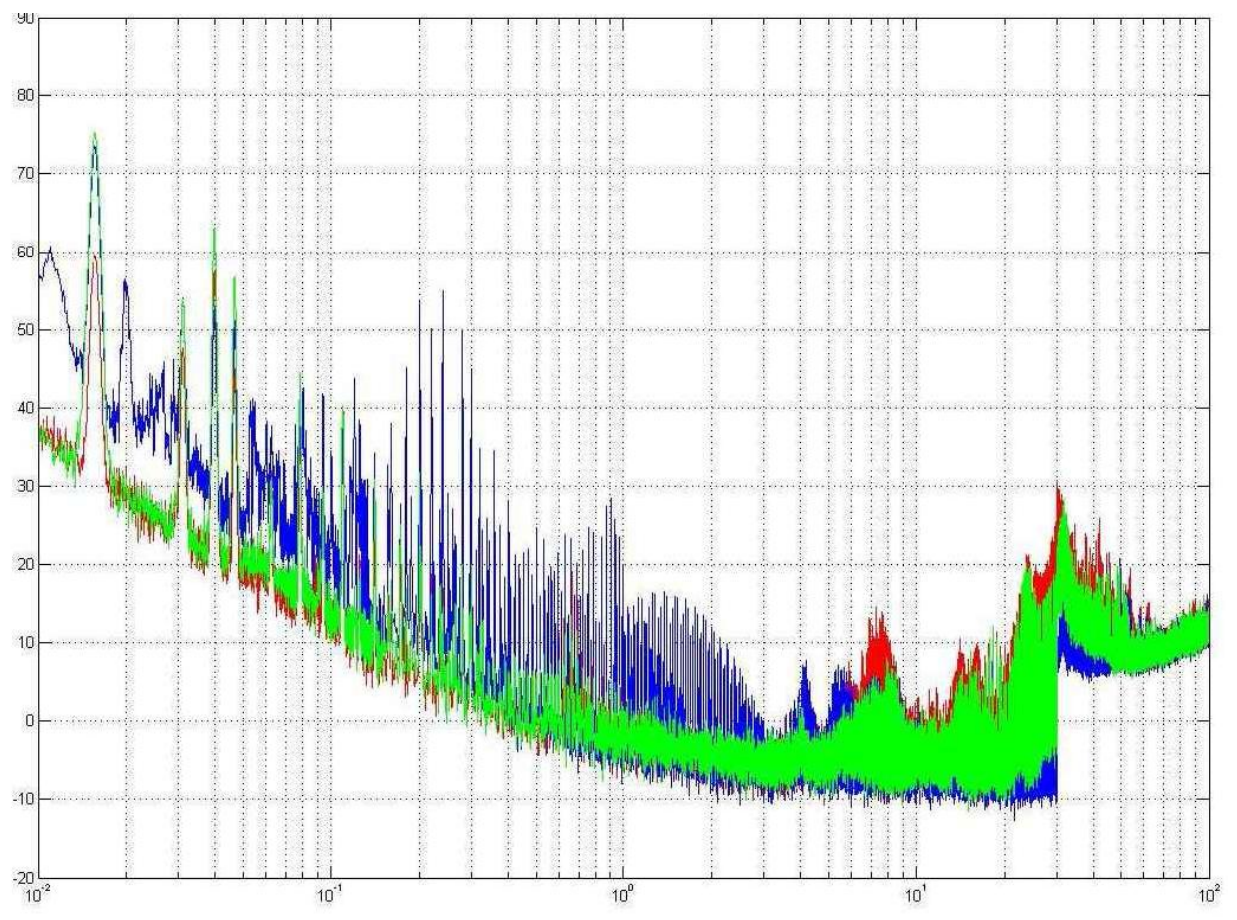

*Figure D.5 Comparaison du courant de mode commun d'entrée avec plusieurs niveaux de puissance bleu 0kW rouge 10kW bleu 16.7kW pour deux modules en parallèle* 

## **Bibliographie**

- **[AFEF03] A Abdelghani, "Minimimsation des courants de mode commun dans les variateurs de vitesse asynchrones alimentés par onduleur de tension multicellulaires", Thèse de doctorat LEEI ENSEEIHT 2003**
- **[ARD10] V. Ardon "Méthodes numériques et outils logiciels pour la prise en compte des effets capacitifs dans la modélisation CEM de dispositifs d'électronique de puissance" Thèse de doctorat laboratoire G2ELAB 21 Juin 2010**
- **[ASI08] Asiminoaei, L.; Aeloiza, E.; Enjeti, P.N.; Blaabjerg, F.; , "Shunt Active-Power-Filter Topology Based on Parallel Interleaved Inverters,"**  *Industrial Electronics, IEEE Transactions on* **, vol.55, no.3, pp.1175- 1189, March 2008**
- **[BAU00] P. Baudesson, "Sûreté de fonctionnement, reconfiguration et marches dégradées des onduleurs multiniveaux à IGBT", thèse de doctorat, INP Toulouse, 2000.**
- **[BG99] B. Gustavsen and A. Semlyen, "Rational approximation of frequency domain responses by vector fitting",** *IEEE Trans. Power Delivery***, vol. 14 , pp. 1052 - 1061, 1999.**
- **[BREVETS NANO] ALVES FRANCISCO; DESMOULINS JEAN BAPTISTE; HERISSON DIDIER; BENCHABI ADEL; WAECKERLE THIERRY; FRAISSE HERVE; BOULOGNE BRUNO N° de brevet: FR2823507**

**WAECKERLE THIERRY; SIMON FABIEN; ALVES FRANCISCO; SAVE THIERRY; DEMIER ALAIN N° de brevet: FR2877486 (A1)**

- **[CONST07] V. Constant, "Convertisseurs Parallèles Entrelacés : Etude des Pertes Fer dans les Transformateurs Inter-cellules", Thèse de doctorat LEEI ENSEEIHT 2007**
- **[CAR96] P. Carrère, "Etude et réalisation des convertisseurs multicellulaires série à IGBT Equilibrage des condensateurs flottants" Thèse de doctorat LEEI ENSEEIHT 1996**
- **[Cours FC] Eric Labouré, François Costa, Lionel Pichon, "Cours de DEA de Compatibilité électromagnétique" ENS CACHAN**
- **[COU04] A. Coutrot, R. Meuret, "Verrous technologiques et axes de R&T pour l'avion plus électrique", On-Board Energetic Equipment Conference, Avignon, 2004.**
- **[CV03] C. Vermaelen, "Contribution à la modélisation et à la réduction des**

**perturbations conduites dans les systèmes d'entraînement à vitesse variable", thèse de doctorat, Ecole Normale Supérieure de Cachan, 2003.**

- **[DAV97] P. Davancens, "Etude de l'équilibrage naturel des courants dans les convertisseurs multicellulaires parallèle. Validation sur une structure MCT" Thèse de doctorat LEEI ENSEEIHT 1997**
- **[FC02] F. Alves, F. Costa, A. Benchabi, F. Simon, S. Lefebvre "Design of a Flyback transformer using a stress-annealed iron-based nanocrystalline alloy" EPJ AP N°18, pp.173-180 (2002).**
- **[FOCH92] T. Meynard and H. Foch, "Electronic device for electrical energy conversion between a voltage source and a current source by means of controllable switching cells," European Patent 92/916336.8, July 8, 1992.**
- **[JETT08] C.Jettanasen, "Modélisation par approche quadripolaire des courants de mode commun dans les associations convertisseurs-machines en aéronautique; optimisation du filtrage" Thèse de doctorat Laboratoire AMPERE Ecole Centrale de Lyon, 28 novembre 2008**
- **[JK07] J. Kagerbauer, T.M Jahns, Development of an Active dv/dt Control Algorithm for Reducing Inverter Conducted EMI with Minimal Impact on Switching Losses IEEE Transactions pp. 894-900, 2007.**
- **[JON99] R.I. Jones, "The More Electric Aircraft : The Past and The Future ?", College of Aeronautics, Cranfield University, 1999.**
- **[LAN06-1] O. Langlois, E. Foch, X. Roboam, H. Piquet, "L'avion plus électrique : vers une nouvelle génération de réseaux de bord", La Revue 3EI, n°43, décembre 2005.**
- **[LAN06-2] O. Langlois, "Conception d'un réseau de secours électrique pour l'aéronautique", thèse de doctorat, INP Toulouse, 2006.**
- **[MAV07] J. Mavier, "Convertisseurs génériques à tolérance de pannes applications pour l'aéronautique", Thèse de doctorat LEEI ENSEEIHT 2007.**
- **[MEY92] T.A. Meynard, H. Foch, "Multi-level conversion: high voltage choppers and voltage-source inverters", PESC, pp. 397-403, 1992.**
- **[MEY06] T.A. Meynard, A.-M. Lienhardt, G. Gateau, C. Haederli, P. Barbosa, "Flying Capacitor MultiCell Converters with Reduced Stored Energy", International Symposium on Industrial Electronics (ISIE), Montreal, July 2006.**
- **[MEY2010] M. Meyer, M. Beltramini, P.Asfaux "Optimisation des filtres CEM des convertisseurs de puissance" Colloque international Limoges CEM2010 8 avril 2010**
- **[MOR09] M. Moreau "Modélisation haute fréquence des convertisseurs d'énergie. Application à l'étude des émissions conduites vers le réseau." Thèse de doctorat laboratoire L2EP 7 décembre 2009.**
- **[NAB81] A. Nabae, I Takahashi, H Akagi, "A new Neutral Point Clamped PWM Inverter" IEEE TRANSACTIONS ON INDUSTRY APPLICATIONS, VOL. IA-17, NO. 5. SEPTEMBER/OCTOBER 1981**
- **[PRI95] L. Prissé – "Etude conception et mise en oeuvre de convertisseurs multicellulaires série à IGBT" Thèse de doctorat LEEI ENSEEIHT 1995**
- **[PRI09] L. Prissé, D. Ferrer, H. Foch, A. Lacoste – New power centre and power electronics sharing in aircraft EPE 2009 Barcelona**
- **[QUI93] R.E.J. Quigley, "More electric aircraft", APEC, pp. 906-911, March 1993.**
- **[RICH02] F. Richardeau, P. Baudesson, T . Meynard, "Failures-Tolerance and Remedial Strategies of a PWM Multicell Inverter" IEEE Transactions on power electronics, vol. 17, no. 6, Novembre 2002**
- **[TUR01] C. Turpin, "Développement, caractérisation des pertes et amélioration de la sûreté de fonctionnement d'un onduleur multicellulaire à commutation douce", thèse de doctorat, INP Toulouse, 2001.**
- **[VAN03] D. Van Den Bossche, "More electric control surface actuation; a standard for the next generation of transport aircraft", EPE, Toulouse, Sept. 2003.**
- **[WEI03] J.A. Weimer, "The role of electric machines and drives in the more electric aircraft", International Electric Machines and Drives Conference, vol. 1, pp. 11-15, June 2003.**